# UNIVERSIDADE FEDERAL FLUMINENSE

Raphael Ruiz Martins

# **Uma Estratégia de Monitoramento do Tráfego de Redes baseada em NetFlow/IPFIX**

**Niterói / 2010**

# UNIVERSIDADE FEDERAL FLUMINENSE

# RAPHAEL RUIZ MARTINS

# **Uma Estratégia de Monitoramento do Tráfego de Redes baseada em NetFlow/IPFIX**

Dissertação de Mestrado submetida ao curso de Mestrado em Engenharia de Telecomunicações da Universidade Federal Fluminense, como requisito parcial para a obtenção do Grau de Mestre. Área de concentração: Sistemas de Telecomunicações. Linha de Pesquisa: Sistemas de Comunicação de Dados e Multimídia.

Orientador:

Luiz Claudio Schara Magalhães

**NITEROI** 

2010

# RAPHAEL RUIZ MARTINS

# **Uma Estratégia de Monitoramento do Tráfego de Redes baseada em NetFlow/IPFIX**

Dissertação de Mestrado submetida ao curso de Mestrado em Engenharia de Telecomunicações da Universidade Federal Fluminense, como requisito parcial para a obtenção do Grau de Mestre. *Área de concentração:* Sistemas de Telecomunicações. *Linha de Pesquisa:* Sistemas de Comunicação de Dados e Multimídia.

Aprovada em 25 de novembro de 2010.

# **BANCA EXAMINADORA**

Luiz Claudio Schara Magalhães, Ph.D. Universidade Federal Fluminense

\_\_\_\_\_\_\_\_\_\_\_\_\_\_\_\_\_\_\_\_\_\_\_\_\_\_\_\_\_\_\_\_\_\_\_\_\_\_\_\_\_\_\_\_\_\_\_\_

José Augusto Suruagy Monteiro, Ph.D. Universidade Salvador - UNIFACS

\_\_\_\_\_\_\_\_\_\_\_\_\_\_\_\_\_\_\_\_\_\_\_\_\_\_\_\_\_\_\_\_\_\_\_\_\_\_\_\_\_\_\_\_\_\_\_\_

Carlos Alberto Malcher Bastos, D.Sc. Universidade Federal Fluminense

\_\_\_\_\_\_\_\_\_\_\_\_\_\_\_\_\_\_\_\_\_\_\_\_\_\_\_\_\_\_\_\_\_\_\_\_\_\_\_\_\_\_\_\_\_\_\_\_

Niterói 2010

# Agradecimentos

A Deus por me permitir chegar até aqui.

Ao meu orientador por ter confiado a mim este trabalho e por viabilizar os recursos necessários a sua execução.

Aos meus pais pela educação recebida, pelo amor, proteção e por sempre acreditarem em mim.

A minha esposa Simone ao meu filho Philipe por todas as minhas ausências e por toda a colaboração.

Ao João pela amizade e por toda a ajuda que tanto enriqueceram este trabalho.

A todos os diretores do HUAP pelo apoio e incentivo.

Ao colega de Luiz Eduardo, pela valiosa dica sobre monitoramento de fluxos.

A toda a equipe da Assessoria de Informática do Hospital Universitário Antonio Pedro, particularmente ao meu amigo Rubinho.

Aos meus irmãos Alex e J. Junior pela lealdade e dedicação.

A toda a equipe do Núcleo de Tecnologia da Informação da UFF, particularmente ao Leonardo Rizzo, Felipe Pimenta e ao Alan durante as sucessivas ligações e acertos no servidor de monitoramento.

A toda a equipe do Mídiacom em particular aos ex-alunos Felipe Maia, Douglas e ao mais novo prof. do Departamento de Telecomunicações, Ricardo Carrano.

#### Resumo

O uso da Internet como ferramenta de trabalho vem crescendo a cada ano. Cada vez mais empresas dependem de recursos disponíveis exclusivamente na rede global e interrupções ou lentidão no acesso pode causar prejuízos consideráveis.

A crescente demanda por conectividade, disponibilidade e largura de banda torna essencial o gerenciamento da rede como forma de garantir condições de funcionamento. Neste cenário, o planejamento gerencial precisa ser fundamentado em diversas fontes de informações, sendo uma importante fonte o monitoramento do uso da rede.

Analisando as tecnologias existentes para monitoramento do uso da rede, as que se baseiam nos fluxos (Netflow/ IPFIX) têm se mostrado mais eficientes. Partindo deste conceito, já estão disponíveis aplicações *open source*, que permitem visualizar gráficos de intensidade do uso da rede, fornecendo informações detalhadas sobre a origem e o destino das transmissões.

Este trabalho apresenta um estudo de caso do monitoramento de redes da Universidade Federal Fluminense, considerada um WAN que atende, além dos campi localizados em Niterói, outras cidades no estado do Rio de Janeiro como Volta Redonda, Bom Jesus de Itabapoama e Rio das Ostras, além de Oriximiná no Pará. Através deste estudo demonstrou-se como as informações podem ser obtidas a partir do monitoramento de fluxos, e a importância da utilização dessa tecnologia para a garantia da qualidade e segurança das comunicações em redes de computadores.

Palavras chave: monitoramento de redes, fluxos, medições, redes de computadores, Internet.

## Abstract

The use of the Internet as a business tool is growing every year. More and more companies depend on resources available exclusively on the global network, and interruptions or delays in access can cause considerable loss of revenue.

Considering the increasing demand for connectivity, availability and bandwidth, network management becomes an essential activity to ensure necessary conditions for network operation. In this scenario, the managing and planning must be based on several sources of information, and monitoring network usage is a rich source of information.

Analyzing the existing technology for monitoring network usage, those based on flows (NetFlow / IPFIX) have been shown more efficient than other technologies, and *open source* applications to visualize network use are already available, providing detailed information on the origin and destination of transmissions.

This work presents a case study of using of the Universidade Federal Fluminense (Niterói, Brasil) network, which is considered a WAN that serves, in addition to the campuses in Niterói, other cities in the estate of Rio de Janeiro such as Volta Redonda, Bom Jesus de Itabapoana, Rio das Ostras and also Oriximiná (Pará). Through this study, it was shown how information can be obtained from the flows monitoring and the importance of using this technology for ensuring quality and security of communications in computer networks.

Key words: network management, flow, measure, computers network, Internet.

# Glossário

FIN: Sinalização do protocolo TCP para desconexão; FTP: File Transfer Protocol; ICMP: Internet Control Message Protocol; IDS: Intrusion Detection System; NDIS: Network Intrusion Detection System IETF: Internet Engineering Task Force; IP: Internet Protocol; ISO: International Organization for Standardization; LAN: Local Area Network; MIB: Management Information Base MPLS: Multi Protocol Label Switch; PFR: Padrão de funcionamento da rede; QoS: Quality of Service; RFC: Request for comments; SLA: Service Level Agreement; SNMP: Simple Network Management Protocol; SYN: Sinalização do protocolo TCP para início de conexão; TCP: Transmission Control Protocol; UDP: User Datagram Protocol; VLAN: Virtual Lan; WAN: Wide Area Network;

# Sumário

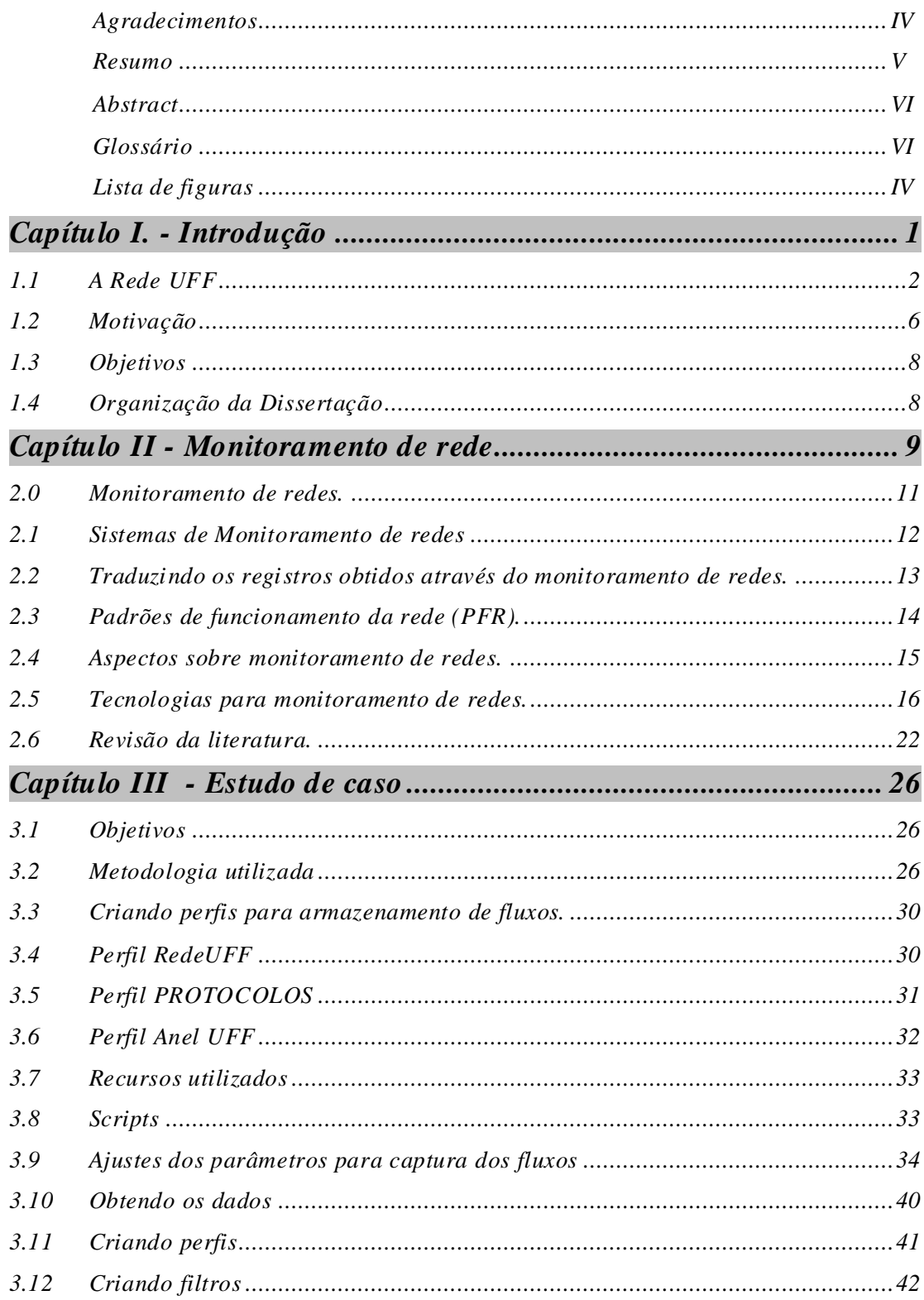

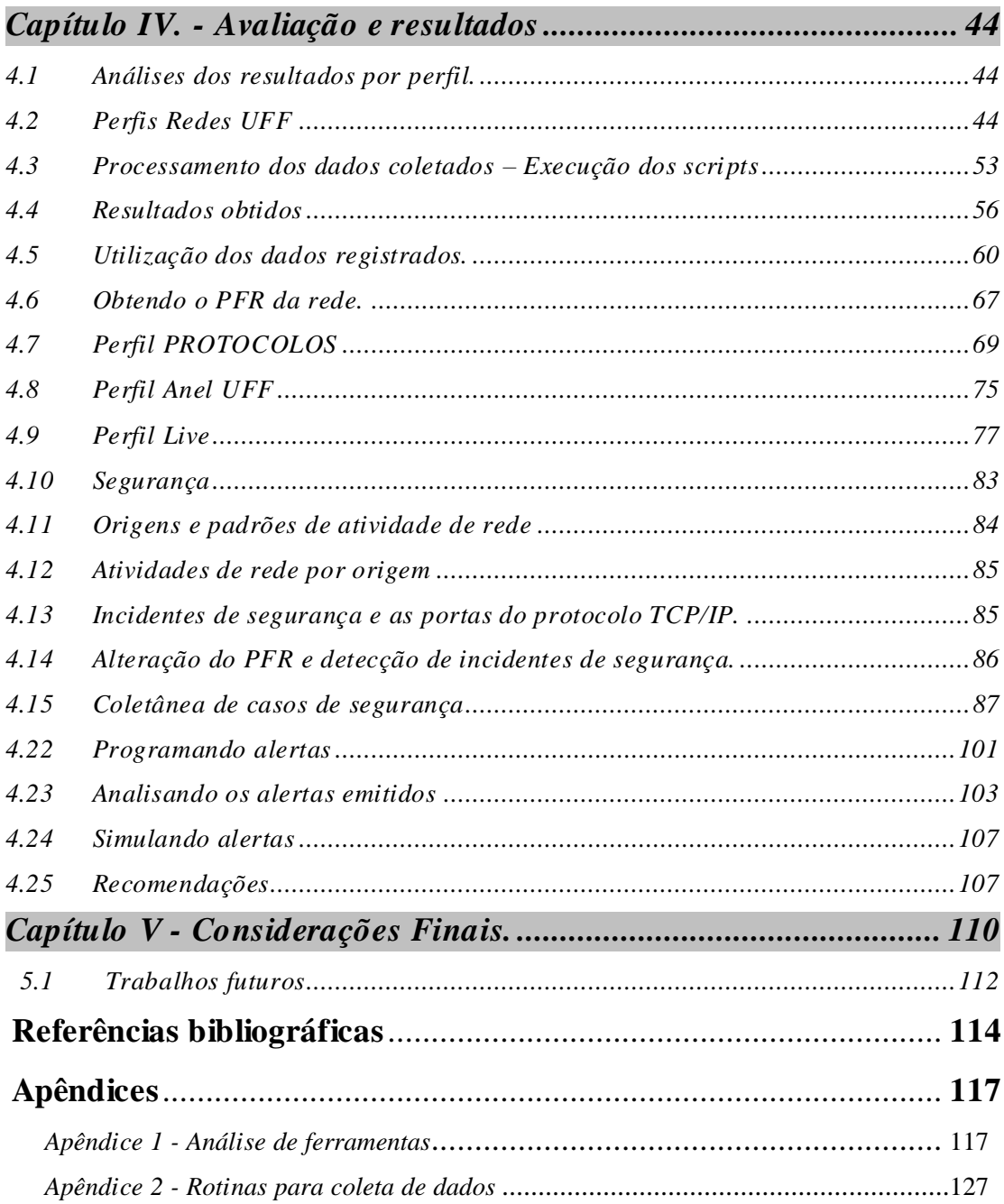

# *Lista de figuras*

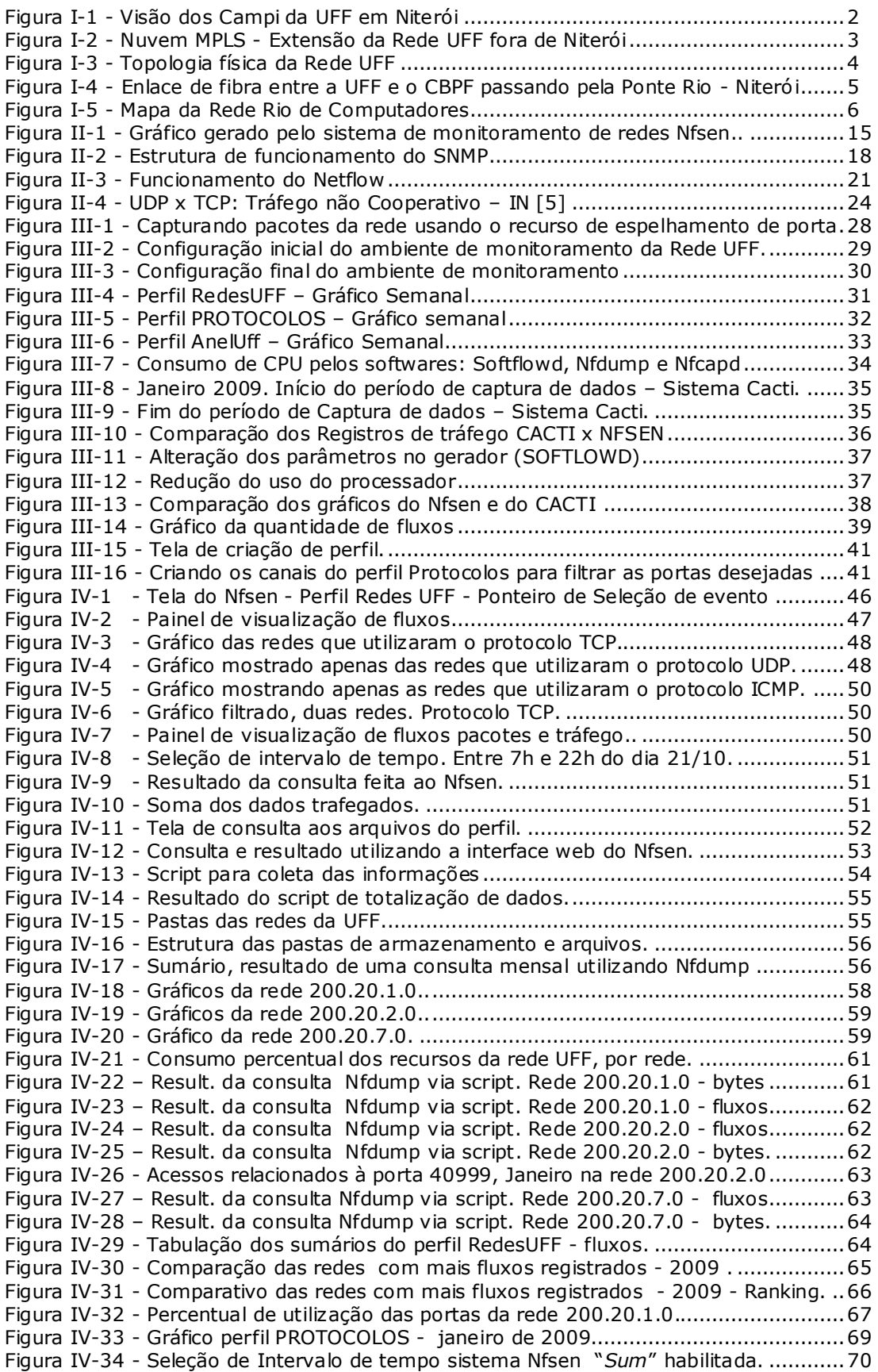

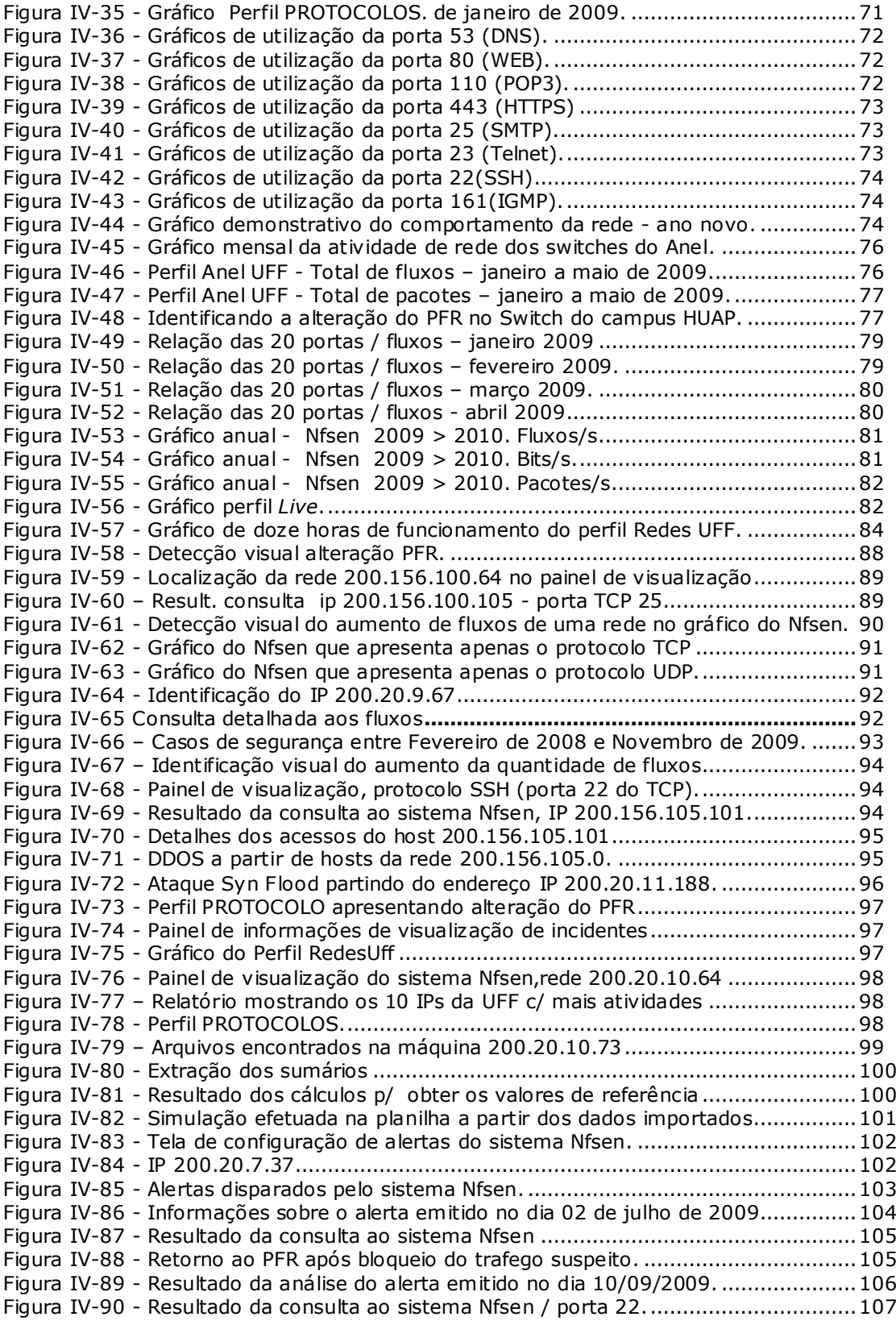

*Nenhum homem realmente produtivo pensa como se estivesse escrevendo uma dissertação.*

## *[Albert Einstein](http://www.pensador.info/autor/Albert_Einstein/)*

# <span id="page-11-0"></span>Capítulo I**- Introdução**

A Internet vem crescendo a um passo cada vez maior. Segundo pesquisa [1], o acesso à Internet no Brasil alcançou 15 milhões de novas conexões no segundo semestre de 2009. Contribuem para este aumento, em primeiro lugar, a constante queda nos preços dos equipamentos que popularizou o uso dos computadores portáteis e consecutivamente das redes sem fio. Aliada a estes fatores também houve uma grande oferta de serviços disponibilizados na rede, atraindo diariamente novos usuários domésticos e corporativos. Como conseqüência, grandes desafios têm sido impostos aos administradores de rede que são os responsáveis pela garantia da qualidade e segurança dos serviços prestados. Normalmente estes serviços são regidos pelos acordos de nível de serviço, ou SLA (*Service Level Agreement*). Diante deste cenário, conhecer a utilização dos recursos da rede torna-se fundamental. As informações obtidas ao monitorar uma rede viabilizam a realização de estudos visando o planejamento das ações de curto, médio e longo prazo, além de propiciarem um profundo conhecimento do comportamento da rede sob diversas situações. Estas informações podem revelar fragilidades estruturais a serem tratadas pela equipe de segurança.

O presente trabalho vem chamar a atenção para a importância da atividade de monitoramento de redes de computadores que vem se tornando cada vez mais necessário perante o aumento do uso dos recursos computacionais interligados. A crescente capacidade das conexões e inúmeras questões de segurança, requerem tecnologias que sejam eficazes e que contribuam para a efetiva garantia da qualidade dos serviços. Neste sentido, este trabalho destaca o monitoramento de fluxos, que se baseia nas informações de origem e destino das comunicações. Esta tecnologia, inicialmente proposta pela Cisco com o nome de Netflow, já se encontra em fase de padronização pelo IETF (*Internet Enginnering Task Force*) com o nome de IPFIX

através da RFC 3917. Para avaliá-la, este trabalho apresenta um estudo de caso, tendo como cenário a rede da Universidade Federal Fluminense, abrangendo todas as suas setenta e seis subredes. Constam deste estudo os aspectos práticos da configuração e operação de um sistema totalmente *open source* (Softflowd, Nfsen e Nfdump). Os resultados apresentados foram obtidos a partir de cinco meses de medições, quando inúmeros casos de falha de segurança foram detectados pela ferramenta e são descritos em detalhes. Além disso, eles mostraram que a partir do monitoramento dos fluxos IP é possível conhecer o padrão de funcionamento da rede, designado neste trabalho como PFR, cujas informações são essenciais para a administração, planejamento e segurança.

#### 1.1 A Rede UFF

<span id="page-12-0"></span>A Universidade Federal Fluminense (UFF) é uma instituição distribuída possuindo campi em mais de dez cidades do interior do Estado do Rio de Janeiro e no estado do Pará na cidade de Oriximiná.

A grande concentração de Campi da UFF se dá em Niterói. Entretanto, mesmo nesta cidade, a maiorias dos seus campi ficam distantes uns dos outros conforme mostra a [Figura I-1.](#page-12-1) Além disso, existem unidades situadas em outras cidades como Angra dos Reis, Bom Jesus do Itabapoama, Pádua, Pinheiral, Itaperuna, Rio das Ostras, Campos

<span id="page-12-1"></span>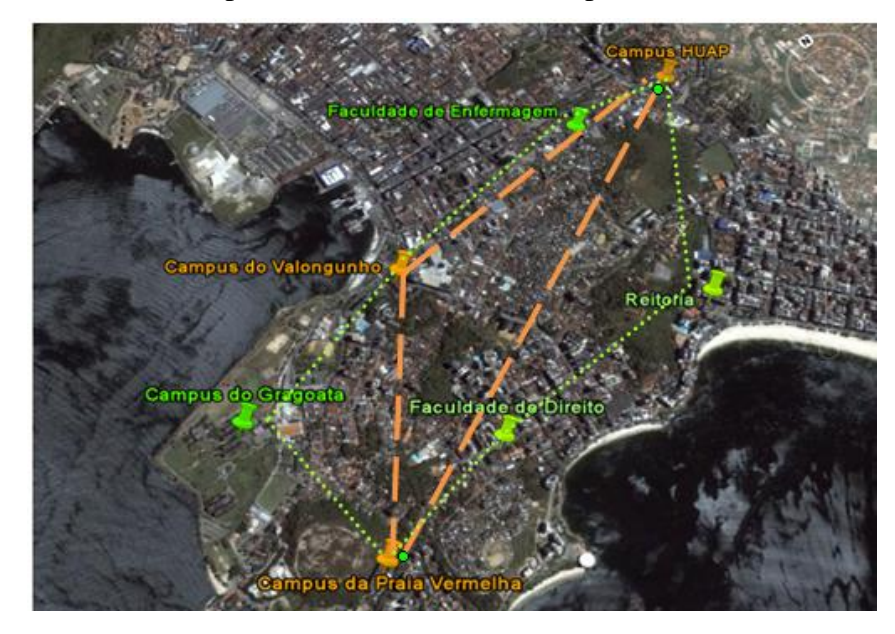

Figura I-1 - Visão dos Campi da UFF em Niterói – Anel primário (cor laranja) e anel e secundário (cor verde)

dos Goitacazes, Volta Redonda, Macaé, e Oriximiná, sendo esta última a mais distante. Todas são atendidas por uma nuvem MPLS (*Multi Protocol Label Switching*), [Figura](#page-13-0)  [I-2.](#page-13-0)

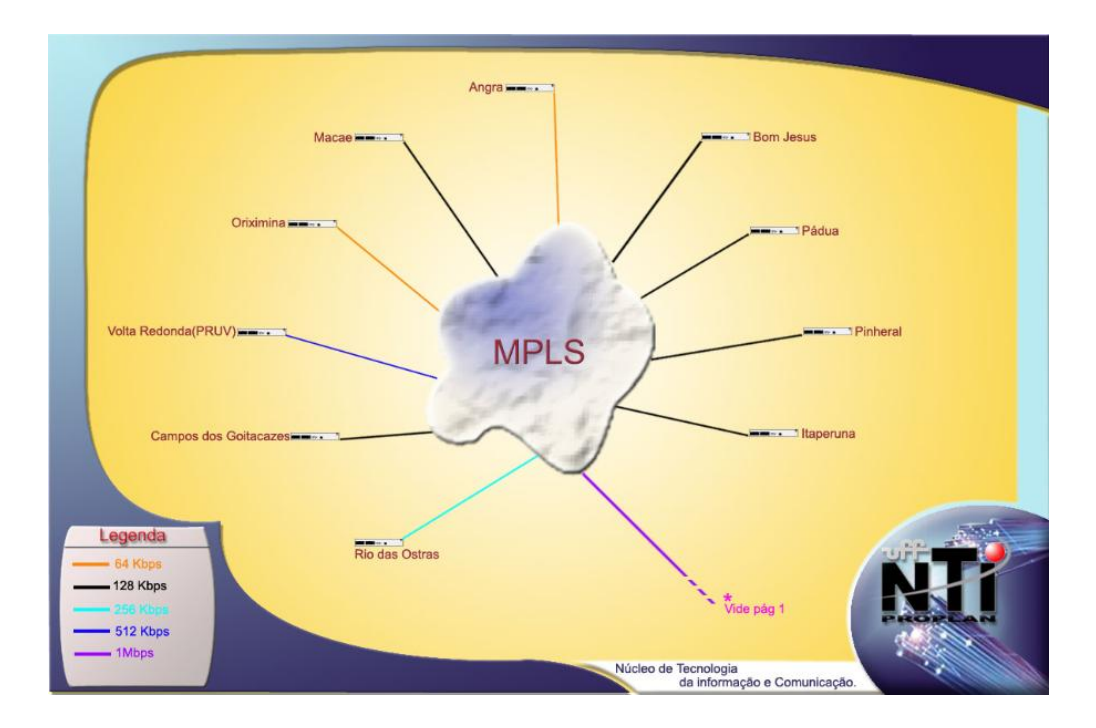

Figura I-2 - Nuvem MPLS - Extensão da Rede UFF fora de Niterói

<span id="page-13-0"></span>Em 1994, a conexão externa da UFF com a Internet era feita por meio de um enlace de 64 kbps, ligando o Núcleo de Tecnologia da Informação da UFF – NTI/UFF ao *backbone* da Rede-Rio no bairro da Urca, no Rio de Janeiro. Em maio de 1998, foi inaugurada uma nova conexão, com taxa de transmissão de 2Mbps, entre a UFF e a Rede-Rio, através de um enlace de rádio entre o Centro Tecnológico (CTC) no campus da Praia Vermelha e o CBPF [2].

No início de 2002, o enlace via rádio foi atualizado para 11Mbps. Ao final de 2002, nova atualização elevou a capacidade do enlace para 34Mbps, com um novo rádio operando na freqüência de 7,5 GHz. Em abril de 2007, a conexão da UFF com a [Rede](http://www.rederio.br/)  [Rio](http://www.rederio.br/) passou a ser por fibra ótica, pela Ponte Rio-Niterói, e com suporte a tráfego de até 100Mbit/s. Atualmente existem projetos em fase de execução para elevar a capacidade do enlace da Internet para 10Gbit/s através da substituição dos elementos ativos.

A infra-estrutura da rede da UFF tem três estruturas principais:

- as redes locais dos campi;  $\bullet$
- a interconexão dos campi e;
- a conexão com a Internet.  $\bullet$

As redes locais, presentes em todas as edificações da UFF são conectadas ao anel de fibra óptica que faz a interconexão entre elas, conforme mostra a [Figura I-3.](#page-14-0)

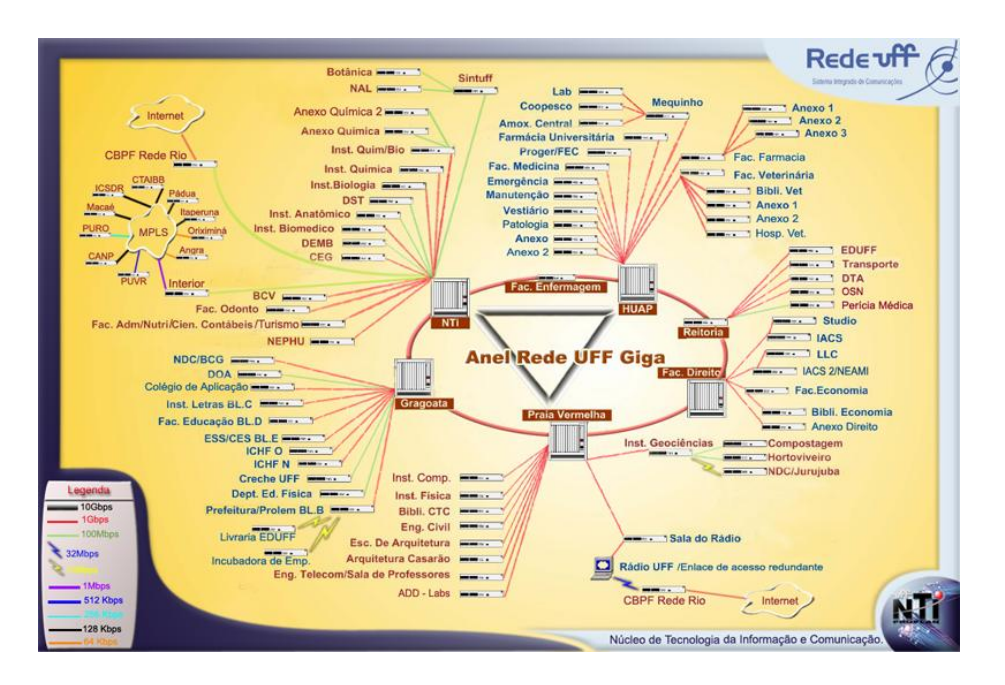

Figura I-3 - Topologia física da Rede UFF

<span id="page-14-0"></span>Esta conexão se dá através de switches de borda (*border switch*) para as unidades e switches de núcleo para a espinha dorsal da rede (*backbone*). O anel possui redundância e é composto por sete switches localizados nos campi a seguir:

# *Principais (Taxa de 10Gbit/s)*

- Campus da Praia Vermelha;
- $\bullet$ Campus do Hospital Universitário Antonio Pedro; e
- Campus do Valonguinho.  $\bullet$

# *Secundários (Taxa de 1Gbit/s)*

- Campus da Reitoria;
- Campus da Faculdade de Enfermagem;  $\bullet$
- Campus da Faculdade de Direito; e
- Campus do Gragoata.

Quando o enlace com a Rede-Rio era feito através de rádio, o campus de conexão com a Internet era o da Praia Vermelha, em função do posicionamento geográfico das antenas - visada entre o prédio da CPBF – (Centro Brasileiro de Pesquisas Físicas), na Urca e o campus da UFF. Em 2007, quando o enlace passou a ser através de fibra ótica, o campus de conexão passou a ser campus do Valonguinho, onde funciona o Núcleo de Tecnologia da Informação da UFF, (NTI/UFF), responsável pela conectividade e todos os serviços da rede. Esta fibra segue pela Ponte Rio - Niterói e vai até ao prédio da CPBF [\(Figura I-4\)](#page-15-0).

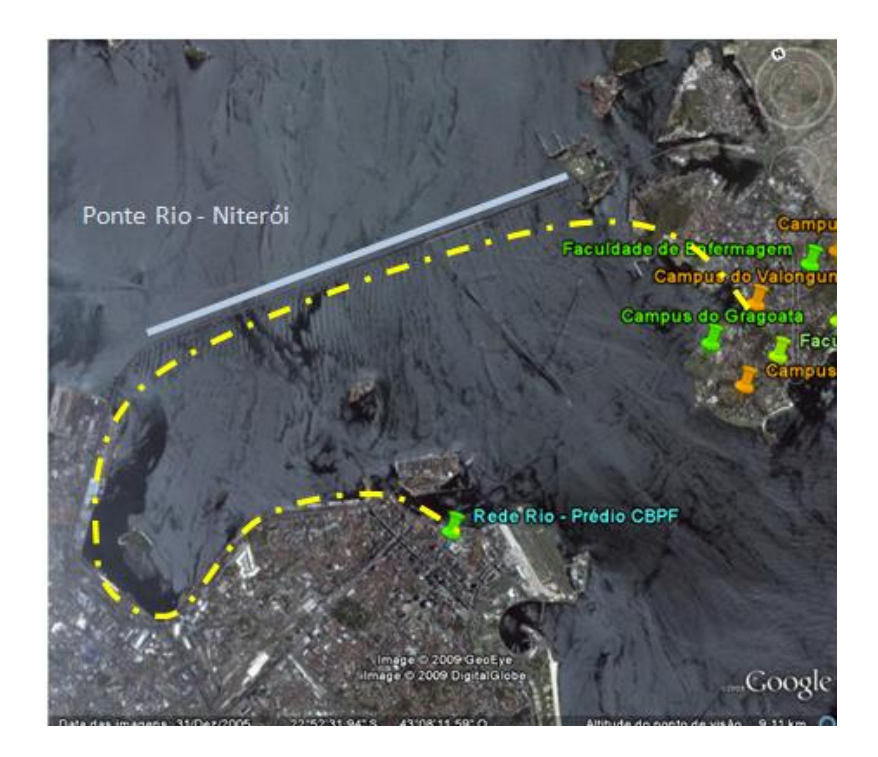

Figura I-4 - Enlace de fibra entre a UFF e o CBPF passando pela Ponte Rio - Niterói

<span id="page-15-0"></span>Situado no bairro da URCA, no Rio de Janeiro, o CBPF é um dos cinco pontos principais de conexão da Rede Rio de Computadores, que em conjunto com os outros quatro formam um pentágono que dá acesso à Internet [\(Figura I-5\)](#page-16-1) para as instituições públicas do Rio de Janeiro. Também ligado à CBPF, está a RNP (Rede Nacional de Ensino e Pesquisa), que fornece acesso aos enlaces nacionais e internacionais.

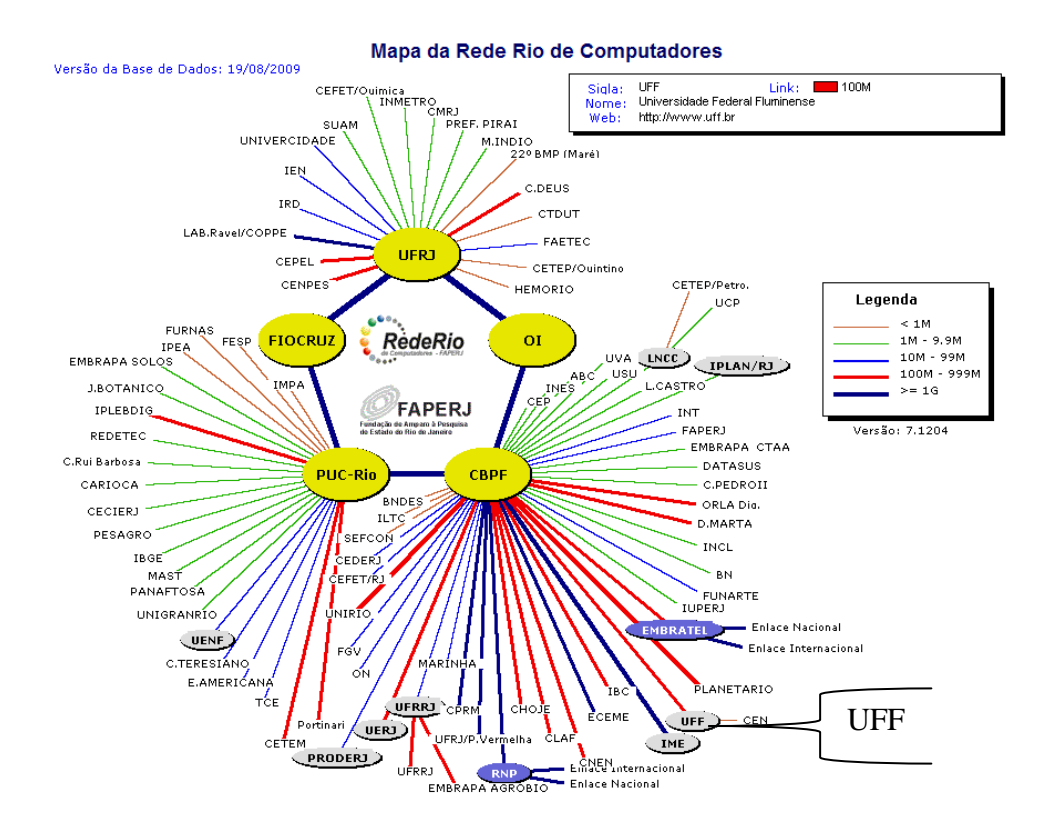

Figura I-5 - Mapa da Rede Rio de Computadores

## <span id="page-16-1"></span>1.2 Motivação

<span id="page-16-0"></span>O monitoramento do uso da conexão de Internet (enlace com a Rede-Rio) é fundamental, considerando que atualmente são disponibilizados muitos serviços, tanto na área acadêmica quanto na área administrativa. A interrupção do acesso à Internet causa vários transtornos, podendo inviabilizar projetos, aulas, videoconferências, licitações, atrasos nas pesquisas e etc. Os administradores de rede têm enfrentado constantes ataques de vírus e de hackers que tentam incessantemente obter controle sobre os computadores para em seguida realizar outros ataques na grande rede mundial. Com o aumento da banda de conexão com a Internet, a UFF vem se tornando cada vez mais atrativa para a comunidade hacker. Sobre este aspecto, a UFF, sendo uma usuária da Rede-Rio, tem o compromisso de garantir que a utilização do enlace seja apenas para fins lícitos, devendo buscar a todo instante, formas que garantam o bom funcionamento dos recursos disponibilizados. Também para as redes locais dos Campi é de suma importância que seja feito o monitoramento do uso da Internet, considerando que uma rede isenta de vírus e hackers não destina tráfego desnecessário para o enlace de saída. Em uma audiência realizada no dia 7 de julho de 2009, a Comissão de Segurança da

Câmara dos Deputados revelou que as redes do governo (em torno de 320), sofreram em média 2000 ataques diários oriundos da Internet, segundo informações do diretor de segurança da informação do GSI (Gabinete de Segurança da Informação). Foi revelado também que, só em 2008 foram 3,8 milhões de ataques com as seguintes características: 1% de tentativas de invasão, em torno de 48 mil ataques diários; 200 novos malwares analisados a cada mês, sendo 70% objetivando informações bancárias, 15% informações pessoais, 10% informações da rede INFOSEG do Ministério da Justiça e 5% restantes buscando informações diversas. Ainda nesta pesquisa, foram relatados casos de seqüestro de senha com pedido de resgate no valor de US\$350.000,00, além da utilização do espaço de armazenamento dos servidores de arquivos para publicação de propaganda, propaganda política, e exibição de filmes pornográficos contendo pedofilia [3]. Outra matéria publicada na Internet [4] relata o uso de sites do governo para elevar a posição de sites, nas pesquisas realizadas no Google, de empresas que comercializam medicamentos como Viagra. O objetivo é provocar acessos falsos partindo dos sites do governo em direção aos sites que comercializam o medicamento. Isto faz com que os mecanismos de busca do Google elevem a posição destes quando o usuário faz uma busca, que passam a ser listados entre os mais acessados.

Além da questão da utilização indevida, ameaças vindas da Internet podem deixar isolados diversos campi. Dependendo da intensidade do ataque, os recursos da rede (principalmente a memória utilizada pelas tabelas de rotas e de endereços físicos), podem ser esgotados levando o equipamento ao estado de inoperância, causando em resultado a paralisação da rede. Se o equipamento em questão for responsável por outras funções como, por exemplo, Redes Virtuais (VLAN - *Virtual LAN*) de uso exclusivo do Campus, até os sistemas internos serão comprometidos. Em outros casos, ataques utilizando o protocolo UDP, que é considerado não amigável para o protocolo TCP, acarretam a total utilização do enlace, conforme foi demonstrado em [5].

A crescente utilização de recursos multimídia através de sites como YouTube (www.youtube.com), Orkut (www.orkut.com), MySpace (www.myspace.com), trazem uma carga acentuada com grandes contribuições nos percentuais de utilização da conexão disponível. Do mesmo modo estima-se que as aplicações do tipo P2P, representem entre 80-90% do tráfego local e 40-60 % do trafego de saída [6]. Sendo

assim, o presente trabalho é motivado pela necessidade de monitoramento de redes frente aos desafios relacionados.

## <span id="page-18-0"></span>1.3 Objetivos

Os principais objetivos deste trabalho são:

- a. Analisar as tecnologias disponíveis para o monitoramento da utilização da rede.
- b. Realizar um estudo de caso tendo como cenário a rede da Universidade Federal Fluminense visando obter informações que caracterizem a utilização da conexão de Internet para cada uma das 76 (setenta e seis subredes).
- c. Analisar os resultados obtidos ao longo de cinco meses de utilização
- <span id="page-18-1"></span>1.4 Organização da Dissertação

Este trabalho está organizado da seguinte maneira. O capítulo 2 apresenta um panorama sobre gerenciamento de redes, mostrando a evolução dessa atividade e as tecnologias que foram consolidadas ao longo do tempo. Em seguida é feita a revisão da bibliografia. O capítulo 3 descreve o estudo de caso e no capítulo 4 são apresentados os resultados obtidos, através da avaliação dos resultados. No capítulo 5 são feitas as considerações finais, apontando os trabalhos futuros. Também estão presentes no trabalho, dois apêndices: o apêndice 1 que faz a análise de duas ferramentas de monitoramento de rede além de detalhar os aspectos técnicos das ferramentas utilizadas no estudo de caso e o apêndice 2 que contém exemplos dos principais scripts utilizados.

*O estudo em geral, a busca da verdade e da beleza são domínios em que nos é consentido permanecer crianças por toda a vida.*

*Albert Einstein*

# <span id="page-19-0"></span>Capítulo II **- Monitoramento de rede**

No início dos anos 80, houve um grande crescimento da utilização das redes de computadores nas empresas, já que a implementação dessa tecnologia mostrava-se bastante vantajosa pela baixa relação custo/benefício. Surgia neste cenário uma urgente necessidade de automatização do gerenciamento de rede [**7]**. Com este objetivo, a ISO (*International Organization for Standardization),* através da norma ISO 7498, criou um modelo de gerenciamento de redes dividido em cinco áreas conceituais:

- Gerenciamento de falhas:
- Gerenciamento de contabilização;
- Gerenciamento de configurações;
- $\bullet$ Gerenciamento de desempenho; e
- $\bullet$ Gerenciamento de segurança.

O presente trabalho está relacionado a três áreas de gerenciamento ISO/IEC 7498-4 conforme descrito na [Tabela I:](#page-20-0)

- Gerenciamento do desempenho;
- Gerenciamento de contabilização; e
- Gerenciamento da segurança.

<span id="page-20-0"></span>

| Area             | Objetivo                                                                                                    |
|------------------|----------------------------------------------------------------------------------------------------|
|                  | Gerenciamento de O gerenciamento de falhas engloba detecção de falhas, o                                                         |
| falhas           | isolamento e a correção de situações anormais no ambiente OSI                                                                    |
|                  | (Open System Interconnection). As falhas levam os sistemas                                                                       |
|                  | abertos a deixarem de cumprir seus objetivos e podem ser                                                                         |
|                  | persistentes ou transitórias. Falhas se manifestam como eventos                                                                  |
|                  | particulares no funcionamento de uma rede. A detecção de erro                                                                    |
|                  | provê a capacidade de reconhecer estas falhas. O gerenciamento                                                                   |
|                  | de falhas inclui funções para:                                                                                                   |
|                  | manter e examinar logs de erros;                                                                                                 |
|                  | aceitar e agir sobre notificações de detecção de erro;                                                                           |
|                  | rastrear e identificar falhas;                                                                                                   |
|                  | realizar sequências de diagnósticos e testes; e                                                                                  |
|                  | corrigir falhas.                                                                                                    |
| Gerenciamento de | O gerenciamento de contabilização permite estabelecer encargos                                                                   |
| contabilização   | ao uso dos recursos da rede. Inclui funções de:                                                                                  |
|                  | Informar aos usuários sobre os recursos consumidos ou<br>custos associados à utilização destes;                                  |
|                  | Permitir limitar o uso dos recursos e estabelecer tarifas<br>para os recursos utilizados, diferenciados por horários; e          |
|                  | Permitir combinação de custos onde múltiplos recursos<br>são requeridos para alcançar um determinado objetivo<br>de comunicação. |
|                  | Gerenciamento de O gerenciamento de configuração identifica, exerce controle                                                     |
| configuração     | sobre, coleta e provê dados com o objetivo de preparação e                                                                       |
|                  | inicialização, além de prover o funcionamento contínuo e                                                                         |
|                  | finalização de serviços interconectados. Inclui funções para:                                                                    |
|                  | Configurar os parâmetros que controlam a rotina                                                                                  |
|                  | operacional do sistema aberto;                                                                                                   |
|                  | Associar nomes aos objetos gerenciados e configurá-                                                                              |

Tabela I - Aspectos gerais de cada uma das áreas de gerenciamentos - ISO/IEC 7498-4.

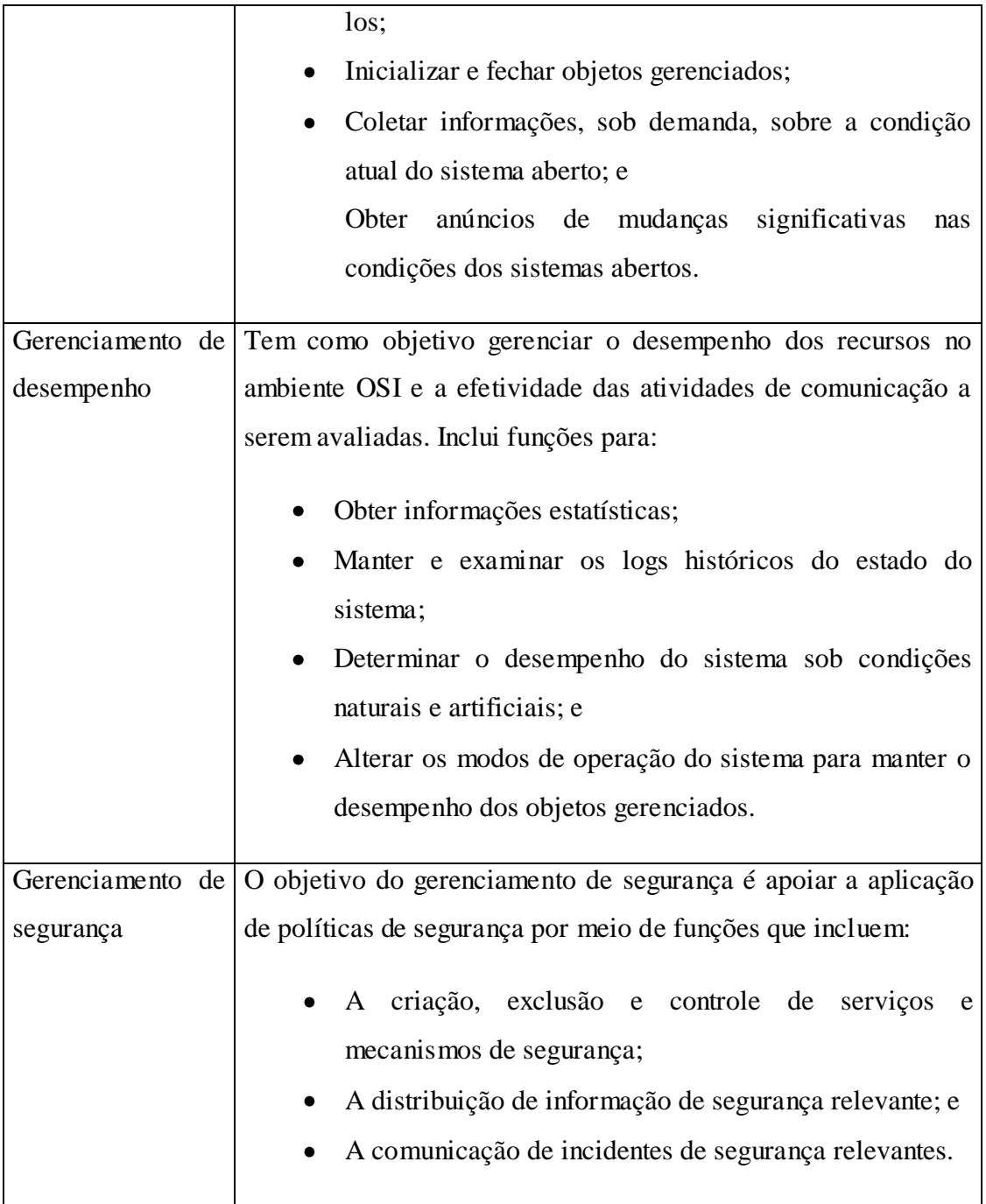

# 2.0 Monitoramento de redes.

<span id="page-21-0"></span>Uma das principais atividades do gerenciamento de redes é o monitoramento. Esta tarefa consiste na coleta e registro de informações, obtidas a partir do funcionamento dos elementos que a compõem. Os objetivos desta tarefa podem ser variados, como por exemplo: estatísticos, manutenção de um estado, programação de alertas, dentre outros. A análise pode ser feita por um período, ou de forma contínua e, ainda, com base em tecnologias diversas, muitas delas ainda em fase de desenvolvimento. Para escolher a melhor tecnologia de monitoramento de redes é necessário conhecer os objetivos do monitoramento para então selecionar os dados a serem coletados. A coleta dos dados corretos leva aos resultados esperados. Por exemplo, se o que se deseja saber é o percentual de disponibilidade mensal da rede, será necessário registrar dados que reflitam esta disponibilidade, como por exemplo, a quantidade de horas por mês que a rede ficou indisponível. Se por outro lado, o que se deseja saber são os horários de maior utilização, uma estratégia seria registrar, em períodos pré-estabelecidos, o total de bytes trafegados.

O monitoramento de redes está dividido em dois métodos: ativo e passivo. No método ativo, um tráfego de prova é gerado e transmitido de forma controlada ao longo de um ou mais caminhos (roteadores) da rede. Durante a transmissão, é observada nos receptores, a qualidade (características) dos dados trafegados. As métricas tradicionais de desempenho de rede são: retardo, perda de pacotes e vazão [8].

Ao utilizar este método é preciso considerar dois aspectos: o primeiro é que o desempenho da rede é afetado pelo próprio tráfego de prova e a segunda é que nos casos em que o roteamento seja dinâmico, o desempenho da medição pode ser melhor ou pior em função da rota escolhida. No método passivo, o tráfego real ou sua estatística é capturado em um ou mais pontos da rede, para então serem analisados [9].

# <span id="page-22-0"></span>2.1 Sistemas de Monitoramento de redes

Para facilitar a tarefa de monitoramento de redes foram criados softwares conhecidos como "Sistemas de Monitoramento de Redes". Eles agregam as tecnologias existentes na análise de redes à flexibilidade de programação, tornando a coleta e, muitas vezes a análise dos dados, um processo automatizado. No apêndice 2 "Análises de ferramentas" apresentaremos o teste de dois sistemas de monitoramento, Cacti e Dview.

Um dos recursos essenciais que deve estar presente em um sistema de monitoramento é o armazenamento dos dados coletados, visando a formação de históricos. A partir dos históricos de atividade de uma rede são feitas as análises, que podem servir a diversas finalidades como o planejamento de curto, médio e longo prazo visando a garantia da qualidade dos serviços executados na rede. Outro uso dos registros visa a garantia do funcionamento da rede de acordo com critérios previamente estabelecidos como, por exemplo, os SLAs (*Service Level Agreements*). Os provedores de serviços na área de telecomunicações, cujos contratos estejam baseados em SLAs, devem adotar como prática o constante monitoramento das redes sob sua responsabilidade. Negligenciar tal controle pode acarretar prejuízos à empresa

<span id="page-23-0"></span>2.2 Traduzindo os registros obtidos através do monitoramento de redes.

Os registros obtidos através do monitoramento de redes, como dados referente às conexões de rede, quanto tempo duraram e quais protocolos e portas foram usadas, podem revelar aspectos normalmente não evidenciados, dentre os quais podemos citar a tentativa de invasão. O armazenamento dos registros em banco de dados relacionais permite o cruzamento de informações. Assim, por exemplo, caso pretendamos saber quais foram os hosts que nos últimos seis meses trafegaram dados utilizando a porta 25 do protocolo TCP, entre 23h50m e 5h da manhã e com velocidade acima de 5Mbit/s, basta uma simples consulta aos dados armazenados. Além disso, depois de algum tempo monitorando a rede, as estatísticas do tráfego podem ser utilizadas para classificar a sua atividade em estados como:

- ociosa (Atividade da rede abaixo da média registrada de um período)
- normal (atividade da rede dentro da média registrada de um período)
- atividade extra (atividade da rede acima da média registrada de um período)
- anormal (Atividade de rede totalmente diferente dos padrões vistos anteriormente – Ex: Picos de utilização sem correspondência no histórico da rede).

Conhecer o conjunto de portas e protocolos mais utilizados revela aspectos importantes, como por exemplo: se nos registros de tráfego de saída, encontram-se as portas 80, 25, 110, 53 dentre as dez mais utilizadas, podemos dizer a princípio que esta é uma rede clássica e seus usuários de hábitos conservadores. Por outro lado se estas portas estão relacionadas entre as dez mais utilizadas nos registros do tráfego de entrada, isto pode significar que esta rede hospeda servidores Web, e-mail e DNS.

## <span id="page-24-0"></span>2.3 Padrões de funcionamento da rede (PFR).

Conhecer os padrões de funcionamento da rede, em seus diversos estados, é extremamente valioso para um administrador de redes. Quando algo não funciona como deveria é preciso ter parâmetros para avaliar se o que está sendo observado é normal ou não. O conjunto dos dados registrados em função da atividade de uma rede, em determinado período permite estabelecer, o que passaremos a chamar de PFR – Padrão de Funcionamento da Rede. O PFR pode ser considerado como um agregado de informações oriundas do tráfego de determinada rede, em determinado período, cujos elementos participantes são identificados com detalhes. Abaixo listamos como exemplo, algumas informações que podem compor um PFR.

- Total de fluxos registrados
- Total de bytes transmitidos
- Total de pacotes transmitidos
- As portas de origem mais utilizadas
- $\bullet$ As portas de destino mais utilizadas

No capítulo 3, apresentaremos um estudo de caso onde após ci nco meses de monitoramento foi possível conhecer o PFR de cada um das 76 redes da UFF. Na [Figura II-1,](#page-25-1) é possível identificar claramente uma mudança do PFR. Devemos observar que a rede identificada pela cor azul-escuro apresenta seu comportamento alterado por volta das 12h, quando a quantidade de fluxos é elevada drasticamente. Deve-se ressaltar, entretanto, que esta alteração repentina pode ser considerada normal se houver regularidade nos eventos.

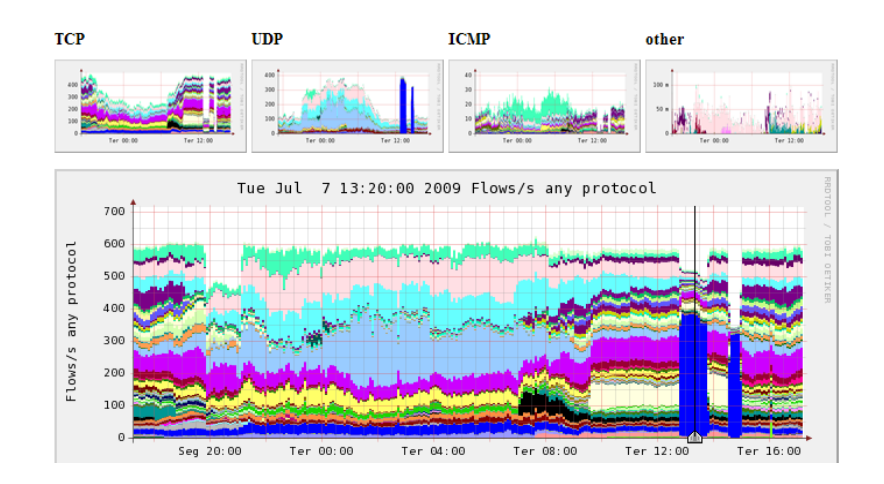

<span id="page-25-1"></span>Figura II-1 - Gráfico gerado pelo sistema de monitoramento de redes Nfsen. O gráfico demonstra em fluxos por segundo a atividade das redes que são identificadas pelas diferentes cores. É possível verificar a alteração do PFR da rede identificada pela cor azul-escuro, por volta das 12h.

<span id="page-25-0"></span>2.4 Aspectos sobre monitoramento de redes.

A tarefa de monitorar uma rede se torna mais complexa ou mais simples em função de alguns aspectos como:

- Tamanho da rede;
- Política de uso da rede e de segurança; e
- Topologia física e lógica.

Veremos agora, detalhes de cada um destes aspectos.

2.5 Tamanho da rede:

A rede pode ser maior ou menor em função da quantidade de:

- Enlaces externos;
- Enlaces internos;
- Roteadores;
- Hosts;
- Servidores; e
- Usuários.

Quanto maior a rede, maior será a relação de itens a serem monitorados e consecutivamente maior a quantidade de dados a serem armazenados e analisados. O volume de dados vai influenciar diretamente no dimensionamento do sistema de monitoramento, de forma a garantir a robustez e eficiência do processo.

2.6 Política de uso da rede e de segurança:

A existência de regras claras sobre a utilização dos recursos computacionais de uma rede permitirá a criação de alertas automatizados de violação de regras. Saber o que é permitido facilita também a análise de grandes volumes de dados, pois possibilita a localização dos padrões de tráfego em desacordo com as regras instituídas.

Considerando que a cada dia mais e mais instituições estão conectadas entre si e à Internet, a troca de tráfego entre instituições constitui um dos elos frágeis da segurança, podendo oferecer riscos ao funcionamento da rede. De nada adianta uma política de segurança altamente restritiva, em relação à Internet, se existe tráfego oriundo de "redes parceiras", que não recebem por parte de seus administradores os devidos cuidados com a segurança. Neste aspecto, o monitoramento da rede pode ajudar a identificar ameaças potenciais através da detecção da alteração do PFR.

#### 2.7 Topologia física e lógica da rede

Para a implantação de um sistema de monitoramento eficiente é necessário conhecer a topologia física e lógica da rede. Um estudo aprofundado, relacionando os seus elementos (roteadores, servidores, gateways), política de distribuição de endereços e enlaces é o primeiro passo. Isto pode ser chamado de mapa da rede. Em função deste estudo será possível optar por uma coleta de dados distribuída ou centralizada. Este aspecto é importante, pois dele dependerá a eficiência da captura do tráfego, considerando a necessidade do sistema receber informações sobre o tráfego de todos os segmentos que compõem a rede.

## <span id="page-26-0"></span>2.8 Tecnologias para monitoramento de redes.

16 A preocupação com o gerenciamento da rede nasceu junto com a elaboração do protocolo IP. Em [10] é citado a queda da Arpanet em 27 de outubro de 1980. Neste período um dos únicos recursos disponíveis aos administradores de rede era o ICMP [11] que tinha como objetivo principal reportar erros nos datagramas IP. A partir da proposta do modelo OSI para o gerenciamento de redes, surgiram vários protocolos dentre os quais podemos citar o CMISE/CMIP (*Common Management Information*  *Service / Common Management Information Protocol*) e o SNMP (*Simple Network Management Protocol*). Ambas as propostas tinham como idéia básica o processo "gerente / agente" onde um processo gerente requisita aos processos agentes, informações sobre o estado de funcionamento dos elementos da rede. Na prática o SNMP mostrou-se de fácil implementação, popularizando-se rapidamente. Hoje o protocolo SNMP está presente em todos os dispositivos gerenciáveis. O mesmo não ocorreu com CMISE/CMIP.

Vejamos a seguir o funcionamento do protocolo SNMP em detalhes.

## 2.9 SNMP

O SNMP é formado por uma estrutura modular. As informações são coletadas diretamente nos dispositivos de rede que possuem suporte a este protocolo, através da interação entre uma **Entidade Gerenciadora** e um **Agente de Gerenciamento**. A **Entidade Gerenciadora** pode gerenciar diversos dispositivos. Por sua vez, um dispositivo pode ter diversos **Objetos Gerenciados.** Os **Módulos MIB** são constituídos por **Objetos MIB** que em última análise constituem as funcionalidades propriamente ditas como: contabilização de perdas de pacotes, bytes transmitidos/ recebidos, taxa de transferência entre outras.

Com base na [Figura II-2,](#page-28-0) iremos explicitar o funcionamento de um esquema de monitoramento baseado no protocolo SNMP, exemplificando os agentes envolvidos representados através da identificação das caixas.

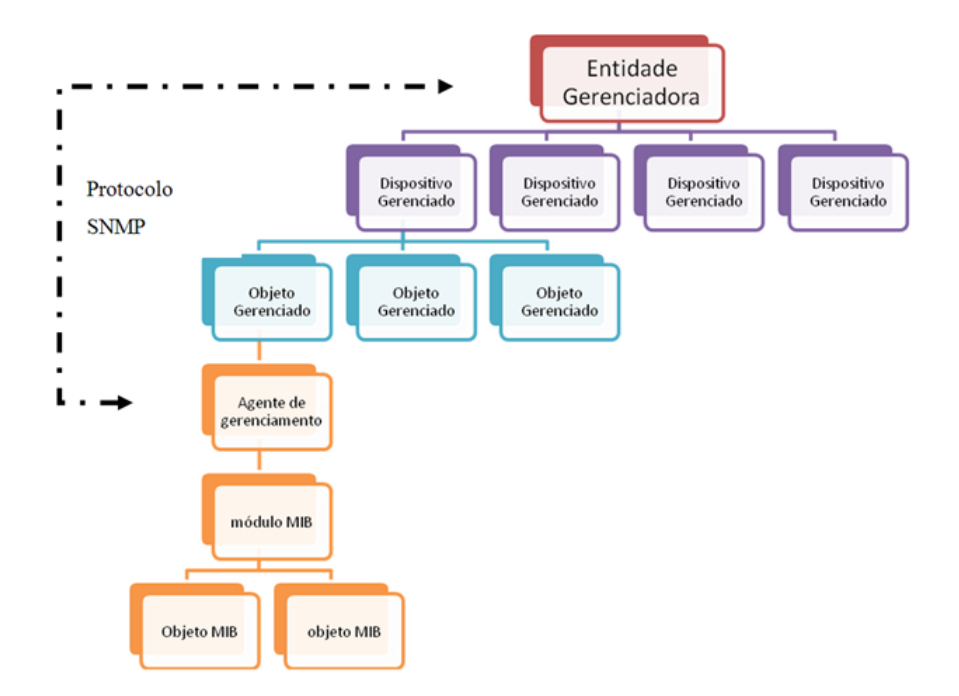

Figura II-2 - Estrutura de funcionamento do SNMP

<span id="page-28-0"></span>ENTIDADE GERENCIADORA representa o NMS (*Network Management System*). Geralmente trata-se de um software sendo executado em um computador conectado à rede e que utiliza o protocolo SNMP para troca de informações com os demais componentes sob sua gerência.

DISPOSITIVO GERENCIADO é um equipamento de rede, incluindo o seu software. Pode ser um Switch, um Hub, um roteador, uma impressora ou mesmo outro computador. Como exemplo, vamos considerá-lo um Switch.

OBJETO GERENCIADO corresponde a uma parte do dispositivo gerenciado. Pode ser o processador, uma placa de rede ou um sensor de temperatura. Ainda para nosso exemplo, vamos considerar que este "Objeto Gerenciado" corresponde a uma das interfaces do "Dispositivo Gerenciado".

AGENTE DE GERENCIAMENTO corresponde a um processo sendo executado no Dispositivo Gerenciado. Este processo se comunica com a Entidade Gerenciadora recebendo comandos diversos para efeito de leitura e gravação de informações ou mesmo para comandar ações no Dispositivo Gerenciado.

MÓDULO MIB e OBJETO MIB formam o que podemos chamar de base de dados de informações do objeto gerenciado. Um OBJETO MIB pode ser um contador de pacotes, um contador de erros em uma interface ou um registrador do valor máximo da temperatura alcançada por um processador. Um conjunto de Objetos MIB forma uma MIB (*Management Information Base*).

Para nosso exemplo vamos considerar que o MÓDULO MIB possui três OBJETOS MIB: um para o registro dos pacotes descartados, um para o registro dos pacotes recebidos e outro para registrar os pacotes transmitidos. Neste cenário várias configurações podem ser efetuadas, por exemplo: a ENTIDADE GERENCIADORA, pode programar através do AGENTE DE GERENCIAMENTO, um evento em função do OBJETO MIB que registra os pacotes descartados, ou seja: "caso o percentual de pacotes descartados alcance 30%, dispare o evento". Neste caso, a ENTIDADE GERENCIADORA recebe as informações do AGENTE DE GERENCIAMENTO, por meio do protocolo SNMP, e inicia novos eventos, como por exemplo, enviar um e-mail para o administrador da rede ou até mesmo a desativar a porta.

Uma importante MIB é documentada na RFC 1757 [12] denominada RMON (*Remote Monitoring*), cujos objetivos principais são: operação *off-line,* monitoramento proativo, relato e detecção de problemas, e a possibilidade de operação de múltiplas Entidades Gerenciadoras. Umas das vantagens do RMON é a redução da troca de informação entre a Entidade gerenciadora e o Agente de monitoramento, uma vez que esta MIB prevê o armazenamento de informações do tráfego para posterior transmissão. Isto também é útil em situações onde a conectividade entre as entidades tenha sido comprometida.

No apêndice 2 são apresentadas análises de duas ferramentas de gerenciamento de redes baseados em SNMP. A primeira, desenvolvida pelo próprio fabricante dos equipamentos DLINK, chamada Dview e a segunda, *open source,* com exibição dos resultados através de gráficos gerados em função dos dados armazenados ao longo do tempo, chamada CACTI.

### 2.10 Monitoramento de fluxos - Netflow e IPFIX

O aumento da complexidade das redes demandou um maior detalhamento da informação sobre os dados trafegados. O SNMP, apesar de toda a sua versatilidade, não oferecia facilidades para formação de bases de dados que auxiliasse na descoberta de aspectos mais subjetivos como a disponibilização de novos serviços na rede ou da ocorrência de ataques e negação de serviço. Uma tentativa foi feita, chamada de METER MIB, padronizada pelo IETF na RFC2720 [13] de 1999, entretanto, segundo [14] não houve aceitação pela indústria. Nesta época, uma tecnologia da empresa CISCO SYSTEM chamada de Netflow, tornava-se cada vez mais popular. Em outubro de 2001, o IETF reuniu um novo grupo de trabalho para especificar os requisitos de um protocolo de exportação de dados de fluxos (IPFIX - *IP Flow Information eXport*). Era preciso algo que revelasse as tendências e comportamentos da rede levando a uma caracterização de tráfego mais detalhada e próxima dos elementos geradores de tráfego, contribuindo para atividades como engenharia de tráfego, contabilidade, segurança, entre outros. Considerando a popularização da Internet como rede global e tendo como base o protocolo IP, com seus campos de endereço de origem e de destino e portas de origem e de destino, nascia então um novo padrão de coleta de informações sobre a rede baseada nos registro dos fluxos do protocolo IP. Em 2004, a IETF liberou a RFC 3917 (*Requirements for IP Flow Information eXport (IPFIX*). Mais tarde, através da RFC3955, (após avaliação de quatro outros protocolos: CRANE, Diameter, LFAP e Streaming IPDR), selecionou o protocolo Netflow versão 9 como base para a especificação do IPFIX. A justificativa para a escolha do Netflow deveu-se à simplicidade deste protocolo [15].

# 2.11 Netflow

A versão 9 do protocolo Netflow apresenta o seguinte funcionamento:

"Elementos de rede (roteadores e switches) reúnem dados sobre os fluxos e exportam para um coletor. Os dados coletados fornecem uma medição de granulação fina, altamente detalhada e flexível, para contabilidade dos recursos utilizados." [15].

Em [16], a Cisco System identifica um fluxo como um conjunto de pacotes IP, com os mesmos atributos, que atravessa um roteador ou switch. Estes atributos são a identificação do pacote IP ou impressão digital do pacote e determina se o pacote é único ou similar a outros pacotes.

A seguir são relacionados os atributos do pacote IP usados pelo Netflow v9:

- Endereço IP de origem
- Endereço IP de destino
- Porta de origem
- Porta de destino
- Tipo de protocolo de camada 3
- Classe de Serviço
- Interface do roteador ou Switch

Todos os pacotes de mesmo endereço IP de origem e destino, porta de origem e destino, protocolo, interface e classe de serviço são agrupados em um fluxo e a partir daí pacotes e bytes são registrados. Um novo fluxo só é registrado, quando é recebido um pacote que não pertence a nenhum outro fluxo. Um fluxo é unidirecional. Isto significa que os dados enviados de uma máquina A para uma máquina B constituem um fluxo e os dados da máquina B transmitidos em resposta à transmissão inicial da máquina A constituem outro fluxo. A tecnologia é escalável, pois uma grande quantidade de informação da rede é condensada em uma base de dados chamada Netflow Cache.

A [Figura II-3](#page-31-0) ilustra o funcionamento do Netflow.

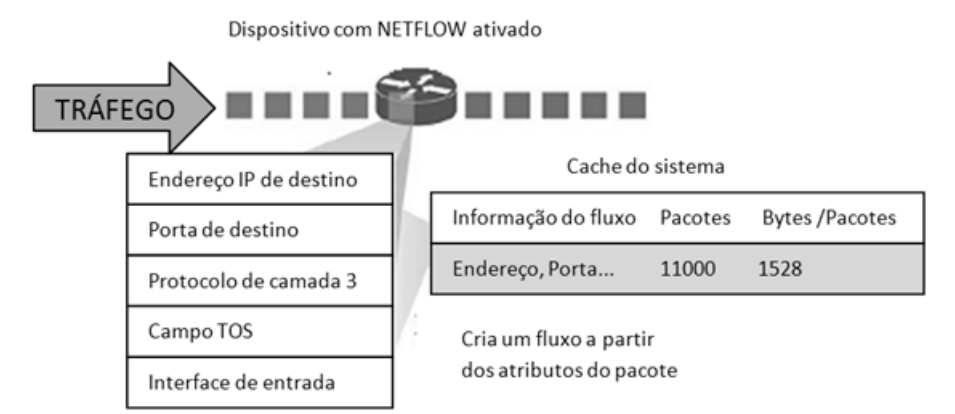

Figura II-3 - Funcionamento do Netflow

<span id="page-31-0"></span>Existem duas maneiras de obter acesso aos fluxos registrados no roteador ou switch. A primeira é através da interface de comandos. Desta forma o acesso à informação é imediato. A outra forma é exportar os fluxos para um servidor, chamado pela Cisco de Netflow Colector. O Netflow Colector tem a tarefa de montagem dos fluxos exportados além de combinar ou agregá-los para produção de relatórios que podem ser utilizados, por exemplo, para análise do tráfego e da segurança. Ao contrário do SNMP, o processo que exporta os fluxos é acionado por condicionantes próprias e uma vez configurado o IP do Netflow Colector, este receberá os fluxos sempre que:

- Um fluxo chegar ao fim (Quando o segmento TCP possuir a flag FIN)
- Quando um fluxo expirar.

Um fluxo é considerado expirado sempre que:

- Estiver inativo por um determinado tempo (Nenhum pacote é recebido para este fluxo)
- Se o tempo de vida do um fluxo for maior do que o tempo limite configurado. (longos downloads sendo executados).

O valor de tempo padrão para fluxos inativos é de 15 segundos e para o tempo máximo de vida do fluxo é de 30 minutos. Em torno de 30 a 50 fluxos são agrupados e normalmente transportados via protocolo UDP para o servidor Netflow Colector que cria um histórico a partir dos dados recebidos. Atualmente existem ferramentas que exibem gráficos diretamente dos históricos armazenados e com grande facilidade de consultas utilizando filtros por IP, PORTA ou qualquer outro atributo do IP considerado pelo protocolo Netflow. Existem também softwares que escutam o tráfego a partir de determinada interface de rede e geram os pacotes no formato Netflow, podendo exportálos para um ou mais coletores. Isto permite que mesmo em redes que não possuam equipamentos com recurso Netflow, possamos obter suas funcionalidades por meio de softwares, muitos deles do tipo *opensource*. No subseção 3.2, analisaremos uma dessas ferramentas, o Softflowd (Software que gera e exporta pacotes no formato Netflow).

## <span id="page-32-0"></span>2.12 Revisão da literatura.

O artigo [17] apresenta a arquitetura de uma plataforma de medições, consolidada na ferramenta batizada de *Basic Meter*, no padrão Ipfix. O autor explica os aspectos relacionados aos métodos de medições passivas. Uma observação é feita com relação

ao uso de bases de dados do tipo SQL, que não fazem parte do padrão IPFIX. Ainda sobre armazenamento, menciona problemas relacionados ao desempenho e quanto à entrega dos resultados processados. Apesar de a ferramenta apresentada utilizar atualmente o protocolo UDP, como o Netflow, os autores informam que pretendem utilizar o protocolo TCP em conjunto com o SSL ou protocolo SCTP (RFC2960), de acordo com as recomendações do padrão IPFIX.

Em [18], são produzidos dados estatísticos sobre a utilização da conexão com a Internet pelos usuários da Universidade de Coimbra, onde a ferramenta foi testada, relacionando os protocolos utilizados. A tecnologia escolhida foi o protocolo Netflow do Cisco IOS. Inicialmente, quando a velocidade do enlace era de 2Mbps, utilizaram o software *Cisco Netflow Flow Colector* e o *Cisco Flow Analyser*. Porém o armazenamento no formato ASCII e a ineficiente gestão de armazenamento de espaço em disco, aliado ao baixo desempenho e pouca flexibilidade, determinaram a busca por outras opções. Após pesquisas iniciadas pelo CFLOWD, sem que isso satisfizesse os objetivos de obter uma visão global e simultaneamente departamental em termos de consumo e de detalhes de tráfego, optou-se por desenvolver uma solução alternativa suportada por uma base de dados relacional (*Traffic Colector / Analiser - Colana*).

O artigo [19] descreve a ferramenta FLOWTOOLS, desenvolvida pela Universidade de Ohio. Trata-se de uma suíte de ferramentas para coletar, filtrar, imprimir e analisar fluxos no formato Netflow. A motivação inicial para o desenvolvimento desta suíte foi a necessidade de determinar o percentual do tráfego de Internet utilizado pelas redes Coranet e Cicnet. Em [20] são apresentadas as direções futuras apontadas em recentes pesquisas sobre monitoramento e medição de fluxos em redes. São abordados os desafios na área como engenharia de tráfego em redes heterogêneas de larga escala, aplicações inteligentes, identificação de fluxo pesado, detecção de incidentes, análises de padrões em tempo real, alocação de recursos e otimização de QoS para classes de tráfego. Fica evidente a preocupação dos autores com o assunto de medições frente ao grande aumento da utilização da Internet. Enfatizam a tecnologia de "Medição de Fluxo Flexível" que consiste em técnicas otimizadas de captura de fluxo, que consigam observar o trafego com precisão e sem consumir demasiado processamento e memória.

Sobre a escalabilidade da tecnologia de medições de fluxos, informam que o número de fluxos ativos é uma das questões centrais sendo considerados como fatores limitantes e de precisão, citam o tamanho da memória e o poder de processamento do modulo de medição, principalmente em redes gigabits onde os recursos podem não ser suficientes para processar e armazenar todos os fluxos. Com relação a este aspecto, são abordadas técnicas de amostragem de pacotes, que buscam a otimização do uso dos recursos. Por fim, ressaltamos deste artigo, o tópico de medição de tráfego para segurança de rede e detecção de comportamentos anômalos, onde o autor mostra a importância da medição e análise do tráfego frente a desafios como detecção de anomalias em tempo real, sistemas de detecção de intrusão e análise estatística de pacotes malformados e suas origens.

Em [21] é proposto um sistema que, a partir do monitoramento de fluxos, obtém informações sobre o estado dos enlaces e tenta evitar o congestionamento do tráfego TCP causado pela utilização do protocolo UDP. Um sistema de tarifação e reserva de recursos é imposto a todo tráfego que utilize o protocolo UDP. Através de gráficos, como ilustrado na [Figura II-4,](#page-34-0) o autor demonstra a proporcional degradação do desempenho do protocolo TCP em função do uso do protocolo UDP; declara ainda que este último protocolo é designado por outros autores como "*not TCP friendly*"

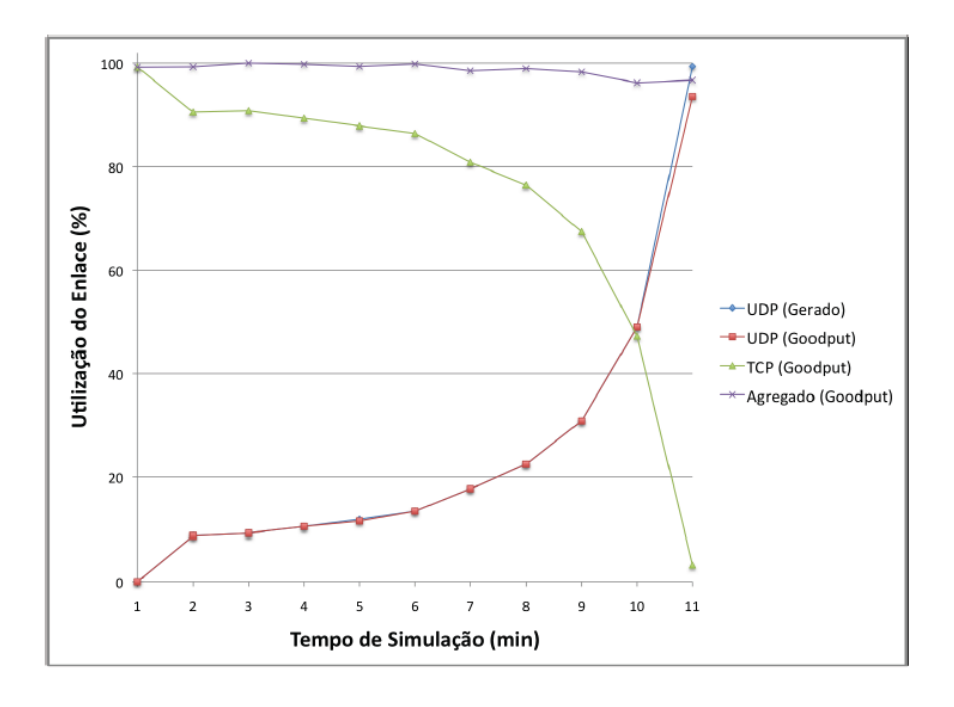

<span id="page-34-0"></span>Figura II-4 - UDP x TCP: Tráfego não Cooperativo – IN [5]

Em [22] é descrito um trabalho de medições realizado em um em backbone de primeiro nível na California, EUA, que observou o tempo de vida dos fluxos IP. Os resultados foram comparados com recentes medições feitas na Universidade de Auckland, na Nova Zelândia. Os testes mostraram que ao ignorar fluxos de curta duração (6 pacotes ou menos), o sistema manteve a média de fluxos ao longo do tempo. O autor explica que este comportamento reforça a hipótese de que os picos observados são causados por ataques do tipo rajada de curta duração. De acordo com as estimativas do trabalho acredita-se que para efeito de contabilidade do trafego, cerca de 2% não correspondam a utilização dos usuários. Para a realização deste trabalho foi utilizada a ferramenta NETRAMET, com modificações para descartar os fluxos de curta duração.
Nem tudo o que pode ser contado conta, e nem tudo o que conta pode ser contado*.*

# *[Albert Einstein](http://pensador.uol.com.br/autor/Albert_Einstein/)*

# Capítulo III **- Estudo de caso**

Considerando como cenário a rede da Universidade Federal Fluminense apresentada no capítulo I, além de todos os aspectos relacionados ao gerenciamento e monitoramento abordados no capitulo II, descreveremos neste capítulo o estudo de caso que objetivou avaliar a tecnologia de monitoramento de fluxos IP, na rede da Universidade, evidenciada na revisão de literatura como a mais promissora.

## 3.1 Objetivos

A. Objetivos gerais:

Avaliar a tecnologia de monitoramento de fluxos IP na rede da UFF.

B. Objetivos específicos:

1- Montar uma estrutura de monitoramento de fluxos, na rede da Universidade Federal Fluminense.

2- Coletar os dados visando obter a caracterização de tráfego da rede da UFF, de forma global e individual para cada uma das 76 redes que a compõem.

3- Analisar os resultados obtidos.

#### 3.2 Metodologia utilizada

Segundo o modelo proposto pela CISCO e aceito pela IETF através da RFC 3955, o "gerador" é um recurso do roteador ou switch, que quando habilitado, exporta os fluxos para um coletor. Inicialmente, habilitar nos switches da UFF o recurso de exportação de

fluxos seria a opção mais simples, entretanto, de acordo com fabricante (Dlink) os modelos existentes (DES 3226-GSR) não dispunham de tal funcionalidade.

Este fato determinou a busca por alternativas em software que possibilitassem montar uma estrutura similar ao modelo aprovado pela IETF. Os softwares selecionados encontram-se relacionados na [Tabela II.](#page-37-0)

<span id="page-37-0"></span>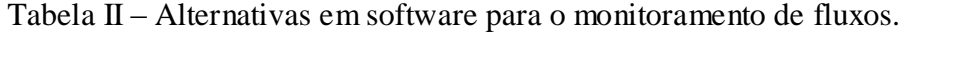

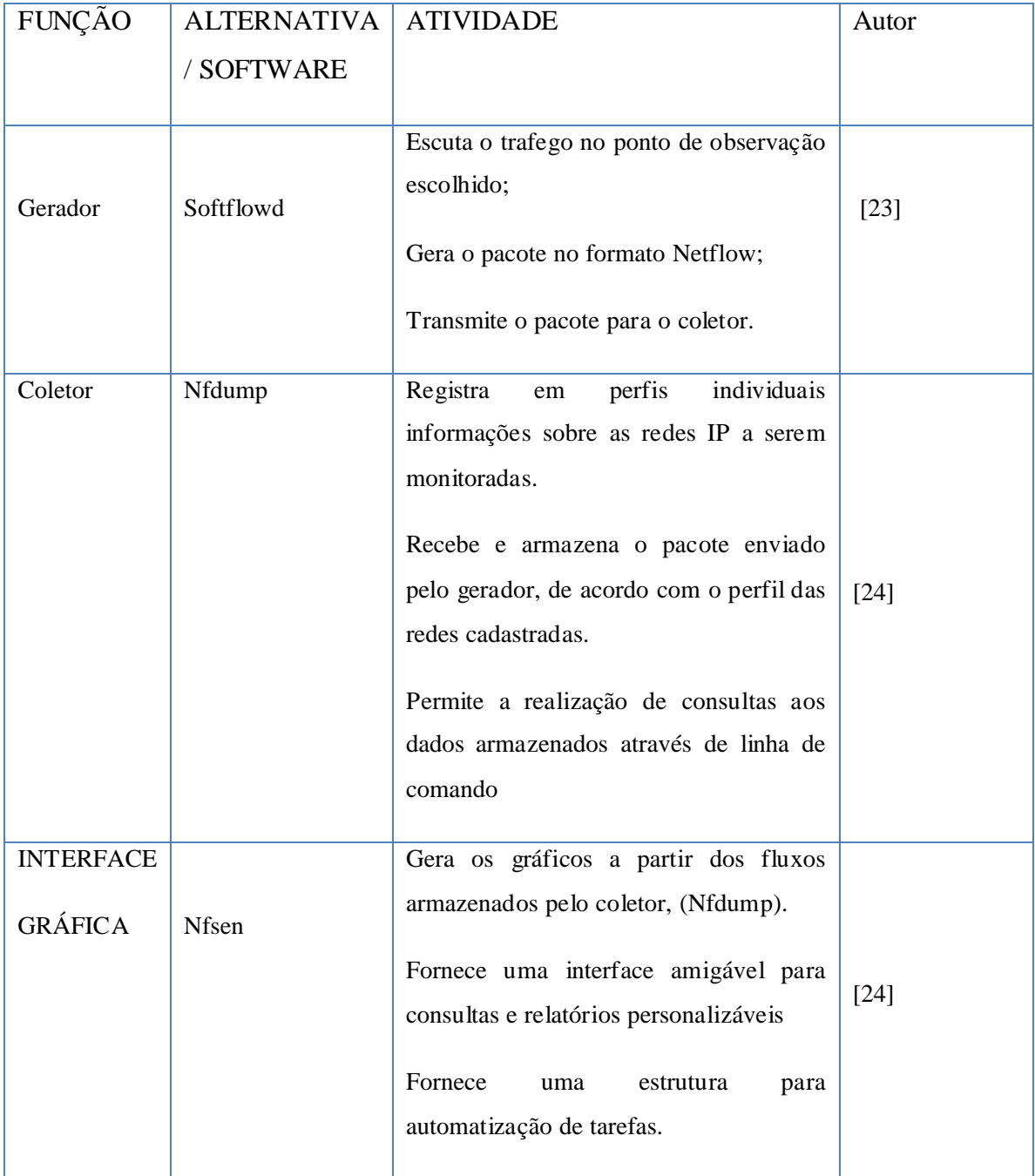

Dentre eles, o programa Softflowd, pode ser obtido no site do autor com toda a documentação necessária para a correta instalação. O Softflowd atua como o gerador de pacotes no formato Netflow. Os programas Nfdump e Nfsen fazem parte do projeto chamado Nfsen Project. Em [24] é possível ver uma apresentação das funcionalidades dessas ferramentas. O Nfdump é o coletor, enquanto que o Nfsen exibe os dados coletados através de gráficos em função do tempo e de perfis (filtros personalizáveis).

Considerando a inexistência da funcionalidade de geração de pacotes no formato Netflow / IPFIX, nos Switches da UFF, foi solicitado ao NTI a instalação do programa Softflowd em um computador conectado ao switch principal do anel de fibra ótica, por onde passa todo o tráfego da Internet, sendo este o ponto de observação escolhido.

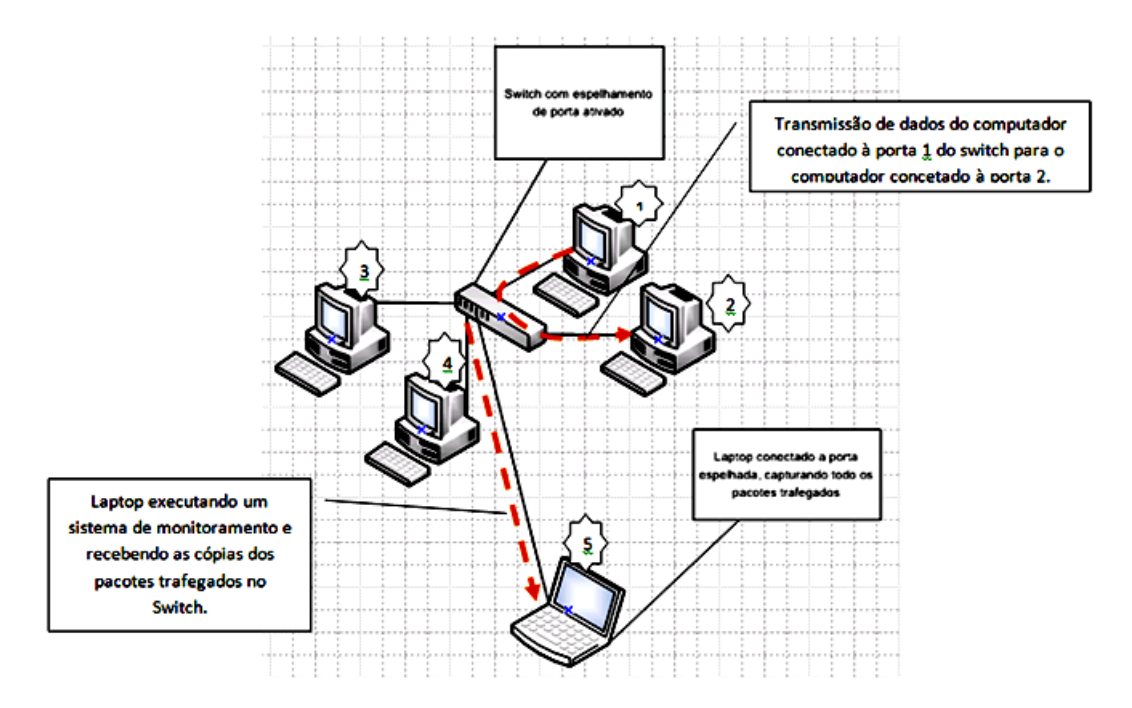

<span id="page-38-0"></span>Figura III-1 Capturando pacotes da rede usando o recurso de espelhamento de porta no switch.

Para tanto, foi utilizado o recurso de espelhamento de porta na interface de conexão com o gerador. O espelhamento de porta envia uma cópia de tudo o que é trafegado em uma ou mais portas, para uma determinada porta do switch, conforme a ilustração da [Figura III-1.](#page-38-0)

Isto permitiu a inspeção, pelo gerador, de todos os pacotes transmitidos no enlace de Internet e assim a geração e transmissão dos pacotes no formato Netflow para o coletor.

Esta estratégia funcionou corretamente. No entanto, devido ao fato do gerador e coletor estarem em campi diferentes, conforme mostra a [Figura III-2,](#page-39-0) houve um aumento no tráfego dos switches que interconectam esses campi, devido à grande quantidade de pacotes UDP enviados do gerador para o coletor.

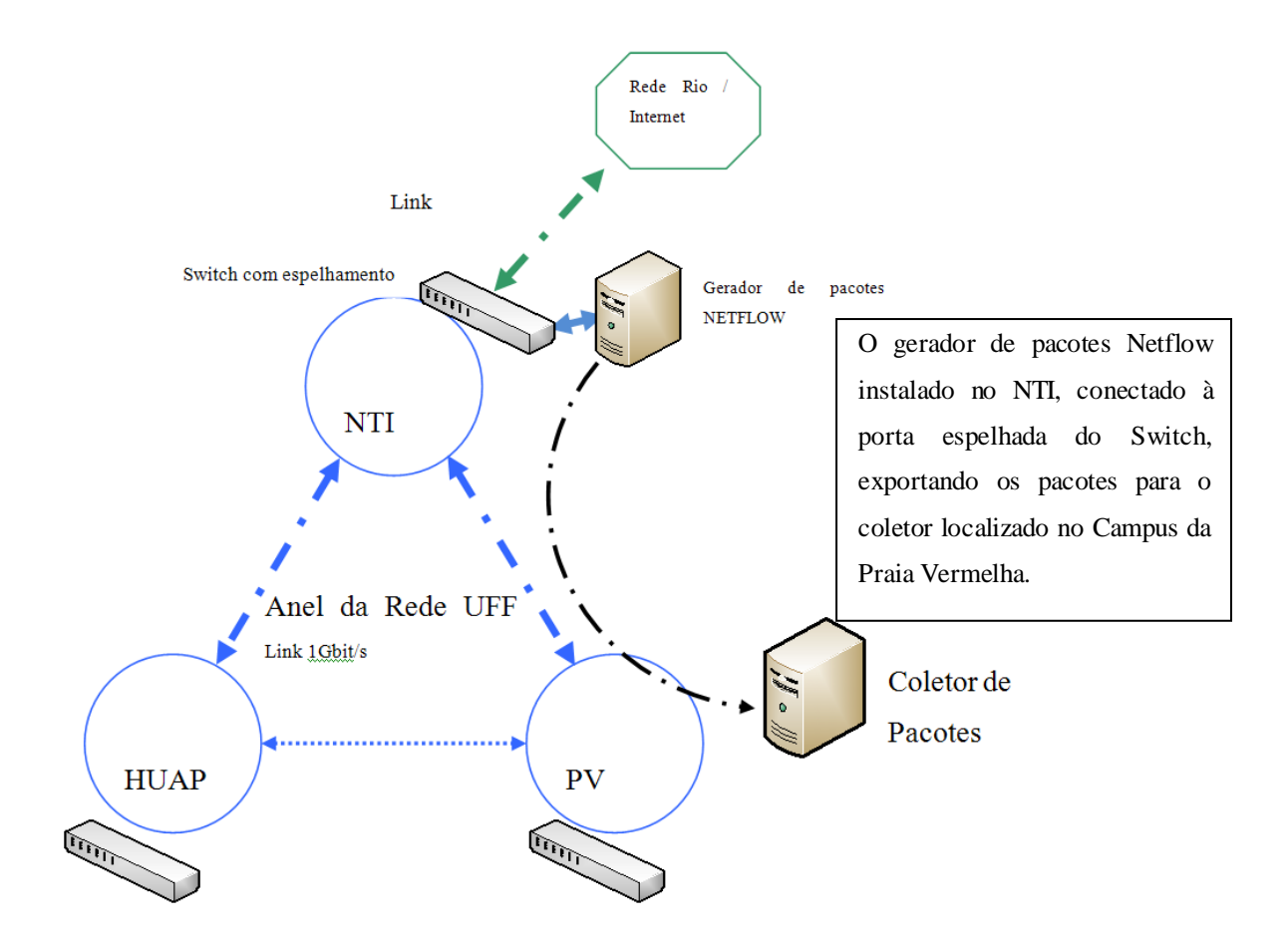

Figura III-2 - Configuração inicial do ambiente de monitoramento da Rede UFF.

<span id="page-39-0"></span>Para solucionar este problema, o coletor foi transferido para o NTI. O gerador e o coletor foram instalados no mesmo computador, deste modo, uma mesma máquina ficou responsável por capturar o tráfego, gerar os pacotes e enviar para si mesma, fazendo na sequência o processamento e armazenamento dos fluxos. O cenário definitivo de monitoramento pode ser observado na [Figura III-3.](#page-40-0)

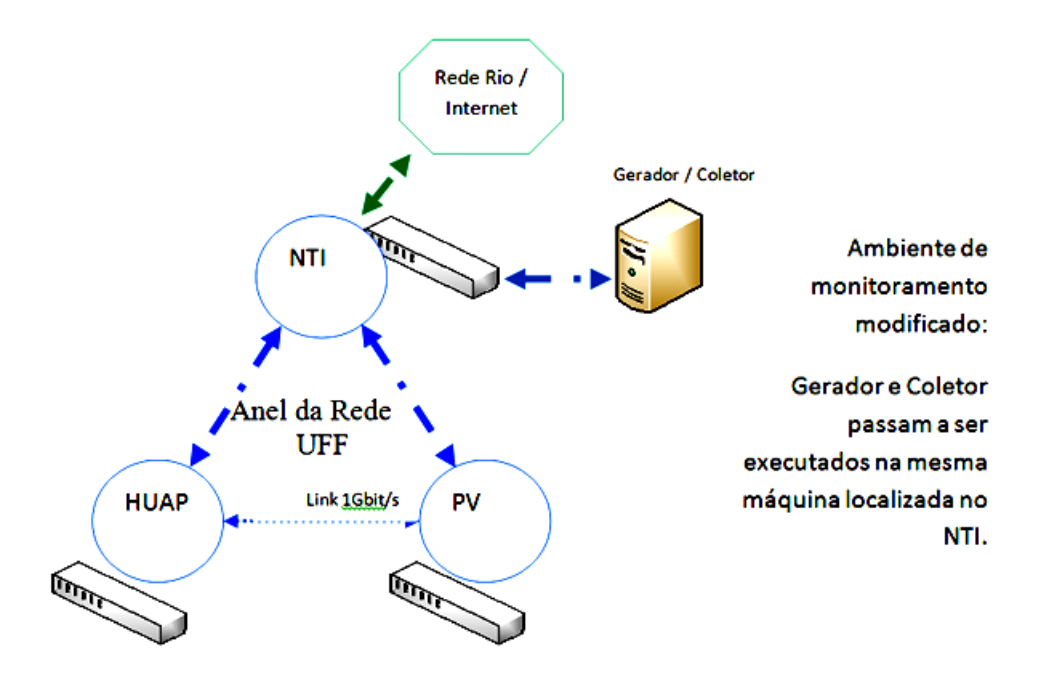

Figura III-3 - Configuração final do ambiente de monitoramento

<span id="page-40-0"></span>3.3 Criando perfis para armazenamento de fluxos.

3.4 Perfil RedeUFF

Com o objetivo de monitorar individualmente cada uma das 76 redes da UFF, foi criado um perfil chamado RedeUFF onde foram adicionados filtros para cada uma das 76 redes. Desta forma, foi possível gerar gráficos em função da atividade de cada rede, individualmente. A [Figura III-4](#page-41-0) mostra um gráfico semanal onde a atividade de cada rede é representada por uma cor.

#### **Profile: Redes-UFF**

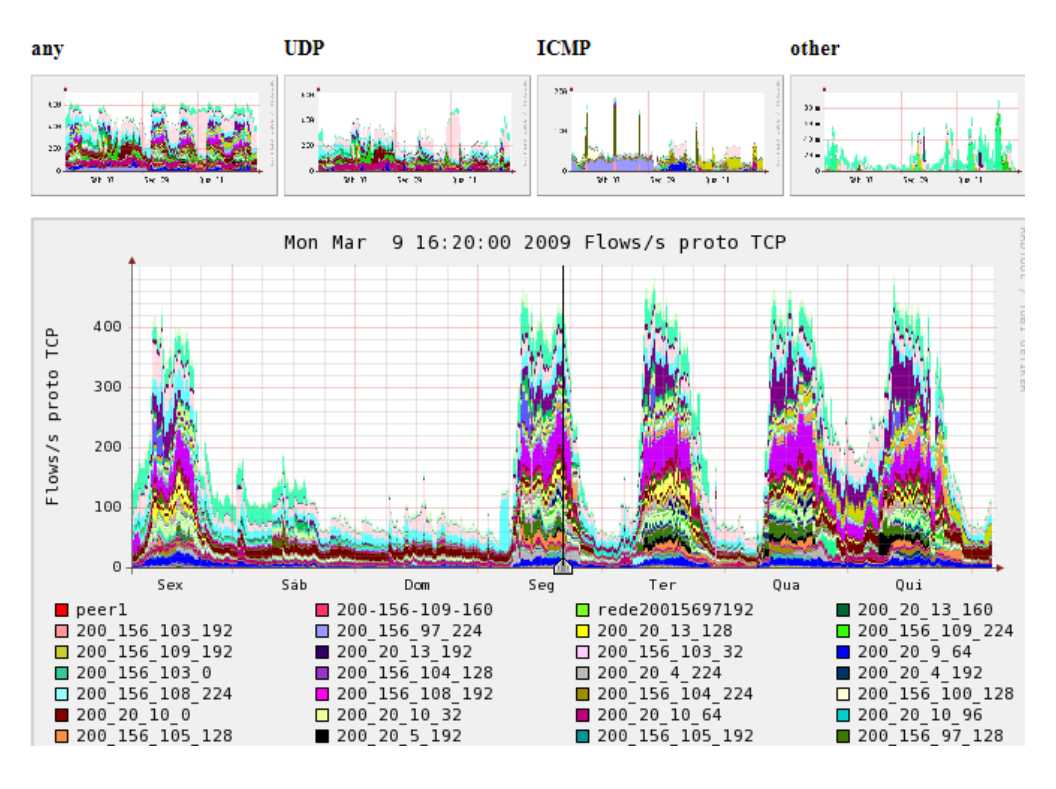

Figura III-4 - Perfil RedesUFF – Gráfico Semanal

# <span id="page-41-0"></span>3.5 Perfil PROTOCOLOS

Da mesma forma que foram criados filtros para o tráfego individual para cada rede da UFF, também, o mesmo procedimento foi feito para os protocolos mais comuns utilizados na Internet como:

- HTTP Navegação WEB. Protocolo TCP na porta 80;  $\bullet$
- HTTPS Navegação WEB segura. Protocolo TCP na porta 443;  $\bullet$
- SMTP Envio de emails. Protocolo TCP na porta 25;  $\bullet$
- POP3 Recebimento de e-mail. TCP na porta 110;  $\bullet$
- FTP Transferência de arquivos TCP nas portas 20 e 21;  $\bullet$
- TELNET Terminal remoto TCP na porta 23;  $\bullet$
- SSH Terminal remoto seguro RCP na porta 22;  $\bullet$
- DNS Resolução de nomes UDP na porta 53;  $\bullet$
- SNMP Monitoramento de redes UDP 161; e
- SQL Consulta a banco de dados TCP 3306.

Também neste caso foram atribuídas cores para cada um dos protocolos. A [Figura III-5](#page-42-0) apresenta um gráfico semanal.

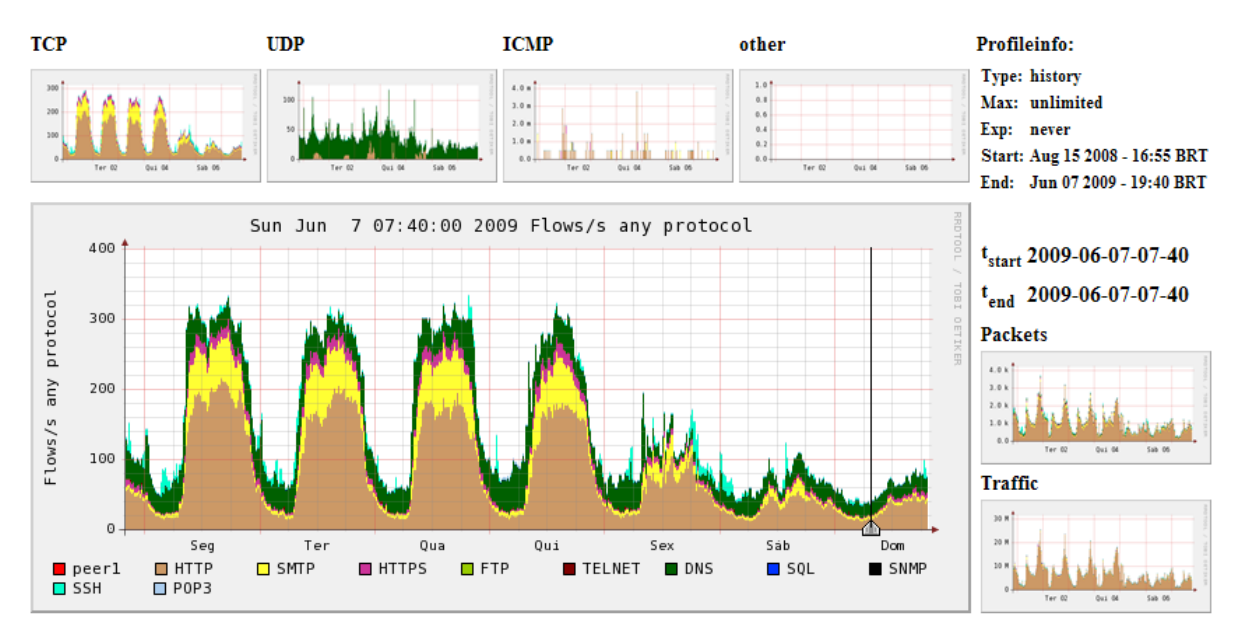

### **Profile: PROTOCOLOS**

Figura III-5 - Perfil PROTOCOLOS – Gráfico semanal

# <span id="page-42-0"></span>3.6 Perfil Anel UFF

Um perfil de nome AnelUFF foi criado exclusivamente para monitorar a tráfego de controle entre os switches do anel: Valonguinho (NTI), HUAP e Praia Vermelha, Direito e Reitoria [\(Figura III-6\)](#page-43-0).

#### **Profile: AnelUFF**

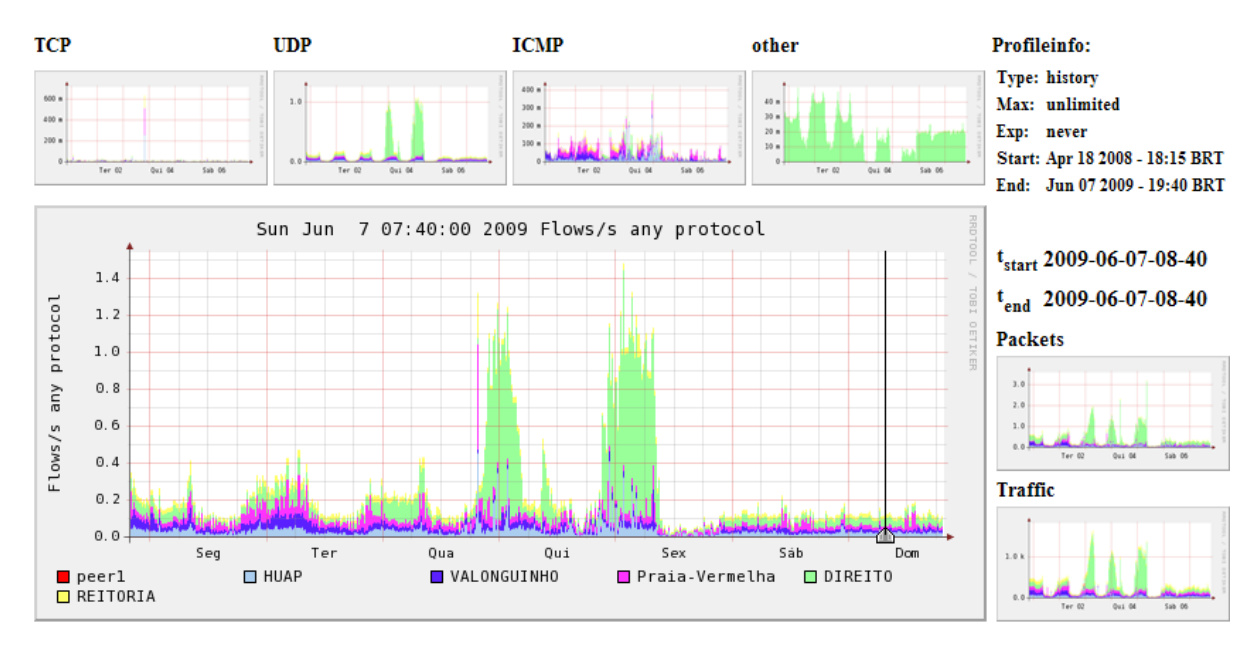

Figura III-6 - Perfil AnelUff – Gráfico Semanal

# <span id="page-43-0"></span>3.7 Recursos utilizados

# a) Hardware

Para a realização deste estudo de caso foi utilizado um servidor, fornecido pelo Laboratório Midiacom, com as seguintes características: processador com dois núcleos de 3.2 GHz, 2GB de memória RAM, placa de rede de 1Gbit ethernet e quatro discos SATA de 160 GB. Posteriormente os discos de 160 foram substituídos por dois discos de 500GB (01 Terabyte), de forma a aumentar a capacidade de armazenamento do tráfego ao logo do tempo.

## b) Software

O sistema operacional utilizado pelo servidor de monitoramento foi a distribuição Linux Fedora, versão 10. Todas as bibliotecas auxiliares foram instaladas através do software Yum, de acordo com as exigências das aplicações instaladas.

## 3.8 Scripts

Apesar da grande facilidade de visualização dos gráficos e consultas dos fluxos a partir de filtros por IP, PROTOCOLO, e todos os demais campos do protocolo IP, o software coletor (Nfsen) apresentou problemas para exibir os gráficos com mais de dois meses de dados. Além disso, a versão utilizada não ofereceu facilidades para a extração dos dados filtrados, cabendo ao usuário a tarefa de copiar e colar os resultados. Estes fatos motivaram a elaboração de scripts para coleta das informações diretamente nas pastas de armazenamento. Também foi programado, através dos scripts, o tratamento dos dados de modo a facilitar a criação dos gráficos em outros programas. A relação de scripts pode ser vista no apêndice 2.

|              | <b>B</b> root@meduff:~ |                 |         |                 |            |            |     |                 |                                                                |                                                                               |  |
|--------------|------------------------|-----------------|---------|-----------------|------------|------------|-----|-----------------|----------------------------------------------------------------|-------------------------------------------------------------------------------|--|
|              |                        |                 |         |                 |            |            |     |                 |                                                                | top - 21:39:56 up 134 days,  1:25,  1 user,  load average: 1.88, 2.02, 2.06   |  |
|              |                        |                 |         |                 |            |            |     |                 | Tasks: 111 total, 3 running, 108 sleeping, 0 stopped, 0 zombie |                                                                               |  |
|              |                        |                 |         |                 |            |            |     |                 |                                                                | Cpu(s): 83.4%us, -47%sy, -0.0%ni, -0.0%id, -6.0%wa, -1.7%hi, -4.3%si, -0.0%st |  |
| Mem:         |                        |                 |         |                 |            |            |     |                 |                                                                | 2074048k total, 2022132k used, 51916k free, 290624k buffers                   |  |
| Swap:        |                        |                 |         |                 |            |            |     |                 |                                                                | Ok total, Ok used, Ok free, 1373308k cached                                   |  |
|              |                        |                 |         |                 |            |            |     |                 |                                                                |                                                                               |  |
|              | PID USER               | <b>PR</b>       | NI.     | <b>VIRT</b>     | <b>RES</b> |            |     | SHR S %CPU %MEM | $TIME+$                                                        | COMMAND                                                                       |  |
|              | 23904 nobody           | 20              | $\Box$  |                 | 2892 1696  | 460 R 92.2 |     | 0.1             |                                                                | 10939:19 softflowd                                                            |  |
|              | 32232 netflow          | 20              | $\circ$ |                 | 2712 1512  | 548 D 1.0  |     |                 | $0.1$ $0:01.40$ nfdump                                         |                                                                               |  |
|              | 5010 netflow           | 20              | $\Box$  |                 | 3436 1784  | 380 S      | 0.7 | 0.1             | 45:01.79 nfcapd                                                |                                                                               |  |
| $32176$ root |                        | 20              | $\circ$ |                 | 2200 1008  | 796 R      | 0.3 | 0.0             | $0:00.49$ top                                                  |                                                                               |  |
|              | 1 root                 | 20              | $\Box$  | 2040            | 156        | 68 S       | 0.0 | 0.0             | $1:23.57$ init                                                 |                                                                               |  |
|              | 2 root                 | 15              | $-5$    | $\cup$          | $\Box$     | 0S         | 0.0 | 0.0             |                                                                | $0:00.00$ kthreadd                                                            |  |
|              | 3 root                 | RT              | $-5$    | $\circ$         | $\cup$     | o s        | 0.0 | 0.0             |                                                                | $0:00.00$ migration/0                                                         |  |
|              | 4 root                 | 15              |         | $-5$<br>$\circ$ | $\Box$     | 0S         | 0.0 | 0.0             |                                                                | $0:06.22$ ksoftirgd/0                                                         |  |
|              | 5 root                 | RT              | $-5$    | $\circ$         | $\cup$     | o s        | 0.0 | 0.0             |                                                                | $0:00.00$ watchdog/0                                                          |  |
|              | 6 root                 | 15              | $-5$    | $\circ$         | $\circ$    | 0S         | 0.0 | 0.0             |                                                                | $0:57.24$ events/0                                                            |  |
|              | 7 root                 | 15              | $-5$    | O               | $\cup$     | o s        | 0.0 | 0.0             |                                                                | $0:00.00$ khelper                                                             |  |
|              | 49 root                | 15 <sub>1</sub> | $-5$    | O               | $\circ$    | o s        | 0.0 | 0.0             |                                                                | $0:34.38$ kblockd/0                                                           |  |
|              | 50 root                | 15              | $-5$    | O               | $\Box$     | O S        | 0.0 | 0.0             | $0:00.00$ kacpid                                               |                                                                               |  |
|              | 51 root                | 15              | $-5$    | $\circ$         | $\cup$     | o s        | 0.0 | 0.0             |                                                                | 0:00.00 kacpi notify                                                          |  |
|              | 216 root               | 15              | $-5$    | O               | $\Box$     | 0S         | 0.0 | 0.0             |                                                                | $0:00.00$ cqueue/0                                                            |  |
|              | $217$ root             | 15              | $-5$    | O               | $\cup$     | o s        | 0.0 | 0.0             |                                                                | 0:00.00 ksuspend usbd                                                         |  |
|              | 220 root               | 15              | $-5$    | $\Box$          | $\Box$     | 0S         | 0.0 | 0.0             | $0:00.00$ khubd                                                |                                                                               |  |

Figura III-7 - Consumo de CPU pelos softwares: Softflowd, Nfdump e Nfcapd

### <span id="page-44-0"></span>3.9 Ajustes dos parâmetros para captura dos fluxos

Foi possível capturar os fluxos com os softwares atuando em conjunto (Softflowd, Nfdump e Nfsen) de maneira bem estável considerando os aspectos das interfaces entre as ferramentas. Por restrição dos recursos de hardware disponíveis, a mesma máquina executou os três aplicativos, embora durante o primeiro período de coleta de dados tenha ficado evidente (por conta do percentual de uso de CPU), que o ideal seria separar cada serviço em máquinas independentes ou pelo menos o gerador, (Softflowd), que foi o que mais consumiu recursos, como mostra a [Figura III-7.](#page-44-0) Os parâmetros utilizados durante os cinco meses de captura foram: softflowd –v9 –t max\_life=300 -i eth0 –n 200.20.0.156. A validação destes parâmetros, quanto à fidelidade do volume de dados trafegados, foi feita através da comparação da quantidade de bits trafegados entre o

sistema Nfsen e o sistema CACTI, também instalado na mesma máquina. (vide apêndice 2 para maiores informações sobre o sistema CACTI).

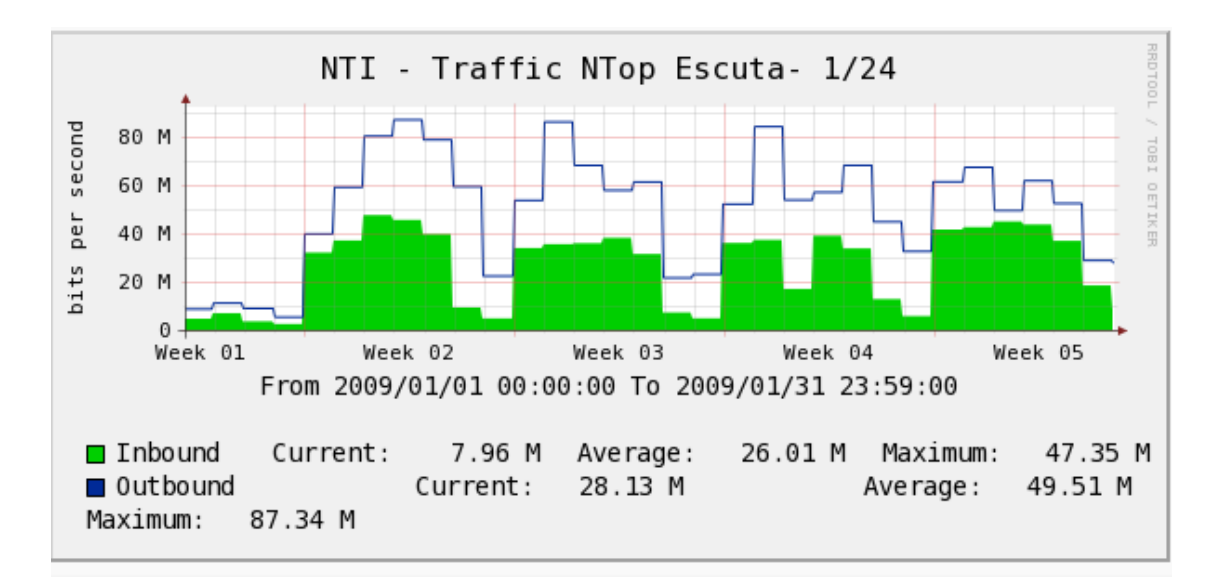

Figura III-8 - Janeiro 2009. Início do período de captura de dados – Sistema Cacti.

<span id="page-45-0"></span>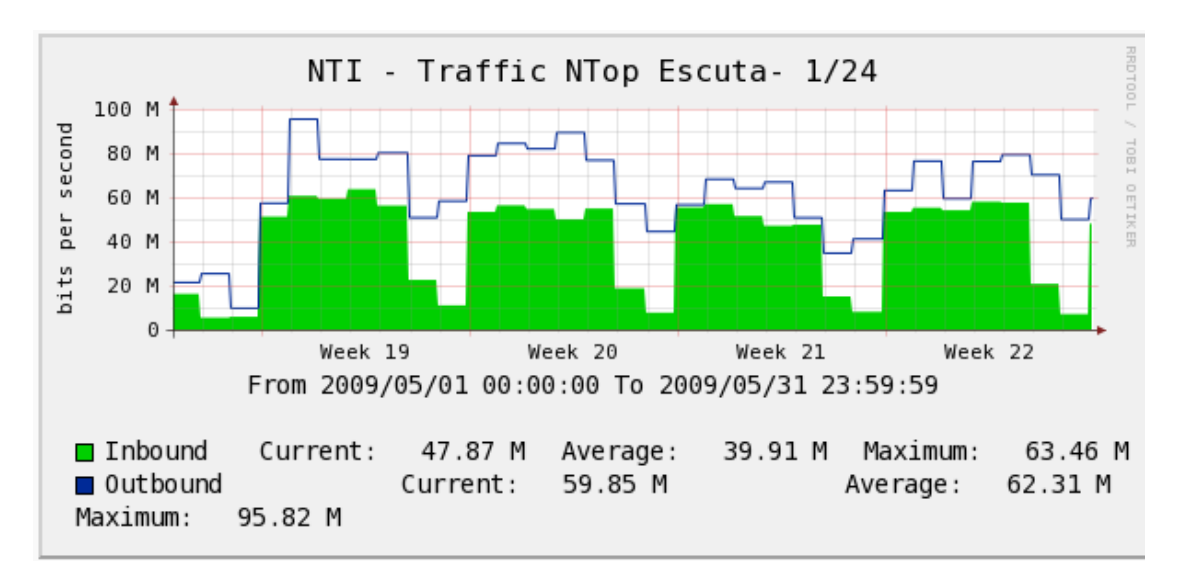

Figura III-9 - Fim do período de Captura de dados – Sistema Cacti.

<span id="page-45-1"></span>O sistema Cacti obtém os dados diretamente da interface de rede do Switch, através do protocolo SNMP. Desta forma, as informações sobre a quantidade de bits correspondem exatamente aos bits trafegados, independente do tipo de protocolo. Não há processamento das informações por parte do Cacti, apenas a leitura daquilo que está gravado nos registradores instalados nos dispositivos de rede. Ao contrário, os sistemas avaliados (Softflowd – Nfsen/Nfdump) precisam escutar o tráfego passando por um ponto de observação (uma interface de rede), capturar e analisar para identificar se já existem fluxos registrados, de modo a realizar a agregação dos dados por fluxos. Depois disso, ele precisa exportar os fluxos finalizados para o coletor, de acordo com os critérios previamente estabelecidos. Este processamento é diretamente afetado pela quantidade de dados processados. Quanto mais dados passando pela interface, mais processamento.

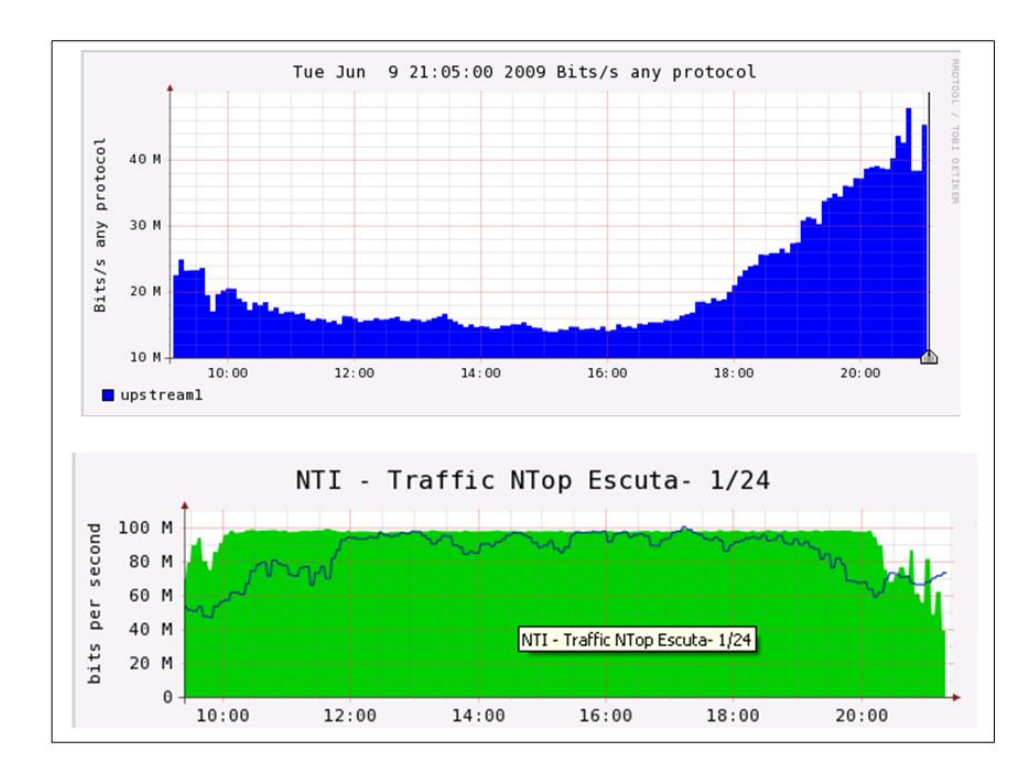

<span id="page-46-0"></span>Figura III-10 - Comparação dos Registros de tráfego entre o sistema Nfsen e o sistema CACTI em Junho 2009

Após a fase de captura dos dados, durante a fase de análise dos resultados, foi observada uma grande diferença entre a quantidade de bits processados entre o sistema Nfsen e o sistema CACTI. O que havia de significativo para explicar os motivos desta diferença era o aumento do tráfego no período, uma vez que no início da captura dos dados, os sistemas apresentavam uma correspondência bem próxima entre eles. Os valores médios do tráfego de entrada e de saída passaram, respectivamente, de iniciais 26Mbit/s e 49Mbit/s obtidos em janeiro de 2009 [\(Figura III-8\)](#page-45-0), para 39Mbit/s e 62Mbit/s registrados no mês de maio [\(Figura III-9\)](#page-45-1). Em setembro do mesmo ano, o sistema Cacti já registrava a partir das 12h, uma saturação da conexão com a Internet que prosseguia até as 18h30minh quando o tráfego começava a reduzir [\(Figura III-10\)](#page-46-0). Em contrapartida o sistema Nfsen começava registrando 25Mbit/s, e seguia em queda registrando às 12h taxas em torno de 17Mbit/s. Quando o uso da rede começava a diminuir, o Nfsen começava a registrar elevação da taxa de transferência tendendo a um ponto de equilíbrio com relação ao CACTI. Diante destas observações, concluiu-se que durante o dia, devido à grande quantidade de fluxos a serem analisados pelo servidor através do sistema Softflowd, este não conseguia processar todas as informações conforme é possível observar, na [Figura III-7](#page-44-0) o registro do intenso uso da CPU pelo software Softflowd. À medida que a quantidade de fluxo era reduzida isto se tornava possível.

Parâmetros de captura do Softflowd utilizados durante entre Janeiro e Maio de 2009

Softflowd -v 9 -t maxlife=300 -i eth1 -n 200.20.0.156:9995

Parâmetros de captura do Softflowd utilizados a partir de Outubro de 2009:

Softflowd -v 9 -m 100000000 -i eth1 -n 200.20.0.156:9995

<span id="page-47-1"></span>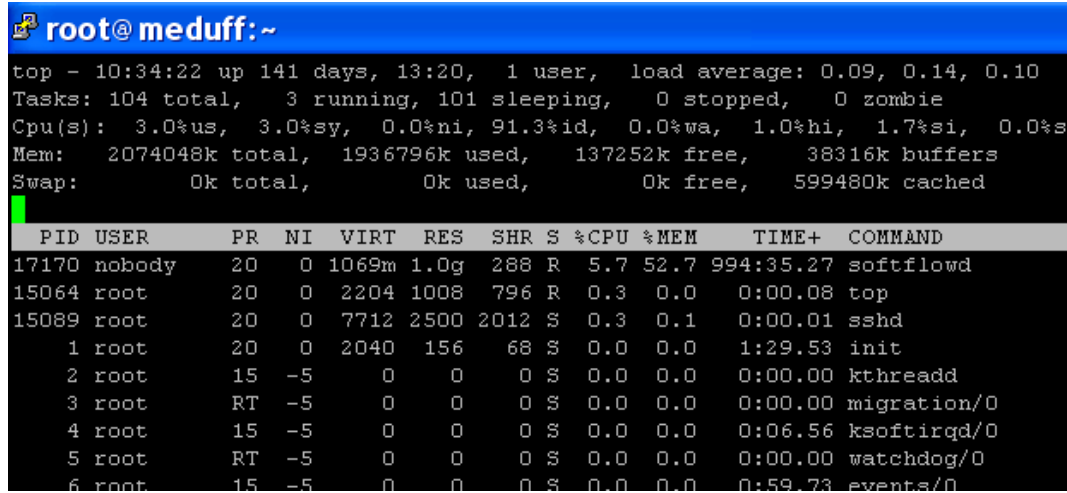

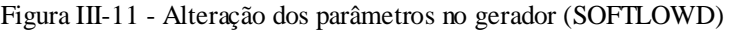

<span id="page-47-0"></span>Figura III-12 - Redução do uso do processador e aumento do uso da memória após alterações nos parâmetros de execução do gerador (Softflowd)

Considerando que o período de captura dos dados já havia terminado, foram alterados os parâmetros do gerador (Softflowd), como tentativa de se obter uma melhor correspondência dos valores de tráfego mostrados entre o sistema CACTI e Nfsen.

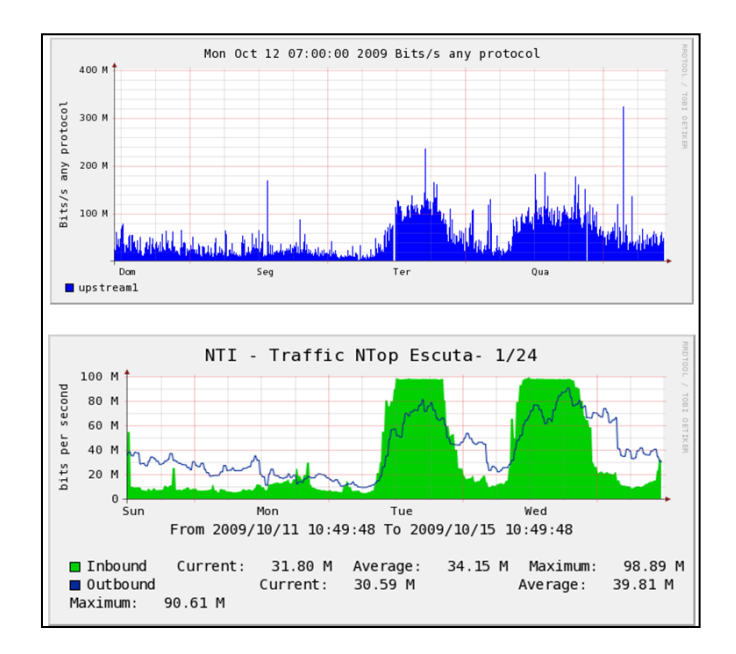

<span id="page-48-0"></span>Figura III-13 - Comparação dos gráficos do Nfsen e do CACTI após alteração dos parâmetros do Softflowd.

Após vários ensaios de alterações e testes, foram obtidos melhores resultados [\(Figura](#page-48-0)  [III-13\)](#page-48-0), inclusive com redução do percentual de uso do processador conforme mostra a [Figura III-12.](#page-47-0) Um detalhe a ser observado na [Figura III-13](#page-48-0) é que depois das modificações o Nfsen passou a registrar taxas superiores a 100Mbit/s que é a velocidade máxima da conexão de Internet da UFF, fato este que não se reproduziu no sistema CACTI. Isto pode ser explicado se considerarmos as diferenças entre as técnicas de monitoramento utilizadas por estes sistemas. O Cacti informa o tráfego que passa pela interface de rede, cuja capacidade está limitada a 100Mbit/s, enquanto que o Softflowd escuta este mesmo tráfego, através da interface de rede do servidor de monitoramento que tem capacidade de 1Gbit/s e está conectada a uma porta do *switch*, de mesma capacidade, com recurso de espelhamento habilitada. Isto significa que ela é capaz de registrar para o sistema, taxas superiores à do enlace. Muito provável é que este tráfego excedente a capacidade do enlace, represente a demanda interna que é reprimida pelo gargalo da conexão, que apesar de não seguir para a Internet é registrado pelo Softflowd. Neste caso, para equiparar a leitura do tráfego entre os sistemas, o ideal seria transferir o coletor de dados para a extremidade de conexão da Rede Rio, onde o tráfego já haveria sido transmitido pelo enlace de 100 Mbit/s)

Durante os testes constatou-se que os parâmetros utilizados no GERADOR (durante a fase de coleta de dados vide [Figura III-11\)](#page-47-1), o aumento do tráfego na conexão com a Internet, ocorrido entre janeiro e maio, não permitiu o armazenamento temporário na memória do sistema de todos os fluxos ativos registrados durante a atividade da rede até que este verificasse o seu término natural. Verificamos que, por padrão, o Softflowd limita-se a manter em memória 8192 fluxos e quando este valor é ultrapassado todos os fluxos, a partir dos mais antigos, são finalizados de maneira forçada. Além disso, a utilização do parâmetro **–t maxlife=300** fixava em 300 segundos o tempo máximo de vida de um fluxo, forçando também ao término todos os fluxos que ultrapassassem este período. Este processo de finalizar e exportar os fluxos excedentes a 8192, bem como aqueles que ultrapassassem os valores estabelecidos para *maxlife* para o servidor, levavam a CPU a alcançar percentuais de utilização muito elevados, variando entre 90% e 99% conforme mostra a [Figura III-7.](#page-44-0)

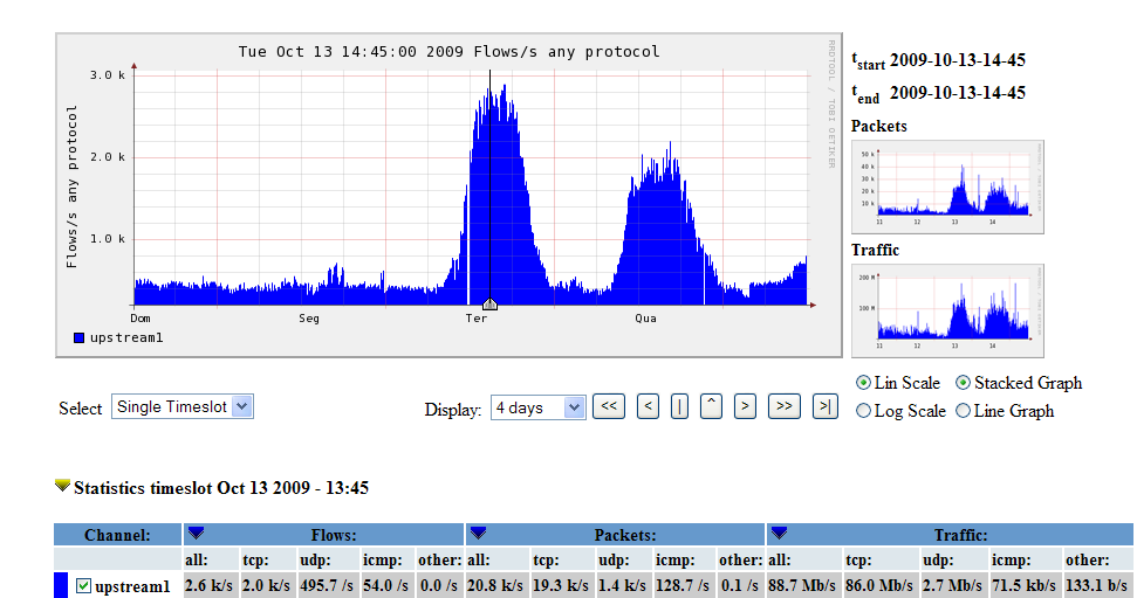

Figura III-14 - Gráfico da quantidade de fluxos após alteração dos parâmetros do Softflowd

<span id="page-49-0"></span>Partindo dessas constatações, foi retirado o parâmetro –t maxlife=300 e acrescentado o parâmetro –m 100.000.000. Este parâmetro informa ao sistema que o número máximo de fluxos ativos é limitado a 100.000.000. Este valor foi atribuído no sentido de conhecer o número máximo de fluxos a serem registrados pelo sistema a partir dos novos parâmetros. Na prática verificou-se um número bem menor, com a máxima em torno de 2.600.000 fluxos durante a semana e 390.000 nos finais de semana, conforme

pode ser observado no gráfico da [Figura III-14;](#page-49-0) valores bem superiores aos 8192 definidos pelo padrão do sistema.

Vários outros aspectos foram modificados em função da aplicação dos novos parâmetros. O processador, que antes era consumido basicamente para forçar o término dos fluxos, reduziu o percentual de uso da faixa dos 90% para menos de 10%. A memória que era utilizada pelo Softflowd, em média 2MBytes, saltou para 1GBytes [\(Figura III-12\)](#page-47-0) devido à elevação da quantidade de fluxos ativos, antes limitada a 8192, ou seja, por não poder armazenar a quantidade de fluxos necessária ao volume de tráfego da rede, o sistema fazia o rodízio entre o novo fluxo observado e os fluxos mais antigos. Está atividade intensa consumia grande parte dos recursos do servidor de monitoramento. Além disso, os gráficos apresentavam uma proporção inversa à utilização da rede. Durante o dia, período de utilização máxima da rede, os gráficos de representação do tráfego mostravam taxas decrescentes e que aumentavam ao final do dia. Em contrapartida, durante à noite as taxas alcançavam os maiores patamares. Esta situação foi corrigida conforme mostra a [Figura III-13,](#page-48-0) em comparação com a [Figura](#page-46-0)  [III-10.](#page-46-0)

#### 3.10 Obtendo os dados

Para a obtenção dos dados foram criados três perfis de captura dos fluxos: Redes UFF, Protocolos e Anel UFF, que serão detalhados a seguir:

A. Redes UFF

Neste perfil foram configurados filtros para registrar a atividade individual de cada rede da UFF.

B. Protocolos

Neste perfil foram configurados filtros para registrar a atividade das portas do protocolo TCP e UDP mais utilizados na Internet.

C. Anel UFF

Neste perfil foram configurados filtros para registrar a atividade dos switches que compõem o Anel da rede da UFF.

| Profile: live                           |           |                      |                            |  | Nome do perfil                                  |
|-----------------------------------------|-----------|----------------------|----------------------------|--|-------------------------------------------------|
| Group:                                  |           | (nogroup)            |                            |  | Nome do grupo (Organiza em submenus)            |
| <b>Description:</b>                     |           |                      | Z                          |  | Destinado à descrição do Perfil                 |
| Type:                                   |           | <b>Trust</b>         |                            |  | Define aspectos relacionados aos dados          |
| <b>Start:</b>                           |           | 2009-09-19-12-40     |                            |  | Data de início de captura dos fluxos            |
| End:                                    |           | 2009-10-16-13-55     |                            |  | Data do término da captura dos fluxos           |
| <b>Last Update:</b><br>2009-10-16-13-55 |           |                      | Data da última atualização |  |                                                 |
| Size:                                   |           | 73.4 GB              |                            |  | Espaço em disco atual gasto pelo perfil         |
| Max. Size:                              |           | 80.0 GB              | X                          |  | Espaço máximo para armazenamento                |
| Expire:                                 |           | never                | Z                          |  | Tempo máximo em horas e dias para armazenamento |
| Status:                                 |           | <b>OK</b>            |                            |  | Informa o status do funcionamento do perfil     |
| Channel List:                           |           |                      |                            |  |                                                 |
| vupstream1                              |           |                      | D                          |  |                                                 |
| Colour:                                 | 100006    | Sign:<br>Order:<br>۰ | l 1                        |  |                                                 |
| <b>Filter:</b>                          | 457       |                      |                            |  | Especifica filtros para o perfil                |
| <b>Sources:</b>                         | upstream1 |                      |                            |  | Especifica o nome da origem dos dados           |

<span id="page-51-0"></span>Figura III-15 Tela de criação de perfil.

| <b>Channel List:</b> |                    |       |               | ÷    |
|----------------------|--------------------|-------|---------------|------|
| POP <sub>3</sub>     |                    |       |               | Z    |
| Colour:              | #abcdef            | Sign: | Order:<br>$+$ | 11   |
| <b>Filter:</b>       | port 110           |       |               |      |
| Sources:             | peer1<br>upstream1 |       |               |      |
| <b>SSH</b>           |                    |       |               | Z    |
| Colour:              | #00FFCC            | Sign: | Order:<br>$+$ | $10$ |
| <b>Filter:</b>       | port 22            |       |               |      |
| Sources:             | peer1<br>upstream1 |       |               |      |
| <b>SNMP</b>          |                    |       |               | 2    |
| Colour:<br>TГ        |                    | Sign: | Order:        | 9    |

<span id="page-51-1"></span>Figura III-16 - Criando os canais do perfil Protocolos para filtrar as portas desejadas

# 3.11 Criando perfis

Os sistemas Nfsen e Nfdump trabalham em conjunto. É possível criar um perfil utilizando o programa Nfdump através da linha de comando, entretanto esta tarefa se torna mais simples através das telas do Nfsen. A [Figura III-15](#page-51-0) mostra as informações necessárias para criar um perfil através deste sistema. O perfil mostrado na [Figura III-15](#page-51-0) é chamado *Live*. Ele já vem criado e não pode ser excluído, uma vez que, por definição, todos os demais perfis buscam seus dados a partir dele. É possível escolher entre quatro tipos de perfis, no que diz respeito ao modo de registro das informações. O programa oferece quatro opções: *Continuous profile*, *History profile*, *Continuous profile* / *Shadow* e *History profile* / *Shadow*. As características de cada um são descritas a seguir:

- *Continuous profile* Não existe período determinado para coleta de fluxos. Os arquivos são armazenados em uma pasta com o nome do perfil.
- *History profile* É determinado um período para coleta de fluxos. Os arquivos são armazenados em uma pasta com o nome do perfil.
- *Continuous profile / Shadow* Não existe um período determinado para coleta de fluxos. Não há repositório de dados à parte, todas as informações dependem dos arquivos armazenados no perfil *Live*.
- *History profile / Shadow* É determinado um período para coleta de fluxos. Não há repositório de dados a parte, todas as informações dependem dos arquivos armazenados no perfil *Live*.

Quando um perfil é configurado como *Shadow*, não existe duplicação de dados. Todos os fluxos são oriundos do perfil *Live* - É uma boa opção para economia de disco. Os perfis que não são do tipo *Shadow,* copiam do perfil live todos os registros de fluxos que correspondam aos critérios definidos durante a criação do perfil, o que replica os dados aumentando o consumo de espaço de armazenamento. Por outro lado, os perfis criados na modalidade *Continuos Profile*, facilitam o processamento de scripts uma vez que o armazenamento de arquivos é feito em pastas separadas, ou seja, cada perfil possui uma estrutura de pastas que recebe cópias oriundas do perfil *Live*, em função dos filtros definidos. Na prática isso se traduz em uma melhor administração dos arquivos armazenados com ganhos de velocidade na execução dos scripts. Por este motivo, neste Estudo de Caso foi utilizado o modo *Continuous Profile*.

# 3.12 Criando filtros

Após a criação do perfil, é necessário fazer a programação dos filtros ou canais, como são chamados no Nfsen. Um filtro, deixa passar para o perfil apenas os fluxos que correspondam aos critérios, definidos, sendo que, o mais comum, é definir filtros por: protocolo: (**TCP, UDP, ICMP, GRE, ESP, AH, RSVP),** versão de protocolo tcp (ipv4, ipv6),

endereço ip, origem e destino, rede, porta, interface ou a combinação destes através de expressões. A [Figura III-16](#page-51-1) mostra a tela onde são configurados os filtros para o protocolo TCP. É possível observar um filtro para a porta 110 e outro para a porta 22. A intenção neste caso foi monitorar as atividades de e-mail do tipo pop3 e de terminais seguros do tipo SSH (Secure Shell). É claro que pode haver aplicações destas categorias que operem em outras portas. No entanto, o objetivo, neste caso, foi monitorar as portas definidas pela IANA (Internet Assigned Numbers Authority) para estes serviços.

Ao final das configurações, ou seja, da criação do perfil e configuração dos filtros, o sistema está pronto para gerar os gráficos da atividade de rede, de acordo com os critérios definidos.

*A imaginação é mais importante do que a ciência, porque a ciência é limitada, ao passo que a imaginação abrange o mundo inteiro.*

*Albert Einstein* 

# Capítulo IV **- Avaliação e resultados**

No estudo de caso apresentado no capítulo III, foram abordados aspectos de uso e validação da tecnologia de monitoramento de fluxos dentro do cenário da rede da Universidade Federal Fluminense. Serão apresentados neste capítulo os resultados obtidos e a análise dos dados coletados, além dos aspectos operacionais inerentes aos processos utilizados para a captura dos fluxos, através da implementação do esquema de monitoramento. Foi possível obter, com riqueza de detalhes, as características individuais do funcionamento de cada rede e que neste trabalho chamamos de PFR, conforme já descrito no Capítulo II. Ao final, apresentaremos uma seleção de incidentes, onde discutiremos vários aspectos relacionados à segurança, a partir da análise dos dados coletados ao longo do trabalho.

4.1 Análises dos resultados por perfil.

4.2 Perfil RedesUFF

Este perfil objetivou registrar individualmente a atividade de cada rede da UFF. Foram criados 76 filtros, um para cada rede. A [Figura IV-1](#page-56-0) foi retirada do sistema já em operação e se refere ao gráfico da atividade da rede, correspondente a uma semana de monitoramento, onde cada cor representa a atividade de uma rede.

Os arquivos gerados pelo sistema contêm cinco minutos do tráfego de cada rede e são identificados por ano, dia, mês, hora e minutos. Todos os arquivos foram armazenados na pasta e subpastas do perfil RedesUFF. Cada pasta recebeu como nome o endereço de uma rede da UFF. Cinco meses de dados foram coletados inicialmente e mais um mês adicional visando conhecer os impactos das modificações efetuadas nos parâmetros de configuração do gerador de pacotes, (programa Softflowd). Para o processamento dos dados coletados, foram utilizados scripts do Linux (*shell script*), em conjunto com as ferramentas AWK e o próprio Nfdump. A relação de scripts encontra-se no apêndice 3.

Os gráficos gerados pelo sistema permitem acompanhar o funcionamento de cada rede. Quanto mais fluxos, pacotes e tráfego são gerados, maior é a área colorida ocupada, pela cor que representa a rede no respectivo gráfico. Existe uma defasagem de 5 minutos com relação ao que está sendo observado na interface do Nfsen. Isto ocorre devido ao funcionamento do sistema que a cada cinco minutos lê os arquivos gravados pelo sistema Nfdump. A possibilidade de recuar e avançar no histórico da atividade constitui uma forma eficiente de pesquisa, sendo possível escolher entre visualizar as últimas doze horas, a última semana, as últimas duas semanas, o último mês ou ano. Isto possibilita a comparação do comportamento da rede em diferentes períodos e também a comparação entre redes.

Como representado na [Figura IV-1](#page-56-0), os gráficos espelham a atividade das redes. Quem olhar para um gráfico do perfil RedesUFF pela primeira vez pode achar confuso. Entretanto, ao interpretá-lo e com a ajuda dos arquivos associados é possível obter informações que mostram quais foram os elementos responsáveis pela atividade de rede registrada no gráfico. Cada cor representa a atividade dos hosts pertencentes a uma rede. Se nenhum host da rede for ligado, nada será mostrado; por outro lado, se um único host gerar atividade isto será representado pela área colorida. As cores são dispostas uma sobre as outras e a intensidade do tráfego gerado pela rede faz com que o tamanho da cor aumente verticalmente e horizontalmente de acordo com a duração. Por padrão, o ponteiro de seleção [\(Figura IV-1](#page-56-0)) sempre faz a leitura de cinco minutos em relação à sua posição. Porém, veremos mais adiante, que também é possível selecionar períodos maiores.

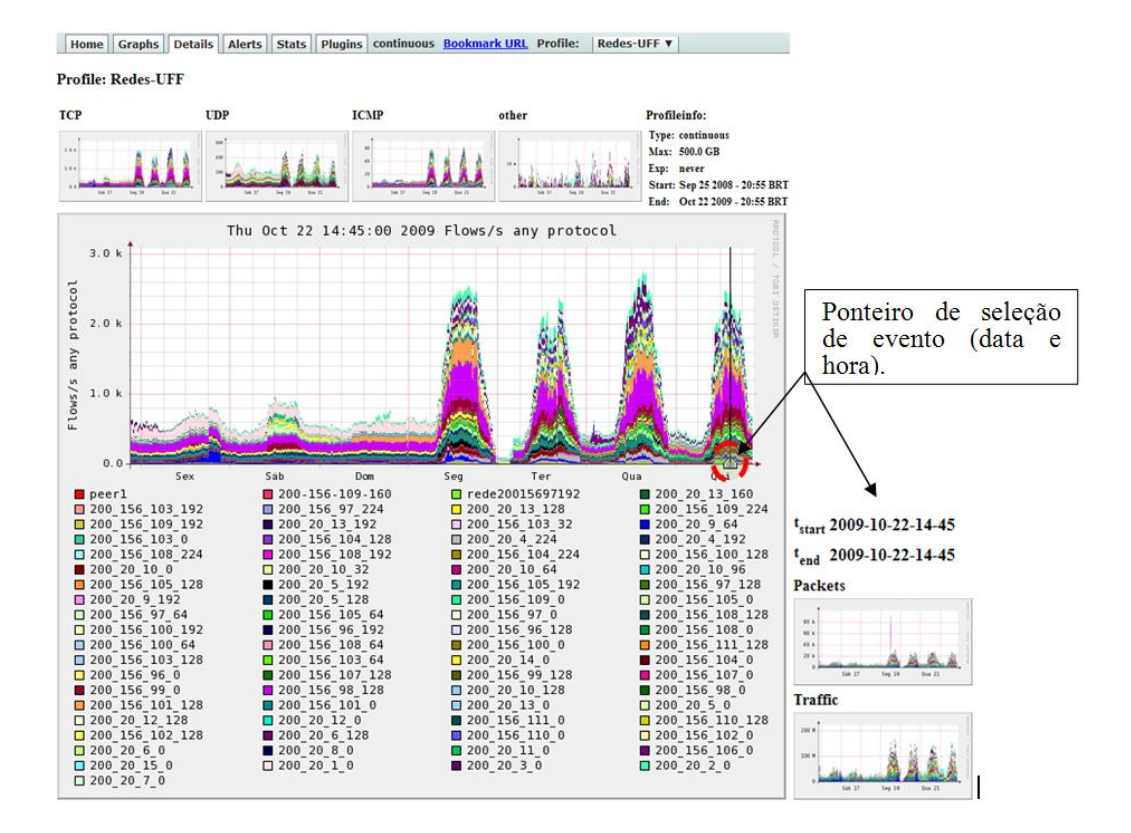

<span id="page-56-0"></span>Figura IV-1 Tela do Nfsen - Perfil Redes UFF - Ponteiro de Seleção de evento

 $\blacktriangledown$  Statistics timeslot Oct 22 2009 - 14:45

| Channel:                                |                   |                                  | Flows:                    |                  |                   |                          |                                        | Packets:                    |                     |                   |                            | Traffic:                    |                                                 |                        |                    |
|-----------------------------------------|-------------------|----------------------------------|---------------------------|------------------|-------------------|--------------------------|----------------------------------------|-----------------------------|---------------------|-------------------|----------------------------|-----------------------------|-------------------------------------------------|------------------------|--------------------|
|                                         | all:              | tcp:                             | udp:                      |                  | icmp: other: all: |                          | tcp:                                   | udp:                        |                     | icmp: other: all: |                            | tcp:                        | udp:                                            | icmp:                  | other:             |
| $200$ 20 7 0                            | 23.6 / s          |                                  | $21.7 / s$ 1.1 /s 0.9 /s  |                  |                   | $0/s$ 1.4 k/s 1.4 k/s    |                                        |                             | 1.4 /s $0.9$ /s     | 0/s               | 5.2 Mb/s                   | 5.2 Mb/s                    |                                                 | 1.5 kb/s 472.9 b/s     | 0 <sub>b/s</sub>   |
| $200$ 20 2 0                            |                   | 150.4 /s 123.3 /s 25.2 /s 1.9 /s |                           |                  |                   | $0$ /s 786.1 /s 745.3 /s |                                        | $37.4$ /s $3.5$ /s          |                     | 0/s               | $2.7$ Mb/s                 | $2.6$ Mb/s                  | 55.6 kb/s                                       | $1.8$ kb/s             | 0 b/s              |
| $\sqrt{200}$ 20 3 0                     | 59.9/s            |                                  | 45.7 /s 12.6 /s 1.6 /s    |                  | 0.0/s             | $1.7$ k/s                | $1.6$ k/s                              | $20.8 / s$ 2.1 /s $0.3 / s$ |                     |                   | $10.1$ Mb/s                | $10.1$ Mb/s                 | $19.7$ kb/s                                     |                        | 1.2 kb/s 853.9 b/s |
| $200$ 20 1 0                            | 68.4 / s          |                                  | $28.0 / s$ 39.0 /s 1.4 /s |                  | 0/s               | $3.3 \text{ k/s}$        |                                        | 3.2 k/s 121.4 /s 1.7 /s     |                     | 0/s               | $17.3$ Mb/s                |                             | 17.2 Mb/s 106.7 kb/s                            | $1.5$ kb/s             | 0 b/s              |
| 20020150                                | 20.7/s            | 17.1/s                           | $3.2 / s$ 0.4 /s          |                  |                   | $0$ /s 419.9 /s 403.6 /s |                                        | 15.5 /s $0.8$ /s            |                     | 0/s               | $2.3$ Mb/s                 | $2.3$ Mb/s                  | 13.7 kb/s 545.6 b/s                             |                        | 0 <sub>b/s</sub>   |
| $200$ 156 106 0                         | 96.0 / s          |                                  | 75.2 /s 18.3 /s 2.4 /s    |                  | 0/s               | 302.1 /s 279.1 /s        |                                        | 18.5 /s $4.6$ /s            |                     |                   | 0 /s 603.9 kb/s 586.7 kb/s |                             | $14.9$ kb/s                                     | $2.3$ kb/s             | 0 b/s              |
| 20020110                                | 31.3 / s          | 28.5 / s                         | $1.3 / s$ 1.4 /s          |                  |                   | $0/s$ 104.8 /s           | 98.9 /s                                |                             | $2.7/s$ 3.3 /s      |                   | 0 /s 187.9 kb/s 184.0 kb/s |                             | $2.4$ kb/s                                      | $1.5$ kb/s             | 0 <sub>b/s</sub>   |
| 2002080                                 | 1.1/s             | 0.7/s                            |                           | $0.3 / s$ 0.2 /s | 0/s               | 8.6/s                    | 7.4/s                                  |                             | $0.8 / s$ 0.4 /s    | 0/s               | 31.7 kb/s                  | $31.1$ kb/s                 | 446.0 b/s 206.9 b/s                             |                        | 0 <sub>b/s</sub>   |
| 2002060                                 | 47.6 / s          | 31.3 / s                         | $15.0 / s$ 1.3 /s         |                  |                   |                          | 0 /s 627.7 /s 506.0 /s 119.9 /s 1.7 /s |                             |                     | 0/s               | $2.8$ Mb/s                 |                             | 2.6 Mb/s 223.6 kb/s                             | $1.0$ kb/s             | 0 <sub>b/s</sub>   |
| $200$ 156 102 0                         | 9.3 / s           | 5.1/s                            |                           | $4.2 /s$ 0.0 /s  | 0/s               | $1.1 \text{ k/s}$        | $1.1$ k/s                              |                             | $5.4 / s$ 0.2 /s    | 0/s               | $7.7$ Mb/s                 | $7.7$ Mb/s                  |                                                 | 5.6 kb/s 111.5 b/s     | 0 b/s              |
| 2001561100                              | 70.6 / s          | 69.2 / s                         |                           | $0.1/s$ 1.3 /s   |                   | 0 /s 151.6 /s 149.1 /s   |                                        |                             | $0.2 / s$ 2.3 /s    |                   | 0 /s 114.0 kb/s 112.7 kb/s |                             | 182.3 b/s                                       | $1.1 \text{ kb/s}$     | 0 b/s              |
| $\blacksquare$ 200_20_6_128             | 7.9/s             | 6.6/s                            |                           | 1.1 /s $0.2 /s$  | 0/s               | 120.2 /s 118.6 /s        |                                        |                             | $1.3 / s$ 0.2 /s    |                   | 0 /s 586.1 kb/s 584.2 kb/s |                             |                                                 | 1.8 $kb/s$ 106.1 $b/s$ | 0 b/s              |
| $\n  200$ 156 102 128                   | 3.6 / s           | 1.7/s                            | $1.7 /s$ 0.2 /s           |                  | 0/s               | 54.3 / s                 | 51.6/s                                 |                             | $2.5/s$ 0.2 /s      |                   | 0 /s 289.9 kb/s 287.3 kb/s |                             |                                                 | 2.5 kb/s 142.9 b/s     | 0 <sub>b/s</sub>   |
| 200156110128                            | 43.6 / s          |                                  | 29.4 /s 12.8 /s 1.5 /s    |                  |                   | 0 /s 761.0 /s 723.7 /s   |                                        | $35.5 / s$ 1.7/s            |                     | 0/s               | $4.6$ Mb/s                 |                             | 4.4 Mb/s 122.9 kb/s                             | $1.0$ kb/s             | 0 <sub>b/s</sub>   |
| $200$ 156 111 0                         | 0.2 / s           | 0.1/s                            |                           | $0.0 / s$ 0.0 /s | 0/s               | 0.4 / s                  | 0.3 / s                                |                             | $0.1/s$ 0.0 /s      | 0/s               | $176.5 \text{ b/s}$        | 138.2 $b/s$                 | 32.3 h/s                                        | 6.0 <sub>b/s</sub>     | 0 <sub>b/s</sub>   |
| 20020120                                | 11.0/s            | 5.5/s                            |                           | $4.8 / s$ 0.7/s  |                   | 0 /s 198.5 /s 191.4 /s   |                                        |                             | $6.3 / s$ 0.7/s     | 0/s               | $1.3$ Mb/s                 | $1.3$ Mb/s                  | $7.4$ kb/s                                      | $403.5$ b/s            | 0 <sub>b/s</sub>   |
| $\n  200 20 12 128\n$                   | 36.7 / s          | 31.7 / s                         |                           | $4.2 / s$ 0.8 /s |                   |                          | 0 /s 256.9 /s 147.9 /s 107.7 /s 1.3 /s |                             |                     |                   |                            |                             | 0 /s 633.4 kb/s 312.9 kb/s 319.8 kb/s 759.7 b/s |                        | 0 <sub>b/s</sub>   |
| 2002050                                 | 82.9 / s          | 78.9 / s                         |                           | $1.9 / s$ 2.1 /s | 0/s               | 267.0 /s 260.7 /s        |                                        |                             | $3.0 / s$ $3.3 / s$ |                   | 0 /s 656.7 kb/s 652.1 kb/s |                             | $3.0$ kb/s                                      | $1.6$ kb/s             | 0 b/s              |
| $200$ 20 13 0                           | 22.9/s            |                                  | $2.2 / s$ 19.9 /s 0.9 /s  |                  | 0/s               | 83.9 / s                 | 60.1/s                                 | $22.6 / s$ 1.1 /s           |                     |                   |                            | 0 /s 234.4 kb/s 201.0 kb/s  | $31.6$ kb/s                                     | $1.8$ kb/s             | 0 b/s              |
| 2001561010                              | 58.4 / s          | 57.6/s                           |                           | $0.0 / s$ 0.7 /s |                   | 0 /s 135.7 /s 134.5 /s   |                                        |                             | $0.0 / s$ 1.2 /s    |                   | 0 /s 117.7 kb/s 117.1 kb/s |                             |                                                 | 7.3 b/s 570.2 b/s      | 0 <sub>b/s</sub>   |
| $200$ 156 101 128                       | 230.2 /s 225.6 /s |                                  |                           | $2.3 / s$ 2.4 /s |                   | $0$ /s 663.3 /s 655.3 /s |                                        |                             | $2.9 / s$ 5.1 /s    |                   |                            | 0 /s 971.4 kb/s 966.1 kb/s  |                                                 | 2.8 kb/s 2.5 kb/s      | 0 b/s              |
| 200156980                               | 19.1/s            | 18.7 / s                         |                           | $0.3 / s$ 0.2 /s | 0/s               | 63.5 / s                 | 62.9 / s                               |                             | $0.4 / s$ $0.3 / s$ |                   |                            | $0/s$ 150.6 kb/s 149.9 kb/s | 605.9 b/s 127.7 b/s                             |                        | 0 b/s              |
| $200$ 20 10 128                         | 6.4/s             | 4.3 / s                          |                           | $2.0 / s$ 0.1 /s | 0/s               | 76.0/s                   | 73.6 / s                               |                             | $2.3 / s$ 0.1 /s    |                   |                            | 0 /s 349.3 kb/s 347.4 kb/s  | $1.9$ kb/s                                      | $43.5 \text{ b/s}$     | 0 <sub>b/s</sub>   |
| $200$ 156 98 128                        |                   | 484.0 /s 475.9 /s                | $2.7/s$ 5.5 /s            |                  | 0/s               | $2.6$ k/s                | $2.6$ k/s                              | $42.7 / s$ 8.0 /s           |                     | 0/s               |                            | 13.7 Mb/s 13.6 Mb/s         | $60.1$ kb/s                                     | $3.9$ kb/s             | 0 <sub>b/s</sub>   |
| $200$ 156 99 0                          |                   | 182.5 /s 171.0 /s                |                           | $9.6 / s$ 2.0 /s | 0/s               |                          | $1.1 \text{ k/s}$ $1.1 \text{ k/s}$    | $34.0 / s$ 2.6 /s           |                     | 0/s               | 3.3 Mb/s                   | 3.2 Mb/s                    | $41.4$ kb/s                                     | $1.4$ kb/s             | 0 b/s              |
| $200$ 156 107 0                         | 13.8/s            | 10.7 / s                         |                           | $1.2 /s$ 1.8 /s  |                   | 0 /s 175.5 /s 171.7 /s   |                                        |                             | $1.9 / s$ 1.9 /s    |                   |                            | 0 /s 788.7 kb/s 786.3 kb/s  | $1.4$ kb/s                                      | $1.0$ kb/s             | 0 b/s              |
| $\n  200$ 156 99 128                    | 46.4 / s          | 41.3 / s                         |                           | $4.5 / s$ 0.6 /s | 0/s               | 136.4 /s $127.3$ /s      |                                        |                             | $8.2 / s$ 0.8 /s    |                   |                            | 0 /s 191.9 kb/s 184.5 kb/s  | $7.0$ kb/s                                      | 435.5 b/s              | 0 <sub>b/s</sub>   |
| $200$ 156 107 128                       | 14.6/s            | 8.9 / s                          |                           | $3.8 / s$ 1.9 /s |                   | $0/s$ 114.4 /s 108.5 /s  |                                        |                             | $3.8 / s$ 2.0 /s    |                   |                            | 0 /s 397.6 kb/s 391.9 kb/s  | $4.3$ kb/s                                      | $1.4$ kb/s             | 0 <sub>b/s</sub>   |
| 200156960                               | 12.3 / s          | 10.3 / s                         |                           | $1.9 / s$ 0.0 /s |                   | 0 /s 271.3 /s 269.0 /s   |                                        |                             | $2.2 / s$ 0.1 /s    | 0/s               | $1.6$ Mb/s                 | $1.6$ Mb/s                  | $2.4$ kb/s                                      | 28.7 <sub>b/s</sub>    | 0 b/s              |
| $200$ 156 104 0                         | 22.5/s            | 13.7 / s                         | $8.8 / s$ 0.1 /s          |                  | 0/s               | 199.0 /s 182.8 /s        |                                        | $16.0 / s$ 0.1/s            |                     | 0/s               | 423.2 kb/s                 | 408.4 kb/s                  | $14.8$ kb/s                                     | 77.4 <sub>b/s</sub>    | 0 b/s              |
| $200$ 20 14 0                           | 1.2/s             | 1.2/s                            | 0.0 / s                   | 0/s              | 0/s               | 13.0/s                   | 12.9/s                                 | 0.0/s                       | 0/ <sub>S</sub>     | 0/s               | 55.9 kb/s                  | 55.9 kb/s                   | 19.6 <sub>b/s</sub>                             | 0 <sub>b/s</sub>       | 0 <sub>b/s</sub>   |
| $200$ 156 103 64                        | 2.0/s             | 2.0/s                            |                           | $0.0 / s$ 0.0 /s | 0/s               | 21.6/s                   | 21.6 / s                               |                             | $0.0 / s$ 0.0 /s    | 0/s               | 86.4 kb/s                  | 86.4 kb/s                   | 2.2 <sub>b/s</sub>                              | 20.9 <sub>b/s</sub>    | 0 b/s              |
| $\n  200$ 156 103 128                   | 12.2/s            | 2.9/s                            | $9.2 /s$ 0.1/s            |                  | 0/s               | 414.9 /s $401.6$ /s      |                                        | 13.2 /s $0.1$ /s            |                     | 0/s               | $2.5$ Mb/s                 | $2.5$ Mb/s                  | $11.1$ kb/s                                     | 68.7 <sub>b/s</sub>    | 0 b/s              |
| $200$ <sub>156</sub> 111 <sub>128</sub> | 0.0/s             | 0.0 / s                          |                           | $0/s$ 0.0 /s     | 0/s               | 0.1/s                    | 0.0/s                                  |                             | $0/s$ 0.1 /s        | 0/s               | 94.7 b/s                   | 5.1 <sub>b/s</sub>          | 0 b/s                                           | 89.6 <sub>b/s</sub>    | 0 b/s              |
| $200$ 156 100 0                         | 2.2/s             | 2.2/s                            |                           | $0.0 / s$ 0.0 /s | 0/s               | 25.0/s                   | 25.0/s                                 |                             | $0.1/s$ 0.0 /s      |                   |                            | 0 /s 112.3 kb/s 112.2 kb/s  | 44.0 <sub>b/s</sub>                             | 3.0 <sub>b/s</sub>     | 0 <sub>b/s</sub>   |
| $\n  200$ 156 108 64                    | 2.0/s             | 1.0/s                            |                           | $0.1/s$ 0.9 /s   | 0/s               | 10.4 / s                 | 9.3 / s                                |                             | $0.2 / s$ 1.0 /s    | 0/s               | 30.6 kb/s                  | $30.0$ kb/s                 |                                                 | 134.5 b/s 490.0 b/s    | 0 <sub>b/s</sub>   |
| $\nu$ 200_156_100_64                    | 3.4 / s           | 0.5 / s                          |                           | $2.7 / s$ 0.1/s  | 0/s               | 11.2 / s                 | 8.2 / s                                |                             | $2.9 / s$ 0.2 /s    | 0/s               | 40.3 kb/s                  | $36.3$ kb/s                 |                                                 | 3.8 kb/s 136.2 b/s     | 0 b/s              |
| $200$ 156 108 0                         | 0.6 / s           | 0.5 / s                          |                           | $0.1/s$ 0.0 /s   | 0/s               | 7.5/s                    | 6.7/s                                  |                             | $0.7 / s$ $0.1 / s$ | 0/s               | 35.6 kb/s                  | 34.0 kb/s                   | $1.5$ kb/s                                      | 30.9 h/s               | 0 <sub>b/s</sub>   |
| $200$ 156 96 128                        | 0.3 / s           | 0.2 / s                          |                           | $0.1/s$ 0.0 /s   | 0/s               | 0.4 / s                  | 0.2 / s                                |                             | $0.1/s$ 0.0 /s      | 0/s               | 189.5 b/s                  | 72.7 <sub>b/s</sub>         | 106.3 b/s                                       | 10.5 <sub>b/s</sub>    | 0 b/s              |
| $\sqrt{200}$ 156 96 192                 | 6.6 / s           | 6.5/s                            |                           | $0.0 / s$ 0.0 /s | 0/s               | 65.2/s                   | 65.0/s                                 |                             | $0.1 / s$ $0.0 / s$ |                   | 0 /s 223.8 kb/s 223.7 kb/s |                             | 71.8 <sub>b/s</sub>                             | 5.3 <sub>b/s</sub>     | 0 b/s              |
| $200$ 156 100 192                       | 0.5 / s           | 0.4 / s                          |                           | $0.0 / s$ 0.0 /s | 0/s               | 12.3 / s                 | 12.3 / s                               |                             | $0.1 / s$ 0.0 /s    | 0/s               | $69.4$ kb/s                | $69.3$ kb/s                 | 35.2 h/s                                        | 3.4 <sub>b/s</sub>     | 0 b/s              |
| $\sqrt{200}$ 156 108 128                | 0.1/s             | 0.0 / s                          |                           | $0.0 / s$ 0.1 /s | 0/s               | 0.1/s                    | 0.0/s                                  |                             | $0.0 / s$ 0.1 /s    | 0/s               | 72.8 <sub>b/s</sub>        | 14.9 <sub>b/s</sub>         | 2.8 <sub>b/s</sub>                              | 55.0 b/s               | 0 b/s              |
| 200156970                               | 4.8/s             | 4.8/s                            |                           | $0.0 / s$ 0.0 /s |                   | 0 /s 117.6 /s 117.5 /s   |                                        |                             | $0.0 / s$ 0.0 /s    |                   |                            | 0 /s 635.5 kb/s 635.5 kb/s  | 9.2 <sub>b/s</sub>                              | 3.0 <sub>b/s</sub>     | 0 b/s              |

<span id="page-57-0"></span>Figura IV-2 Painel de visualização de fluxos, pacotes e tráfego, disponível no sistema Nfsen.

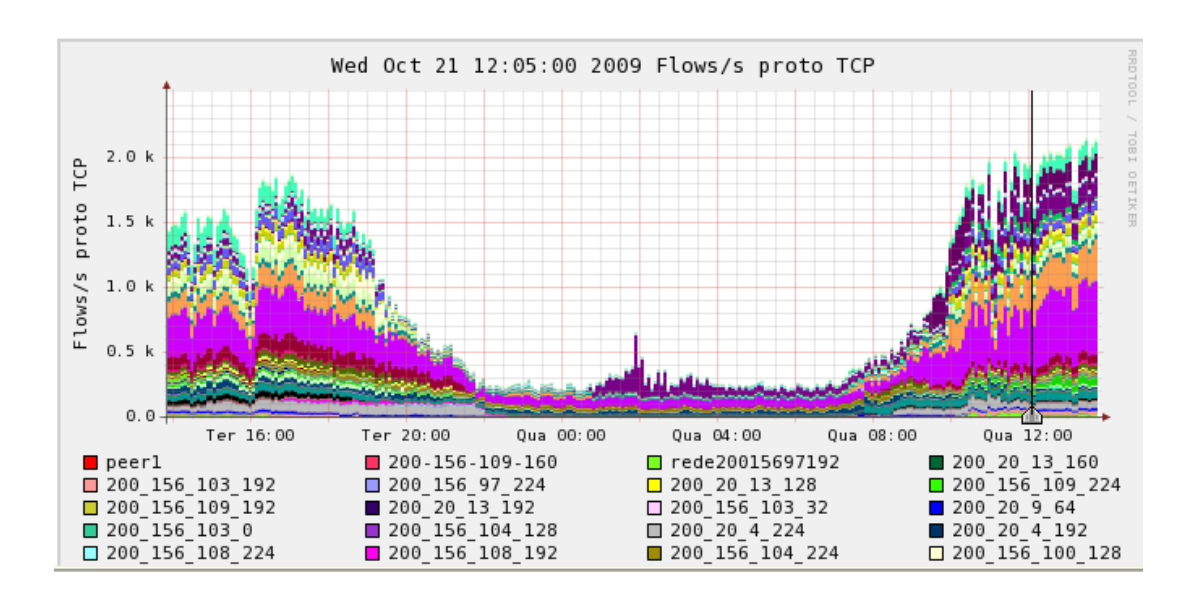

Figura IV-1 - Exemplo de gráfico mostrando apenas das redes que utilizaram o protocolo TCP.

<span id="page-58-0"></span>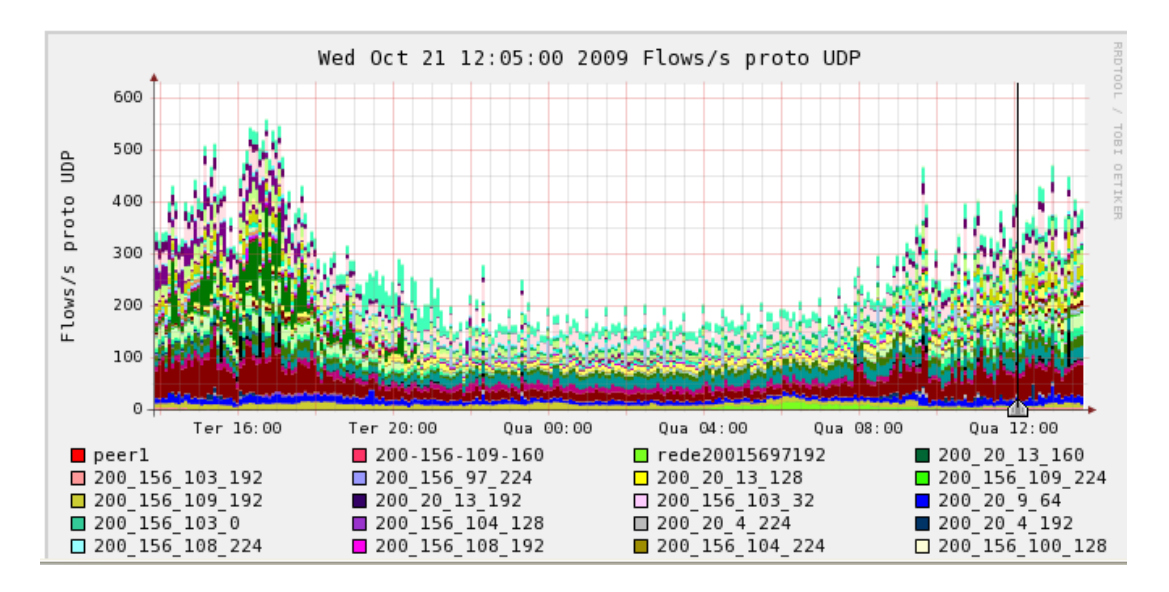

Figura IV-2 Exemplo de gráfico mostrado apenas das redes que utilizaram o protocolo UDP.

Dada a grande quantidade de redes representadas em um único gráfico, a estratégia utilizada para garantir a identificação da atividade de uma rede dentre as demais foi intercalar cores contrastantes, conforme mostra a [Figura IV-1.](#page-58-0) Desta forma, apesar de existirem redes representadas pela mesma cor, pelo fato de estarem posicionadas espacialmente entre cores diferentes, é possível identificar a atividade de uma ou de outra, pois a posição de uma cor em relação às demais é mantida. Esta posição é definida no momento de cadastramento da rede no perfil, ou seja, as primeiras redes cadastradas ficarão na parte superior do gráfico e as demais serão acrescentadas

seqüencialmente, ficando as últimas redes inseridas na parte inferior do gráfico, sem que a ordem seja alterada.

Também na [Figura IV-1](#page-58-0) é possível constatar a presença regular das cores lilás e laranja, sendo que a primeira aparece durante o dia e a noite, enquanto a segunda, predominante durante o dia. Uma provável explicação para esta observação encontra-se na constituição das redes da UFF. Muitas delas pertencem à administração, secretarias ou laboratórios de alunos cujos computadores são desligados à noite e nos finais de semana. Por outro lado, existem redes que possuem seus próprios servidores, como por exemplo, de páginas web e de e-mail, que estão sempre em atividade.

O perfil RedesUff é apresentado pelo sistema Nfsen conforme mostra a [Figura IV-1](#page-56-0). Nesta tela do sistema, ao clicar sobre as miniaturas dos gráficos é possível colocá-las em evidência. Existe um ponteiro de seleção de evento (circulo vermelho) que indica para o sistema a data e a hora a serem utilizadas como referência para extrair a listagem dos hosts que geravam fluxos naquele momento, bem como para a composição do painel de visualização [\(Figura IV-2](#page-57-0)). Para identificar a rede que gerou um incidente no gráfico, é preciso executar as seguintes etapas:

- 1. Escolher o gráfico que contém o evento.
- 2. Selecionar o evento através do ponteiro de seleção.
- 3. Identificar no painel de visualização, a cor que possua o maior valor de fluxo, pacote ou tráfego, conforme o tipo do gráfico escolhido, ou seja, se for um gráfico de fluxos, deve-se procurar no painel o maior valor de fluxos, da mesma forma para pacotes ou tráfego.

O processo de identificação por associação pode ser observado nas [Figura IV-3](#page-60-0) a IV-10. Neste ponto é conhecida a rede que gerou o incidente, porém ainda é preciso saber quais foram os endereços IPs que atuaram de forma significativa causando a alteraração do gráfico. Para isso utiliza-se a consulta aos arquivos do perfil [\(Figura IV-9](#page-62-0) e [Figura](#page-63-0)  [IV-10\)](#page-63-0). O resultado da consulta pode ser observado na [Figura IV-8.](#page-61-0) Neste caso, os IPs, cujas redes foram evidenciadas através do gráfico, devem estar entre as primeiras posições no relatório. Este processo é recomendado apenas para identificar as redes e os endereços IPs, a partir dos incidentes selecionados nos gráficos. Para obter os gráficos para cada rede, o sistema permite selecionar de forma independente as redes desejadas, como mostra a [Figura IV-6.](#page-61-1)

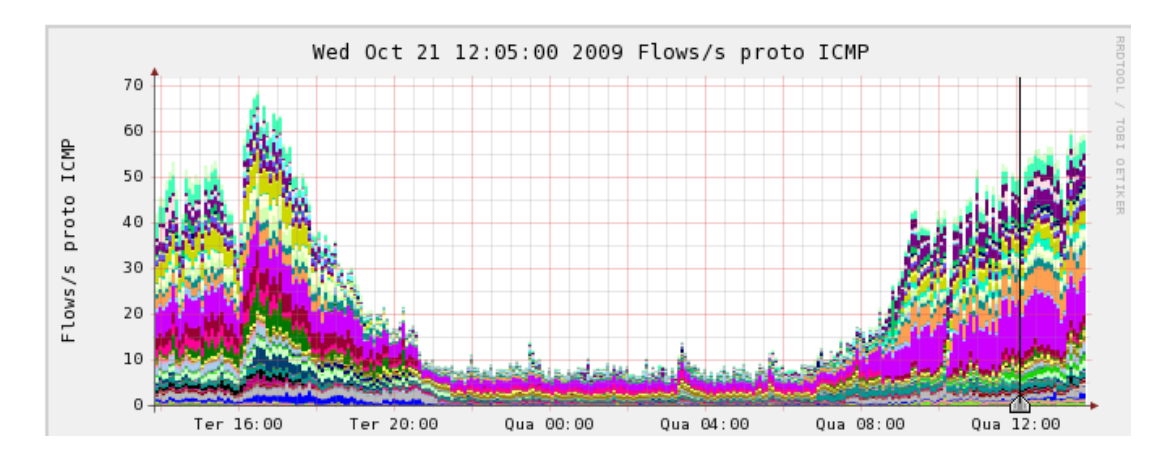

Figura IV-3 Exemplo de gráfico mostrando apenas as redes que utilizaram o protocolo ICMP.

<span id="page-60-0"></span>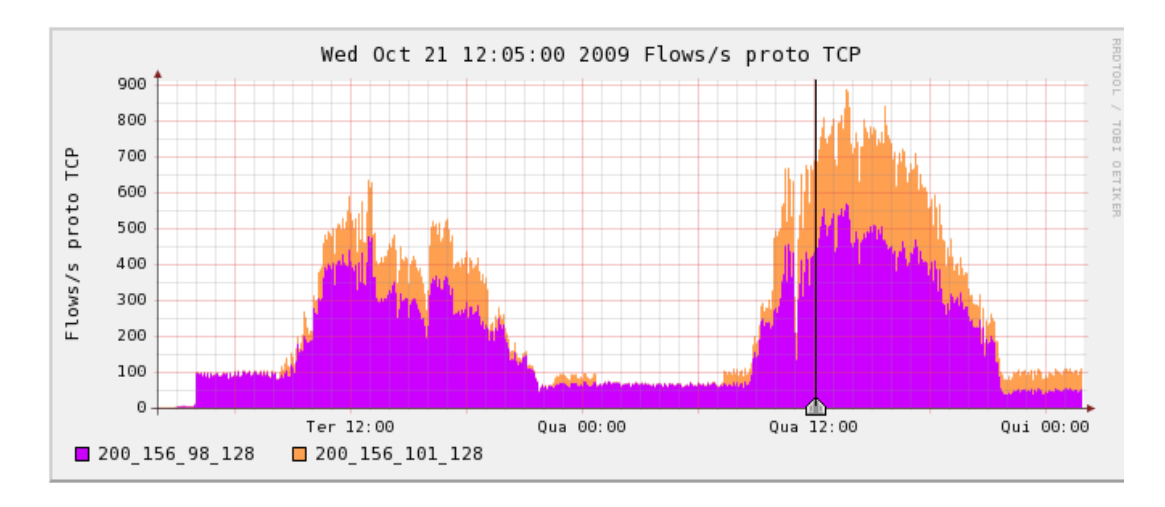

Figura IV-4 - Gráfico filtrado, mostrando atividade de somente duas redes. Protocolo TCP.

<span id="page-60-1"></span>

| $\Box$ 200 20 13 0                                                                                                    |  |  |  |  |  | 5.6 /s 2.4 /s 3.1 /s 0.1 /s 0 /s 74.6 /s 69.0 /s 5.3 /s 0.2 /s 0 /s 389.6 kb/s 385.1 kb/s 4.3 kb/s 273.9 b/s        |  | 0 <sub>b/s</sub> |
|----------------------------------------------------------------------------------------------------|--|--|--|--|--|----------------------------------------------------------------------------------------------------|--|------------------|
| $\Box$ 200_156_101_0                                                                                                    |  |  |  |  |  | 43.0 /s 41.2 /s 0.0 /s 1.7 /s 0 /s 127.9 /s 125.3 /s 0.0 /s 2.6 /s 0 /s 237.6 kb/s 236.3 kb/s 2.5 b/s 1.3 kb/s      |  | 0 <sub>b/s</sub> |
| ■ 200 156 101 128 257.3/s 252.2/s 0.2/s 4.9/s 0/s 634.2/s 622.1/s 0.4/s 11.8/s 0/s 779.5 kb/s 773.5 kb/s 328.3 b/s 5.6 kb/s |  |  |  |  |  |                                                                                                    |  | 0 b/s            |
| $\blacksquare$ 200 156 98 0                                                                                                 |  |  |  |  |  | 5.0 /s 4.9 /s 0.0 /s 0.1 /s 0 /s 57.2 /s 56.9 /s 0.2 /s 0.1 /s 0 /s 291.4 kb/s 291.2 kb/s 102.4 b/s 41.4 b/s        |  | 0 <sub>b/s</sub> |
| 12002010128                                                                                                    |  |  |  |  |  | 2.9 /s 2.7 /s 0.0 /s 0.2 /s 0 /s 192.8 /s 192.5 /s 0.0 /s 0.2 /s 0 /s 1.4 Mb/s 1.4 Mb/s 22.2 b/s 113.5 b/s          |  | 0 <sub>b/s</sub> |
| $\blacksquare$ $\triangledown$ 200 156 98 128                                                                               |  |  |  |  |  | 448.9 /s 434.9 /s 3.0 /s 11.0 /s 0 /s 983.8 /s 961.1 /s 3.7 /s 19.0 /s 0 /s 750.6 kb/s 735.4 kb/s 6.0 kb/s 9.3 kb/s |  | 0 b/s            |
| $\Box$ 200 156 99 0                                                                                                    |  |  |  |  |  | 59.3 /s 55.4 /s 2.4 /s 1.5 /s 0 /s 1.0 k/s 1.0 k/s 2.8 /s 2.5 /s 0 /s 6.1 Mb/s 6.1 Mb/s 2.0 kb/s 1.3 kb/s           |  | 0 <sub>b/s</sub> |
| $\blacksquare$ 200 156 107 0                                                                                                |  |  |  |  |  | 12.0 /s 11.1 /s 0.7 /s 0.2 /s 0 /s 70.0 /s 68.4 /s 1.0 /s 0.6 /s 0 /s 216.0 kb/s 214.9 kb/s 811.7 b/s 291.8 b/s     |  | 0 <sub>b/s</sub> |

Figura IV-5 - Painel de visualização de fluxos pacotes e tráfego. - Resultados obtidos a partir da seleção do intervalo de tempo (5 minutos) no gráfico d[a Figura IV-4.](#page-60-1)

#### **Profile: Redes-UFF**

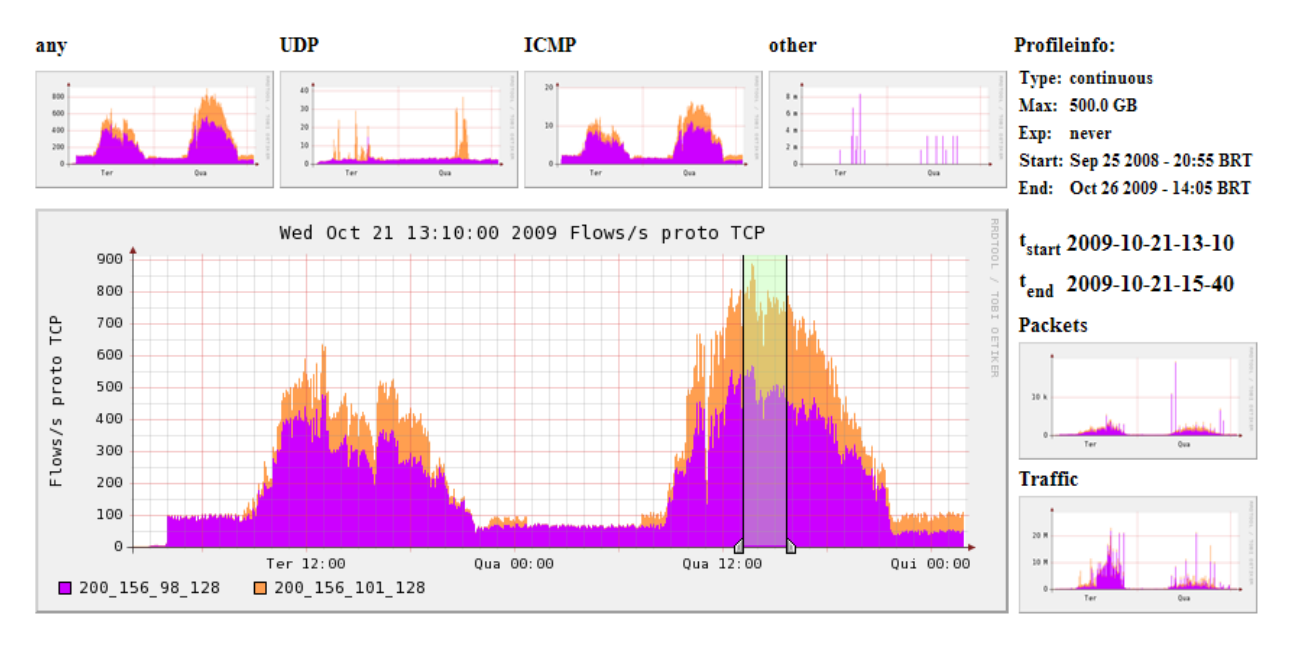

Figura IV-6 - Seleção de intervalo de tempo. Entre 7h e 22h do dia 21/10.

<span id="page-61-1"></span>\*\* nfdump -M /usr/local/nfsen/nfsen/profiles-data/Redes-UFF/200\_156\_101\_128:200\_156\_98\_128 -T -R 2009/10/21/nfcap nfdump filter:

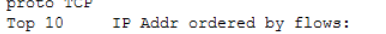

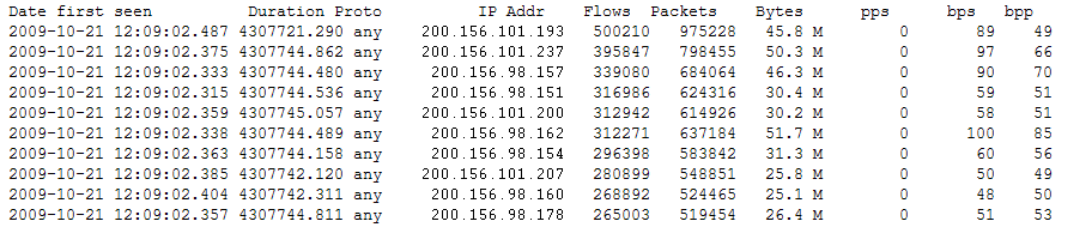

Summary: total flows: 7086966, total bytes: 4.5 G, total packets: 18.6 M, avg bps: 8968, avg pps: 4, avg bpp: 247<br>Time window: 2009-10-21 12:09:00 - 2009-12-10 08:44:47<br>Total flows processed: 7304569, Records skipped: 0, B Sys: 10.010s flows/second: 729692.4 Wall: 22.273s flows/second: 327944.4

Figura IV-7 - Resultado da consulta feita ao Nfsen em função do intervalo de tempo selecionado na

#### [Figura IV-6.](#page-61-1)

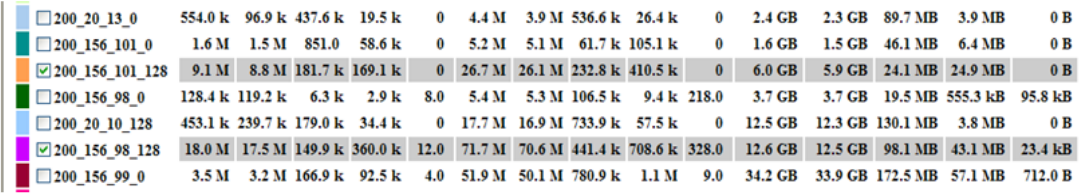

All None Display: Sum ORate

<span id="page-61-0"></span>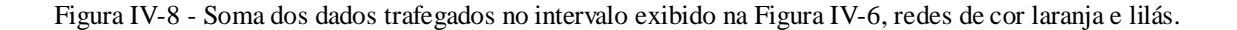

A interface Web do sistema Nfsen oferece diversas funcionalidades de consultas, inclusive com a possibilidade de uso de comandos personalizados como mostra a [Figura](#page-63-0)  [IV-10,](#page-63-0) onde, na caixa FILTER, foi digitado a linha "src ip 200.20.1.46" indicando ao sistema que apenas fluxos originados (SRC = source) pelo ip  $200.20.1.46$ , devem ser trazidos como resultado. É possível observar também que na caixa SOURCE, a rede 200.20.1.0 está selecionada. Esta opção é útil para economizar processamento quando se sabe exatamente a rede onde se deseja buscar informações. Caso contrário, todas as redes serão inseridas como fonte de pesquisa, o que irá aumentar consideravelmente o tempo de resposta. Um ponto fraco desta funcionalidade é a lentidão de todo o processo. Tudo deve começar com a seleção do intervalo de tempo através do ponteiro de seleção no gráficos [Figura IV-.](#page-56-0) Este primeiro passo é demorado, pois o sistema faz o cálculo dos valores de todas as redes para o preenchimento do painel mostrado na [Figura IV-2](#page-57-0). O próximo passo é preencher os critérios de busca, de acordo com as opções disponíveis, como mostra a [Figura IV-9.](#page-62-0)

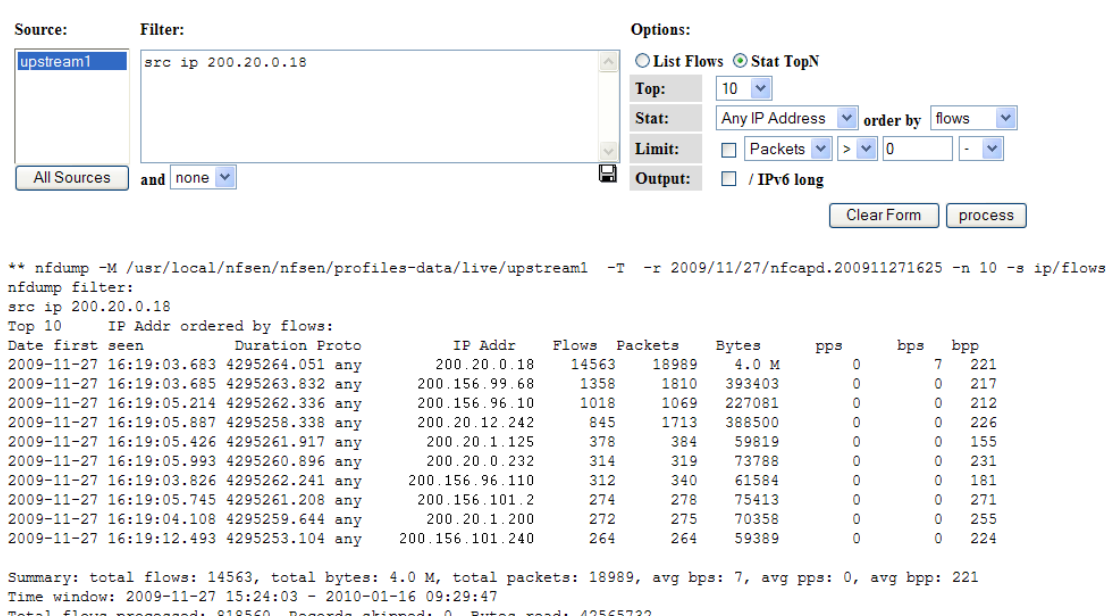

<span id="page-62-0"></span>Total flows processed: 818560, Records skipped: 0, Bytes read: 42565732<br>Sys: 0.115s flows/second: 7057646.9 Wall: 0.582s flows/second: 1404373.2

Figura IV-9 - Tela de consulta aos arquivos do perfil.

| <b>Filter:</b><br>Source:                                                                                                    |                           | <b>Options:</b> |                          |                           |                |                    |  |
|----------------------------------------------------------------------------------------------------|---------------------------|-----------------|--------------------------|---------------------------|----------------|--------------------|--|
| $2002070$ $\wedge$<br>src ip 200.20.1.46                                                                                                    |                           |                 | ◯ List Flows ⊙ Stat TopN |                           |                |                    |  |
| 200 20 20                                                                                                    |                           | Top:            | $10 \times$              |                           |                |                    |  |
| 200 20 3 0<br>200 20 1 0                                                                                                    |                           | Stat:           | <b>SRC Port</b>          | v                         | order by flows |                    |  |
| 200 20 15 C                                                                                                    |                           |                 |                          |                           |                |                    |  |
| 200 156 10€ $\vee$                                                                                                    |                           | Limit:          |                          | Packets $\vee$ > $\vee$ 0 |                |                    |  |
| All Sources<br>and none $\vee$                                                                                                    |                           | Output:         | $\Box$ / IPv6 long       |                           |                |                    |  |
|                                                                                                    |                           |                 |                          | Clear Form                |                | process            |  |
|                                                                                                    |                           |                 |                          |                           |                |                    |  |
| ** nfdump -M /usr/local/nfsen/nfsen/profiles-data/Redes-UFF/200 20 1 0 -T -r 2009/11/10/nfcapd.200911101045 -n 10 -s srcport/flows                                                                                                    |                           |                 |                          |                           |                |                    |  |
| nfdump filter:                                                                                                    |                           |                 |                          |                           |                |                    |  |
| src ip 200.20.1.46                                                                                                    |                           |                 |                          |                           |                |                    |  |
| Src Port ordered by flows:<br>Top 10                                                                                                    |                           |                 |                          |                           |                |                    |  |
| Date first seen<br>Duration Proto                                                                                                    | Src Port<br>Flows Packets |                 | <b>Bytes</b>             | pps                       | bps            | bpp                |  |
| 2009-11-10 09:46:30.843 4298413.748 any                                                                                                    | 6605<br>213               | 284             | 14512                    | $\Omega$                  | $\bullet$      | 51                 |  |
| 2009-11-10 09:46:32.643 4298546.929 any                                                                                                    | 443<br>7                  | 43              | 4358                     | 0                         | 0              | 101                |  |
| 2009-11-10 10:43:48.600 4294954.812 any                                                                                                    | 3185<br>1                 | 19              | 2316                     | $\bullet$                 |                | 121<br>$\Omega$    |  |
| 2009-11-10 10:46:17.735 4294964.232 any                                                                                                    | 3315                      | 22              | 1768                     | 0                         |                | 80<br>$\mathbf{0}$ |  |
| 2009-11-10 10:46:14.863 4294964.213 any                                                                                                    | $\mathbf{1}$<br>3314      | $22^{1}$        | 1787                     | $\circ$                   | $\bullet$      | 81                 |  |
| 2009-11-10 10:45:34.097 4294959.331 any                                                                                                    | 1<br>3305                 | 6               | 690                      | $\circ$                   | $\Omega$       | 115                |  |
| 2009-11-10 10:45:34.097 4294959.331 any                                                                                                    | 1<br>3304                 | 6               | 692                      | $\Omega$                  |                | 115<br>$\bullet$   |  |
| 2009-11-10 10:45:34.097 4294959.330 any                                                                                                    | 1<br>3303                 | 6               | 693                      | $\Omega$                  |                | 115<br>$\bullet$   |  |
| 2009-11-10 10:45:34.097 4294959.331 any                                                                                                    | $\mathbf{1}$<br>3302      | 6               | 693                      | 0                         |                | 115<br>$\bullet$   |  |
| 2009-11-10 10:45:34.097 4294959.329 any                                                                                                    | 1<br>3301                 | 6               | 694                      | $\bullet$                 | $\bullet$      | 115                |  |
| Summary: total flows: 353, total bytes: 172541, total packets: 1636, avg bps: 0, avg pps: 0, avg bpp: 105<br>Time window: 2009-11-10 09:44:00 - 2009-12-30 03:49:46<br>Total flows processed: 37563, Records skipped: 0, Bytes read: 1953312<br>Sys: 0.006s flows/second: 5367676.5 Wall: 0.050s flows/second: 743542.0 |                           |                 |                          |                           |                |                    |  |

Figura IV-10 - Consulta e resultado utilizando a interface web do Nfsen.

<span id="page-63-0"></span>Em "*Options*" é possível exibir entre 10 e 500 registros com as maiores ocorrências. Existem outras opções para filtragem, considerando os campos do cabeçalho IP e ordenação por quantidade de fluxos, bytes ou pacotes. A Opção "*Limit*" permite filtrar o tráfego pelo tamanho do pacote. Outro inconveniente do Nfsen é a inexistência de mecanismo de arquivamento dos resultados das consultas. Cabe ao usuário a tarefa de copiar e colar os relatórios em outro programa para então poder salvar os arquivos. Estes motivos levaram à elaboração de scripts, conforme veremos no tópico a seguir.

4.3 Processamento dos dados coletados – Execução dos scripts

Após o término do período de captura dos fluxos, iniciou-se o processamento dos arquivos armazenados, visando conhecer o perfil de funcionamento da rede – PFR, através da consolidação dos registros de tráfego de cada rede da UFF. Os scripts foram escritos utilizando as linguagens: *shell script*, Awk e o próprio Nfdump, sendo que a primeira foi utilizada para as rotinas básicas de programação, a segunda para os recursos de ordenação e filtragem e a terceira para leitura dos arquivos. As rotinas consistiam em varrer todas as pastas de armazenamento do perfil RedesUff, entrando na pasta correspondente a cada mês e executando o comando Nfdump seguido dos parâmetros de modo a obter a totalização dos dados trafegados.

```
dir="/dados/profiles-data/Redes-UFF"
for i in 'cat diretorio'
do
cd $i/2009
echo "Processando rede $i"
for b in 'cat /$dir/meses'
do
nfdump -R $b -T -n 20 -s port/flows > $dir/result/$i-$b-port-flow-2009
nfdump -R $b -T -n 20 -s srcport/flows > $dir/result/$i-src-port-$b-2009
nfdump -R $b -T -n 20 -s dstport/flows > $dir/result/$i-$b-dst-port-2009
nfdump -R $b -T -n 20 -s port/bytes > $dir/result/$i-$b-port-bytes-2009
nfdump -R $b -T -n 20 -s dstport/bytes > $dir/result/$i-$b-dst-port-2009
nfdump -R $b -T -n 20 -s srcport/bytes > $dir/result/$i-$b-src-port-2009
nfdump -R $b -T -n 20 -s ip/bytes > $dir/result/$i-$b-ip-port-2009
nfdump -R $b -T -n 20 -s srcip/bytes > $dir/result/$i-$b-srcip-bytes-2009
nfdump -R $b -T -n 20 -s dstip/bytes > $dir/result/$i-$b-dst-bytes-2009
nfdump -R $b -T -n 20 -s ip/flows > $dir/result/$i-$b-ip-flows-2009
nfdump -R $b -T -n 20 -s srcip/flows > $dir/result/$i-$b-srcip-flows-2009
nfdump -R $b -T -n 20 -s dstip/flows > $dir/result/$i-$b-dst-ip-flows-2009
done
ed $dir
_{\rm done}
```
<span id="page-64-0"></span>Figura IV-11 - Script para coleta das informações registradas mensalmente no perfil Redes-UFF

A [Figura IV-11](#page-64-0) mostra um script para a totalização dos dados mensais trafegados por cada rede, ordenados por critérios diversos. O comando FOR busca em um arquivo texto os nomes de todas as pastas do perfil RedesUff, atribuindo-os a variável "i" . Mais adiante a variável "b" recebe os nomes dos meses, também de um arquivo. Nas linhas seguintes, para cada mês atribuído à variável "b" são realizadas consultas com o programa nfdump, onde os valores adicionados após o parâmetro "-s" constituem os critérios da busca e ordenação, por exemplo: port/bytes que trará como resultado as informações constantes na [Figura IV-12,](#page-65-0) ou seja, as 20 portas ordenadas por aquelas que tiveram a maior quantidade de bytes trafegados. Os resultados são redirecionados para uma pasta chamada "*result*" onde os arquivos são gravados, identificados pelo nome da rede, mês, parâmetro de pesquisa e o ano. A [Figura IV-12,](#page-65-0) mostra o conteúdo de um arquivo, resultado de uma consulta que relaciona as 20 portas com o maior valor de bytes trafegados.

| Top 20                                                                                                    | Dst Port ordered by bytes:                                                    |          |               |                |                  |     |                         |           |  |  |  |  |
|----------------------------------------------------------------------------------------------------|-------------------------------------------------------------------------------|----------|---------------|----------------|------------------|-----|-------------------------|-----------|--|--|--|--|
| Date first seen                                                                                                    | Duration Proto                                                                | Dst Port | Flows Packets |                | Bytes            | pps | bps                     | bpp       |  |  |  |  |
| 2009-02-28 23:57:43.582 6973496.436 any                                                                               |                                                                               | 52543    |               | 12.0 M 109.6 M | 40.8G            |     | 50306<br>16             | 381       |  |  |  |  |
| 2009-02-28 23:59:59.993 6973263.117 any                                                                               |                                                                               | 40024    | 4.7 H         | 45.4 M         | 31.0G            |     | 6.<br>38243             | 200.      |  |  |  |  |
| 2009-02-28 23:58:40.104 6973438.003 anv                                                                               |                                                                               | 6881     | 539697        | 20.4 M         | 16.1G            |     | 3.<br>19882             | 808       |  |  |  |  |
| 2009-02-28 23:57:37.679 6973503.238 any                                                                               |                                                                               | 80.      | 8.9 M         | 137.2 M        | 13.5G            |     | $20 -$<br>16636         | 100       |  |  |  |  |
| 2009-02-28 23:59:59.996 6973362.295 any                                                                               |                                                                               | - 0      | $10.1$ M      | $16.4$ M       | 12.9G            |     | $\overline{2}$<br>15951 | 806       |  |  |  |  |
| 2009-03-01 02:17:38.993 6965095.294 any                                                                               |                                                                               | 57135    | $1.2$ M       | 30.4 M         | 12.7G            |     | 4<br>15658              | 427       |  |  |  |  |
| 2009-03-01 02:41:31.997 6897008.285 any                                                                               |                                                                               | 22352    | 137862        | 11.4 M         | 11.7G            |     | $\mathbf{1}$<br>14516   | 1044      |  |  |  |  |
| 2009-03-01 02:06:13.993 6935442.494 any                                                                               |                                                                               | 16751    | 197727        | 37.1 M         | 9.3 <sub>6</sub> |     | $5 -$<br>11472          | 255       |  |  |  |  |
| 2009-03-01 00:00:34.969 6971844.214 any                                                                               |                                                                               | 26174    | 2.0 M         | 12.9 M         | 6.4G             |     | $\mathbf{1}$<br>7867    | 507       |  |  |  |  |
| 2009-03-01 00:20:09.996 6972127.760 any                                                                               |                                                                               | 51413    | 155039        | $10.6$ M       | 5.6 <sub>6</sub> |     | $\mathbf{1}$<br>6920    | 540       |  |  |  |  |
| 2009-03-01 00:38:21.995 6970530.631 any                                                                               |                                                                               | 62468    | 290919        | 5.5 M          | 5.4 <sub>6</sub> |     | n.<br>6634              | 1011      |  |  |  |  |
| 2009-03-01 00:04:45.654 6972974.889 any                                                                               |                                                                               | 5900     | 66241         | $12.4$ M       | 4.8G             |     | $\mathbf{1}$<br>5876    | 393       |  |  |  |  |
| 2009-03-01 00:23:48.985 6970628.930 any                                                                               |                                                                               | 4381     | 2019          | $3.1$ M        | 4.5G             |     | $\Omega$<br>5505        | 1482      |  |  |  |  |
| 2009-03-01 00:01:12.989 6973250.621 anv                                                                               |                                                                               | 4662     | 220921        | 8.9 M          | 4.5G             |     | $\mathbf{1}$<br>5501    | 514       |  |  |  |  |
| 2009-03-01 00:23:01.995 6955490.070 any                                                                               |                                                                               | 63029    | 1287          | $3.1$ M        | 4.4G             |     | n.                      | 5405 1439 |  |  |  |  |
| 2009-03-01 00:37:34.998 6970854.372 any                                                                               |                                                                               | 4756     | 3020          | $2.5$ M        | 3.7G             |     | $\Omega$                | 4504 1490 |  |  |  |  |
| 2009-02-28 23:59:59.982 6972112.055 any                                                                               |                                                                               | 19592    | 8.2 H         | 22.9 M         | 3.5 <sub>6</sub> |     | 3<br>4331               | 157       |  |  |  |  |
| 2009-02-28 23:59:59.984 6892935.730 any                                                                               |                                                                               | 17780    | 941           | 2.4 M          | 3.1G             |     | $\Omega$                | 3837 1301 |  |  |  |  |
| 2009-03-01 02:06:20.997 6963036.298 any                                                                               |                                                                               | 2651     | 2628          | $2.1$ M        | 2.9G             |     | Ω.<br>3617              | 1428      |  |  |  |  |
| 2009-03-01 03:31:49.998 6955606.563 any                                                                               |                                                                               | 43728    | 1160          | 2.0 M          | 2.9G             |     | n.                      | 3537 1458 |  |  |  |  |
|                                                                                                    |                                                                               |          |               |                |                  |     |                         |           |  |  |  |  |
| Summary: total flows: 265733643, total bytes: 1.1 T, total packets: 1.7 G, avq bps: 1.4 M, avq pps: 254, avq bpp: 703 |                                                                               |          |               |                |                  |     |                         |           |  |  |  |  |
| Time window: $2009-02-28$ $23:57:32 - 2009-05-20$ $17:02:46$                                                          |                                                                               |          |               |                |                  |     |                         |           |  |  |  |  |
|                                                                                                    | Total flows processed: 265733643, Records skipped: 0, Bytes read: 13818399888 |          |               |                |                  |     |                         |           |  |  |  |  |
| Svs: 68.108s flows/second: 3901614.0 Wall: 544.988s flows/second: 487595.0                                            |                                                                               |          |               |                |                  |     |                         |           |  |  |  |  |

<span id="page-65-0"></span>Figura IV-12 - Resultado do script de totalização de dados trafegados por uma rede, no mês de Fevereiro, relacionando as 20 portas com mais bytes trafegados.

| [root@meduff Redes-UFF]# 1s |                 |                 |  |  |  |  |  |  |  |  |
|-----------------------------|-----------------|-----------------|--|--|--|--|--|--|--|--|
| 200 156 100 0               | 200 156 103 32  | 200 156 108 0   |  |  |  |  |  |  |  |  |
| 200 156 100 0-01-2009       | 200 156 103 64  | 200 156 108 128 |  |  |  |  |  |  |  |  |
| 200 156 100 128             | 200 156 104 0   | 200 156 108 192 |  |  |  |  |  |  |  |  |
| 200 156 100 192             | 200 156 104 128 | 200 156 108 224 |  |  |  |  |  |  |  |  |
| 200 156 100 64              | 200 156 104 224 | 200 156 108 64  |  |  |  |  |  |  |  |  |
| 200 156 101 0               | 200 156 105 0   | 200 156 109 0   |  |  |  |  |  |  |  |  |
| 200 156 101 128             | 200 156 105 128 | 200-156-109-160 |  |  |  |  |  |  |  |  |
| 200 156 102 0               | 200 156 105 192 | 200 156 109 192 |  |  |  |  |  |  |  |  |
| 200 156 102 128             | 200 156 105 64  | 200 156 109 224 |  |  |  |  |  |  |  |  |
| 200 156 103 0               | 200 156 106 0   | 200 156 110 0   |  |  |  |  |  |  |  |  |
| 200 156 103 128             |                 | 200 156 110 128 |  |  |  |  |  |  |  |  |
| 200 156 103 192             | 200 156 107 128 | 200 156 111 0   |  |  |  |  |  |  |  |  |
| [root@meduff Redes-UFF]#    |                 |                 |  |  |  |  |  |  |  |  |

Figura IV-13 - Pastas das redes da UFF armazenadas na pasta principal do perfil RedesUff.

<span id="page-65-1"></span>Todos os dados foram produzidos pelo programa Nfdump. O sumário na parte inferior mostra que foram trafegados 1.1 terabytes de dados em 265 Milhões de fluxos trafegando em média de 1.4 Mbit/s. A [Figura IV-13,](#page-65-1) mostra o repositório de pastas do perfil RedesUff.

#### B root@meduff:/dados/profiles-data/Redes-UFF/200\_20 [root@meduff Redes-UFF]# cd 200 20 1 0 [root@meduff 200 20 1 0]# 1s Anos [root@meduff 200 20 1 0]# cd 2009 [root@meduff 2009]# 1s Meses [root@meduff 2009]#  $cd$   $10$ [root@meduff  $10$ ]#  $1s$ [root@meduff 10]# cd 01 Dias. [root@meduff  $01]$ # 1s OBS: Abaixo arquivos contendo 5 nfcapd.200910010000 nfcapd.2009100103 minutos de fluxos. nfcapd.200910010005 nfcapd.20091001033 nrcapu.zuu nfcapd.200910010010 nfcapd.200910010340 nfcapd.2009100107

Figura IV-14 - Estrutura das pastas de armazenamento e arquivos.

Como os arquivos só podem ser lidos através do programa nfdump, os scripts se resumiram em rotinas para acessar as pastas e ler os arquivos com o comando nfdump. Quanto à ordenação e filtragem, foi utilizado o programa AWK, algumas vezes no próprio script, outras em scripts à parte, após a obtenção dos dados. Sobre a execução dos scripts, ficou constatado que o processamento destes na própria máquina de monitoramento afetou o funcionamento do sistema como um todo, reduzindo a capacidade de captura de dados. Portanto, é recomendado que os arquivos sejam movidos para outra máquina onde poderão ser processados ou, de outra forma, que os sistemas de monitoramento (Softflowd, Nfsen, Nfdump) sejam desligados.

Summary: total flows: 5049609, total bytes: 956.1 M, total packets: 5.2 M, avg bps: 776, avg pps: 0, avg bpp: 183

Figura IV-15 - Sumário, resultado de uma consulta mensal utilizando Nfdump

## 4.4 Resultados obtidos

<span id="page-66-0"></span>Inicialmente a consulta aos arquivos gerados pelo sistema buscou conhecer as vinte maiores ocorrências para cada rede, de acordo com os seguintes critérios:

Portas ordenadas por quantidade de fluxos

Portas ordenadas por quantidade de bytes

Além disso, foram coletados os sumários mensais onde constam:

- Total de fluxos;
- Total de bytes;
- Total de pacotes;
- Média de bits/s;
- Média de pacotes/s; e
- Média de bits por pacotes.

Um exemplo do sumário da consulta do Nfdump pode ser visualizado na [Figura IV-15.](#page-66-0) Qualquer consulta feita com o programa Nfdump, gera, além dos dados consultados, um sumário em função do intervalo de tempo delimitado para a consulta. Originalmente cada arquivo armazena cinco minutos de tráfego. Entretanto, através do parâmetro –R é possível fazer consultas considerando todos os arquivos existentes em uma pasta. Neste sentido, o parâmetro –R facilitou a obtenção de informações, uma vez que o sistema trabalha com o armazenamento dos arquivos separados por pastas identificadas por ano, mês e dia. Para conhecer os valores totais do tráfego das redes foi utilizado o programa AWK para filtrar as linhas começadas como a palavra "*Summary*" existentes ao final de cada resultado. Posteriormente, os Sumários foram salvos em arquivos para serem importados por outros programas para a produção dos gráficos. O resultado da consulta realizada pelo Nfsen é idêntico ao resultado do Nfdump na linha de comando, isso porque o Nfsen, através da linguagem PHP, chama o Nfdump passando os parâmetros inseridos pelo usuário nas telas do sistema. O benefício do uso de scripts, como dito anteriormente, está na agilidade e facilidade de obtenção dos dados. Este fator se mostrou essencial considerando o volume de consultas realizadas, como foi o caso do perfil RedesUff composto por 76 redes.

Ao comparar os gráficos das figuras [Figura IV-16](#page-68-0) e [Figura IV-17,](#page-69-0) verificou-se que, no mês de janeiro, as redes 200.20.1.0 e 200.20.2.0, registraram valores semelhantes com relação aos fluxos, entretanto, nos meses seguintes ocorreram reduções progressivas nos registros da rede 200.20.2.0. Ao buscar as razões para a redução da quantidade de fluxos da rede 200.20.2.0, verificou-se que dos 232.000.000 de fluxos registrados em janeiro, 149.300.000 estavam relacionados à porta 40999 e ao ip 200.20.2.206 como é possível observar na [Figura IV-25](#page-72-0) e [Figura IV-24,](#page-73-0) sendo este host foi o responsável direto pelo

colocação da rede 200.20.2.0 em primeiro lugar. Isto reforça a necessidade de conhecer a natureza das demandas, uma vez que, se a atividade de rede registrada pelo endereço 200.20.2.206 não for de interesse da instituição, os administradores de rede poderão ser levados a providênciar melhorias na estrutura que não irão beneficiar necessariamente a instituição.

Nos gráficos das [Figura IV-16,](#page-68-0) [Figura IV-17](#page-69-0) e [Figura IV-18](#page-69-1) foram acrescentadas informações sobre o mês de outubro de 2009, visando perceber as alterações decorrentes das modificações realizadas no sistema, descritas no capítulo III, item 3.9.

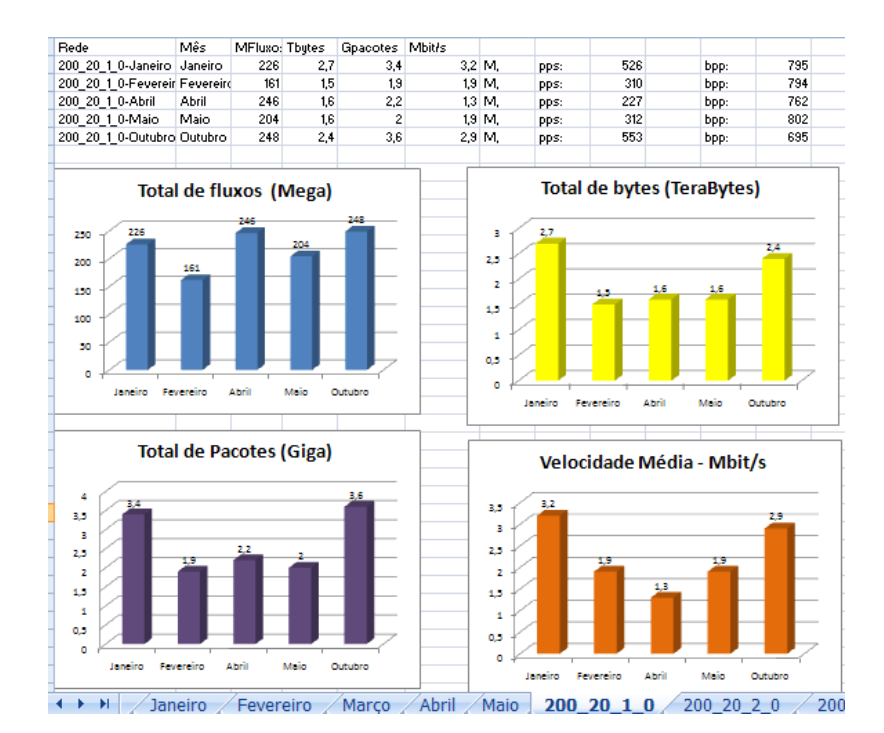

<span id="page-68-0"></span>Figura IV-16 - Gráficos da rede 200.20.1.0. Informações sobre a quantidade de fluxos, bytes, pacotes e bit/s registrados entre Janeiro e Maio e o mês de Outubro de 2009.

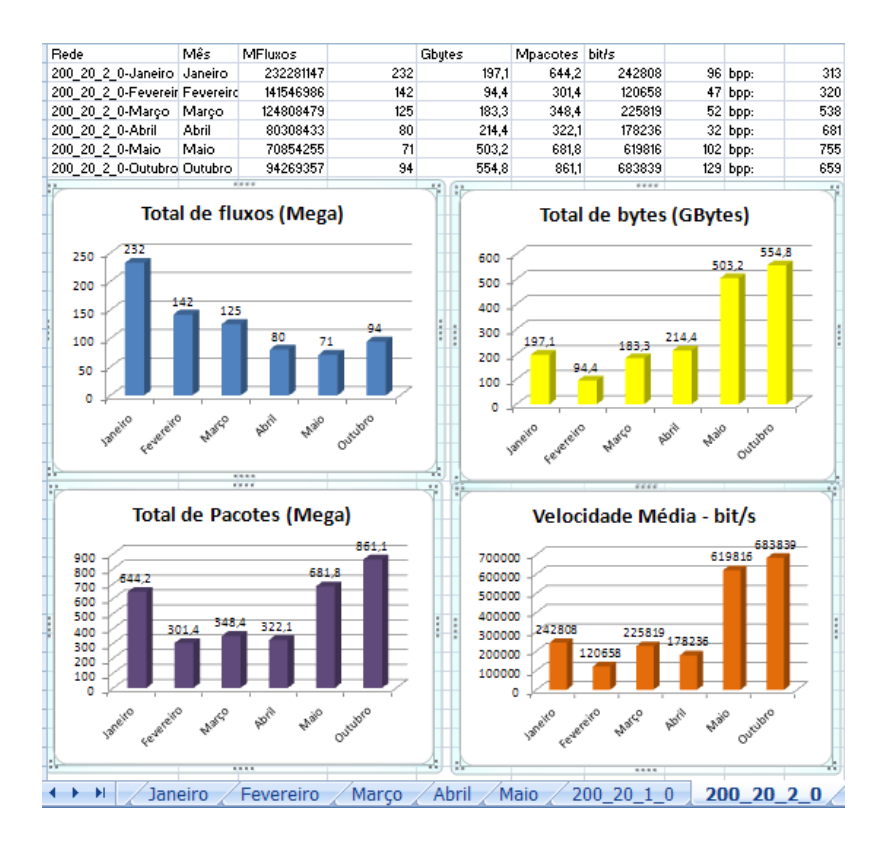

<span id="page-69-0"></span>Figura IV-17 - Gráficos da rede 200.20.2.0. Informações sobre a quantidade de fluxos, bytes, pacotes e bit/s registrados entre Janeiro e Maio e o mês de Outubro 2009.

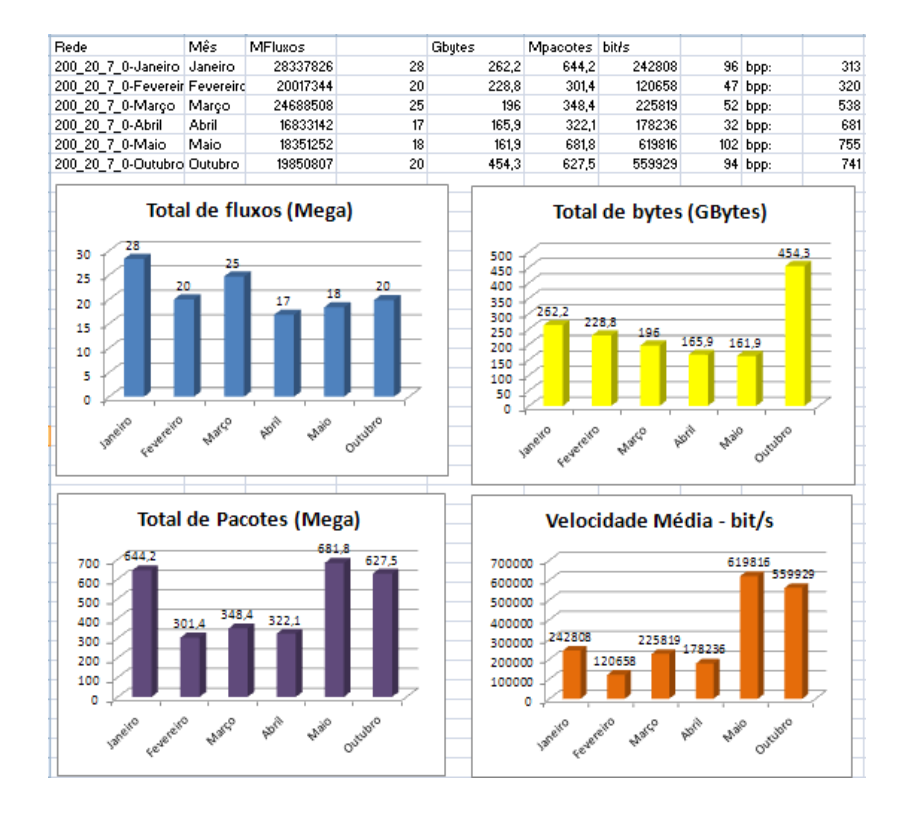

<span id="page-69-1"></span>Figura IV-18 - Gráfico da rede 200.20.7.0. Informações sobre a quantidade de fluxos, bytes, pacotes e bit/s registrados entre Janeiro e Maio mais o mês de Outubro 2009.

As figuras III.20, III.21, III.22, III.23, III.25 e III.26 constituem os resultados obtidos através da execução do script mostrado na [Figura IV-11,](#page-64-0) com relação às redes 200.20.1.0, 200.20.2.0 e rede 200.20.7.0. O script foi executado em todas as 76 redes e objetivou conhecer o universo das portas mais utilizadas e a sua expressividade com relação ao total de recursos consumidos pela própria rede, bem como o impacto causado na Rede UFF como um todo. Os sumários existentes ao final de cada resultado emitido pelo programa Nfdump serviram para construção de rankings mensais, em função da quantidade de fluxos registrados, como mostrado na [Figura IV-27](#page-74-0) As figuras, III.28 e III.29 mostraram as alterações ocorridas na posição de cada rede, no ranking, entre janeiro e maio de 2009.

4.5 Utilização dos dados registrados.

Inicialmente, os dados registrados a partir do perfil RedesUFF permitiram:

- a. Conhecer o universo das redes que mais consomem os recursos da Rede UFF
- b. Conhecer o universo das portas utilizadas por cada rede. (Figuras de III.20 a III.26)
- c. Determinar o consumo dos recursos da rede, por porta, em relação ao consumo total da rede. ( [Figura IV-30\)](#page-77-0)
- d. Determinar o valor percentual do consumo dos recursos individuais de cada rede, em relação ao total registrado para a rede da UFF no período. [\(Figura](#page-71-0)  [IV-19\)](#page-71-0)
- e. Gerar os gráficos comparativos e de acompanhamento (figuras III.30 a III.32).
- f. Programar alertas em função da alteração do PRF da rede, conforme será demonstrado no tópico sobre segurança.

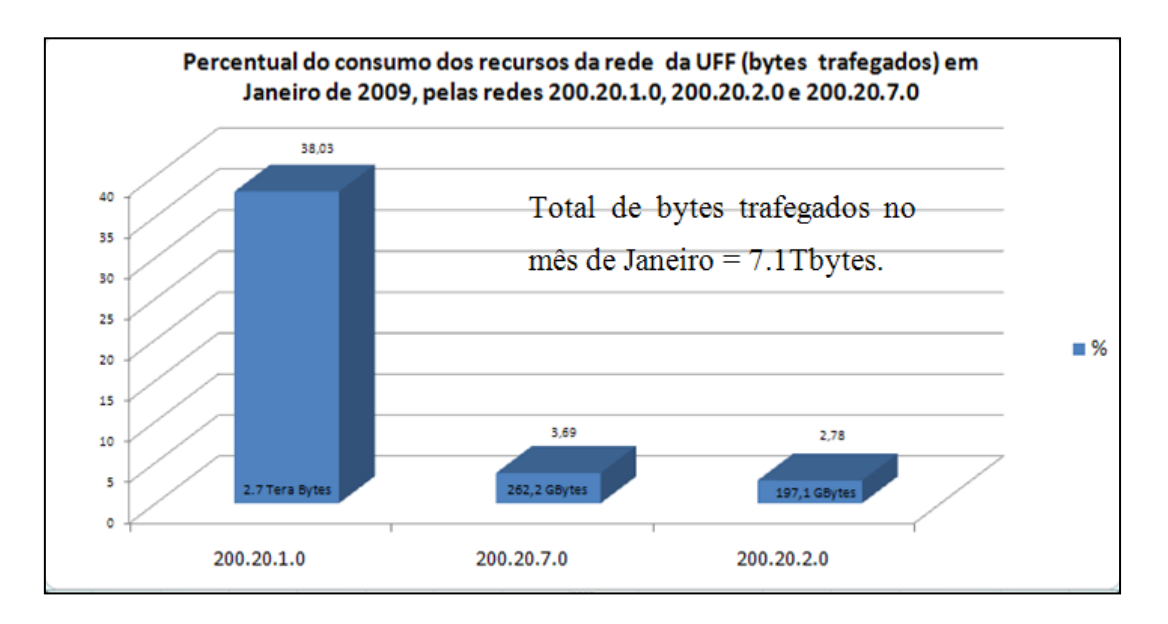

Figura IV-19 - Consumo percentual dos recursos da rede UFF, por rede.

<span id="page-71-0"></span>

| Port ordered by bytes:<br>Top 20                                                                                      |                                                                                |              |         |                        |         |                |        |      |  |
|----------------------------------------------------------------------------------------------------|--------------------------------------------------------------------------------|--------------|---------|------------------------|---------|----------------|--------|------|--|
| Date first seen                                                                                                    | Duration Proto <b>Port</b>                                                     |              |         | Flows Packets          | Bytes   | pps            | bps    | bpp  |  |
|                                                                                                    | 2008-12-31 23:58:55.761 6973421.555 any 52543                                  |              |         | 12.9 M 598.5 M         | 529.3 G | 90.            | 651944 | 905  |  |
|                                                                                                    | 2008-12-31 23:59:05.574 6973399.612 any                                        | 80           |         | 26.0 M 539.1 M 460.4 G |         | 81             | 567180 | 874  |  |
|                                                                                                    | 2009-01-01 00:02:14.118 6973197.979 any 4662                                   |              |         | 4.9 M 471.2 M          | 432.3 G | 70.            | 532493 | 939  |  |
|                                                                                                    | 2009-01-01 15:53:13.946 6915648.246 any                                        | 26665        |         | 3.0 M 353.6 M          | 289.7 G | 53             | 359829 | 838  |  |
|                                                                                                    | 2008-12-31 23:58:58.649 6973399.633 any                                        | 22           |         | 15.4 M 181.7 M         | 113.2G  | 27             | 139450 | 638  |  |
|                                                                                                    | 2009-01-01 07:20:23.759 6946912.496 any 16751                                  |              |         | 2.5 M 106.5 M          | 81.0 G  | 16             | 100193 | 778  |  |
|                                                                                                    | 2008-12-31 23:58:54.909 6973393.396 any 6882                                   |              |         | 3.2 M 107.4 M          | 71.8G   | 16             | 88422  | 684  |  |
|                                                                                                    | 2008-12-31 23:58:54.913 6973395.534 anv                                        | $\mathbf{0}$ |         | 2.8 M 109.7 M          | 71.0G   | 16             | 87486  | 662  |  |
|                                                                                                    | 2009-01-01 00:10:57.543 6972678.950 any                                        | 26174        | 3.8 M   | 63.1 M                 | 59.3G   | 9              | 73047  | 962  |  |
|                                                                                                    | 2009-01-01 00:01:41.652 6973012.938 any                                        | 56121        | 1.6 M   | 56.4 M                 | 57.4G   | 8              | 70744  | 1042 |  |
|                                                                                                    | 2009-01-01 02:17:00.637 6902331.099 anv                                        | 873          | 9758    | 54.0 M                 | 53.8G   | 8.             | 66978  | 1021 |  |
|                                                                                                    | 2009-01-01 00:08:27.424 6972835.587 anv                                        | 54302        | $2.3$ M | 40.1 M                 | 32.1G   | 6.             | 39514  | 818  |  |
| 2009-01-01 00:12:55.954 6968830.006 anv                                                                               |                                                                                | 29311        | 858063  | 47.6 M                 | 28.5G   | 7              | 35168  | 614  |  |
|                                                                                                    | 2009-01-01 00:00:03.077 6973348.092 any 3128                                   |              | 2.9 M   | 26.5 M                 | 17.5G   | 3              | 21610  | 677  |  |
|                                                                                                    | 2009-01-01 01:29:35.692 6957801.856 any                                        | 41252        | 3265    | 13.8 M                 | 14.0G   | $2^{\circ}$    | 17324  | 1041 |  |
|                                                                                                    | 2008-12-31 23:59:51.268 6972971.448 anv                                        | 5900         | 589699  | 20.8 M                 | 13.5G   | $\overline{3}$ | 16670  | 665  |  |
|                                                                                                    | 2009-01-01 01:14:12.736 6968507.083 any                                        | 57135        | 473677  | 12.1 M                 | 10.5G   | $\mathbf{1}$   | 12987  | 892  |  |
|                                                                                                    | 2009-01-01 00:02:41.525 6966782.937 any                                        | 47460        | 2404    | 8.1 M                  | 9.6G    | $\mathbf{1}$   | 11802  | 1217 |  |
|                                                                                                    | 2009-01-01 00:30:17.158 6970825.635 any                                        | 48220        | 2523    | 7.9 M                  | 8.8G    | $\mathbf{1}$   | 10863  | 1140 |  |
|                                                                                                    | 2009-01-01 08:36:51.668 6936383.894 anv                                        | 43853        | 1.6 M   | 43.5 M                 | 8.2G    | 6.             | 10210  | 194  |  |
| Summary: total flows: 225530705, total bytes: 2.7 T, total packets: 3.4 G, avg bps: 3.2 M, avg pps: 526, avg bpp: 795 |                                                                                |              |         |                        |         |                |        |      |  |
| Time window: 2008-12-31 23:58:54 - 2009-03-22 16:02:43                                                                |                                                                                |              |         |                        |         |                |        |      |  |
| Total flows processed: 225530705, Records skipped: 0, Bytes read: 11727820172                                         |                                                                                |              |         |                        |         |                |        |      |  |
|                                                                                                    | Sys: 73.345s flows/second: 3074893.9     Wall: 396.961s flows/second: 568142.7 |              |         |                        |         |                |        |      |  |

Figura IV-20 - Resultado da consulta utilizando Nfdump via script. As 20 portas mais utilizadas pela rede 200.20.1.0, no mês de Janeiro de 2009, ordenadas por bytes.
| .<br>Date first seen buration Proto  Port<br>Flows Packets<br>Bytes<br>pps<br>bps<br>bpp<br>2009-01-03 03:38:05.766 6769830.329 any 445<br>27.0 M 41.7 M 2.1 G 6<br>2627<br>50<br>2008-12-31 23:59:05.574 6973399.612 any 60<br>26.0 M 539.1 M 460.4 G<br>567180<br>81<br>874<br>2008-12-31 23:58:58.649 6973399.633 any 22<br>15.4 M 181.7 M 113.2 G<br>27<br>139450<br>638<br>2008-12-31 23:59:24.069 6973359.335 any 19299<br>14.3 M 30.3 M<br>2.9 G<br>3598<br>98<br>$-4$<br>2008-12-31 23:58:55.761 6973421.555 any<br>12.9 M 598.5 M 529.3 G<br>52543<br>90<br>651944<br>905<br>2009-01-01 00:07:21.890 6972884.488 any 6605<br>11.2 M 15.4 M<br>2.1G<br>2<br>2536<br>137<br>2008-12-31 23:59:01.190 6973379.237 any<br>11082<br>8.8 M 14.3 M 1.5 G<br>$2^{\circ}$<br>1839<br>107<br>2008-12-31 23:59:27.147 6973369.396 any<br>7.6 M 8.7 M 1.6 G<br>189<br>27491<br>1977<br>$1 -$<br>2009-01-01 09:28:02.064 6939254.482 anv<br>$6.5$ M $15.4$ M $6.1$ G<br>$2^{\circ}$<br>403<br>19592<br>7503<br>2009-01-01 00:00:35.684 6970338.177 any<br>5.0 M 12.4 M 4.8 G<br>32870<br>1<br>5973<br>400<br>2009-01-01 00:02:14.118 6973197.979 any 4662<br>4.9 M 471.2 M 432.3 G<br>70<br>939<br>532493<br>2009-01-01 00:56:22.994 6964731.556 any 6195<br>4.6 M 6.2 M<br>690.2 M<br>831<br>111<br>$^{\circ}$<br>2009-01-01 00:10:57.543 6972678.950 any 26174<br>3.8 M 63.1 M 59.3 G<br>9<br>73047<br>962<br>2008-12-31 23:58:56.840 6973393.261 any 53<br>3.5 M 4.4 M 445.8 M<br>0 536<br>100<br>2008-12-31 23:58:54.909 6973393.396 any 6882<br>3.2 M 107.4 M 71.8 G<br>16<br>684<br>88422<br>2009-01-01 00:10:09.990 6972725.151 any 4672<br>3.0 M 4.2 M 594.3 M<br>714<br>142<br>$\mathsf{n}$<br>2009-01-01 15:53:13.946 6915648.246 any<br>3.0 M 353.6 M 289.7 G<br>26665<br>53.<br>359829<br>838<br>2009-01-01 00:49:25.442 6952933.705 any 31727<br>3.0 M 3.6 M 862.9 M<br>1041<br>239<br>- 0<br>2009-01-01 00:00:03.077 6973348.092 any 3128<br>2.9 M 26.5 M 17.5 G<br>$-3$<br>21610<br>677<br>2008-12-31 23:58:54.913 6973395.534 any 0<br>2.8 M 109.7 M 71.0 G<br>16<br>87486<br>662<br>Summary: total flows: 225530705, total bytes: 2.7 T, total packets: 3.4 G, avg bps: 3.2 M, avg pps: 526, avg bpp: 795<br>Time window: 2008-12-31 23:58:54 - 2009-03-22 16:02:43<br>Total flows processed: 225530705, Records skipped: 0, Bytes read: 11727820172<br>Svs: 73.574s flows/second: 3065324.8 Wall: 399.621s flows/second: 564360.5 | Top 20 Port ordered by flows: |  |  |  |  |  |
|----------------------------------------------------------------------------------------------------|-------------------------------|--|--|--|--|--|
|                                                                                                    |                               |  |  |  |  |  |
|                                                                                                    |                               |  |  |  |  |  |
|                                                                                                    |                               |  |  |  |  |  |
|                                                                                                    |                               |  |  |  |  |  |
|                                                                                                    |                               |  |  |  |  |  |
|                                                                                                    |                               |  |  |  |  |  |
|                                                                                                    |                               |  |  |  |  |  |
|                                                                                                    |                               |  |  |  |  |  |
|                                                                                                    |                               |  |  |  |  |  |
|                                                                                                    |                               |  |  |  |  |  |
|                                                                                                    |                               |  |  |  |  |  |
|                                                                                                    |                               |  |  |  |  |  |
|                                                                                                    |                               |  |  |  |  |  |
|                                                                                                    |                               |  |  |  |  |  |
|                                                                                                    |                               |  |  |  |  |  |
|                                                                                                    |                               |  |  |  |  |  |
|                                                                                                    |                               |  |  |  |  |  |
|                                                                                                    |                               |  |  |  |  |  |
|                                                                                                    |                               |  |  |  |  |  |
|                                                                                                    |                               |  |  |  |  |  |
|                                                                                                    |                               |  |  |  |  |  |
|                                                                                                    |                               |  |  |  |  |  |
|                                                                                                    |                               |  |  |  |  |  |
|                                                                                                    |                               |  |  |  |  |  |
|                                                                                                    |                               |  |  |  |  |  |
|                                                                                                    |                               |  |  |  |  |  |

Figura IV-21 - Resultado da consulta utilizando Nfdump via script. As 20 portas mais utilizadas pela rede

200.20.1.0 ordenadas por fluxos

| Date first seen                                                                                                    | Duration Proto | Dst Port | Flows Packets |               | Bytes            | pps            | bps       | bpp  |  |
|----------------------------------------------------------------------------------------------------|----------------|----------|---------------|---------------|------------------|----------------|-----------|------|--|
| 2008-12-31 23:59:04.000 6973404.668 any                                                                                                    |                | 40999    | 70.9 M        | 94.6 M        | 13.9G            | 14             | 17114     | 150  |  |
| 2008-12-31 23:59:47.618 6973346.524 any                                                                                                    |                | - 80     |               | 2.3 M 167.3 M | 8.7G             | 2.5            | 10770     | 53   |  |
| 2009-01-01 00:01:54.863 6972920.709 anv                                                                                                    |                | 7249     | 5.4 M         | 33.7 M        | 4.1G             | 5.             | 4997      | 123  |  |
| 2009-01-02 19:30:13.998 6815237.087 any                                                                                                    |                | 18121    | 3993          | 2.9 M         | 4.0G             | 0.             | 5029      | 1404 |  |
| 2009-01-02 15:14:31.583 6823634.463 any                                                                                                    |                | 1513     | 9210          | 2.9 M         | 3.9G             | n.             | 4963      | 1391 |  |
| 2009-01-05 22:34:17.290 6543925.988 any                                                                                                    |                | 26759    | 4367          | 2.6 M         | 3.6 <sub>6</sub> | n.             | 4709      | 1401 |  |
| 2009-01-02 17:47:04.303 6822880.669 any                                                                                                    |                | 1052     | 57695         | 2.7 M         | 3.5G             | 0              | 4408      | 1325 |  |
| 2009-01-01 01:01:32.662 6969070.294 any                                                                                                    |                | 1217     | 14646         | 2.5 M         | 3.4G             | 0              | 4157 1404 |      |  |
| 2009-01-01 00:05:29.662 6973017.870 any                                                                                                    |                | 443      | 7.2 H         | 22.0 M        | 3.3 <sub>6</sub> | з.             | 4057 152  |      |  |
| 2009-01-01 10:20:17.946 6930071.990 any                                                                                                    |                | 1725     | 5276          | 2.3 M         | 3.2 <sub>6</sub> | 0              | 3933      | 1405 |  |
| 2009-01-03 15:12:25.281 6729894.031 any                                                                                                    |                | 56382    | 2349          | 2.4 M         | 3.1G             | 0              | 3924      | 1299 |  |
| 2009-01-02 16:08:16.982 6819548.441 any                                                                                                    |                | 3001     | 3356          | 2.2 M         | 3.0G             | 0.             | 3757 1407 |      |  |
| 2009-01-01 00:07:17.011 6972899.543 anv                                                                                                    |                | 27938    | 14.7 M        | 16.8 M        | 2.2 <sub>6</sub> | $\overline{c}$ | 2686      | 133  |  |
| 2009-01-03 13:58:41.642 6746995.723 any                                                                                                    |                | 50025    | 5278          | 1.3 M         | 1.8G             | 0.             | 2307 1401 |      |  |
| 2009-01-01 22:20:49.781 6892615.090 anv                                                                                                    |                | 2380     | 3501          | $1.3$ M       | 1.8G             | 0.             | 2253 1442 |      |  |
| 2009-01-02 17:52:14.204 6822464.393 any                                                                                                    |                | 1138     | 14050         | $1.3$ M       | 1.8G             | n.             | 2250      | 1381 |  |
| 2009-01-05 09:11:43.856 6593676.241 any                                                                                                    |                | 61283    | 2994          | $1.2$ M       | 1.7G             | n.             | 2167 1405 |      |  |
| 2009-01-01 19:39:03.993 6901844.010 any                                                                                                    |                | 51666    | 1612          | $1.1$ M       | 1.5G             | n.             | 1889 1411 |      |  |
| 2009-01-01 04:10:14.312 6952118.539 any                                                                                                    |                | 2395     | 7516          | $1.1$ M       | 1.5G             | 0              | 1829      | 1397 |  |
| 2009-01-05 10:24:08.059 6587263.333 any                                                                                                    |                | 21241    | 3110          | 1.0 M         | 1.4G             | Ω.             | 1803      | 1409 |  |
| Summary: total flows: 232281147, total bytes: 197.1 G, total packets: 644.2 M, avg bps: 242808, avg pps: 96, avg bpp: 313<br>Time window: 2008-12-31 23:59:03 - 2009-03-22 16:02:34<br>Total flows processed: 232281147, Records skipped: 0, Bytes read: 12078857628<br>Svs: 67.781s flows/second: 3426900.9 Wall: 419.002s flows/second: 554367.4 |                |          |               |               |                  |                |           |      |  |

Figura IV-22 - Resultado da consulta utilizando Nfdump via script. As 20 portas de destino mais

utilizadas pela rede 200.20.2.0 no mês de Janeiro de 2009, ordenadas por fluxos.

| Top 20<br>Port ordered by bytes:                                                                                          |       |               |                 |                  |              |       |      |
|----------------------------------------------------------------------------------------------------|-------|---------------|-----------------|------------------|--------------|-------|------|
| Duration Proto<br>Date first seen                                                                                         | Port  | Flows Packets |                 | Bytes            | pps          | bps   | bpp  |
| 2009-01-01 00:01:54.863 6972920.709 any                                                                                   | 7249  | 11.5 M        | 88.0 H          | 69.7 G           | 13           | 85913 | 811  |
| 2008-12-31 23:59:10.416 6973383.726 anv                                                                                   | - 80  | $4.2$ M       | 198.1 M         | 48.2G            | 29           | 59378 | 249  |
| 2008-12-31 23:59:04.000 6973404.668 any                                                                                   | 40999 | 149.3 M       | 199.5 M         | 28.6G            | 29           | 35255 | 146  |
| 2009-01-01 08:56:23.153 6935777.078 any                                                                                   | 54640 | 528992        | 10.0 M          | 8.4G             | $\mathbf{1}$ | 10433 | 859  |
| 2009-01-01 00:05:29.662 6973017.870 any                                                                                   | 443   | 14.9 M        | 45.6 M          | 6.6 <sub>6</sub> | 6.           | 8086  | 147  |
| 2009-01-01 00:07:17.011 6972899.543 any                                                                                   | 27938 | 30.6 M        | 34.7 M          | 6.5G             | 5            | 7961  | 190  |
| 2009-01-02 19:30:13.998 6815237.087 any                                                                                   | 18121 | 7785          | 4.5 H           | 4.1G             | n.           | 5127  | 920  |
| 2009-01-01 03:10:44.031 6953462.015 any                                                                                   | 1513  | 19290         | 4.7 H           | 4.0G             | n.           | 4976  | 879  |
| 2009-01-01 02:56:48.029 6961229.475 any                                                                                   | 1326  | 16721         | 4.2 H           | 3.7G             | $\Omega$     | 4530  | 893  |
| 2009-01-05 22:34:17.290 6543925.988 any                                                                                   | 26759 | 8545          | 4.2 H           | 3.7G             | $\Box$       | 4807  | 897  |
| 2009-01-01 02:17:19.596 6965065.376 any                                                                                   | 1052  | 117589        | 4.4 M           | 3.6G             | Ω.           | 4429  | 835  |
| 2009-01-01 01:01:32.662 6969070.294 any                                                                                   | 1217  | 30410         | 3.8 M           | 3.4G             | Ω.           | 4239  | 924  |
| 2009-01-01 10:20:17.946 6930071.990 any                                                                                   | 1725  | 11620         | 2.8 M           | 3.2G             | n.           | 3963  | 1187 |
| 2009-01-02 18:51:43.448 6803135.864 any                                                                                   | 56382 | 4334          | 3.8 M           | 3.1G             | n.           | 3962  | 855  |
| 2009-01-01 08:06:11.089 6940438.319 any                                                                                   | 3001  | 7196          | 3.6 M           | 3.1G             | n            | 3777  | 862  |
| 2009-01-02 15:29:09.235 6827613.665 any                                                                                   | 26679 | 97232         | 3.0 M           | 2.9G             | n.           | 3587  | 974  |
| 2009-01-01 11:12:21.877 6932722.994 any                                                                                   | 2380  | 7878          | $2.2 \text{ H}$ | 1.9G             | n.           | 2293  | 880  |
| 2009-01-02 15:49:02.802 6826774.563 any                                                                                   | 50025 | 10639         | $2.1$ H         | 1.9G             | $\Omega$     | 2328  | 895  |
| 2009-01-01 11:10:28.842 6927497.119 anv                                                                                   | 81    | 29880         | 5.4 H           | 1.8G             | n.           | 2264  | 348  |
| 2009-01-01 10:57:30.831 6933747.766 any                                                                                   | 1138  | 28967         | 1.9 H           | 1.8G             | Ω.           | 2253  | 979  |
|                                                                                                    |       |               |                 |                  |              |       |      |
| Summary: total flows: 232281147, total bytes: 197.1 G, total packets: 644.2 M, avg bps: 242808, avg pps: 96, avg bpp: 313 |       |               |                 |                  |              |       |      |
| Time window: 2008-12-31 23:59:03 - 2009-03-22 16:02:34                                                                    |       |               |                 |                  |              |       |      |
| Total flows processed: 232281147, Records skipped: 0, Bytes read: 12078857628                                             |       |               |                 |                  |              |       |      |
| Sys: 78.907s flows/second: 2943733.0 Wall: 422.742s flows/second: 549463.0                                                |       |               |                 |                  |              |       |      |

Figura IV-23 - Resultado da consulta utilizando NFDUMP via script. As 20 portas mais utilizadas pela rede 200.20.2.0 no mês de Janeiro de 2009, ordenadas por bytes.

| <b>CP</b> PuTTY (inactive) |                                     |                                         |                                     |                      |                |      |                |
|----------------------------|-------------------------------------|-----------------------------------------|-------------------------------------|----------------------|----------------|------|----------------|
|                            |                                     | 2009-01-01 01:01:11.862 4294961.273 UDP | $201.19.18.16:53839 -$              | 200.20.2.206:40999   | 3              | 432  | 1              |
|                            |                                     | 2009-01-01 01:01:13.550 4294960.836 UDP | $71.40.84.114:61977 -$              | 200.20.2.206:40999   | з              | 258  | $\blacksquare$ |
|                            | 2009-01-01 01:01:20.623 4294958.578 |                                         | 200.45.79.120:2534<br>$\rightarrow$ | 200.20.2.176:36457   | з              | 144  | $\mathbf{1}$   |
|                            | 2009-01-01 01:02:19.998 4294950.154 |                                         | 194.204.237.21:28937 ->             | 200.20.2.225:25      | 6              | 278  | $\mathbf{1}$   |
|                            | 2009-01-01 01:02:19.998 4294950.154 | <b>TCP</b>                              | 200.20.2.225:25<br>$\rightarrow$    | 194.204.237.21:28937 | 6.             | 291  | 1              |
|                            | 2009-01-01 01:02:19.998             | $0.000$ TCP                             | 194.204.237.21:28937 ->             | 200.20.2.225:25      | 1.             | 46   | п              |
|                            | 2009-01-01 01:01:19.659 4294961.223 | <b>HDP</b>                              | $201.38.164.162:60152$ ->           | 200.20.2.206:40999   | з              | 423  | $\blacksquare$ |
|                            | 2009-01-01 01:02:22.985 4294966.344 | TCP                                     | 200.20.2.225:25<br>$\rightarrow$    | 201.2.214.7:50908    | 11             | 665  | 1              |
|                            | 2009-01-01 01:02:22.985 4294966.344 |                                         | $201.2.214.7:50908$ ->              | 200.20.2.225:25      | 12             | 2322 | $\mathbf{1}$   |
|                            | 2009-01-01 01:02:22.964 4294967.250 |                                         | 147.65.1.127:25<br>ļ                | 200.20.2.225:48842   | 12             | 1036 | $\mathbf{1}$   |
|                            | 2009-01-01 01:02:22.964 4294967.250 |                                         | $200.20.2.225:48842 -$              | 147.65.1.127:25      | 14             | 2973 | $\mathbf{1}$   |
|                            | 2009-01-01 01:01:20.115 4294962.521 |                                         | 83.217.190.82:14229 ->              | 200.20.2.225:25      | 1 <sub>0</sub> | 1181 | $\blacksquare$ |
|                            | 2009-01-01 01:01:20.115 4294962.521 | TC P                                    | 200.20.2.225:25<br>$\rightarrow$    | 83.217.190.82:14229  | 11             | 596  | $\blacksquare$ |
|                            | 2009-01-01 01:02:12.744 4294910.678 | <b>HDP</b>                              | $83.40.167.18:39050$ ->             | 200.20.2.206:40999   | 9              | 1341 | 1              |
|                            | 2009-01-01 01:01:22.084 4294961.220 | IID P                                   | 24.91.9.79:7783<br>$\rightarrow$    | 200.20.2.206:40999   | 3              | 441  | $\blacksquare$ |
|                            |                                     | 2009-01-01 01:01:32.662 4294951.597 TCP | 74.125.45.19:80<br>$\rightarrow$    | 200.20.2.202:1217    | 6              | 1183 | $\mathbf{1}$   |
|                            | 2009-01-01 01:01:32.662 4294951.597 | TCP                                     | 200.20.2.202:1217<br>$\rightarrow$  | 74.125.45.19:80      | J              | 2256 | 1              |
|                            | 2009-01-01 01:01:16.888             | ICMP<br>0.000                           | 201.57.161.26:0<br>$\rightarrow$    | 200.20.2.252:11.0    | 1              | 68   | 1              |
|                            | 2009-01-01 01:01:18.833             | <b>TCMP</b><br>0.000                    | 200.230.175.1:0<br>$\rightarrow$    | 200.20.2.209:3.1     | 1              | 68   | $\mathbf{1}$   |
|                            | 2009-01-01 01:01:26.059 4294961.212 | <b>HDP</b>                              | 186.16.35.144:1520<br>$\rightarrow$ | 200.20.2.206:40999   | 3              | 246  | $\blacksquare$ |
|                            | 2009-01-01 01:01:26.895 4294961.290 | IID P                                   | $200.76.162.233:55165$ ->           | 200.20.2.206:40999   | з              | 429  | 1              |

Figura IV-24 - Detalhes dos acessos relacionados à porta 40999, realizados no mês de Janeiro na rede 200.20.2.0, pelo host 20.20.2.206.

| Date first seen Duration Proto Port<br>Flows Packets<br>Bytes pps<br>bpp<br>bps<br>21.9 M 323.3 M 253.8 G 48<br>312632<br>803                                                               |  |
|----------------------------------------------------------------------------------------------------|--|
|                                                                                                    |  |
|                                                                                                    |  |
| 2008-12-31 23:58:55.076 6973411.279 any 100 80<br>2009-01-01 00:00:07.013 6973346.742 any 100 443<br>2.4 M<br>$13.7 M$ 5.1 G<br>2<br>6318<br>384                                            |  |
| 1.2 M 1.5 M 91.8 M<br>62<br>110<br>$\mathbf{a}$                                                                                                    |  |
| 63<br>87<br>$\Omega$                                                                                                    |  |
| 65<br>$\Omega$<br>269                                                                                                    |  |
| 3.7 M 475.0 M<br>590500<br>571<br>$\mathbf{0}$<br>129                                                                                                    |  |
| 2009-01-01 00:17:07.781 6970836.853 any 22<br>2009-01-01 00:17:07.781 6970836.853 any 22<br>2009-01-01 04:01:47.385 6950475.796 any 32771<br>2.2 M 151.5 M<br>68<br>97724<br>182<br>$\circ$ |  |
| 2008-12-31 23:59:12.881 6969533.219 any 2816<br>109461 6.5 M<br>$\sim$ 7<br>62<br>$\Omega$<br>69209                                                                                         |  |
| 2009-01-01 00:05:05.402 6935564.510 any 1433<br>462219 191.4 M<br>49480<br>$0 \qquad \qquad$<br>231<br>434                                                                                  |  |
| 2008-12-31 23:58:58.339 6973268.055 any 110<br>82<br>97<br>40132<br>741507 69.0 M<br>$\Omega$                                                                                               |  |
| 2008-12-31 23:59:32.315 6961749.995 any 769 769<br>2009-01-01 00:02:17.111 6972721.305 any 5900<br>39702<br>78873 4.9 M<br>$\Omega$<br>64<br>$5 -$                                          |  |
| $3 -$<br>49<br>55923 2.6 M<br>$\Omega$<br>36055                                                                                                    |  |
| 2009-01-01 02:13:52.226 6963828.315 any 1025<br>6.<br>83415 5.6 M<br>70<br>31873<br>$\Omega$                                                                                                |  |
| 2009-01-01 08:06:21.952 6900308.945 any 23 23 23 23 24 26 2769 28 2769 2769<br>$7-$<br>26459<br>56316 6.6 M<br>121<br>$\Omega$                                                              |  |
| 67<br>4<br>3.8 M<br>25912<br>59363<br>$\Omega$                                                                                                    |  |
| $2009 - 01 - 02$ 07:20:05.473 6857669.117 any 11395<br>89712 5.0 M<br>6.<br>25776<br>58<br>$\Omega$                                                                                         |  |
| $2009 - 01 - 01 09:16:10.741 6886496.917 any$ 4899<br>$\mathbf{2}$<br>48<br>24489<br>50052 2.3 M<br>$\circ$                                                                                 |  |
| 2009-01-02 08:25:02.991 6740538.350 any 23000<br>111622 44.0 M<br>$\mathbf{0}$<br>54<br>412<br>23088                                                                                        |  |
| 2009-01-01 00:50:45.955 6967087.870 any 1004<br>-8<br>23042<br>7.3 M<br>$\Omega$<br>84<br>90810                                                                                             |  |
| 2009-01-02 16:13:30.442 6460813.560 any 2311<br>3.<br>$3.0$ M<br>66<br>20915<br>46989<br>Ω.                                                                                                 |  |
|                                                                                                    |  |
| Summary: total flows: 28337826, total bytes: 262.2 G, total packets: 350.4 M, avg bps: 322950, avg pps: 52, avg bpp: 766                                                                    |  |
| Time window: 2008-12-31 23:58:55 - 2009-03-22 16:02:33                                                                                                    |  |
| Total flows processed: 28337826, Records skipped: 0, Bytes read: 1473671196                                                                                                    |  |
| Svs: 38.836s flows/second: 729677.5          Wall: 211.979s flows/second: 133682.0                                                                                                    |  |

Figura IV-25 - Resultado da consulta utilizando Nfdump via script. As 20 portas mais utilizadas pela rede 200.20.7.0 no mês de Janeiro de 2009, ordenadas por fluxos.

| Top 20 Port ordered by bytes:           |                                                                                                    |       |               |        |                        |          |        |      |  |
|-----------------------------------------|----------------------------------------------------------------------------------------------------|-------|---------------|--------|------------------------|----------|--------|------|--|
| Date first seen                         | Duration Proto <b>Port</b>                                                                                               |       | Flows Packets |        | <b>Bytes</b>           | pps      | bps    | bpp  |  |
|                                         | 2008-12-31 23:58:55.076 6973411.279 any 60<br>2009-01-01 00:00:07.013 6973346.742 any 443                                |       |               |        | 21.9 M 323.3 M 253.8 G | 48.      | 312632 | 803  |  |
|                                         |                                                                                                    |       | $2.4$ M       | 13.7 M | $5.1 \text{ G}$        | -2       | 6318   | 384  |  |
|                                         | 2009-01-01 02:42:11.993 6958679.705 any 38652                                                                            |       | 925           |        | $1.5 M$ $1.4 G$        | $\Box$   | 1766   | 1005 |  |
|                                         | 2009-01-01 00:24:35.582 6960795.690 anv                                                                                  | 54115 | 941           |        | $1.1 M$ $1.2 G$        | 0        | 1460   | 1082 |  |
| 2009-01-01 03:28:47.848 6957181.589 any |                                                                                                    | 40690 | 1338          |        | $1.1 M$ $1.1 G$        | л.       | 1310   | 987  |  |
|                                         | 2009-01-01 02:59:46.684 6957968.210 any                                                                                  | 39386 | 1091          |        | 897252 976.4 M         | $\Omega$ | 1177   | 1141 |  |
|                                         | 2009-01-01 04:30:39.389 6955762.833 anv                                                                                  | 45473 | 1089          | 975024 | 974.6 M                | О.       | 1175   | 1048 |  |
| 2009-01-01 01:12:07.154 6959242.450 anv |                                                                                                    | 57687 | 2783          | 1.3 M  | 930.2 M                | Ω.       | 1121   | 699  |  |
|                                         | 2009-01-01 08:02:51.411 6932277.486 anv                                                                                  | 51785 | 3955          |        | 1.2 M 863.0 M          | $\Omega$ | 1044   | 748  |  |
|                                         | 2009-01-01 01:59:25.302 6958732.718 any                                                                                  | 35060 | 974           | 728102 | 713.2 M                | л.       | 859    | 1027 |  |
| 2009-01-02 12:00:04.290 6822516.621 anv | 1723                                                                                                    |       | 641           | 692637 | 695.7 M                | $\Omega$ | 855    | 1053 |  |
|                                         | 2009-01-01 03:31:00.197 6947388.933 anv                                                                                  | 49208 | 939           | 641030 | 630.9 M                | О.       | 761    | 1032 |  |
|                                         | 2009-01-01 03:06:40.154 6957743.151 anv                                                                                  | 39672 | 1058          | 607356 | 628.1 M                | Ω.       | 757    | 1084 |  |
| 2009-01-01 01:19:20.754 6959122.992 any |                                                                                                    | 58729 | 988           | 614974 | 608.5 M                | O.       | 733    | 1037 |  |
|                                         | 2009-01-01 07:37:12.609 6932971.134 any                                                                                  | 50361 | 10170         | 937783 | 606.3 M                | О.       | 733    | 677  |  |
|                                         | 2009-01-01 00:24:23.674 6960805.099 anv                                                                                  | 54096 | 1173          | 589563 | 587.7 M                | 0        | 708    | 1045 |  |
| 2009-01-01 08:01:19.186 6932602.771 any |                                                                                                    | 51603 | 3313          | 806665 | 575.2 M                | O.       | 695    | 747  |  |
|                                         | 2009-01-01 01:36:27.929 6959115.977 any                                                                                  | 60827 | 959           | 517917 | 560.1 M                | Ω.       | 675    | 1133 |  |
|                                         | $ 2009-01-01 03:43:09.147 6956664.972 an\nu$ 41698 956                                                                   |       |               | 544075 | 537.0 M                | 0        | 647    | 1034 |  |
|                                         | 2009-01-01 01:15:58.965 6959109.012 anv 58030                                                                            |       | 6222          | 747001 | 527.4 M                | Ω.       | 635    | 740  |  |
|                                         |                                                                                                    |       |               |        |                        |          |        |      |  |
|                                         | Summary: total flows: 28337826, total bytes: 262.2 G, total packets: 350.4 M, avg bps: 322950, avg pps: 52, avg bpp: 766 |       |               |        |                        |          |        |      |  |
|                                         | Time window: 2008-12-31 23:58:55 - 2009-03-22 16:02:33                                                                   |       |               |        |                        |          |        |      |  |
|                                         | Total flows processed: 28337826, Records skipped: 0, Bytes read: 1473671196                                              |       |               |        |                        |          |        |      |  |
|                                         |                                                                                                    |       |               |        |                        |          |        |      |  |
|                                         |                                                                                                    |       |               |        |                        |          |        |      |  |

Figura IV-26 - Resultado da consulta utilizando Nfdump via script. As 20 portas mais utilizadas pela rede

| 1               | Rede                                | Fluxos                   | <b>Bytes</b> |    | Pacotes           |    | bit/s   |    | pps   | bpp  |
|-----------------|-------------------------------------|--------------------------|--------------|----|-------------------|----|---------|----|-------|------|
| $\overline{2}$  | 200_20_2_0                          | 232281147 197.1 G, 644.2 |              |    |                   | M, | 242808  |    | 96    | 313  |
| 3               | 200_20_1_0                          | 225530705 2.7            |              | т, | 3.4               | G, | 3.2     | М. | 526   | 795  |
| 4               | 200_20_9_192                        | 137666723 195.8 G,       |              |    | 749.6             | М, | 241219  |    | 112   | 267  |
| 5               | 200_20_15_0                         | 137016890 1.2            |              | т, | 1.7               | G, | 1.4     | М, | 258   | 706  |
| 6               | 200_20_9_64                         | 116636915 2.0            |              | т, | 2.4               | G, | 2.4     | М, | 373   | 848  |
| 7               | 200_20_10_64                        | 84174675 1.2             |              | т, | 1.6               | G, | 1.4     | М, | 242   | 747  |
| 8               | 200_20_5_128                        | 45253120 147.9 G,        |              |    | 279.1             | M, | 182155  |    | 41    | 542  |
| 9               | 200_20_10_0                         | 42792013 41.0            |              | G. | 106.1             | M, | 50517   |    | 15    | 395  |
| 10              | 200_20_12_0                         | 37626254 306.4 G,        |              |    | 411.9             | м, | 377484  |    | 61    | 761  |
| 11              | 200_20_7_0                          | 28337826 262.2 G,        |              |    | 350.4             | M, | 322950  |    | 52    | 766  |
| 12 <sup>1</sup> | 200_156_99_0                        | 27108216 818.9 G, 995.9  |              |    |                   | М, | 1008776 |    | 149   | 842  |
| 13              | 200_156_104_0                       | 26184521 321.8 G, 413.5  |              |    |                   | M, | 396451  |    | 62    | 797  |
| 14              | 200_156_110_128                     | 25121112 295.2 G, 404.5  |              |    |                   | M, | 363627  |    | 60    | 747  |
| 15              | 200_156_103_128                     | 23350884 707.3 G, 857.8  |              |    |                   | M, | 871288  |    | 128   | 844  |
| 16              | 200_156_99_128                      | 22985625 203.1 G, 276.3  |              |    |                   | М, | 250234  |    | 41    | 752  |
| 17              | 200_156_97_0                        | 22888296 210.1 G. 274.0  |              |    |                   | м, | 258842  |    | 41    | 785  |
| 18              | 200_156_101_0                       | 21120847 337.8 G, 486.1  |              |    |                   | М, | 416084  |    | 73    | 711  |
| 19              | 200_20_3_0                          | 20298827 174.3 G,        |              |    | 232.1             | M, | 214756  |    | 34    | 769  |
| 20              | 200_156_105_0                       | 16943589 44.2            |              | G. | 73.7              | M, | 54439   |    | 11    | 614  |
| 21              | 200_156_101_128                     | 16917841 36.2            |              | G. | 60.3              | M, | 44582   |    | 9     | 614  |
| 22 <sub>1</sub> | 200_20_10_128                       | 16891142 67.3            |              | G. | 99.8              | м, | 82908   |    | 15    | 690  |
| 23              | 200_156_98_128                      | 16274091 104.9 G,        |              |    | 686.4             | М, | 129180  |    | 103   | 156  |
|                 | Gráficos<br>$H + H$<br>Gráficos (2) | RankingII                |              |    | Janeiro Fevereiro |    | Março   |    | Abril | Maio |

200.20.7.0 no mês de Janeiro de 2009, ordenadas por bytes.

Figura IV-27 - Tabulação dos sumários do perfil RedesUFF, ranking do mês de Janeiro, selecionando as 20 redes com a maior quantidade de fluxos.

| Ranking         | Janeiro         | Fevereiro       | Março           | Abril           | Maio            |
|-----------------|-----------------|-----------------|-----------------|-----------------|-----------------|
| 1 <sup>2</sup>  | 200 20 20       | 200 20 1 0      | 200 20 1 0      | 200 20 1 0      | 200 20 1 0      |
| 2 <sup>o</sup>  | 200 20 1 0      | 200 20 2 0      | 200 20 20       | 200 20 15 0     | 200 156 105 64  |
| 3 <sup>2</sup>  | 200 20 9 192    | 200 20 15 0     | 200 20 15 0     | 200 156 105 64  | 200 156 98 128  |
| 4º              | 200 20 15 0     | 200 156 105 64  | 200 156 104 0   | 200 20 20       | 200 20 15 0     |
| 52              | 200 20 9 64     | 200 20 10 64    | 200 20 12 0     | 200 156 98 128  | 200 20 20       |
| 6 <sup>2</sup>  | 200 20 10 64    | 200 156 104 0   | 200 156 98 128  | 200 20 12 0     | 200 20 10 128   |
| 72              | 200 20 5 128    | 200 20 9 64     | 200 20 10 64    | 200 20 9 64     | 200 20 12 0     |
| 82              | 200 20 10 0     | 200 20 12 0     | 200 20 9 64     | 200 20 5 0      | 200 156 106 0   |
| 92              | 200 20 12 0     | 200 156 98 128  | 200 156 106 0   | 200 156 105 192 | 200 156 99 128  |
| 10 <sup>°</sup> | 200 20 7 0      | 200 20 5 128    | 200 156 99 0    | 200 156 106 0   | 200 156 99 0    |
| $11^{o}$        | 200 156 99 0    | 200 20 10 0     | 200 156 110 128 | 200 20 10 128   | 200 20 10 64    |
| 12 <sup>°</sup> | 200 156 104 0   | 200 156 99 0    | 200 156 105 64  | 200 156 110 128 | 200 20 10 0     |
| 13º             | 200 156 110 128 | 200 20 5 0      | 200 20 10 0     | 200 20 10 64    | 200 20 9 64     |
| 14 <sup>°</sup> | 200 156 103 128 | 200 20 9 192    | 200 20 7 0      | 200 156 104 0   | 200 156 110 128 |
| 152             | 200 156 99 128  | 200 20 7 0      | 200 156 99 128  | 200 156 99 0    | 200 156 96 0    |
| 16 <sup>°</sup> | 200 156 97 0    | 200 156 106 0   | 200 20 5 0      | 200 156 96 0    | 200 20 3 0      |
| 179             | 200 156 101 0   | 200 156 99 128  | 200 20 3 0      | 200 20 10 0     | 200 20 6 128    |
| 182             | 200 20 3 0      | 200 156 105 0   | 200 20 10 128   | 200 20 3 0      | 200 20 11 0     |
| 192             | 200 156 105 0   | 200 156 102 128 | 200 20 11 0     | 200 20 7 0      | 200 20 5 0      |
| 209             | 200 156 101 128 | 200 20 10 128   | 200 156 105 0   | 200 156 99 128  | 200 156 102 0   |

<span id="page-75-0"></span>Figura IV-28 - Comparação mês a mês entre as 20 redes com mais fluxos registrados. Período de Janeiro

a Maio de 2009.

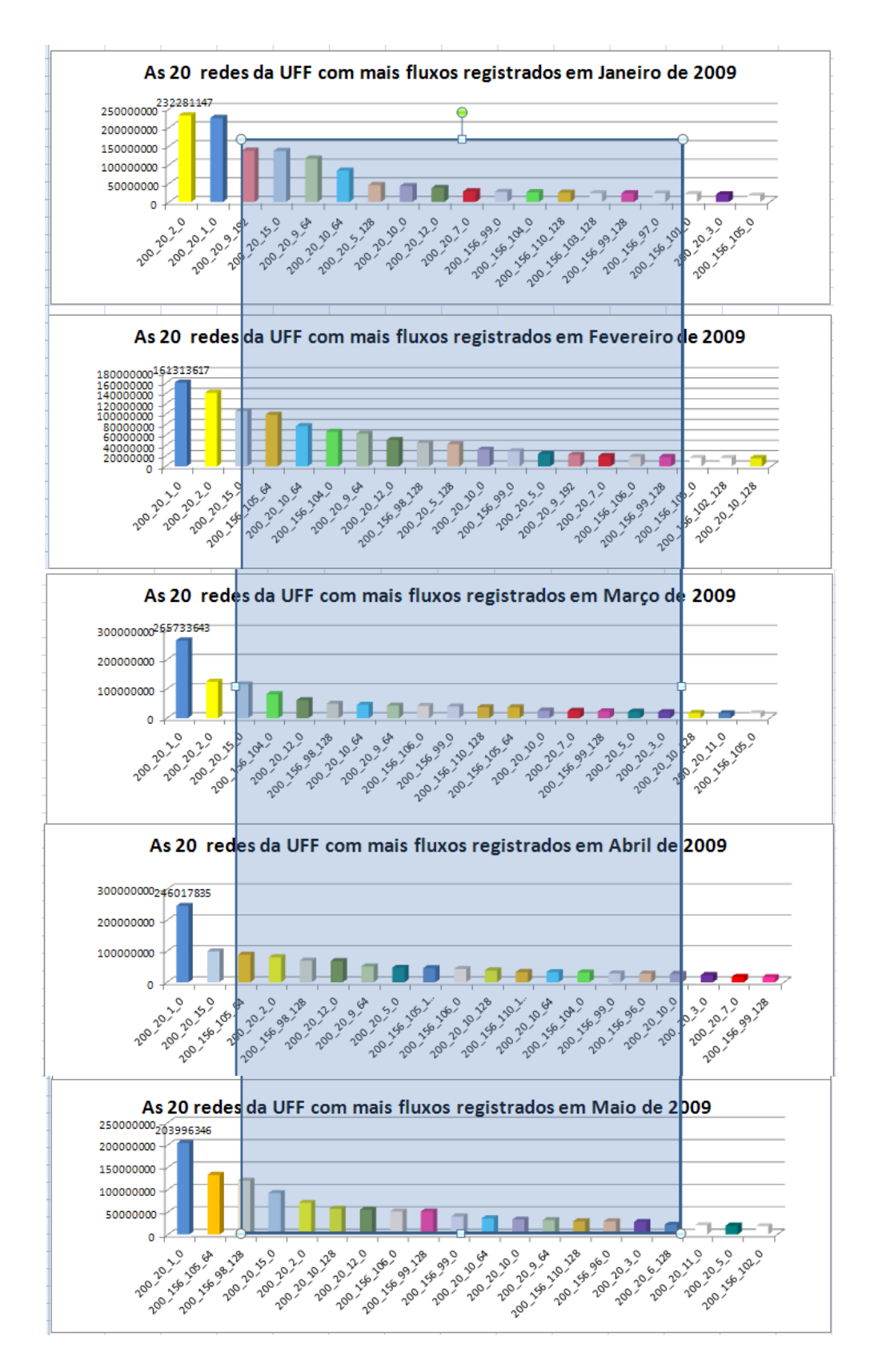

<span id="page-76-0"></span>Figura IV-29 - Comparativo dos gráficos mensais das 20 redes da UFF com mais fluxos registrados entre Janeiro e Maio de 2009 – o detalhe mostra as posições com maior ocorrência de variações no ranking.

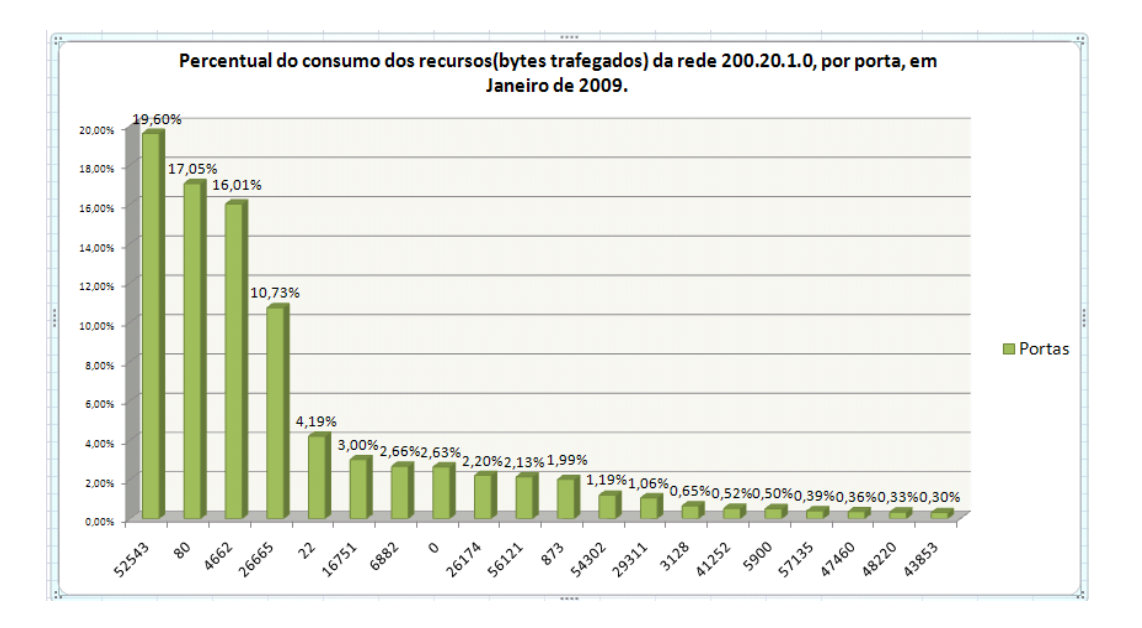

Figura IV-30 - Percentual de utilização das portas da rede 200.20.1.0 (bytes trafegados), em Janeiro de 2009. Total de bytes trafegados  $= 2.7$  Tera bytes.

Demonstramos desta forma, que os dados colhidos pelo sistema de monitoramento de fluxos fornecem informações úteis para o gerenciamento de redes. O trafego de cada rede é consolidado a cada cinco minutos, gerando ao final do dia um conjunto de 288 arquivos (24 horas X 60 minutos / 5 minutos). Estes arquivos são armazenados em pastas hierarquicamente organizadas no formato **"rede/ano/mês/dia".** A partir destes arquivos foi possível obter com riqueza de detalhes as características individuais do funcionamento de cada rede, o PFR.

## 4.6 Obtendo o PFR da rede.

O PFR é obtido após um período de monitoramento da rede, concentrando-se em parâmetros como:

- Média de fluxos, bytes, pacotes.
- Relação de portas mais utilizadas.  $\bullet$

Todos os resultados mostrados até agora contribuem para estabelecer o PFR de cada rede da UFF. Como exemplo, podemos citar a relação das 20 portas, mais utilizadas, no mês de janeiro para a rede 200.20.1.0 [\(Figura IV-20\)](#page-71-0). Foi possível delimitar o universo das portas utilizadas pelas aplicações que consomem mais recursos da rede. Também foi possível extrair os dados estatísticos, [Figura IV-16,](#page-68-0) através da contabilização dos sumários da atividade mensal da rede. E finalmente, foi possível comparar a atividade

dessa rede com as demais redes, através da composição de um ranking, [Figura IV-28](#page-75-0) e [Figura IV-29,](#page-76-0) e acompanhar a variabilidade da posição da rede ao longo de cinco meses.

Para comprovar a utilidade do PFR, mostraremos ao final deste capítulo, no tópico sobre segurança, como foi possível configurar alertas a partir do monitoramento dos parâmetros do PFR.

O PFR de uma rede é determinado através da análise dos dados oriundos do funcionamento desta. Uma rede que possua 200 estações de trabalho, um servidor web e um servidor de e-mail e que pertença a uma metalúrgica, terá um PFR diferente de uma rede de mesma infra-estrutura, mas que pertença, por exemplo, a um curso de computação. As atividades e sistemas particulares de uma ou outra área de atuação terão influência direta nos resultados obtidos. É muito provável que os registros do monitoramento da metalúrgica revelem uma atividade de rede mais regular do que os registros da rede do curso de computação, pois nesta última, testes podem ser executados, provocando alterações repentinas e intensas na variedade de portas, quantidade de fluxos e bytes trafegados.

As pesquisas realizadas nos registros coletados com o programa Nfdump, através dos scripts, permitem gerar relatórios a partir de diversos campos do cabeçalho do TCP/IP. Por exemplo; o comando: *nfdump –R /pasta da rede 'ip 200.20.2.206 and ip 200.20.7.30' –s port/flow*, mostrará todos dos acessos dos IPs 200.20.2.206 e 200.20.7.30, ordenados pelas portas que registraram a maior quantidade de fluxos. Já o comando: *nfdump –R /rede-x/aquivo data hora inicial:arquiv .data hora final –c 100 ' port 40999',* trará como resultado os 100 primeiros registros ocorridos entre à hora inicial e a hora final, revelando os hosts da rede-x, que neste período, utilizaram a porta 40999.

### 4.7 Perfil PROTOCOLOS

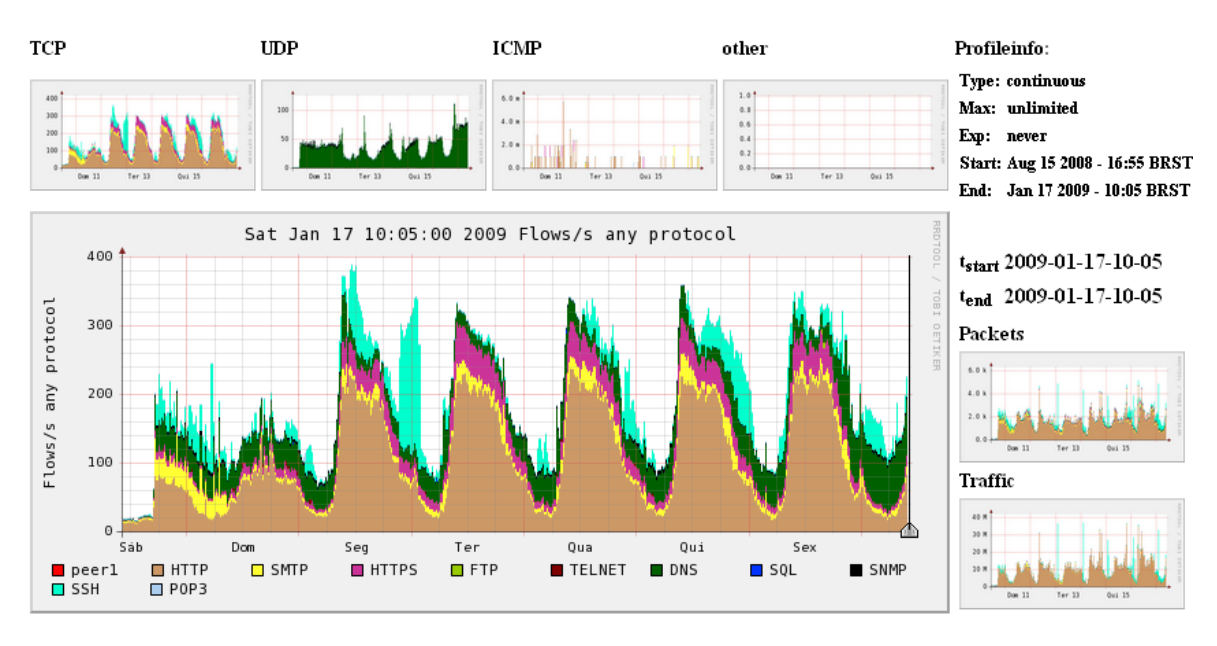

#### **Profile: PROTOCOLOS**

<span id="page-79-0"></span>Figura IV-31 - Gráfico semanal do perfil PROTOCOLOS obtido em 17 de janeiro de 2009, referente aos dias compreendidos entre 10 e 17 de janeiro de 2009

O mesmo processo utilizado para a filtragem, armazenamento e processamento realizado no perfil RedesUFF foi aplicado aos dados que foram registrados a partir do perfil PROTOCOLOS. A diferença é que neste, todo o tráfego da UFF foi filtrado considerando apenas as portas: 80 (Web), 443 (HTTPS), 110 (POP3), 22 (SSH), 25 (SMTP), 23 (TELNET), 161 (SNMP) e a porta 53 (DNS). Foram registrados todos os fluxos que continham no cabeçalho do protocolo de transporte (TCP ou UDP), no campo destinado à porta de origem ou de destino, uma das portas acima descritas. A partir deste perfil foi possível conhecer a proporcionalidade do uso das aplicações clássicas da Internet na rede da UFF e observar diversas situações de alteração do PFR. A [Figura IV-31,](#page-79-0) mostra um gráfico gerado utilizando o sistema Nfsen que representa uma semana de atividade da rede da UFF, sob a perspectiva do perfil protocolo. É possível observar que no início de cada dia ocorre a maior quantidade de fluxo. É possível observar também que com exceção da porta 22 (cor verde) as demais portas apresentam um padrão de repetição diário. Veremos no capítulo sobre segurança que, em muitas situações onde o PFR foi alterado de maneira repentina, foram detectados um ou mais hosts, internos ou externos, cuja segurança havia sido comprometida por

hackers ou por vírus e outras vezes o comportamento sugeria utilização de aplicativos do tipo Peer-to-Peer.

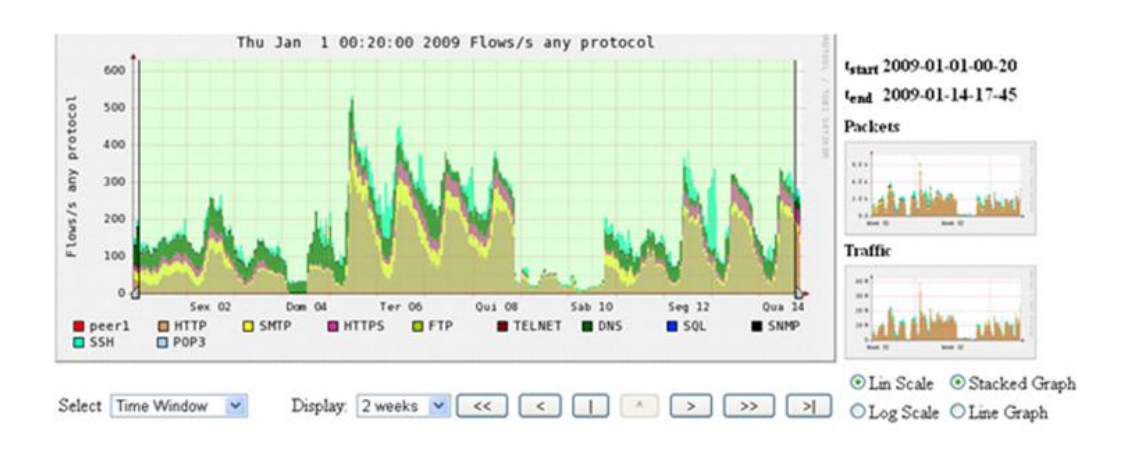

Statistics timeslot Jan 01 2009 - 00:20 - Jan 14 2009 - 17:45

| <b>Channel:</b>        |                               |                       | Flows:            |                    |              |                               |                           | Packets:              |          |                   |                              |                            | <b>Traffic:</b> |          |                |
|------------------------|-------------------------------|-----------------------|-------------------|--------------------|--------------|-------------------------------|---------------------------|-----------------------|----------|-------------------|------------------------------|----------------------------|-----------------|----------|----------------|
|                        | all:                          | tcp:                  | udp:              | icrop: other: all: |              |                               | tcp:                      | udp:                  |          | icmp: other: all: |                              | tcp:                       | udp:            | icrop:   | other:         |
| $\nu$ POP3             |                               | 613.0 k 608.8 k       | 4.1 <sub>k</sub>  | 1.0                | $\bf{0}$     |                               | 11.4 M 11.3 M             | 6.5 <sub>k</sub>      | 1.0      | 0                 | 7.5 GB                       | $7.5$ GB                   | $1.0$ MB        | 46.0 B   | 0 B            |
| SSH                    | 20.4 M                        | 20.4 M                | 10.1 <sub>k</sub> | 2.0                |              | 0 191.7 M 191.1 M 509.9 k     |                           |                       | 2.0      | $\mathbf{a}$      | <b>88.0 GB</b>               | 87.9 GB                    | 24.6 MB         | 92.0 B   | 0B             |
| $\Box$ SNMP            | 3.1 M                         | 135.0                 | 3.1M              | $\bf{0}$           | $\bf{0}$     | 6.2 M                         | 141.0                     | 6.2 M                 | $\bf{0}$ | $\bf{a}$          | 476.3 MB                     |                            | 8.2 kB 476.3 MB | 0B       | 0 B            |
| SOL                    |                               | 117.0 k 114.1 k       | 2.9 <sub>k</sub>  | 2.0                | $\bf{0}$     |                               | 918.1 k 914.6 k           | 3.5 <sub>k</sub>      | 2.0      | $\bf{0}$          |                              | 327.6 MB 327.2 MB 378.1 kB |                 | 92.0 B   | 0 <sub>B</sub> |
| $\neg$ DNS             |                               | 42.0 M 136.2 k 41.9 M |                   | $\mathbf{a}$       | $\bf{0}$     |                               | 49.3 M 329.5 k 49.0 M     |                       | $\bf{0}$ | $\bf{a}$          |                              | 6.4 GB 21.0 MB             | 6.4 GB          | 0B       | 0B             |
| <b>FIELNET</b>         |                               | 438.5 k 434.5 k       | 4.0 <sub>k</sub>  | $\bf{0}$           | $\mathbf{0}$ | 1.2M                          | 1.1M                      | 4.5 <sub>k</sub>      | $\bf{0}$ |                   | 0 149.9 MB 149.4 MB 533.6 kB |                            |                 | 0 B      | 0B             |
| $\nu$ FTP              |                               | 31.0 k 27.8 k         | 3.3k              | $\bf{0}$           |              | $0$ 454.1 k 450.3 k           |                           | 3.8 <sub>k</sub>      | $\bf{0}$ | $\bf{0}$          |                              | 315.1 MB 314.7 MB 416.5 kB |                 | 0B       | 0 B            |
| $\triangleright$ HTTPS | 23.1 M                        | 23.0 M                | 25.8 <sub>k</sub> | 30.0               | $\bf{0}$     |                               | 90.3 M 90.3 M 27.8 k 30.0 |                       |          | n                 | 28.9 GB                      | 28.8 GB                    | 3.7MB           | $1.4$ kB | 0B             |
| $\triangleright$ SMTP  | 23.2 M                        | 23.2 M                | 6.9k              | 56.0               |              | 0 155.7 M 155.7 M 10.6 k 99.0 |                           |                       |          | $\bf{a}$          | 49.4 GB                      | 49.4 GB                    | $1.5$ MB        | $4.6$ kB | 0 <sub>B</sub> |
| $\triangledown$ HTTP   | 108.8 M 108.6 M 174.8 k 346.0 |                       |                   |                    | $\bf{0}$     | 1.6 <sub>G</sub>              |                           | $1.6 G$ 431.9 k 402.0 |          | $\mathbf{0}$      | $1.3$ TB                     | $1.3$ TB                   | 67.6 MB 18.5 kB |          | 0 <sub>B</sub> |
| $\nabla$ peerl         | $\bf{0}$                      | $\bf{0}$              | $\bf{0}$          | $\bf{0}$           | $\bf{0}$     | $\bf{0}$                      | $\bf{0}$                  | 0                     | 0        | $\bf{0}$          | 0B                           | 0B                         | 0B              | 0B       | 0B             |

<span id="page-80-0"></span>Figura IV-32 - Seleção de Intervalo de tempo (de 01 a 14 de Janeiro) utilizando o sistema Nfsen com a opção "*Sum*" habilitada.

A [Figura IV-32](#page-80-0) apresenta uma das funcionalidades do sistema Nfsen. A partir da seleção do gráfico (foi selecionado todo o gráfico), através da opção de soma (botão *Sum* marcado abaixo da tabela) foi possível obter a totalização do volume trafegado em FLUXOS, PACOTES E TRÁFEGO, para cada uma das portas que foram configuradas no filtro do perfil. Este recurso é muito útil, pois os cálculos são obtidos automaticamente.

### Profile: PROTOCOLOS

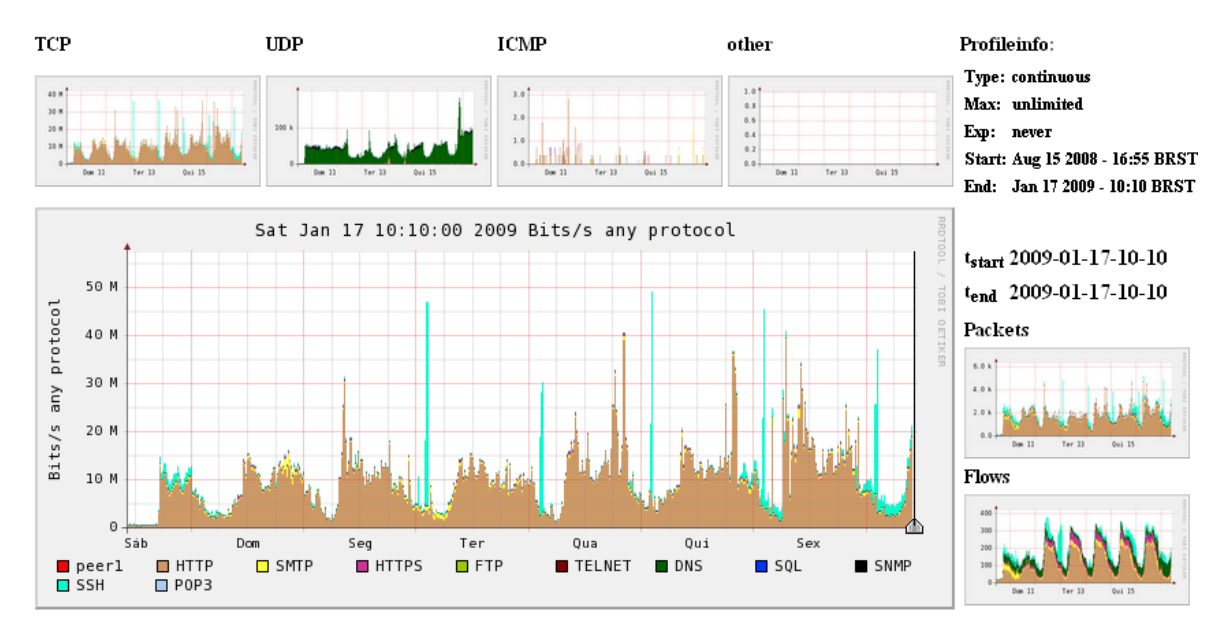

<span id="page-81-0"></span>Figura IV-33 - Gráfico semanal do Perfil PROTOCOLOS. Bits por segundo trafegados por protocolo, referente aos dias compreendidos entre 10 e 17 de janeiro de 2009.

A [Figura IV-33,](#page-81-0) representa a quantidade de bit/s para cada porta filtrada pelo perfil. Nota-se, neste caso, que ocorrem picos regulares de tráfego na porta 22 (SSH), iniciando na madrugada de segunda-feira que se repete regulamente a cada dia da semana, até a madrugada de sexta-feira. Ao analisar situações como esta, deve-se buscar, por exemplo:

- conhecer a natureza da demanda, ou seja, se a mesma constitui uma atividade  $\bullet$ lícita e de interesse institucional;
- mensurar o impacto da demanda no contexto geral da rede;  $\bullet$
- conhecer a taxa de crescimento da demanda.  $\bullet$

Para isso, a tecnologia de monitoramento de fluxos oferece amplo suporte, pois permite fazer contabilizações considerando origens, destinos, protocolos e portas.

Da [Figura IV-34](#page-82-0) até a [Figura IV-41,](#page-84-0) são computadas as informações sobre totais de fluxo e bytes, a cada mês. No mês de março é possível observar uma redução no registro de praticamente todas as portas monitoradas, com exceção da portas 80 (WEB), 443 (WEB Seguro) e 161 (SNMP Gerenciamento de rede), novamente isso configura uma situação onde se faz necessário investigar, pois pode significar a utilização de um protocolo para transportar conteúdo de aplicações bloqueadas na rede de modo disfarçado [25].

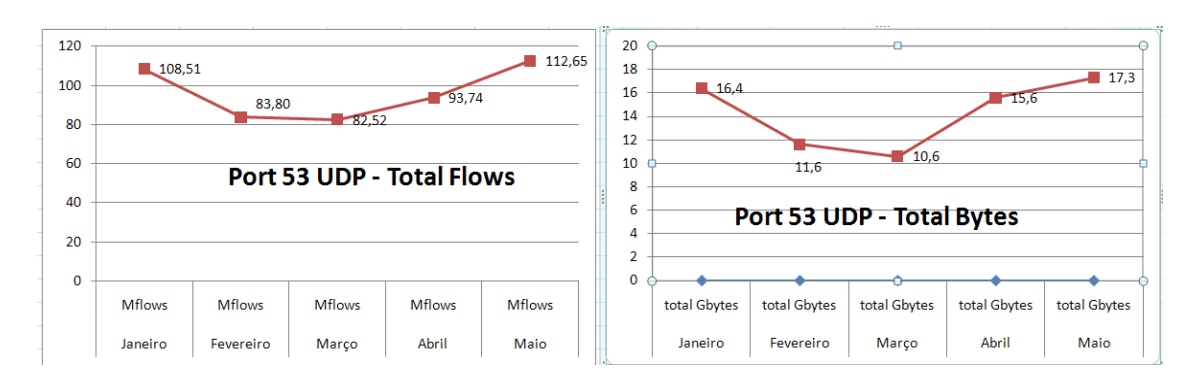

<span id="page-82-0"></span>Figura IV-34 - Gráficos de utilização da porta 53 (DNS) do protocolo UDP entre janeiro e maio de 2009. Fluxos e Bytes.

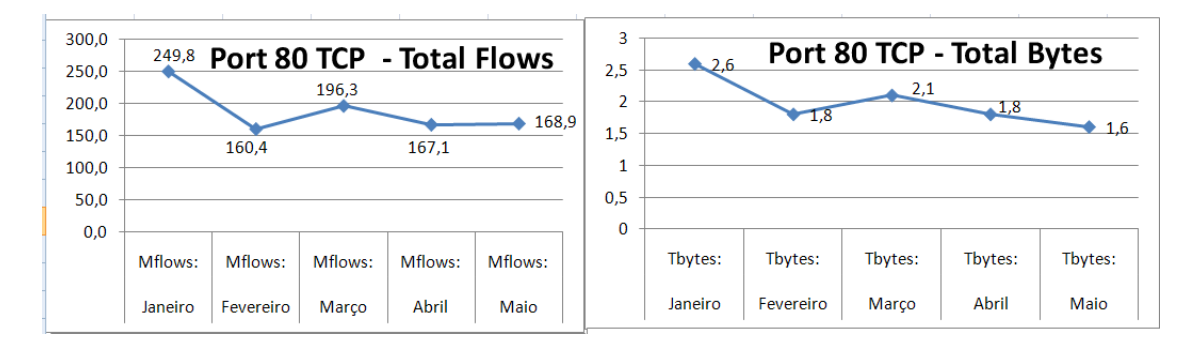

Figura IV-35 - Gráficos de utilização da porta 80 (WEB) do protocolo TCP entre janeiro e maio de 2009. Fluxos e Bytes.

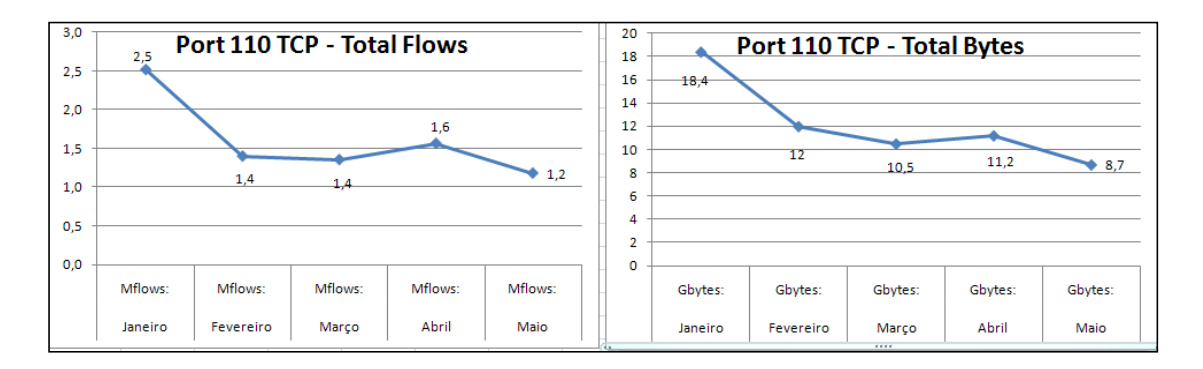

Figura IV-36 - Gráficos de utilização da porta 110 (POP3) do protocolo TCP entre janeiro e maio de 2009. Fluxos e Bytes.

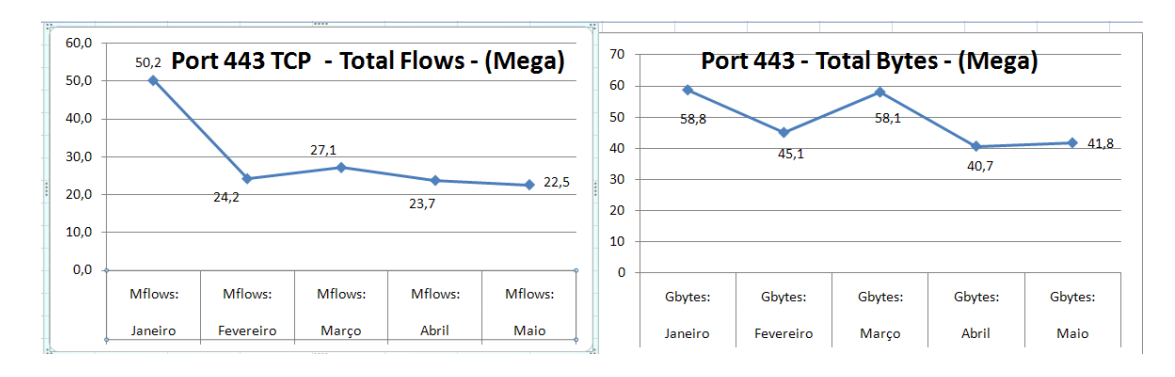

Figura IV-37 - Gráficos de utilização da porta 443 (HTTPS) do protocolo TCP entre janeiro e maio de 2009. Fluxos e Bytes.

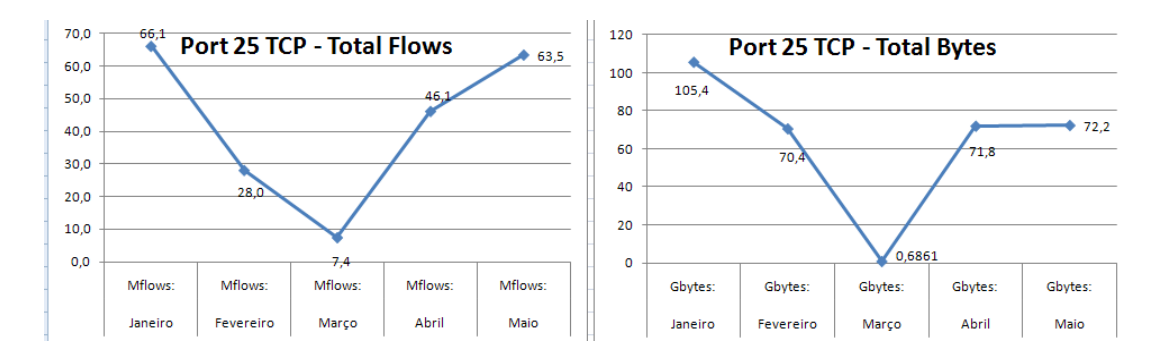

Figura IV-38 - Gráficos de utilização da porta 25 (SMTP) do protocolo TCP entre janeiro e maio de 2009. Fluxos e Bytes.

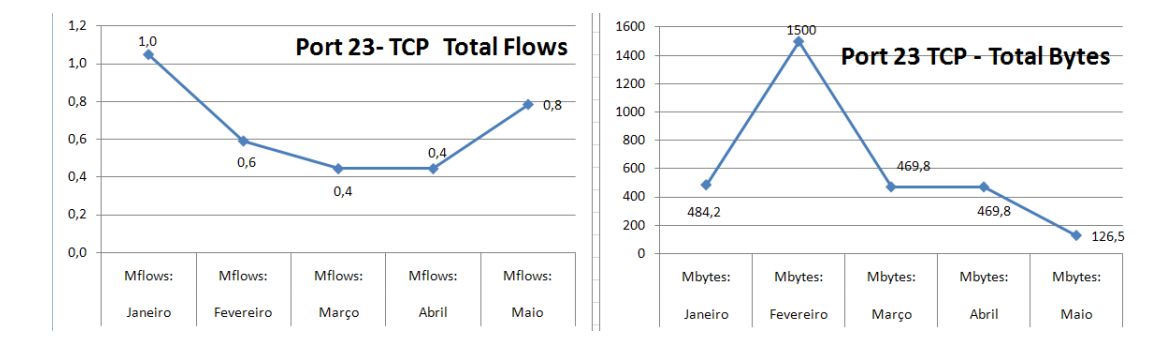

Figura IV-39 - Gráficos de utilização da porta 23 (Telnet) do protocolo TCP entre janeiro e maio de 2009. Fluxos e Bytes.

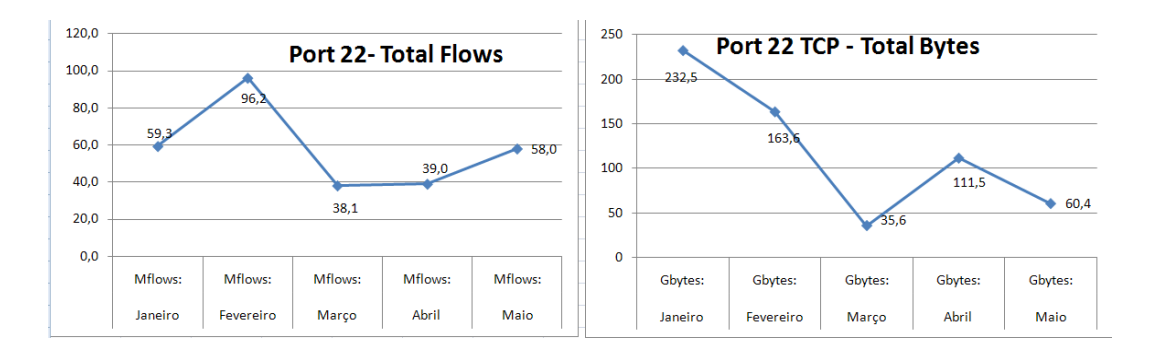

Figura IV-40 - Gráficos de utilização da porta 22(SSH) do protocolo TCP entre janeiro e maio de 2009. Fluxos e Bytes.

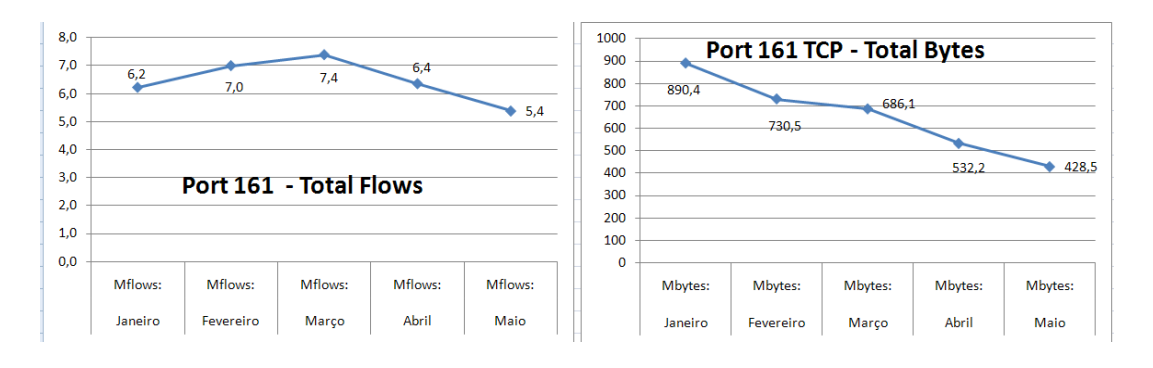

<span id="page-84-0"></span>Figura IV-41 - Gráficos de utilização da porta 161(IGMP) do protocolo TCP entre janeiro e maio de 2009. Fluxos e Bytes.

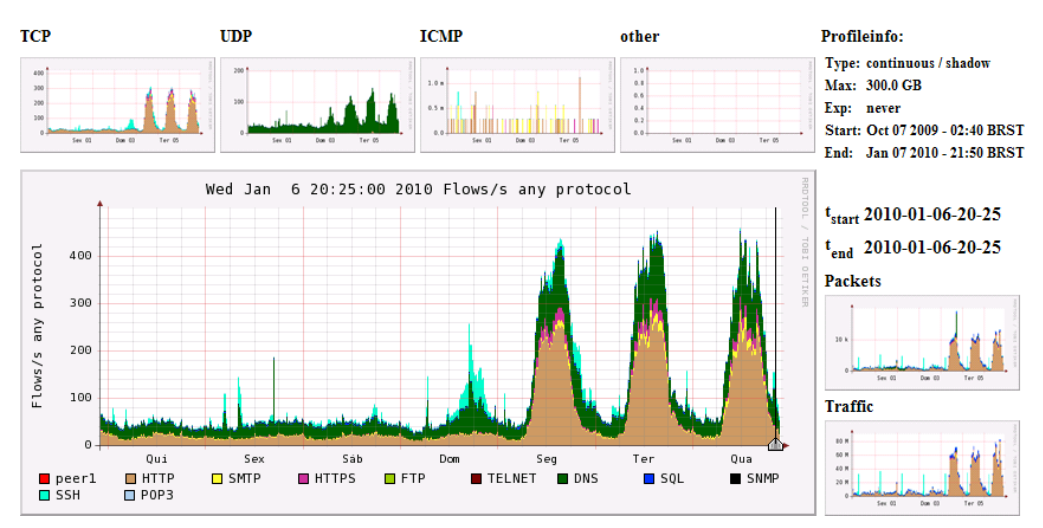

**Profile: PROTOCOLOS** 

Figura IV-42 - Gráfico demonstrativo do comportamento da rede na noite de ano novo do ano de 2009 para 2010 (dia 31 na quinta-feira), sendo possível observar a baixa utilização dos recursos da rede da UFF até o domingo. A partir de segunda-feira ocorre a retomada demanda de uso cotidiano da rede da universidade.

# 4.8 Perfil Anel UFF

O perfil Anel UFF, buscou acompanhar a atividade de rede dos switches do Anel principal da UFF. Como descrito no capítulo 2, o chamado Anel Ótico da UFF é formado por 7 switches localizados nos seguintes campi:

- Campus da Praia Vermelha;
- Campus HUAP;
- Campus do Valonguinho;
- Campus do Gragoata;
- Faculdade de Direito;
- Escola de Enfermagem; e
- Reitoria.

O filtro do perfil foi constituído do endereço IP de cada switch. Qualquer pacote transmitido ou recebido por estes endereços foram registrados nos arquivos armazenados pelo NFdump e grafados pelo Nfsen. A atividade dos switches do Anel apresenta um PFR com baixos índices de fluxos, bytes e pacotes. Observa-se basicamente os protocolos IGMP (Internet Group Management Protocol) [26], ICMP, SNMP, uma vez que se trata de uma rede de serviço, entretanto, como veremos mais adiante, uma brusca alteração no PFR do switch do campus HUAP revelou uma utilização anômala.

Os gráficos do perfil Anel UFF [\(Figura IV-43,](#page-86-0) [Figura IV-44](#page-86-1) e [Figura IV-45\)](#page-87-0) apresentaram grande homogeneidade, com exceção dos resultados obtidos do mês de março no Switch do campus HUAP. Ao consultar o sistema Nfsen buscando saber o motivo de tal elevação, identificamos registros que mostram a transferência de 1.4 Gbytes partindo do endereço IP atribuído ao Switch do HUAP e dois endereços IPs (200.20.1.167 e 200.20.1.234) [\(Figura IV-46\)](#page-87-1), pertencentes ao Núcleo de Tecnologia da UFF. Acreditamos que a causa possa ter origem em operações de manutenção como, por exemplo, backup ou mesmo um teste de desempenho.

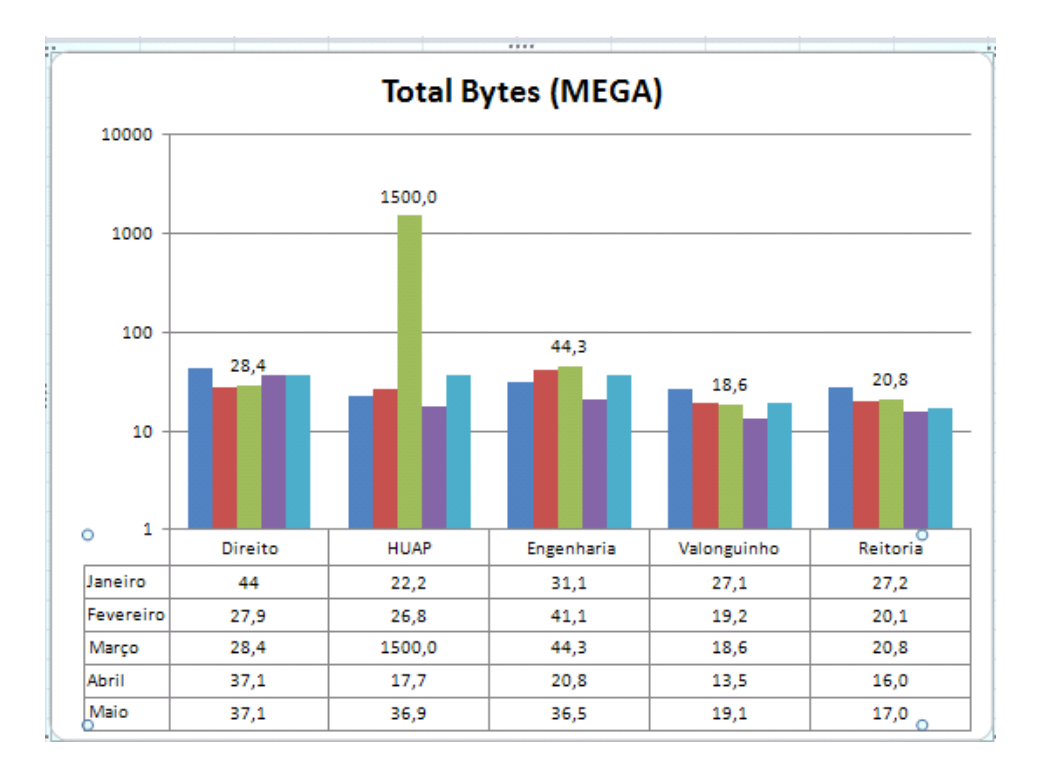

<span id="page-86-0"></span>Figura IV-43 - Gráfico mensal da atividade de rede dos switches do Anel ótico da Rede UFF registrada entre janeiro e maio de 2009. Total de bytes trafegados.

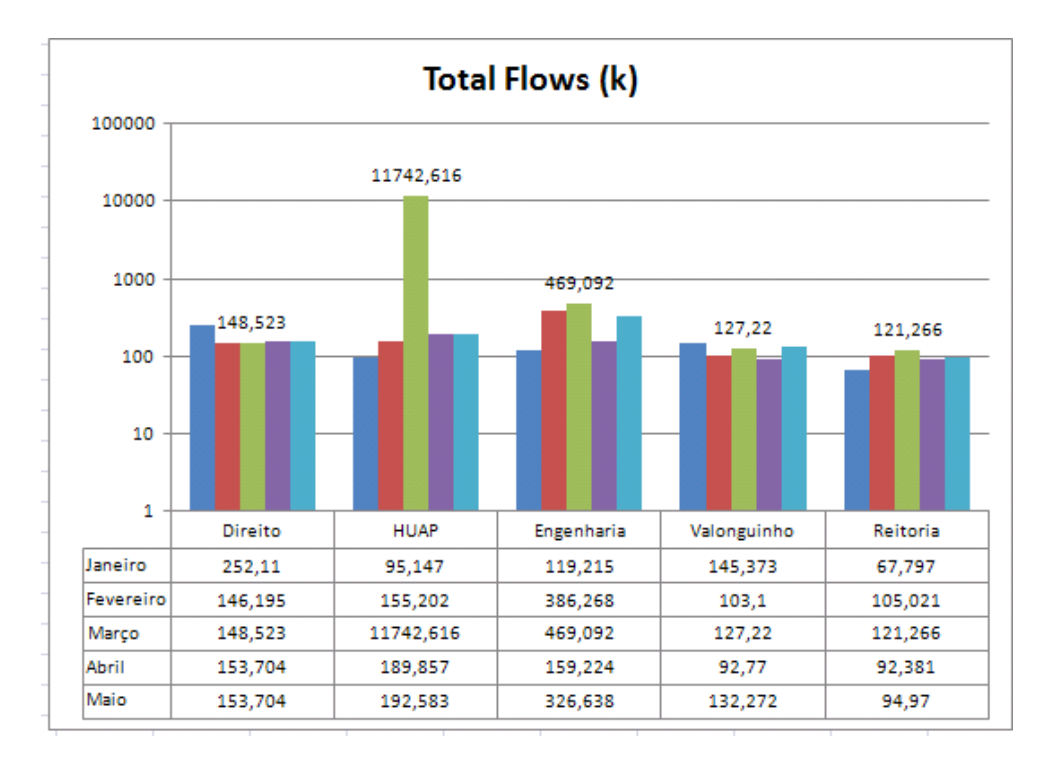

<span id="page-86-1"></span>Figura IV-44 - Perfil Anel UFF - Total de fluxos – janeiro a maio de 2009.

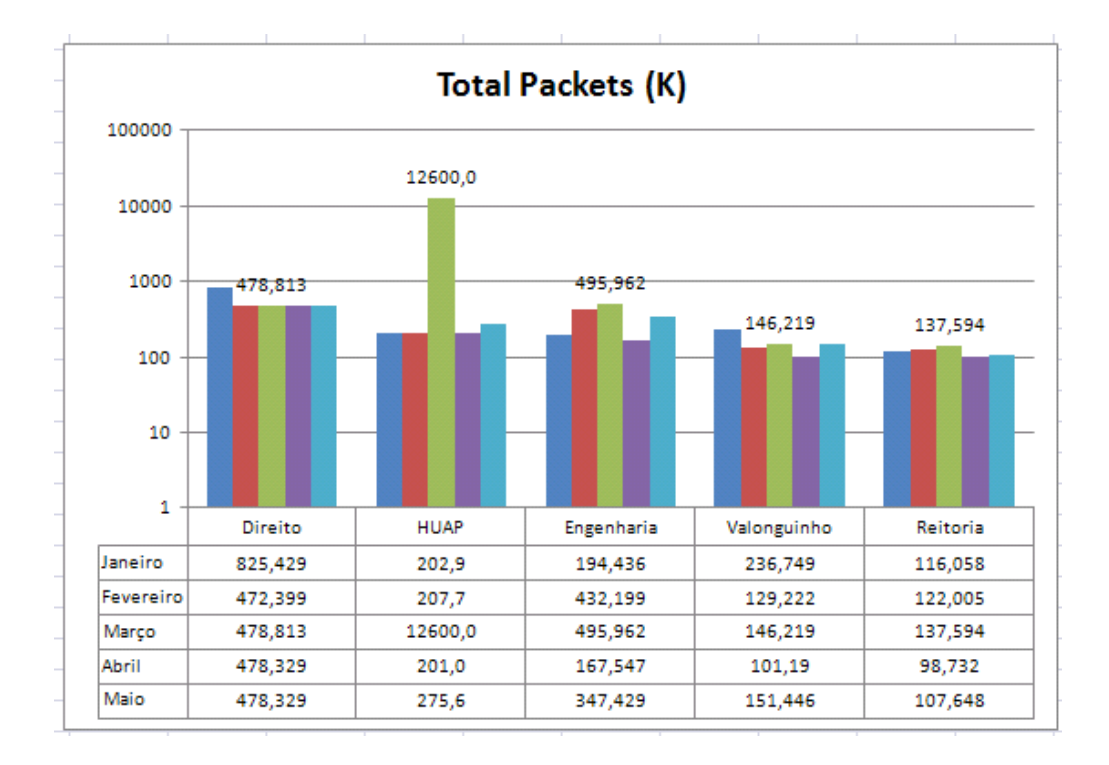

Figura IV-45 - Perfil Anel UFF - Total de pacotes – janeiro a maio de 2009.

<span id="page-87-0"></span>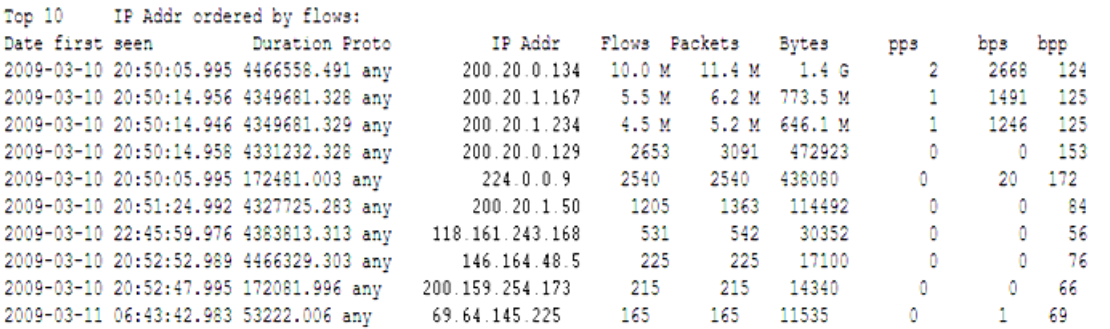

Summary: total flows: 10504465, total bytes: 1.4 G, total packets: 11.4 M, avg bps: 2668, avg pps: 2, avg bpp: 124 Time window: 2009-03-10 20:50:05 - 2009-05-01 13:32:44 Total flows processed: 10504465, Records skipped: 0, Bytes read: 546245860 Sys: 1.867s flows/second: 5624233.4 Wall: 2.349s flows/second: 4470531.1

<span id="page-87-1"></span>Figura IV-46 - Consulta detalhada para identificar a alteração do PFR no Switch do campus HUAP.

### 4.9 Perfil Live

O perfil Live é o principal, sendo essencial para o funcionamento do sistema do sistema Nfsen/Nfdump. Os dados coletados e armazenados neste perfil permitiram a totalização de todos os fluxos, bytes e pacotes da rede da UFF, de uma forma abrangente. Também foi possível validar as informações de taxa de transferência mediante comparações com as mesmas informações registradas no sistema Cacti. Lembrando que o Cacti opera em conformidade com protocolo SNMP, obtendo as informações diretamente das interfaces

de rede dos switches<sup>1</sup>, tais informações, portanto, podem ser bastante precisas. Por outro lado, o Nfsen faz estimativas em função dos valores presentes no cabeçalho do protocolo TCP/IP. A partir das comparações entre os dois sistemas foi possível detectar divergências e fazer os ajustes nos parâmetros do Softflowd, de modo a obter dados mais próximos da realidade, sabendo, entretanto, que igualar o resultado apresentado pelos sistemas não seria possível, considerando as diferentes metodologias de medição utilizadas por um e outro sistema.

Não foram observadas nos gráficos deste perfil, alterações que levassem à identificação de anomalias no funcionamento da rede, devido à grande concentração de fluxos.

Os relatórios das vinte portas com maior quantidade de fluxos registrados, contidas nas figuras compreendidas entr[eFigura IV-47](#page-89-0) at[éFigura IV-50](#page-90-0) e permitem realizar análises sobre as aplicações mais utilizadas. As vinte portas foram escolhidas forma empírica, objetivando encontrar neste universo as informações mais significativas para a análise do uso da rede. A partir da quantidade de fluxos, bytes e pacotes é possível avaliar a importância do uso dessas aplicações na rede. Ao identificar as máquinas internas que estão utilizando cada porta, pode-se descobrir a aplicação. O mapeamento de portas, versus aplicações, favorece aos administradores da rede o controle do tráfego, separando as atividades legítimas dos vírus e hackers, que objetivam causar danos e obter vantagens das pessoas e instituições. Do contrário, caso seja observada perda de desempenho da rede e não seja possível identificar onde os recursos estão sendo consumidos, é provável que se decida aumentar a oferta. No entanto, no caso de aplicações maliciosas, quanto mais recursos forem oferecidos, mais serão consumidos: é a chamada geração da procura pela oferta. Quanto mais recursos forem ofertados, mais recursos serão consumidos e esta situação favorece os agentes maliciosos.

Na [Figura IV-47,](#page-89-0) é possível observar que em janeiro, a porta 40999 ficou em segundo lugar na relação das portas com a maior quantidade de fluxos, perdendo apenas para a porta 80 (Web). Esta porta foi responsável por colocar a rede 200.20.2.0 em primeiro

 $\overline{a}$ 

<sup>&</sup>lt;sup>1</sup> Conforme informações contidas no apêndice 1

lugar no ranking das redes mais ativas no mesmo mês. Diante dessas informações, considera-se de suma importância saber que aplicações estão associadas a que portas e quais são de interesse da instituição, uma vez que os dados estatísticos mostram que elas ocupam uma posição de significância. Como exemplo, podemos citar a porta 27015, que ficou em décimo primeiro lugar no mês de abril [\(Figura IV-50\)](#page-90-0) e foi identificada em sites na Internet como uma das portas utilizadas pelo programa *Half Life* no qual se baseiam diversos jogos online, como por exemplo, o famoso *Counter Strike*.

| Port ordered by flows:<br>Top 20                                                                                        |          |          |         |                     |                |        |     |
|----------------------------------------------------------------------------------------------------|----------|----------|---------|---------------------|----------------|--------|-----|
| Date first seen<br>Duration Proto <b>Port</b>                                                                           |          |          |         | Flows Packets Bytes | pps            | bps    | bpp |
| 2008-12-31 23:58:54.947 6973429.188 any                                                                                 | 80       | 119.7 M  |         | $1.7G$ $1.3T$       | 257            | 1.6 M  | 803 |
| 2008-12-31 23:59:04.111 6973401.628 any 40999                                                                           |          | 76.8 M   | 103.4 M | 14.9 G              | 15.            | 18326  | 147 |
| 2008-12-31 23:58:54.869 6973401.679 anv                                                                                 | 53       | 54.3 M   | 63.8 M  | 8.7G                | 9.             | 10729  | 139 |
| 2008-12-31 23:58:55.953 6973427.960 any 6080                                                                            |          | 39.8 M   | 179.3 M | 19.0G               | 2.6            | 23461  | 108 |
| 2008-12-31 23:58:54.888 6973401.671 anv                                                                                 | 27329    | 33.5 M   | 277.2 M | 131.8 G             | 41             | 162391 | 486 |
| 2009-01-01 00:22:39.997 6970749.533 any 35908                                                                           |          | 33.1 M   | 37.3 M  | 1.7 G               | -51            | 2141   | 47  |
| 2008-12-31 23:58:55.686 6973430.593 anv                                                                                 | 25       | 31.7 M   | 198.3 M | 54.1G               | 29             | 66597  | 279 |
| 2009-01-01 00:21:15.998 6972090.161 any 445                                                                             |          | 31.3 M   | 42.7 M  | 2.1G                | -6.            | 2635   | 51  |
| 2008-12-31 23:58:58.513 6973425.582 any 22                                                                              |          | 28.5 M   |         | 270.0 M 119.4 G     | 40.            | 147110 | 453 |
| 2008-12-31 23:59:00.299 6973413.451 any 443                                                                             |          | 24.1 M   | 95.6 M  | 29.9G               | 14             | 36864  | 320 |
| 2008-12-31 23:58:54.913 6973401.603 any                                                                                 | $\Omega$ | 18.8 M   | 163.0 M | 76.0 G              | 24             | 93659  | 477 |
| 2008-12-31 23:59:04.827 6973391.710 anv                                                                                 | 5900     | $16.2$ M | 36.2 M  | 11.1G               | 5.             | 13729  | 315 |
| 2009-01-01 00:07:17.011 6972899.543 any                                                                                 | 27938    | 15.7 M   | 17.9 M  | 3.3G                | $\mathbf{2}$   | 4117   | 190 |
| 2008-12-31 23:58:55.730 6973419.544 any                                                                                 | 3128     | 14.7 M   | 122.4 M | 79.1 G              | 18             | 97386  | 661 |
| 2008-12-31 23:58:54.859 6973430.117 anv                                                                                 | 6881     | $10.6$ M | 49.9 H  | 33.4G               | 7.             | 41090  | 684 |
| 2008-12-31 23:59:08.273 6973384.084 any                                                                                 | 4662     | 9.3 M    | 739.7 M | 660.0 G             | 111            | 813012 | 913 |
| 2008-12-31 23:59:28.298 6973354.125 any                                                                                 | 37283    | 8.1 M    | 10.9 M  | 1.7 G               | $\blacksquare$ | 2059   | 156 |
| 2008-12-31 23:59:39.206 6973355.292 any                                                                                 | 21       | 7.5 M    | 37.1 M  | 2.9G                | $5 -$          | 3537   | 79  |
| 2008-12-31 23:58:55.006 6972761.598 any                                                                                 | 10135    | 7.4 M    |         | 237.8 M 167.3 G     | 35             | 206079 | 720 |
| 2008-12-31 23:59:24.069 6973359.335 any                                                                                 | 19299    | 7.3 M    | 15.7 M  | 1.5G                | $\mathbf{2}$   | 1858   | 98  |
|                                                                                                    |          |          |         |                     |                |        |     |
| Summary: total flows: 891298096, total bytes: 7.1 T, total packets: 10.0 G, avg bps: 8.5 M, avg pps: 1545, avg bpp: 719 |          |          |         |                     |                |        |     |
| Time window: 2008-12-31 23:58:54 - 2009-03-22 16:02:46                                                                  |          |          |         |                     |                |        |     |
| Total flows processed: 891298096, Records skipped: 0, Bytes read: 46348218448                                           |          |          |         |                     |                |        |     |
| Svs: 297.602s flows/second: 2994925.5 Wall: 1287.186s flows/second: 692439.0                                            |          |          |         |                     |                |        |     |
|                                                                                                    |          |          |         |                     |                |        |     |

<span id="page-89-0"></span>Figura IV-47 - Relação das 20 portas ordenadas pela quantidade de fluxos – janeiro 2009

| Top 20 Port ordered by flows:                                                                                             |       |                             |                  |                |         |     |  |
|----------------------------------------------------------------------------------------------------|-------|-----------------------------|------------------|----------------|---------|-----|--|
| Date first seen<br>Duration Proto                                                                                         | Port  | Flows Packets               | Bytes            | pps            | bps     | bpp |  |
| 2009-01-31 23:59:30.235 6717795.717 anv 60                                                                                |       | 135.0 M<br>2.0G             | 1.7 T            | 322            | $2.1$ M | 846 |  |
| 2009-01-31 23:59:30.225 6717796.062 any 0                                                                                 |       | 98.8 M 162.9 M              | 61.1G            | 25             | 78127   | 384 |  |
| 2009-01-31 23:59:31.473 6717790.832 any 22                                                                                |       | 88.1 M 731.0 M 153.7 G      |                  | 114            | 196548  | 215 |  |
| 2009-01-31 23:59:30.222 6717796.066 any 53                                                                                |       | 84.1 M<br>77.3 H            | 11.2G            | 13.            | 14280   | 136 |  |
| 2009-01-31 23:59:30.224 6717785.951 any $40999$                                                                           |       | 74.8 M 97.1 M 13.7 G        |                  | 15             | 17535   | 144 |  |
| 2009-01-31 23:59:30.233 6717795.895 anv                                                                                   | 445   | 72.1 M 97.5 M               | 4.9 G            | 15             | 6319    | 51  |  |
| 2009-01-31 23:59:30.223 6717796.049 any                                                                                   | 27329 | 56.2 M 320.8 M 168.8 G      |                  | 50.            | 215788  | 538 |  |
| 2009-01-31 23:59:30.251 6717796.039 any 5900                                                                              |       | 38.4 N 52.5 N               | 12.4 G           | -8.            | 15826   | 241 |  |
| 2009-01-31 23:59:30.239 6717796.052 any 40614                                                                             |       | 30.1 M 383.1 M 263.0 G      |                  | 59             | 336276  | 702 |  |
| 2009-01-31 23:59:30.249 6717796.038 any 2048                                                                              |       | 28.5 H<br>56.1 M            | 15.2G            | 8              | 19428   | 277 |  |
| 2009-01-31 23:59:30.244 6717796.036 any 19592                                                                             |       | 25.8 M 119.7 M              | 68.7 G           | 18             | 87794   | 587 |  |
| 2009-01-31 23:59:30.248 6717788.876 any 25                                                                                |       | 23.4 M 158.1 M              | 64.7 G           | 24             | 82743   | 419 |  |
| 2009-01-31 23:59:30.261 6717793.015 any 4672                                                                              |       | 22.3 M 26.4 M               | 4.1G             | $\overline{4}$ | 5218    | 158 |  |
| 2009-01-31 23:59:30.236 6717795.055 any 17014                                                                             |       | 21.9 M 346.0 M 299.1 G      |                  | 54             | 382473  | 885 |  |
| 2009-01-31 23:59:31.215 6717795.030 any 443                                                                               |       | 19.9 M 112.9 M              | 41.4 G           | 17             | 52925   | 375 |  |
| 2009-01-31 23:59:31.897 6717794.390 any 2816                                                                              |       | 15.2 <sub>M</sub><br>26.6 M | 2.3 <sub>6</sub> | $\overline{4}$ | 2994    | 90  |  |
| 2009-02-01 00:00:06.382 6717732.888 any 8767                                                                              |       | 13.2 M 17.5 M 1.9 G         |                  | $\overline{2}$ | 2428    | 111 |  |
| 2009-02-01 00:00:00.781 6717764.506 any 6770                                                                              |       | 13.0 M 15.1 M               | 3.2 <sub>6</sub> | $\overline{a}$ | 4031    | 213 |  |
| 2009-01-31 23:59:42.746 6717284.760 any 42825                                                                             |       | 12.2 M 15.3 M               | 2.3 <sub>6</sub> | $\mathbf{Z}$   | 2917    | 152 |  |
| 2009-02-01 00:00:58.940 6715770.911 any 44495                                                                             |       | 11.6 M 143.8 M 118.2 G      |                  | 22             | 151235  | 841 |  |
|                                                                                                    |       |                             |                  |                |         |     |  |
| Summary: total flows: 1269391529, total bytes: 8.3 T, total packets: 12.0 G, avq bps: 10.3 M, avq pps: 1919, avq bpp: 706 |       |                             |                  |                |         |     |  |
| Time window: 2009-01-31 23:59:30 - 2009-04-19 17:02:46                                                                    |       |                             |                  |                |         |     |  |
| Total flows processed: 1269391529, Records skipped: 0, Bytes read: 66009353984                                            |       |                             |                  |                |         |     |  |
| Svs: 443.993s flows/second: 2859031.8 Wall: 1880.498s flows/second: 675029.4                                              |       |                             |                  |                |         |     |  |
|                                                                                                    |       |                             |                  |                |         |     |  |

Figura IV-48 - Relação das 20 portas ordenadas pela quantidade de fluxos – fevereiro 2009.

| Top 20 Port ordered by flows: |                                                                                                    |               |                |                        |                |         |     |  |
|-------------------------------|----------------------------------------------------------------------------------------------------|---------------|----------------|------------------------|----------------|---------|-----|--|
| Date first seen               | Duration Proto Port                                                                                                    | Flows Packets |                | Bytes                  | pps            | bps     | bpp |  |
|                               | $\mbox{\tt 2009-02-28} \hspace{0.25cm} \mbox{\tt 23157:32.392} \hspace{0.25cm} \mbox{\tt 6973513.368 any} \mbox{\tt 80} \hspace{0.25cm} \mbox{\tt 187.3} \hspace{0.25cm} \mbox{\tt M} \hspace{0.25cm} \mbox{\tt 2.5} \hspace{0.25cm} \mbox{\tt 6} \hspace{0.25cm} \mbox{\tt 2.1} \hspace{0.25cm} \mbox{\tt T} \hspace{0.25cm} \mbox{\tt 2.6} \hs$ |               |                |                        | 380            | 2.5 M   | 864 |  |
|                               |                                                                                                    |               |                |                        | 27             | 93100   | 422 |  |
|                               |                                                                                                    |               |                |                        | 22             | 8918    | -50 |  |
|                               |                                                                                                    |               |                |                        | 13             | 13679   | 130 |  |
|                               |                                                                                                    |               |                |                        | 12             | 15076   | 149 |  |
|                               |                                                                                                    |               |                | 49.1 M 234.6 M 87.8 G  | 35             | 108174  | 383 |  |
|                               |                                                                                                    |               |                | 46.2 M 49.8 M 7.9 G    | $\overline{7}$ | 9778    | 163 |  |
|                               |                                                                                                    |               | 45.4 M 706.5 M | 595.7 G                | 106            | 733748  | 863 |  |
|                               | 2009-02-28 23:57:43.582 6973496.436 any 52543                                                                                                    |               | 39.0 M 277.6 M | 209.7 G                | 41             | 258260  | 773 |  |
|                               | 2009-02-28 23:58:09.272 6973475.013 any 5900<br>2009-02-28 23:57:32.410 6973513.839 any 22                                                                                                    |               |                | 37.8 M 71.7 M 31.3 G   | 10.            | 38591   | 447 |  |
|                               |                                                                                                    |               | 36.3 M 219.9 M | 35.6 G                 | 33             | 43809   | 165 |  |
|                               | 2009-02-28 23:57:39.793 6973506.491 any 17014                                                                                                    |               |                | 35.1 M 998.2 M 895.6 G | 150            | $1.1$ M | 918 |  |
|                               | 2009-02-28 23:57:36.418 6973308.604 any 27329                                                                                                    |               |                | 33.5 M 134.2 M 66.1 G  | 20             | 81399   | 504 |  |
|                               | 2009-02-28 23:58:50.711 6973435.579 any 4672                                                                                                    |               |                | 30.5 M 33.7 M 4.8 G    | $-5$           | 5916    | 145 |  |
|                               | 2009-02-28 23:57:58.778 6973461.504 any 2816<br>2009-02-28 23:59:59.988 6970863.321 any 2009-02-28 23:59:59.988 69708                                                                                                    |               |                | 29.5 M 32.2 M 3.3 G    | $\overline{4}$ | 4103    | 106 |  |
|                               |                                                                                                    | 26.5 M        |                | 26.8 M 5.5 G           | $\overline{4}$ | 6749    | 209 |  |
|                               | 2009-02-28 23:57:32.780 6973501.209 any 443                                                                                                    |               | 25.9 M 138.2 M | 58.1G                  | 2n             | 71548   | 430 |  |
|                               | 2009-03-01 00:01:21.993 6973274.291 any 51826<br>2009-03-01 00:37:03.997 6902067.302 any 514                                                                                                    |               |                | 22.7 M 31.4 M 4.8 G    | $\frac{4}{3}$  | 5864    | 155 |  |
|                               |                                                                                                    |               |                | 22.0 N 24.8 N 3.0 G    | $-3$           | 3766    | 124 |  |
|                               | 2009-02-28 23:59:59.982 6972112.055 anv 19592                                                                                                    |               | 16.4 M 56.5 M  | 30.1G                  | 8              | 37054   | 544 |  |
|                               |                                                                                                    |               |                |                        |                |         |     |  |
|                               | Summary: total flows: 1501568421, total bytes: 10.9 T, total packets: 14.4 G, avg bps: 13.1 M, avg pps: 2224, avg bpp: 773<br>Time window: $2009-02-28$ $23:57:32 - 2009-05-20$ $17:02:46$                                                                                                    |               |                |                        |                |         |     |  |
|                               | Total flows processed: 1501568421, Records skipped: 0, Bytes read: 78082730016                                                                                                    |               |                |                        |                |         |     |  |
|                               |                                                                                                    |               |                |                        |                |         |     |  |
|                               | Sys: 695.307s flows/second: 2159575.2 Wall: 2106.859s flows/second: 712704.7                                                                                                    |               |                |                        |                |         |     |  |

Figura IV-49 - Relação das 20 portas ordenadas pela quantidade de fluxos – março 2009.

|                 | Top 20 Port ordered by flows:                                                                                                    |        |                        |                            |          |         |     |  |
|-----------------|----------------------------------------------------------------------------------------------------|--------|------------------------|----------------------------|----------|---------|-----|--|
| Date first seen | Duration Proto (Port Flows Packets Bytes pps)                                                                                                    |        |                        |                            |          | bps bpp |     |  |
|                 | 2009-03-31 23:59:04.263 10332709.265 any 60 159.4 M 2.1 G 1.8 T                                                                                                    |        |                        |                            | 215      | 1.4 M   | 879 |  |
|                 |                                                                                                    |        |                        |                            |          | 7089    | 49  |  |
|                 |                                                                                                    |        |                        |                            |          | 37213   | 313 |  |
|                 |                                                                                                    |        |                        |                            |          | 20017   | 170 |  |
|                 | 2009-03-31 23:59:06.119 10332705.112 any 51826                                                                                                    |        |                        | 47.8 M 68.2 M 10.6 G 6     |          | 8837    | 159 |  |
|                 | 2009-03-31 23:59:04.302 10332704.152 any 48929                                                                                                    |        |                        | 45.8 M 957.7 M 813.7 G     | 97.      | 676492  | 870 |  |
|                 | 2009-03-31 23:59:07.220 10332703.801 any<br>2009-03-31 23:59:07.220 10332703.801 any 25<br>2009-03-31 23:59:40.294 10332570.804 any 2048<br>2009-04-01 00:01:24.986 6886465.179 any 27005                                                                |        |                        | 44.0 M 181.8 M 71.8 G      | 18       | 59728   | 404 |  |
|                 |                                                                                                    |        |                        | 38.9 M 41.2 M 7.5 G        |          | 4 6213  | 185 |  |
|                 |                                                                                                    | 37.6 M |                        | 37.7 M 4.2 G               | $5 -$    | 5269    | 114 |  |
|                 | 2009-03-31 23:59:04.101 10332709.580 any 22                                                                                                    |        | 37.2 M 323.1 M 111.5 G |                            | 32       | 92699   | 353 |  |
|                 |                                                                                                    |        |                        | $31.7 M$ $32.4 M$ $3.6 G$  | $\sim$ 3 | 3006    | 114 |  |
|                 |                                                                                                    |        | 28.7 M 50.9 M          | 20.2 G                     | $7 -$    | 25196   | 406 |  |
|                 | 2009-04-01 00:03:11.995 6886484.839 any 27020                                                                                                    |        |                        | 28.6 M 28.7 M 3.8 G        | 4        | 4709    | 134 |  |
|                 | 2009-03-31 23:59:40.824 6886903.679 any 2816                                                                                                    |        |                        | 28.2 M 30.3 M 3.4 G        | $4 -$    | 4201    | 113 |  |
|                 | $\begin{array}{l} \mbox{2009-03-31} \ \ 23:59:59.988 \ \ 10332637.129 \ \ {\rm any} \end{array} \hspace{1cm} \begin{array}{l} \mbox{40999} \\ \mbox{2009-03-31} \ \ 23:59:04.965 \ \ 10332703.243 \ \ {\rm any} \end{array} \end{array} \label{eq:4099}$ |        |                        | 27.0 M 34.8 M 5.1 G 3 4251 |          |         | 150 |  |
|                 |                                                                                                    |        |                        | 25.9 M 499.1 M 432.3 G     | 50.      | 359361  | 886 |  |
|                 | 27329 2009-04-01 00:02:28.996 6886810.276 any                                                                                                    | 25.4 M |                        | 32.2 M 11.7 G              | 4        | 14542   | 371 |  |
|                 | $\begin{array}{l} \mbox{2009--03--31} \ \ 23:59:08.807 \ \ 10332701.579 \ \ {\rm any} \\ \mbox{2009--04--01} \ \ 00:00:26.975 \ \ 10332610.378 \ \ {\rm any} \end{array} \hspace{1cm} \begin{array}{l} \mbox{443} \\ \mbox{42825} \end{array}$           |        |                        | 22.6 M 104.0 M 40.7 G      | 10       | 33796   | 400 |  |
|                 |                                                                                                    |        |                        | 22.0 M 28.4 M 4.3 G        | $2 - 1$  | 3592    | 155 |  |
|                 | 2009-04-01 00:04:54.993 6886655.285 any 43990                                                                                                    |        |                        | 18.1 M 573.5 M 446.8 G     | 87       | 557366  | 797 |  |
|                 | Summary: total flows: 1487110483, total bytes: 10.4 T, total packets: 13.5 G, avg bps: 8.5 M, avg pps: 1407, avg bpp: 789 <br>Time window: 2009-03-31 23:59:04 - 2009-07-29 14:10:54                                                                     |        |                        |                            |          |         |     |  |
|                 | Total flows processed: 1487110483, Records skipped: 0, Bytes read: 77330913556                                                                                                    |        |                        |                            |          |         |     |  |
|                 | Sys: 438.050s flows/second: 3394838.7 Wall: 1827.961s flows/second: 813535.0                                                                                                    |        |                        |                            |          |         |     |  |

<span id="page-90-0"></span>Figura IV-50 - Relação das 20 portas ordenadas pela quantidade de fluxos - abril 2009

Toda a capacidade do disco (01 Terabyte) foi utilizada. Em função das divergências entre as informações detectadas entre o sistema Nfsen/Nfdump e o sistema CACTI, podemos dizer que, até setembro, os valores registrados são inferiores à realidade.

É possível observar que na [Figura IV-51](#page-91-0) há uma espécie de teto limitando o registro dos valores maiores da quantidade de fluxos - fato que só foi superado ao final de setembro após os ajustes nos parâmetros da aplicação (Softflowd), conforme descrito no capítulo 2. A partir deste ponto verifica-se a elevação dos valores, com o fim do teto e a ocorrência de picos de diversas intensidades. Isto também pode ser observado nas [Figura IV-52](#page-91-1) e [Figura IV-53.](#page-92-0)

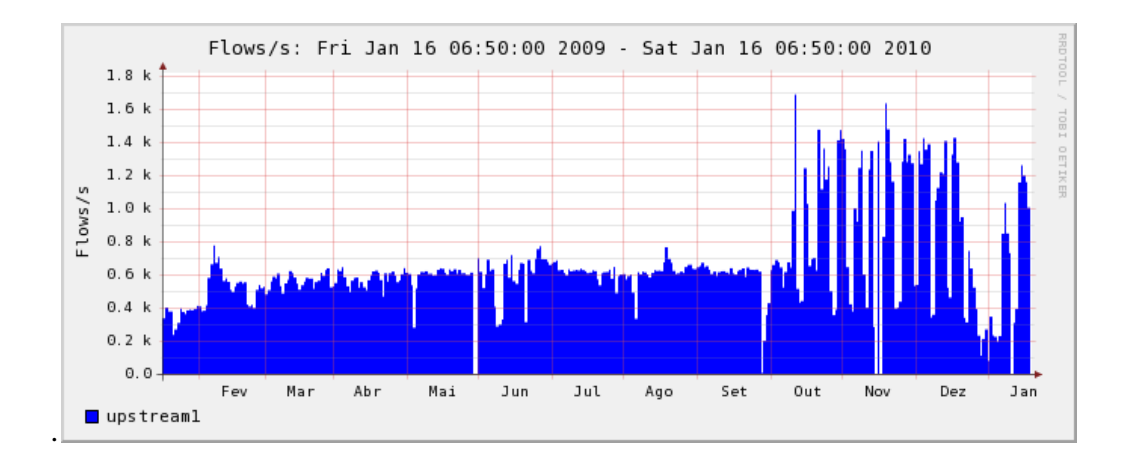

<span id="page-91-0"></span>Figura IV-51 - Gráfico anual gerado pelo sistema Nfsen entre 01 de Janeiro 2009 e 16 de Janeiro de 2010. Fluxos/s.

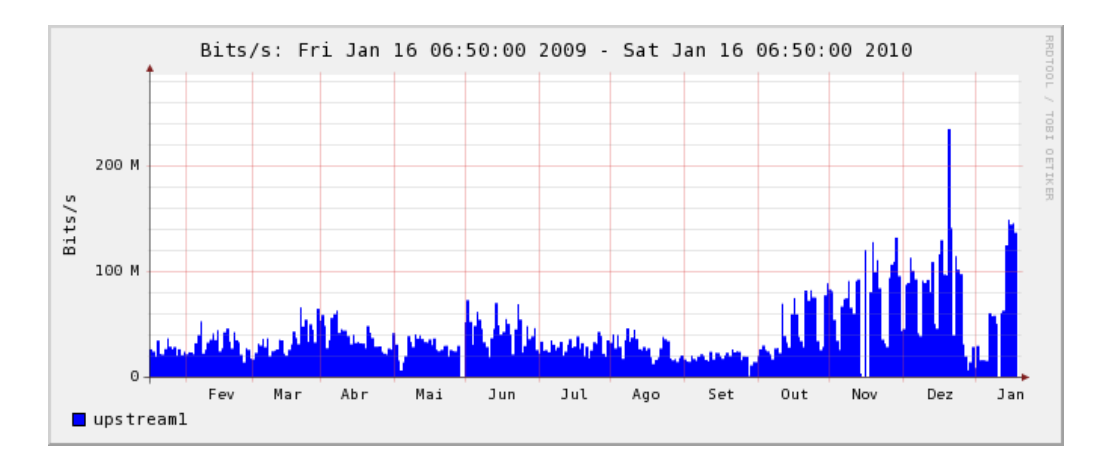

<span id="page-91-1"></span>Figura IV-52 - Gráfico anual gerado pelo sistema Nfsen entre 01 de Janeiro 2009 e 16 de janeiro de 2010. Bits/s.

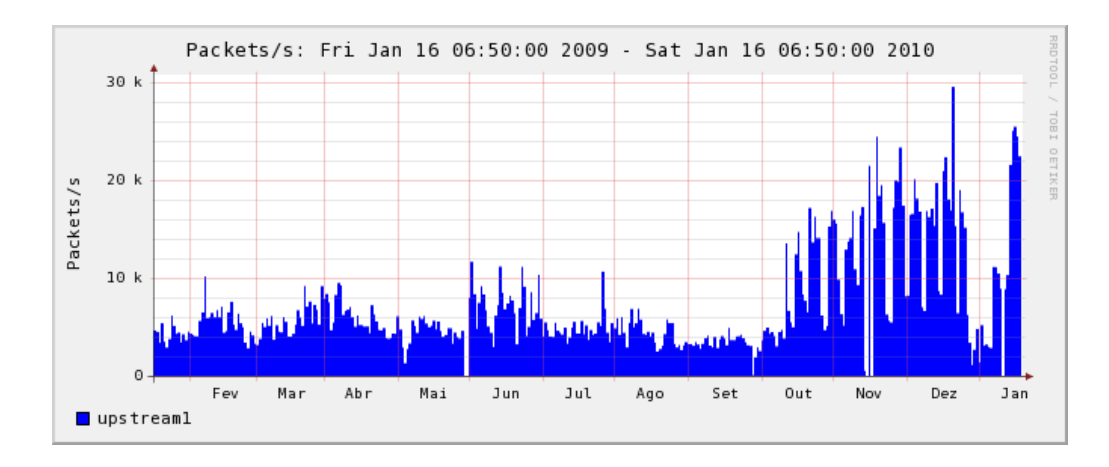

<span id="page-92-0"></span>Figura IV-53 - Gráfico anual gerado pelo sistema Nfsen entre Janeiro 2009 e 16 de janeiro de 2010. Pacotes/s.

Na [Figura IV-54](#page-92-1) é possível acompanhar as estatísticas gerais da rede da UFF com relação à totalização de fluxos, bytes, pacotes e a média em bit/s registrados de janeiro a abril de 2009. Não foi possível ter a totalização do mês de maio, devido a problemas de espaço em disco. O perfil Live, em maio, foi sacrificado em benefício da manutenção dos demais perfis.

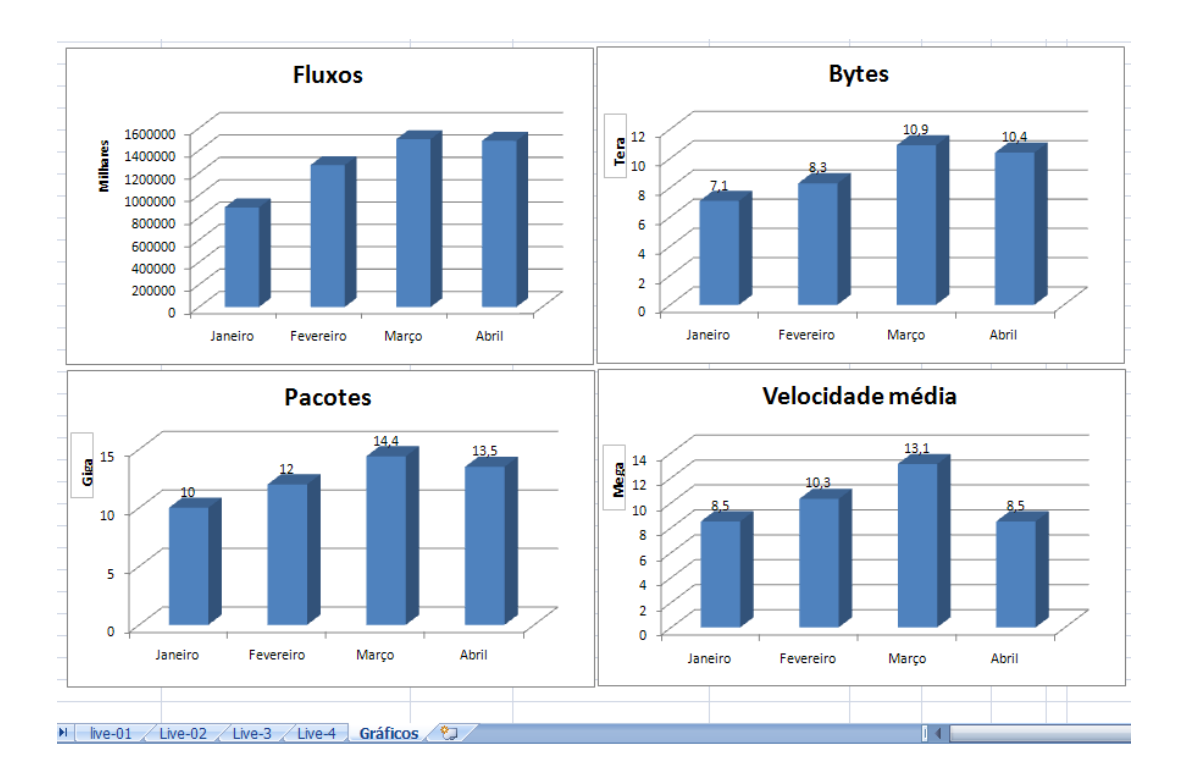

<span id="page-92-1"></span>Figura IV-54 - Gráfico das estatísticas da rede a partir dos dados do perfil *Live*. De janeiro a abril de 2009

# 4.10 Segurança

Tradicionalmente, atividades de detecção de invasões em redes estão associadas a sistemas classificados como IDS (Intrusion Detection System) [27]. Estes sistemas, originalmente, capturam os pacotes trafegados na rede analisando-os na tentativa de identificar incidentes de segurança, comparando com padrões de assinaturas previamente catalogados. Entretanto, tecnologias como SSL ou IPSEC [28] onde os dados são criptografados antes da transmissão tem impostos obstáculos ao seu funcionamento, uma vez que isso impede a inspeção dos pacotes. Outra dificuldade é encontrada na análise do grande volume de dados transportados pelas redes de alta velocidade (1G, 10G) cada vez mais comuns. Para sanar esses problemas estão sendo desenvolvidas variações de IDS com o IDPS (Intrusion Detection Prevent System) [29] ou o NIDS (Network Intrusion Detection System). O IDPS busca outros fontes de informações além da do tráfego de rede como logs de um servidor e registro de fluxos. Além disso, registra informações sobre os incidentes observados e notifica administradores de rede. O IDPS, também pode ser configurado para modificar o ambiente de rede, por exemplo, alterando as regras de um firewall de modo a interromper um ataque.

Neste sentido, podemos dizer que as técnicas de detecção de incidentes experimentadas neste trabalho se assemelham mais ao funcionamento do IDPS, uma vez que foi possível gerar alertas em função dos incidentes detectados através do envio de e-mails, a ser demonstrado mais adiante.

Dentre os aspectos observados sobre a tecnologia de monitoramento de fluxos, destacase a capacidade de identificar ataques e uso indevido da rede. São evidenciadas situações onde estações de trabalho e servidores se tornam agentes controlados por terceiros e não economizam os recursos computacionais disponíveis, causando prejuízos ao funcionamento de toda a estrutura de comunicação da UFF.

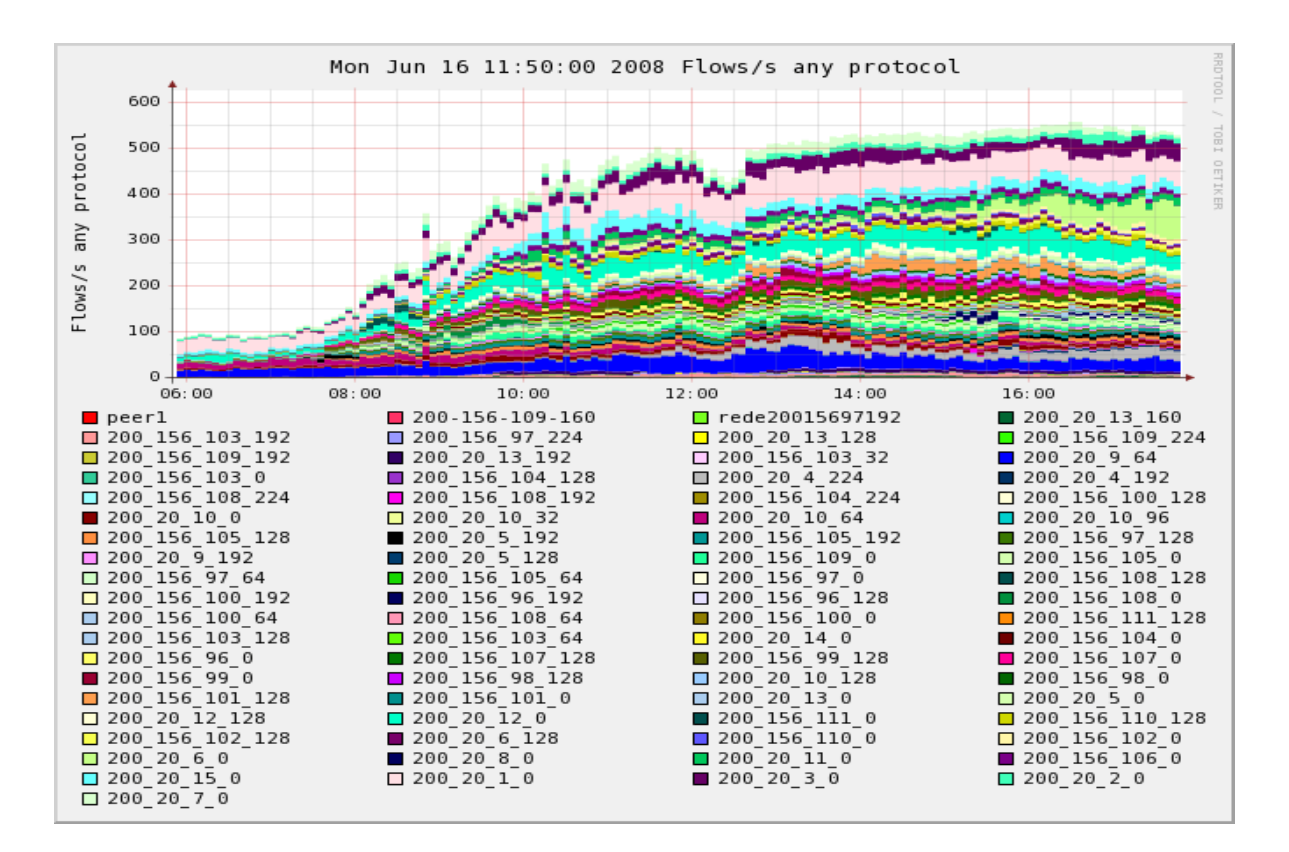

Figura IV-55 - Gráfico de doze horas de funcionamento do perfil Redes UFF.

<span id="page-94-0"></span>Na [Figura IV-55,](#page-94-0) gráfico do perfil RedeUff, é possível observar o crescimento gradual da atividade das redes representada pelas diferentes cores ao longo de 12 horas. A análise de gráficos como este, permitiu identificar alterações no PFR que levaram a descoberta de incidentes de segurança conforme veremos mais adiante.

### 4.11 Origens e padrões de atividade de rede

Toda a atividade de rede representa demandas que podem ter origem interna (da própria rede), ou externa (redes conectadas). Normalmente as demandas possuem determinadas características, por exemplo: o acesso a uma página web tem início com uma pequena requisição (uma URL de alguns bytes) direcionada a um servidor de paginas (WWW) e recebe como resposta a página principal do servidor que a hospeda (que pode variar entre alguns kbytes a algumas dezenas de Mbytes). A página é recebida em forma de rajada, de acordo com a velocidade e disponibilidade do enlace. Sites de vídeos como Youtube, terão a abertura da página inicial da mesma forma, entretanto, caso o usuário solicite a exibição de algum vídeo, será iniciada a transferência de um fluxo de bits que pode ser constante ou também em rajada. Já os clientes Peer-to-Peer em redes como Gnutella ou através do protocolo BitTorrent, utilizam técnicas de compartilhamento de

arquivos onde um nó (host) se conecta a um ou mais nós, de modo a pesquisar e transferir arquivos; normalmente músicas e filmes, no menor tempo possível [30]. Para isso centenas de conexões são realizadas entre os nós participantes, do início da busca até o fim da transferência do arquivo, caracterizando desta forma, outro comportamento a ser observado na rede. A seguir listamos algumas demandas que geram atividade na rede, classificadas por origem.

4.12 Atividades de rede por origem:

# A. Interna

- A atividade direta de usuários através do uso de aplicativos web, e-mail, p2p, jogos, videoconferências, etc.
- A atividade indireta de usuários através do uso de aplicações utilitárias para manutenção de estações trabalho e que são ativados por demanda autônoma como: atualizações de sistemas operacionais, antivírus e drivers de dispositivo.
- Atividade de servidores Web, E-mail, banco de dados, imagens, e outros serviços de interesse institucional, ou não.
- Conexões a serviços externos (Cloud Computing [31]).
- Atividade de rede gerada por vírus, cavalos de Tróia, hackers e dispositivos de rede defeituosos.

# B. Externa

- Acesso aos serviços oferecidos pela rede (acesso remoto, a servidores, e-mail e p2p).
- Atividade de vírus (fases de contaminação, propagação e ataque).
- Atividade de hackers (tentativas de invasão, controle de hosts sob domínio).

# 4.13 Incidentes de segurança e as portas do protocolo TCP/IP.

Normalmente um servidor web responde com atividade de rede nas portas (80 e 443) do protocolo TCP, no entanto, em casos de invasão, serviços adicionais podem ser disponibilizados em outras portas. Também estão sujeitas a estas situações, as estações de trabalho afetadas pela ação de vírus, hackers e outras pragas virtuais. Sendo assim, torna-se possível identificar as alterações no PFR, pela detecção da atividade de rede em portas diferentes daquelas registradas anteriormente pelo sistema. Entretanto, ao longo

deste trabalho, detectamos incidentes que utilizaram tanto portas desconhecidas, quanto portas clássicas da web como TCP: 80, 25 e 110. Neste caso, o que permitiu detectar a ocorrência do incidente de segurança foi a alteração repentina do PFR, em função do aumento da carga de trabalho imposta pelo incidente, por exemplo, aumento da quantidade de fluxos, bytes ou pacotes. Na prática, observa-se uma atividade de rede que difere do que se tem registrado anteriormente.

4.14 Alteração do PFR e detecção de incidentes de segurança.

Os elementos da rede que tenham o seu padrão de funcionamento alterado podem estar sob alguma das seguintes situações:

- A. Sob ataque: Normalmente observa-se o aumento da atividade de uma ou mais redes, de uma ou mais portas ou de toda a rede, que levam à descoberta de um ou mais endereços IPs associados a elementos da rede, responsáveis por provocar a alteração do PFR. Neste trabalho foi possível identificar o uso de técnicas conhecidas como DDOS (*Distributed Denial of Service*) ou na maioria das vezes varredura de portas (Portscan) seguidas de ataques de dicionário;
- B. Sob controle: Nesta situação, a segurança já foi comprometida. hackers, cavalo de tróia, vírus ou qualquer outra ameaça detém o controle do recurso e pode utilizá-lo indevidamente, a qualquer momento;
- C. Sob comando: Acontece após o recurso estar sob o controle. O recurso atende aos comandos do invasor.

Tanto na situação A como na C, alterações no PFR serão percebidas com facilidade, entretanto, a situação B constitui um estado intermediário, que já passou pela situação A e pode evoluir para a situação C ou não. Contudo, existem situações em que um recurso da rede pode ter seu PFR alterado sem que isto configure uma das situações de segurança citadas anteriormente. Neste caso, é preciso conhecer a natureza das demandas, quanto à sua licitude. Sendo assim estudar o comportamento da rede sob diversas situações torna-se tarefa essencial, pois as informações colhidas possibilitarão avaliar se os recursos estão respondendo a uma demanda de interesse institucional ou não. Para isso, um ponto de partida pode ser o cadastramento de todos os elementos que compõem a rede. Isto poderia ser feito através de um sistema que classificasse hosts,

servidores, switches e roteadores e permitisse associar, a cada um, informações sobre o seu funcionamento. Este sistema teria como base de operação o PFH – Padrão de Funcionamento do Host, e analisaria individualmente a atividade de cada elemento da rede [32].

# 4.15 Coletânea de casos de segurança

Apresentaremos a seguir uma coleção de casos, incidentes de segurança, detectados a partir da detecção da alteração do PFR em função de tentativas de invasão, busca por serviços na rede e atividade de vírus.

### 4.16 Caso 1- Em busca de serviços na porta TCP 25.

Neste caso, como nos demais, a identificação do incidente é feita através da percepção do aumento da área ocupada por determinada cor, como pode ser visto no detalhe da [Figura IV-56.](#page-98-0) Nesta imagem o ponteiro de seleção de incidente encontra-se sobre a área circulada, pois isto é necessário para que o sistema Nfsen faça a contabilização dos dados conforme mostra a [Figura IV-57,](#page-99-0) onde é possível constatar que a quantidade de fluxos encontra-se bem acima das demais redes (139,7fluxos/s). Nesta mesma figura identificamos o endereço da rede 200.156.100.64, representado na [Figura IV-56,](#page-98-0) pela cor azul-claro. De posse do endereço da rede, consulta-se o sistema novamente para saber quais endereços pertencentes a esta rede encontram-se entre aqueles que geraram mais fluxos no período. O resultado mostra, que o IP 200.156.100.105, [\(Figura IV-58\)](#page-99-1), fez acessos consecutivos e ininterruptos a uma grande variedade de endereços da Internet direcionados à porta 25 que é destinada ao protocolo SMTP. O que caracteriza a geração de SPAM. Novamente, na [Figura IV-56,](#page-98-0) é possível observar como a atividade modificou a construção do gráfico. Este tipo de incidente de segurança, não consome muitos recursos da rede considerando o aspecto banda disponível. Contudo, os roteadores têm suas tabelas poluídas pela grande variedade de endereços que são acessados (139.7 fluxos/s) em um curto espaço de tempo. A UFF, durante muito tempo, utilizou roteadores que possuíam pequena quantidade de memória disponível para suas tabelas de endereços e constantemente estes equipamentos entravam em colapso

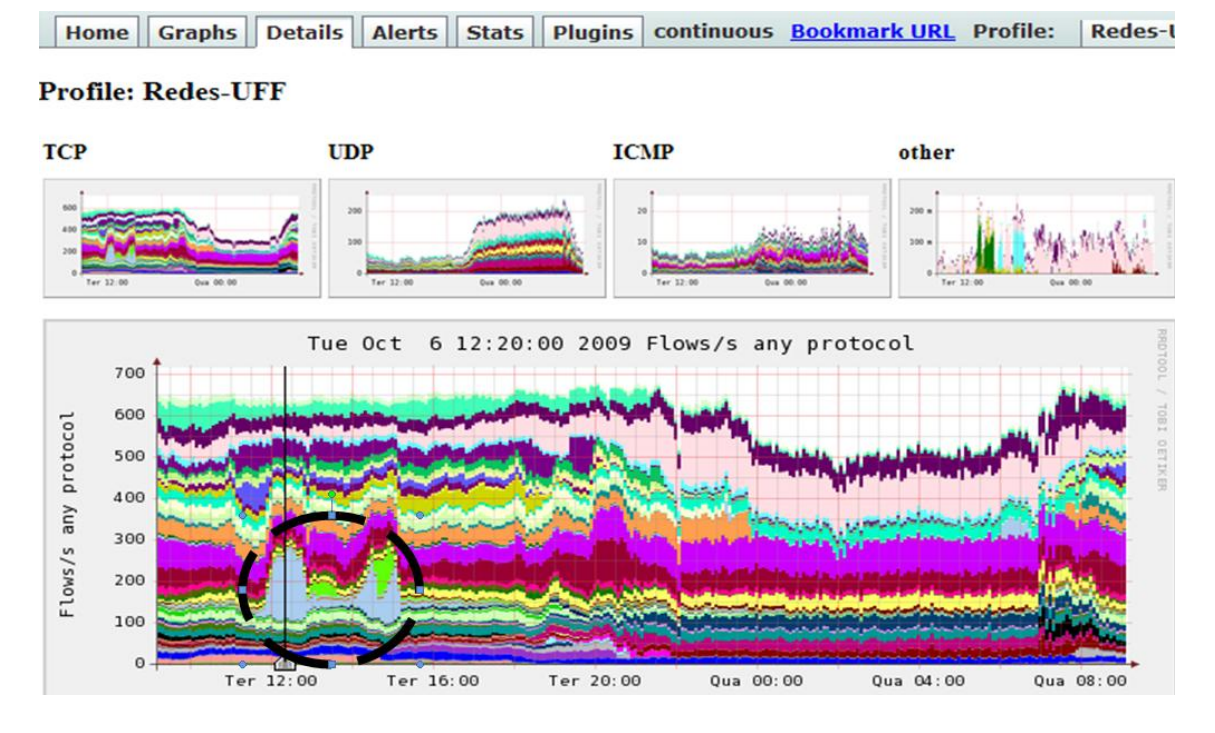

<span id="page-98-0"></span>Figura IV-56 - Detecção visual do aumento da área representada pela cor azul-claro, por volta das 12h, no gráfico do Perfil RedesUFF. Foi posicionado o cursor nesta área para obtenção de mais informações.

causando extrema lentidão na rede. Naquela situação um procedimento que atenuava o problema era aplicar, periodicamente, um comando do próprio roteador que esvaziava a tabela. Na época os administradores da rede associavam o incidente a ataques e a baixa capacidade dos equipamentos, porém, sem ter mais detalhes do que realmente ocorria. O que se sabia sobre os incidentes era que:

- não ocorria o tempo todo;
- ocorriam em lugares alternados;
- ocorriam sempre com mesmo modelo de equipamento; e
- ao isolar determinado segmento da rede (provavelmente o alvo do ataque), o funcionamento da rede voltava ao normal.

| NFSEN - Profile Redes-UFF Oct 06 2009 - 12:20 |                                 |                           |                          |     |          |                   |                  |                  |                      |                            |                            |                     | h.                  | $\boxtimes$<br>$\overline{\phantom{a}}$ |
|-----------------------------------------------|---------------------------------|---------------------------|--------------------------|-----|----------|-------------------|------------------|------------------|----------------------|----------------------------|----------------------------|---------------------|---------------------|-----------------------------------------|
| $\sqrt{200}$ 20 10 128                        | 2.1/s                           |                           | $2.1/s$ 0.0 /s 0.1 /s    | 0/s | 5.8 / s  | 5.7/s             |                  | $0.0 / s$ 0.1/s  | 0/s                  |                            | 39.8 kb/s 39.8 kb/s        | 6.6 h/s             | 58.3 b/s            | 0 b/s                                   |
| $200$ 156 98 128                              | 36.5 / s                        | $35.5 / s$ 0.5 /s 0.5 /s  |                          | 0/s | 62.7/s   | 61.7/s            |                  | $0.5/s$ 0.5 /s   |                      | 0 /s 180.0 kb/s 179.2 kb/s |                            |                     | 581.8 b/s 257.0 b/s | 0 b/s                                   |
| $200$ 156 99 0                                | 19.4 / s                        | 18.5 /s $0.7$ /s $0.3$ /s |                          | 0/s | 56.0/s   | 54.9/s            | $0.8/s$ 0.3 /s   |                  |                      |                            | 0 /s 354.9 kb/s 353.8 kb/s | 951.1 b/s 141.0 b/s |                     | 0 b/s                                   |
| $200$ 156 107 0                               | 9.2 / s                         |                           | $9.0 / s$ 0.1/s 0.1/s    | 0/s | 17.1/s   | 16.8 / s          | $0.2 / s$ 0.1/s  |                  | 0/s                  | 78.3 kb/s                  | 78.1 kb/s                  | 110.2 b/s           | 47.8 b/s            | 0 b/s                                   |
| $200$ 156 99 128                              | 6.9/s                           |                           | 6.2 /s $0.6$ /s $0.1$ /s | 0/s | 27.9/s   | 26.5 / s          |                  | $0.7/s$ 0.8 /s   |                      |                            | 0 /s 203.1 kb/s 202.1 kb/s |                     | 664.1 b/s 318.3 b/s | 0 b/s                                   |
| $200$ 156 107 128                             | 1.7/s                           |                           | 1.6 /s $0.1$ /s $0.1$ /s | 0/s | 4.4 / s  | 4.2/s             | $0.1/s$ 0.1/s    |                  | 0/s                  | $31.1$ kb/s                | $31.0$ kb/s                | 54.1 b/s            | $42.6$ b/s          | 0 b/s                                   |
| $200$ 156 96 0                                | 8.0/s                           |                           | $7.8 / s$ 0.2 /s 0.0 /s  | 0/s | 31.0 / s | 30.7/s            | $0.2 / s$ 0.1 /s |                  |                      |                            | 0 /s 232.1 kb/s 231.4 kb/s |                     | 280.7 b/s 427.3 b/s | 0 b/s                                   |
| $\n  200$ 156 104 0                           | 3.1/s                           |                           | $3.1/s$ 0.0 /s 0.0 /s    | 0/s | 9.3 / s  | 9.3 / s           |                  | $0.0 / s$ 0.0 /s | 0/s                  | $66.0$ kb/s                | $65.9$ kb/s                | 53.4 b/s            | 9.7 <sub>b/s</sub>  | 0 b/s                                   |
| 20020140                                      | 0.4 / s                         | $0.3/s$ 0.0 /s            | 0/s                      | 0/s | 1.5/s    | 1.5/s             | 0.0/s            | 0/s              | 0/s                  | $13.1$ kb/s                | $13.0$ kb/s                | 11.5 b/s            | 0 b/s               | 0 b/s                                   |
| $200$ 156 103 64                              | 2.7/s                           | 2.7/s                     | $0/s$ 0.0 /s             | 0/s | 3.7 / s  | 3.7/s             |                  | $0/s$ 0.0 /s     | 0/s                  | $6.6$ kb/s                 | $6.6$ kb/s                 | 0 b/s               | 1.5 <sub>b/s</sub>  | 0 b/s                                   |
| $200$ 156 103 128                             | 3.5 / s                         |                           | 3.3 /s $0.3$ /s $0.0$ /s | 0/s | 8.5/s    | 7.6/s             |                  | $0.9 / s$ 0.0 /s | 0/s                  | $41.1$ kb/s                | $35.4$ kb/s                | $5.7$ kb/s          | 3.3 h/s             | 0 b/s                                   |
| $\vee$ 200 156 111 128                        | 0.1/s                           |                           | $0.0 / s$ 0.0 /s 0.0 /s  | 0/s | 0.1/s    | 0.0/s             | $0.0 / s$ 0.0 /s |                  | 0/s                  | 67.9 b/s                   | 42.7 h/s                   | 5.8 <sub>b/s</sub>  | 19.4 b/s            | 0 b/s                                   |
| $200$ 156 100 0                               | 2.3/s                           | $2.3 / s$ 0.0 /s          | 0/s                      | 0/s | 4.3 / s  | 4.3 / s           | 0.0/s            | 0/s              | 0/s                  | $19.0$ kb/s                | $19.0$ kb/s                | 4.0 <sub>b/s</sub>  | 0 b/s               | 0 b/s                                   |
| $200$ 156 108 64                              | L/L/s                           |                           | 1.0 /s $0.0$ /s $0.0$ /s | 0/s | 1.6/s    | 1.6/s             |                  | $0.0/s$ 0.0 /s   | 0/s                  | $8.2$ kb/s                 | $8.2$ kb/s                 | 13.7 <sub>b/s</sub> | 6.7 <sub>b/s</sub>  | 0 b/s                                   |
| 200 156 100 64                                | 139.7 /s 139.1 /s 0.4 /s 0.2 /s |                           |                          | 0/s |          | 196.6 /s 195.9 /s |                  | $0.4 / s$ 0.2 /s | $\vert 0 \rangle$ /s |                            | 385.3 kb/s 384.8 kb/s      |                     | 353.5 b/s 125.3 b/s | 0 <sub>b/s</sub>                        |
| $200$ 156 108 0                               | $+1/5$                          |                           | 1.1 /s $0.0$ /s $0.0$ /s | 0/s | 2.1/s    | 2.1/s             |                  | $0.0 / s$ 0.0 /s | 0/s                  | $12.0$ kb/s                | $12.0$ kb/s                | 5.6 <sub>b/s</sub>  | 6.9 <sub>b/s</sub>  | 0 b/s                                   |
| $200$ 156 96 128                              | 0.0/s                           |                           | $0.0/s$ 0.0 /s $0.0/s$   | 0/s | 0.0/s    | 0.0/s             | $0.0 / s$ 0.0 /s |                  | 0/s                  | 13.9 b/s                   | 6.2 h/s                    | 1.7 <sub>b/s</sub>  | 6.0 <sub>b/s</sub>  | 0 b/s                                   |
| $\n  200 156 96 192\n$                        | 0.4 / s                         |                           | $0.4 / s$ 0.0 /s 0.0 /s  | 0/s | 1.4/s    | 1.3/s             |                  | $0.0 / s$ 0.0 /s | 0/s                  | $9.4$ kb/s                 | $9.4$ kb/s                 | 2.0 <sub>b/s</sub>  | 11.9 b/s            | 0 b/s                                   |
| $\n  200$ 156 100 192                         | 0.6/s                           |                           | $0.6 / s$ 0.0 /s 0.0 /s  | 0/s | 2.0/s    | 1.9/s             |                  | $0.0 / s$ 0.0 /s | 0/s                  | $15.2$ kb/s                | $15.2$ kb/s                | 2.8 <sub>b/s</sub>  | 5.1 <sub>b/s</sub>  | 0 b/s                                   |
| $\n  200$ 156 108 128                         | 0.0/s                           | $0.0 / s$ 0.0 /s          | 0/s                      | 0/s | 0.0/s    | 0.0/s             | 0.0/s            | 0/s              | 0/s                  | 4.1 <sub>b/s</sub>         | 2.6 <sub>b/s</sub>         | 1.5 <sub>b/s</sub>  | 0 b/s               | 0 b/s                                   |
| $200$ 156 97 0                                | 1.5/s                           |                           | 1.4 /s $0.1$ /s $0.0$ /s | 0/s | 4.5 / s  | 4.0 / s           | $0.5/s$ 0.0 /s   |                  | 0/s                  | 32.6 kb/s                  | 28.4 kb/s                  | $4.2$ kb/s          | 1.5 <sub>b/s</sub>  | 0 b/s                                   |

<span id="page-99-0"></span>Figura IV-57 - Localização da rede 200.156.100.64 no painel de visualização correspondente à cor azulclaro identificada anteriormente. Detalhe mostrando que a quantidade de fluxos neste momento é superior

as demais redes

| NFSEN - Profile Redes-UFF Oct 06 2009 - 12:20 |                                                   |                                     |                | A - 50 - E |
|-----------------------------------------------|---------------------------------------------------|-------------------------------------|----------------|------------|
| ntdump filter:                                |                                                   |                                     |                |            |
| src ip 200.156.100.105 and port 25            |                                                   |                                     |                |            |
| Date flow start<br>Duration Proto             | Src IP Addr:Port<br>Dst IP Addr:Port              | Flags Tos Packets                   |                | Bytes Fl   |
| 2009-10-06 12:19:49.790 4294962.943 TCP       | 64.12.138.120:25<br>$200.156.100.105:17112$ ->    | AP<br>$\circ$                       | $\overline{2}$ | 126        |
| 2009-10-06 12:19:59.973 4294966.683 TCP       | $200.156.100.105:18706 - >$<br>64.18.6.14:25      | $.A.R.$ .<br>$\Omega$               | $\overline{2}$ | 92         |
| 2009-10-06 12:19:54.921 4294957.796 TCP       | $200.156.100.105:16130 - >$<br>203.88.128.6:25    | AP.F<br>$\overline{0}$              | 3              | 830        |
| 2009-10-06 12:19:51.065 4294961.645 TCP       | $200.156.100.105:17327 -$<br>208.84.117.140:25    | 1.1.5.<br>$\overline{0}$            |                | 48         |
| 2009-10-06 12:19:45.410<br>$0.000$ TCP        | $200.156.100.105:17305 - >$<br>64.18.4.10:25      | .A.<br>$\Omega$                     | $\mathbf{1}$   | 46         |
| 2009-10-06 12:19:59.971 4294962.145 TCP       | $200.156.100.105:18777 - >$<br>69.20.116.19:25    | $\ldots$ RS.<br>$\Omega$            | $\overline{2}$ | 94         |
| 2009-10-06 12:19:45.426<br>$0.000$ TCP        | $200.156.100.105:17084 -$<br>69.4.192.24:25       | AP<br>$\mathbf{0}$                  | $\mathbf{1}$   | 54         |
| $0.000$ TCP<br>2009-10-06 12:19:45.413        | $200.156.100.105:16685$ -><br>75.150.26.28:25     | AP<br>$\mathbf{0}$                  | $\mathbf{1}$   | 82         |
| 2009-10-06 12:19:45.410<br>22.459 TCP         | 200.156.100.105:17376 -><br>209.85.223.4:25       | .A. . SF<br>$\Omega$                | $\overline{2}$ | 94         |
| $0.000$ TCP<br>2009-10-06 12:19:45.408        | $200.156.100.105:17322 -$<br>163.228.86.95:25     | .A.<br>$\Omega$                     | $\mathbf{1}$   | 46         |
| 2009-10-06 12:19:59.967<br>$0.000$ TCP        | $200.156.100.105:18040$ -><br>122.1.175.156:25    | $\ldots$ R $\ldots$<br>$\mathbf{0}$ | $\mathbf{1}$   | 46         |
| 2009-10-06 12:19:59.968<br>$0.000$ TCP        | $200.156.100.105:4892 - 5$<br>193.171.155.244:25  | $\ldots$ R $\ldots$<br>$\mathbf{0}$ | $\mathbf{1}$   | 46         |
| 2009-10-06 12:19:45.412<br>$0.000$ TCP        | $200.156.100.105:16572$ -><br>205.188.159.216:25  | .A.<br>$\mathbf{0}$                 | $\mathbf{1}$   | 46         |
| 2009-10-06 12:19:45.412<br>$0.000$ TCP        | $200.156.100.105:16602$ -><br>213.92.5.57:25      | AP<br>$\Omega$                      | $\mathbf{1}$   | 742        |
| $0.000$ TCP<br>2009-10-06 12:19:45.419        | 202.67.240.41:25<br>$200.156.100.105:17416$ ->    | 1.1.5.<br>$\Omega$                  | $\mathbf{1}$   | 48         |
| 2009-10-06 12:19:45.788 4294966.918 TCP       | $200.156.100.105:17253 - 5$<br>64.12.138.57:25    | AP<br>- 0                           | $\overline{1}$ | 82         |
| 2009-10-06 12:19:45.427<br>$0.000$ TCP        | $200.156.100.105:14643 -$<br>216.30.229.68:25     | AP<br>$\mathbf{0}$                  | 1              | 74         |
| $0.000$ TCP<br>2009-10-06 12:19:45.420        | $200.156.100.105:13483 -$<br>209.85.211.53:25     | .A. F<br>$\Omega$                   | $\mathbf{1}$   | 46         |
| 2009-10-06 12:19:45.420<br>$0.000$ TCP        | $200.156.100.105:17441$ -><br>64.12.138.120:25    | 1.1.5.<br>$\Omega$                  | $\mathbf{1}$   | 48         |
| 2009-10-06 12:19:45.425<br>$0.000$ TCP        | $200.156.100.105:17001 - >$<br>205.209.16.244:25  | AP<br>$\Omega$                      | $\mathbf{1}$   | 82         |
| 2009-10-06 12:19:45.414<br>$0.000$ TCP        | $200.156.100.105:17412 -$<br>161.53.116.8:25      | A.1.1.1<br>$\Omega$                 | $\mathbf{1}$   | 46         |
| 2009-10-06 12:19:45.422<br>$0.000$ TCP        | $200.156.100.105:17481$ -><br>209.85.211.53:25    | 1.1.5.<br>$\mathbf{0}$              |                | 48         |
| 2009-10-06 12:19:46.351 4294966.364 TCP       | $200.156.100.105:17450 - >$<br>192.4.253.106:25   | AP<br>$\circ$                       | $\overline{a}$ | 100        |
| 2009-10-06 12:19:56.634 4294977.190 TCP       | $200.156.100.105:15244$ -><br>69.20.116.58:25     | AP<br>$\Omega$                      | $\overline{7}$ | 1269       |
| $0.000$ TCP<br>2009-10-06 12:19:45.416        | $200.156.100.105:17444 - >$<br>12.149.175.11:25   | A, A, C<br>$\Omega$                 | $\mathbf{1}$   | 46         |
| $0.000$ TCP<br>2009-10-06 12:19:45.419        | $200.156.100.105:14570 - >$<br>66.251.47.37:25    | AP<br>$\mathbf{0}$                  | $\mathbf{1}$   | 765        |
| 2009-10-06 12:19:45.416<br>$0.000$ TCP        | $200.156.100.105:16019 - >$<br>64.12.138.57:25    | .A. F<br>$\mathbf{0}$               |                | 46         |
| 2009-10-06 12:19:46.646 4294966.067 TCP       | $200.156.100.105:17368 - >$<br>216.200.145.235:25 | AP<br>$\circ$                       | $\overline{a}$ | 124        |

<span id="page-99-1"></span>Figura IV-58 - Resultado da consulta detalhada aos fluxos da rede 200.156.100.64, onde o ip 200.156.100.105 aparece acessando diversas máquinas na Internet em busca daquelas que respondam positivamente a porta TCP 25.

Após a atualização da rede através da instalação de equipamentos mais modernos, os incidentes deixaram de ser percebidos, entretanto, verificamos que o Caso 1 teria condições de provocar o mesmo efeito de lentidão nos antigos roteadores, considerando a quantidade de endereços que foram acessados. Conforme dissemos anteriormente,

havendo esgotamento dos recursos da rede sem que sejam identificadas as origens das demandas, é muito provável que se decida por investimentos em equipamentos mais modernos, visando à solução do problema, entretanto, novamente fazendo referência ao Caso 1, os recursos não seriam consumidos em favor dos interesses da instituição e sim do agente gerador do incidente. Em uma rede com monitoramento deficiente não é possível saber onde os recursos estão sendo consumidos. Se for disponibilizado 1Mbit/s, será consumido 1Mbit/s e o mesmo irá ocorrer se for disponibilizado 100Mbit/s ou 1Gbit/s. Portanto, o monitoramento de redes constitui atividade de vital importância capaz de apontar onde os recursos estão sendo consumidos, garantindo assim que os investimentos tragam benefícios reais e não apenas amenizem a lentidão da rede causada por vírus e harckes pela simples oferta de conexões mais velozes. Na verdade, na falta de mecanismo de monitoramento e controle, a melhoria terá caráter temporário, pelos motivos expostos anteriormente.

### 4.17 Caso 2 – Uso de aplicativos Peer to Peer ?

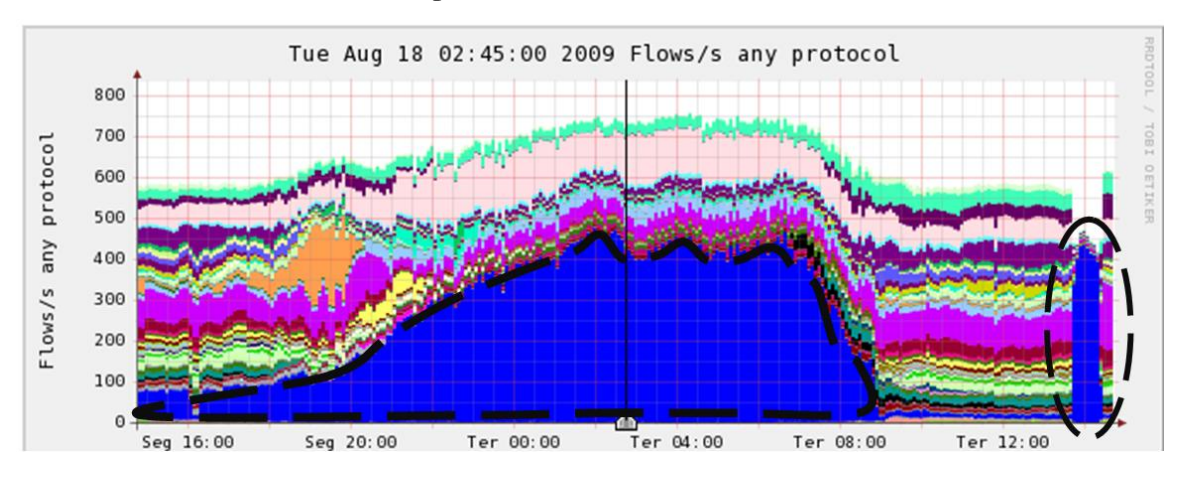

Figura IV-59 - Detecção visual do aumento de fluxos de uma rede no gráfico do Nfsen.

<span id="page-100-0"></span>Este caso chama atenção devido à grande alteração observada no PFR, conforme mostra a [Figura IV-59.](#page-100-0) O incidente teve início antes das 14h do dia 17/08/09 durou até as 8h da manhã do dia 18/08/09, recomeçando por volta das 14h.

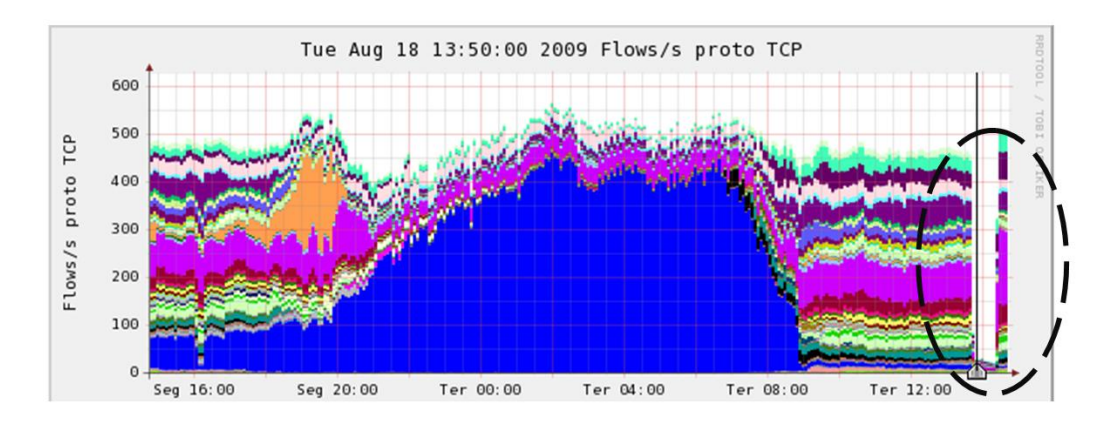

<span id="page-101-0"></span>Figura IV-60 - Gráfico do Nfsen que apresenta apenas o protocolo TCP. Uma observação nesta figura quanto a lacuna que aparece na parte circulada.

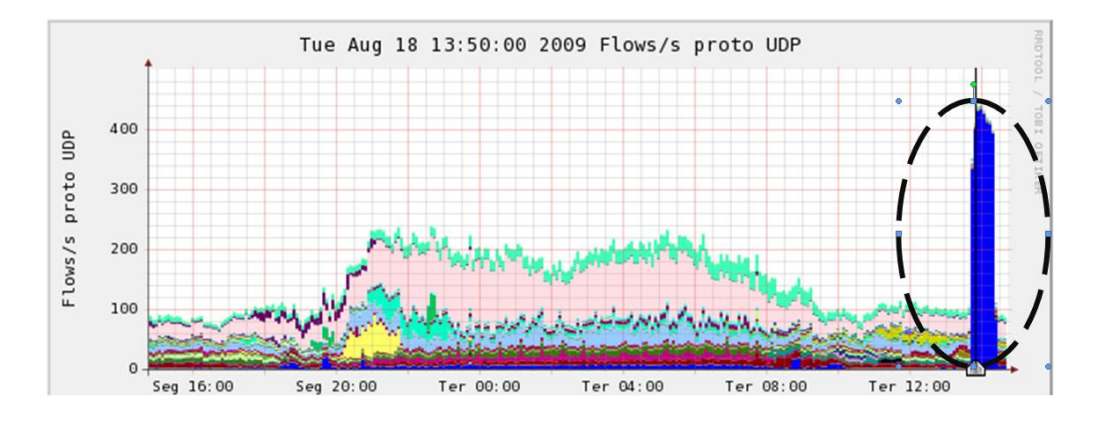

<span id="page-101-1"></span>Figura IV-61 - Gráfico do Nfsen que apresenta apenas o protocolo UDP. Repare que a lacuna observada na [Figura IV-60,](#page-101-0) que se restringia apenas ao protocolo TCP, aparece preenchida neste gráfico, pela cor azul.

Um detalhe observado neste incidente é que ele se divide em duas partes. A primeira utilizando o protocolo TCP [\(Figura IV-60\)](#page-101-0) e a segunda utilizando o protocolo UDP [\(Figura IV-61\)](#page-101-1). O mais interessante ocorre quando o protocolo TCP é afetado pelo intenso uso do protocolo UDP. Isto é evidenciado na lacuna existente no gráfico da [Figura IV-60](#page-101-0) em função da elevada atividade do protocolo UDP mostrado na [Figura](#page-101-1)  [IV-61.](#page-101-1) Este efeito provocado pelo uso do protocolo UDP é citado no capítulo 2 item 2.8 Revisão de Literatura, como "not TCP Friendly".

Os números mostram que o incidente foi de atividade intensa e que durante o uso do protocolo UDP, todo o funcionamento da rede foi afetado conforme mostra a [Figura](#page-101-0)  [IV-60.](#page-101-0) Em cinco minutos o IP 200.20.9.67, recebeu 120667 fluxos a uma velocidade de 402.2 fluxos por segundo.

A [Figura IV-62,](#page-102-0) mostra os três endereços IPs que tiveram a maior quantidade de fluxos registrados. O primeiro (200.20.9.67), da UFF, é o IP de destino e os outros dois são os IPs de origem. Além desses existem outros que podem ser vistos na [Figura IV-63.](#page-102-1)

|   | ** nfdump -M /usr/local/nfsen/nfsen/profiles-data/Redes-UFF/200 20 7 0:200 20 2 0:200 20 3 0:200 20 1 0:200 20<br>nfdump filter: |                |                 |                |                         |        |              |          |      |
|---|----------------------------------------------------------------------------------------------------|----------------|-----------------|----------------|-------------------------|--------|--------------|----------|------|
|   | dst ip 200.20.9.67                                                                                                    |                |                 |                |                         |        |              |          |      |
|   | Top 10 IP Addr ordered by flows:                                                                                                 |                |                 |                |                         |        |              |          |      |
|   | Date first seen                                                                                                    | Duration Proto | IP Addr         | Flows Packets  |                         | Bytes  | pps          | bps bpp  |      |
|   | 2009-08-18 13:45:58.140 4294892.977 any                                                                                          |                | 200.20.9.67     |                | $120677$ $121113$ 5.9 M |        |              |          |      |
|   | 2009-08-18 13:49:59.854                                                                                                    | 299.025 any    | 62.75.219.230   | 71896          | 71896                   | 3.2 M  | 240          | 88479    | 46   |
| ٠ | 2009-08-18 13:49:59.854 299.026 any                                                                                              |                | 217.172.186.174 | 48775          | 48775                   | 2.1 M  | 163          | 60025    | 46   |
|   | 2009-08-18 13:45:58.140                                                                                                    | 154.833 any    | 200.35.149.150  | $\overline{2}$ | $\overline{2}$          | 120    | $\mathbf{0}$ |          | 60   |
|   | 2009-08-18 13:54:45.867                                                                                                    | $0.000$ any    | 159.153.174.28  |                |                         | 78     | 0            |          | 78   |
|   | 2009-08-18 13:52:05.866                                                                                                    | $0.000$ any    | 66.252.8.3      |                |                         | 46     | 0            | $\Omega$ | 46   |
|   | 2009-08-18 13:46:49.408 4294840.319 any                                                                                          |                | 200.20.211.21   | $\overline{1}$ | 6                       | 282    | $\mathbf{0}$ | 0        | 47   |
|   | 2009-08-18 13:46:02.642 4294888.475 any                                                                                          |                | 199.80.52.62    |                | 432                     | 644520 | 0            |          | 1491 |

<span id="page-102-0"></span>Figura IV-62 - Identificação do IP 200.20.9.67, que aparece com o maior número de fluxos (120.677), seguido do IP 62.75.219.230 e IP 217.172.186.174.

|                                                            |             | ** nfdump -M /usr/local/nfsen/nfsen/profiles-data/Redes-UFF/200 20 7 0:200 20 2 0:200 20 3 0:200 20 1 0:200 20 15 0:200 156 1 |                              |               |                            |             |                |
|------------------------------------------------------------|-------------|----------------------------------------------------------------------------------------------------|------------------------------|---------------|----------------------------|-------------|----------------|
| nfdump filter:                                             |             |                                                                                                    |                              |               |                            |             |                |
| dst ip 200.20.9.67                                         |             |                                                                                                    |                              |               |                            |             |                |
|                                                            |             | Date flow start buration Proto Src IP Addr:Port Dst IP Addr:Port Flags Tos Packets                                            |                              |               |                            | Bytes Flows |                |
| 2009-08-18 13:45:58.140 0.000 TCP                          |             | $200.35.149.150:44030 -$                                                                                                    | 200.20.9.67:21               | $\ldots$ S. 0 | $1 \quad \cdots$           | 60          | 1.             |
| 2009-08-18 13:46:02.642 4294888.475 TCP                    |             | 199.80.52.62:80<br>$\rightarrow$                                                                                              | $200.20.9.67:43509$ , $AP 0$ |               | 432                        | 644520      | $\mathbf{1}$   |
| 2009-08-18 13:46:49.408 4294840.319 TCP                    |             | $200.20.211.21:60889 - 5$                                                                                                    | $200.20.9.67:22$ $\ldots$ 0  |               | - 6                        | 282         | $\mathbf{1}$   |
| 2009-08-18 13:48:32.973 0.000 TCP                          |             | $200.35.149.150:41822 -$                                                                                                    | $200.20.9.67:21$ S. 0        |               | 1                          | 60          | 1              |
| 2009-08-18 13:49:59.854 0.000 UDP                          |             | $217.172.186.174:39974$ ->                                                                                                    | $200.20.9.67:57376$ 0        |               |                            | 46          | 1              |
| 2009-08-18 13:49:59.854 0.000 UDP                          |             | $217.172.186.174:39974$ $\rightarrow$                                                                                         | $200.20.9.67:45851$ 0        |               |                            | 46          | 1              |
| 2009-08-18 13:49:59.854 0.000 UDP                          |             | $62.75.219.230.58305 - 5$                                                                                                    | 200.20.9.67:27981            |               | $\mathbf{0}$               | 46          | 1              |
| 2009-08-18 13:49:59.854                                    | 248,012 UDP | $62.75.219.230:58305 - 5$                                                                                                    | 200.20.9.67:27607            |               | $\overline{a}$<br>$\Omega$ | 92          | $\overline{2}$ |
| 2009-08-18 13:49:59.854                                    | $0.000$ UDP | $62.75.219.230:58305 -$                                                                                                    | $200.20.9.67:50935$ 0        |               |                            | 46          | $\mathbf{1}$   |
| 2009-08-18 13:49:59.854 0.000 UDP                          |             | 217.172.186.174:39974 ->                                                                                                    | $200.20.9.67:31879$ 0        |               |                            | 46          | 1              |
| 2009-08-18 13:49:59.854                                    | 136.014 UDP | $62.75.219.230.58305 -$                                                                                                    | 200.20.9.67:33618            | $^{\circ}$    |                            | 92          | $\overline{2}$ |
| 2009-08-18 13:49:59.855                                    | 213,010 UDP | $62.75.219.230:58305$ $\rightarrow$                                                                                           | 200.20.9.67:23191            | $\Omega$      | $\overline{2}$             | 92          | $\overline{2}$ |
| 2009-08-18 13:49:59.855                                    | 58.011 UDP  | $217.172.186.174:39974$ ->                                                                                                    | 200.20.9.67:25575            | $\Omega$      | $\overline{2}$             | 92          | $\overline{2}$ |
| 2009-08-18 13:49:59.855                                    | 100,010 UDP | $62.75.219.230:58305 -$                                                                                                    | 200.20.9.67:9552             | $\circ$       | $\overline{2}$             | 92          | $\overline{2}$ |
| 2009-08-18 13:49:59.855                                    | 190.011 UDP | 62.75.219.230:58305 ->                                                                                                    | $200.20.9.67:34841$ 0        |               | 3                          | 138         | 3              |
| 2009-08-18 13:49:59.855                                    | $0.000$ UDP | $62.75.219.230:58305 -$                                                                                                    | $200.20.9.67:56892$ 0        |               | 1                          | 46          | 1              |
| 2009-08-18 13:49:59.855                                    | 165.011 UDP | $62.75.219.230.58305 -$                                                                                                    | 200.20.9.67:52145            | $\Omega$      | $\overline{2}$             | 92          | $\overline{2}$ |
| 2009-08-18 13:49:59.855                                    | $0.000$ UDP | $217.172.186.174:39974 - 200.20.967:47877$                                                                                    |                              |               | $\Omega$                   | 46          | 1              |
| 2009-08-18 13:49:59.855 0.000 UDP                          |             | $217.172.186.174:39974 - 200.20.9.67:9067$                                                                                    |                              |               | 1                          | 46          | $\mathbf{1}$   |
| 2009-08-18 13:49:59.855                                    | 96.010 UDP  | $62.75.219.230:58305$ $\rightarrow$ $200.20.9.67:27362$                                                                       |                              | $\circ$       | $\overline{3}$             | 138         | 3              |
|                                                            |             | Summary: total flows: 120677, total bytes: 5.9 M, total packets: 121113, avq bps: 11, avq pps: 0, avq bpp: 51                 |                              |               |                            |             |                |
| Time window: $2009-08-18$ 13:45:55 - $2009-10-07$ 06:55:10 |             |                                                                                                    |                              |               |                            |             |                |

<span id="page-102-1"></span>**Figura IV-63 Consulta detalhada aos fluxos destinados ao host de endereço IP 200.20.9.67. É possível observar que os hosts de endereços IP 217.172.186.174 e 62.75.219.230, aparecem enviando pacotes UDP a partir de portas fixas (58305 e 39974) para o host da UFF (200.20.9.67).** 

De acordo com o funcionamento do Netflow, um sistema de monitoramento só computa um novo fluxo, caso não encontre fluxos correspondentes para agregá-lo à sua base de dados. No Caso 2, onde são registrados 402.2 novos fluxos a cada segundo, podemos dizer que não se trata de aplicações tradicionais como clientes Web, de e-mail, FTP, ou comunicadores instantâneos, mas talvez de algum tipo de software Peer-to-Peer, considerando a quantidade de endereços envolvidos, característicos de funcionamento de sistemas distribuído ao qual o incidente observado se assemelha.

### 4.18 Caso 3 – Em busca de serviço na porta 22 do TCP

O Caso 3, de acordo com o gráfico da [Figura IV-64,](#page-103-0) representa o incidente de segurança cujas características mais se repetiram durante a realização deste trabalho. Trata-se da varredura da rede em busca de máquinas executando serviços na porta 22 do TCP. Acreditamos que a maior incidência destes, deva-se ao fato de que a porta 22, de acordo como a IANA, é destinada a aplicações de acesso remoto seguro. Este tipo de aplicação vem habilitado, por padrão, em muitas distribuições do sistema operacional Linux e dá ao usuário com as devidas credenciais, total controle sobre a máquina. Existem vários ataques que visam esta porta, inclusive ataques simples de força bruta como o de dicionário de senhas que exploram instalações inseguras feitas por neófitos.

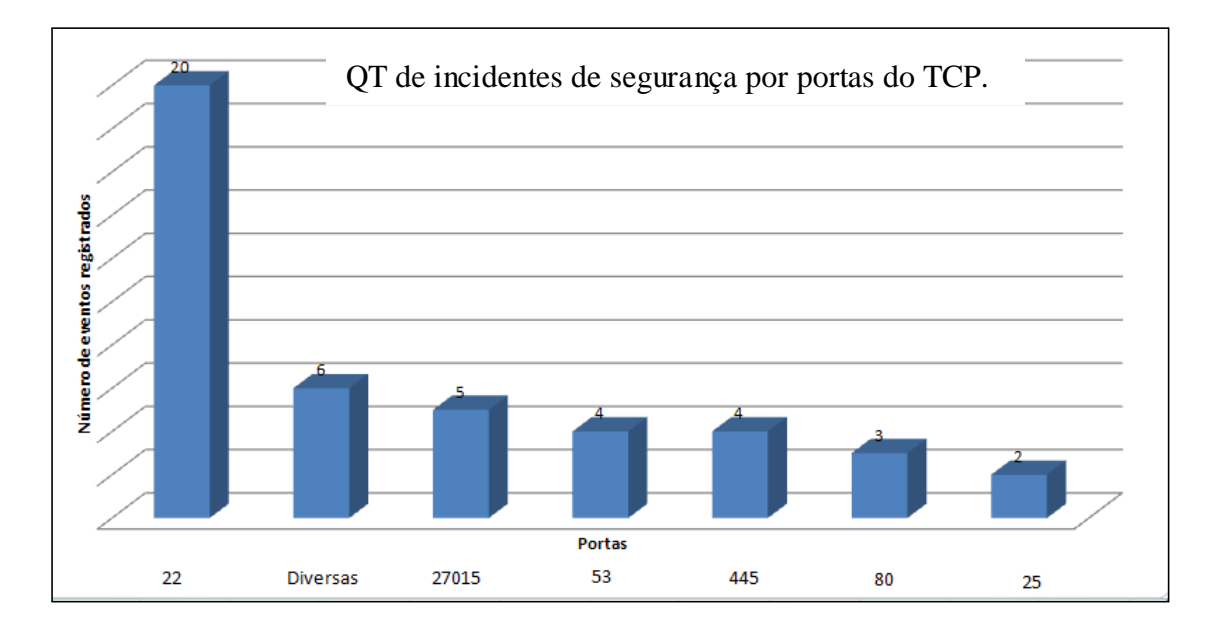

<span id="page-103-0"></span>Figura IV-64 – Registro de 44 casos de segurança entre Fevereiro de 2008 e Novembro de 2009.

A sequência é mesma descrita para o Caso 1. Primeiro identifica-se a alteração no gráfico [\(Figura IV-65\)](#page-104-0), depois são verificadas as informações que levam até o agente gerador do incidente. Na [Figura IV-66,](#page-104-1) verifica-se a intensidade do ataque, 690.5 fluxos por segundo. Na [Figura IV-67,](#page-104-2) através do relatório que relaciona 10 endereços IPs ordenados pela quantidade de fluxo, identifica-se o IP 200.156.105.101 no primeiro lugar do ranking. Na [Figura IV-68](#page-105-0) verifica-se a ação do IP 200.156.105.101, vasculhando diversas redes em busca de endereços IP que comecem com prefixo 128.194. e tenham serviço na porta 22.

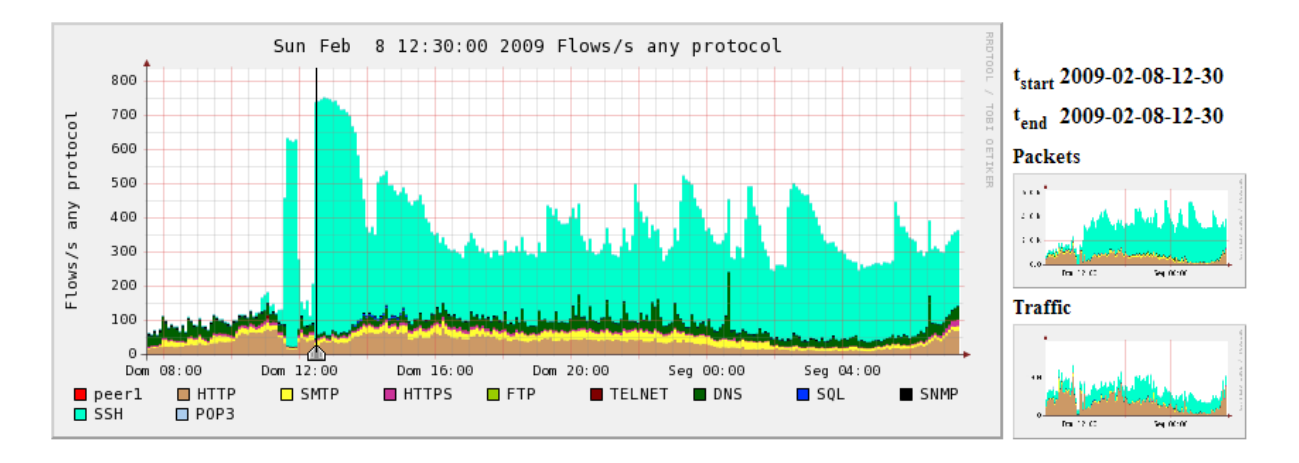

<span id="page-104-0"></span>Figura IV-65 – Identificação visual do aumento da quantidade de fluxos utilizando a porta 22 do protocolo TCP representada no gráfico pela cor verde-claro.

| Channel:             | <b>Flows:</b>         |                  |                 |     |                        |                                 |                   | Packets:     |     |                        | Traffic:           |                                               |                                |  |                                                 |  |
|----------------------|-----------------------|------------------|-----------------|-----|------------------------|---------------------------------|-------------------|--------------|-----|------------------------|--------------------|-----------------------------------------------|--------------------------------|--|-------------------------------------------------|--|
|                      | all:                  | tcp:             |                 |     | udp: icmp: other: all: |                                 | tcp:              |              |     | udp: icmp: other: all: |                    | tcp:                                          | udp:                           |  | icmp: other:                                    |  |
| $\nabla$ POP3        | 0.2 / s               | 0.2/s            | 0/s             | 0/s | 0/s                    | 0.8/s                           | 0.8/s             | 0/s          | 0/s | 0/s                    | $1.8$ kb/s         | $1.8$ kb/s                                    |                                |  | $0 \text{ b/s}$ $0 \text{ b/s}$ $0 \text{ b/s}$ |  |
| $\triangledown$ SSH  | 690.5/s 690.5/s 0.0/s |                  |                 | 0/s | 0/s                    | $1.8$ k/s                       | 1.8 $k/s$ 0.0 /s  |              | 0/s | 0/s                    | $2.2$ Mb/s         | $2.2$ Mb/s                                    | 4.7 $b/s$ 0 $b/s$ 0 $b/s$      |  |                                                 |  |
| $\triangledown$ SNMP | 0.4 / s               |                  | $0/s$ 0.4/s     | 0/s | 0/s                    | 0.6/s                           |                   | $0/s$ 0.6 /s | 0/s |                        | $0/s$ 377.3 b/s    |                                               | 0 b/s $377.3$ b/s 0 b/s 0 b/s  |  |                                                 |  |
| $\Box$ SQL           | 0.1/s                 | 0.1/s            | 0/s             | 0/s | 0/s                    | 2.4/s                           | 2.4/s             | 0/s          | 0/s | 0/s                    | $8.8$ kb/s         | $8.8$ kb/s                                    |                                |  | $0 \text{ b/s}$ $0 \text{ b/s}$ $0 \text{ b/s}$ |  |
| $\triangledown$ DNS  | 4.0 / s               |                  | $0.0 /s$ 4.0 /s | 0/s | 0/s                    | 4.4 / s                         | $0.0 / s$ 4.3 /s  |              | 0/s | 0/s                    | $4.6$ kb/s         | 20.0 b/s                                      | $4.5 \text{ kb/s}$ 0 b/s 0 b/s |  |                                                 |  |
| <b>Z TELNET</b>      | 0.0/s                 | 0.0/s            | 0/s             | 0/s | 0/s                    | 0.1/s                           | 0.1/s             | 0/s          | 0/s | 0/s                    | $26.3 \text{ b/s}$ | $26.3 \text{ b/s}$                            |                                |  | $0 \text{ b/s}$ $0 \text{ b/s}$ $0 \text{ b/s}$ |  |
| $\nabla$ FTP         | 0/s                   | 0/s              | 0/s             | 0/s | 0/s                    | 0/s                             | 0/s               | 0/s          | 0/s | 0/s                    | 0 b/s              | 0 b/s                                         |                                |  | $0 \text{ b/s}$ $0 \text{ b/s}$ $0 \text{ b/s}$ |  |
| $\Box$ HTTPS         | 6.9 / s               |                  | 6.9 /s $0.0$ /s | 0/s | 0/s                    | 22.1/s                          | $22.1 / s$ 0.0 /s |              | 0/s |                        |                    | $0/s$ 94.9 kb/s 94.9 kb/s                     | 14.9 b/s $0 \text{ b/s}$ 0 b/s |  |                                                 |  |
| $\triangledown$ SMTP | 9.8 / s               | 9.8 / s          | 0/s             | 0/s | 0/s                    | 26.9 / s                        | 26.9 / s          | 0/s          | 0/s |                        |                    | $0/s$ 42.1 kb/s 42.1 kb/s                     |                                |  | $0 \text{ b/s}$ $0 \text{ b/s}$ $0 \text{ b/s}$ |  |
| $\nabla$ HTTP        | 25.0/s                | $24.9 / s$ 0.1/s |                 | 0/s |                        | $0$ /s 196.1 /s 196.0 /s 0.1 /s |                   |              | 0/s |                        |                    | $0/s$ 1.3 Mb/s 1.3 Mb/s 158.9 b/s 0 b/s 0 b/s |                                |  |                                                 |  |

Statistics timeslot Feb 08 2009 - 12:30

<span id="page-104-1"></span>Figura IV-66 - Painel de visualização, mostrando que 690.5 fluxos por segundo são registrados para o protocolo SSH (porta 22 do TCP).

|                |                                                        |  | ** nfdump -M /usr/local/nfsen/nfsen/profiles-data/PROTOCOLOS/POP3:SSH:SNMP:SOL:DNS:TELNET:FTP:HTTPS:SMTP:HTTP:peer |        |       |                         |              |              |       |  |
|----------------|--------------------------------------------------------|--|----------------------------------------------------------------------------------------------------|--------|-------|-------------------------|--------------|--------------|-------|--|
| nfdump filter: |                                                        |  |                                                                                                    |        |       |                         |              |              |       |  |
| any            |                                                        |  |                                                                                                    |        |       |                         |              |              |       |  |
|                | Top 10 IP Addr ordered by flows:                       |  |                                                                                                    |        |       |                         |              |              |       |  |
|                | Date first seen Duration Proto                         |  | IP Addr                                                                                                    |        |       | Flows Packets Bytes pps |              | $_{\rm bps}$ | bpp   |  |
|                | 2009-02-08 12:29:45.150 4295280.911 any                |  | 200.156.105.101                                                                                                    | 206531 |       | 512284 65.4 M           | $\circ$      | 127 133      |       |  |
|                | 2009-02-08 12:29:45.151 4295280.910 any                |  | 128.194.112.48 12320                                                                                               |        | 12320 | 601264 0                |              | 1 48         |       |  |
|                | 2009-02-08 12:29:45.152 4295266.229 any                |  | 128.194.106.102 10002 28208 3.4 M 0                                                                                |        |       |                         |              | $6 \t 124$   |       |  |
|                | 2009-02-08 12:29:45.160 4295266.216 any                |  | 128.194.229.165 9405                                                                                               |        |       | 24458 3.2 M             | $\circ$      |              | 6 139 |  |
|                | 2009-02-08 12:29:45.166 4295266.211 any                |  | 128.194.106.248 9351                                                                                               |        |       | 26384 3.4 M             | $\circ$      | $6 \t 134$   |       |  |
|                | 2009-02-08 12:29:45.163 4295266.220 any                |  | 128.194.105.184 9027                                                                                               |        |       | 22621 3.1 M             | $\circ$      |              | 6 143 |  |
|                | 2009-02-08 12:29:45.660 4295265.712 any                |  | 128.194.86.62 8816                                                                                                 |        |       | 24280 3.1 M             | $\mathbf{0}$ |              | 6 135 |  |
|                | 2009-02-08 12:29:45.156 4295266.225 any                |  | 128.194.102.7 8628                                                                                                 |        |       | 24024 3.1 M             | $\circ$      |              | 6 137 |  |
|                | 2009-02-08 12:29:45.153 4295266.222 any                |  | 128.194.113.139 8516                                                                                               |        |       | 19081 2.5 M             | $\circ$      | 4 135        |       |  |
|                | 2009-02-08 12:29:45.872 4295265.511 any                |  | 128.194.169.38 7917                                                                                                |        |       | 21958 2.8 M             | $\mathbf{0}$ |              | 5 134 |  |
|                |                                                        |  |                                                                                                    |        |       |                         |              |              |       |  |
|                |                                                        |  | Summary: total flows: 221110, total bytes: 129.4 M, total packets: 603840, avq bps: 252, avq pps: 0, avq bpp: 224  |        |       |                         |              |              |       |  |
|                | Time window: 2009-02-08 12:29:45 - 2009-03-30 04:37:46 |  |                                                                                                    |        |       |                         |              |              |       |  |
|                |                                                        |  | Total flows processed: 221110. Records skipped: 0. Bytes read: 11497972                                            |        |       |                         |              |              |       |  |

Sys: 0.058s flows/second: 3748262.4 Wall: 0.302s flows/second: 729931.1

<span id="page-104-2"></span>Figura IV-67 - Resultado da consulta ao sistema Nfsen, onde é possível ver que o IP 200.156.105.101 é o

primeiro da lista com 206.531 fluxos de um total 221.110 fluxos registrados no período.

|                                         |                | ** nfdump -M /usr/local/nfsen/nfsen/profiles-data/PROTOCOLOS/POP3:SSH:SNMP:SQL:DNS:TELNET:FTP:HTTPS:SMTP:HTTP:peer1 |                    |                                   |                             |             | $-T = r$ 20  |
|-----------------------------------------|----------------|----------------------------------------------------------------------------------------------------|--------------------|-----------------------------------|-----------------------------|-------------|--------------|
| nfdump filter:                          |                |                                                                                                    |                    |                                   |                             |             |              |
| src ip 200.156.105.101                  |                |                                                                                                    |                    |                                   |                             |             |              |
| Date flow start                         | Duration Proto | Src IP Addr:Port Dst IP Addr:Port                                                                                   |                    | Flags Tos Packets                 |                             | Bytes Flows |              |
| 2009-02-08 12:29:47.050 4294965.413 TCP |                | $200.156.105.101:38606 -> 128.194.105.184:22$                                                                       |                    | AP.F                              | 2<br>$\sim$ 0               | 102         | $\mathbf{1}$ |
| 2009-02-08 12:29:47.276 4294965.184 TCP |                | $200.156.105.101:38738 -$                                                                                           | 128.194.105.184:22 | AP.F 0                            | 4                           | 418         | $\mathbf{1}$ |
| 2009-02-08 12:29:47.546 4294964.921 TCP |                | $200.156.105.101:33604$ ->                                                                                          | 128.194.90.115:22  | AP                                | $\overline{2}$<br>$\bullet$ | 230         | 1            |
| 2009-02-08 12:29:47.276 4294965.191 TCP |                | $200.156.105.101:37462$ ->                                                                                          | 128.194.149.4:22   | AP 0                              | 4                           | 340         | 1            |
| 2009-02-08 12:29:47.754 4294964.706 TCP |                | $200.156.105.101:53735$ ->                                                                                          | 128.194.75.12:22   | AP 0                              | 2                           | 106         | $\mathbf{1}$ |
| 2009-02-08 12:29:46.495 4294965.965 TCP |                | $200.156.105.101:53738 - 5$                                                                                         | 128.194.75.12:22   | .A 0                              |                             | 46          | 1            |
| 2009-02-08 12:29:45.169                 | $0.000$ TCP    | $200.156.105.101:45267 - 128.194.112.48:22$                                                                         |                    | $\ldots$ . $\ldots$<br>$^{\circ}$ |                             | 52          |              |
| 2009-02-08 12:29:45.832 4294966.631 TCP |                | $200.156.105.101:38755$ ->                                                                                          | 128.194.105.184:22 | AP 0                              | 2                           | 230         | 1            |
| 2009-02-08 12:29:46.884 4294965.580 TCP |                | $200.156.105.101:34232$ ->                                                                                          | 128.194.253.133:22 | AP 0                              | 4                           | 592         | $\mathbf{1}$ |
| 2009-02-08 12:29:46.603 4294965.860 TCP |                | $200.156.105.101:53832$ ->                                                                                          | 128.194.169.38:22  | AP                                | 3<br>$\overline{0}$         | 240         | $\mathbf{1}$ |
| 2009-02-08 12:29:48.779 4294963.686 TCP |                | $200.156.105.101:47487 - 128.194.169.157:22$                                                                        |                    | AP.F 0                            |                             | 244         | 1            |
| 2009-02-08 12:29:46.812 4294965.651 TCP |                | $200.156.105.101:57193$ ->                                                                                          | 128.194.143.77:22  | $\ldots$ S. 0                     |                             | 52          | 1            |
| 2009-02-08 12:29:46.151 4294966.316 TCP |                | $200.156.105.101:42810$ ->                                                                                          | 128.194.107.194:22 | AP                                | $\overline{2}$<br>- 0       | 248         | $\mathbf{1}$ |
| 2009-02-08 12:29:46.839 4294965.628 TCP |                | $200.156.105.101:38502$ ->                                                                                          | 128.194.105.184:22 | AP                                | $\sim$ 0                    | 184         | $\mathbf{1}$ |
| 2009-02-08 12:29:48.398 4294964.067 TCP |                | $200.156.105.101:57720 - >$                                                                                         | 128.194.246.50:22  | $A \cdot \cdot \cdot$             | $\bullet$                   | 46          | $\mathbf{1}$ |
| 2009-02-08 12:29:45.648 4294966.818 TCP |                | $200.156.105.101:54348$ ->                                                                                          | 128.194.229.165:22 | AP                                | $\circ$                     | 184         | 1            |

<span id="page-105-0"></span>Figura IV-68 - Detalhes dos acessos do host 200.156.105.101, em busca de hosts que respondam a consultas na porta do TCP 22.

4.19 Caso 4 – Ataque de negação de serviço distribuído, partindo de uma das redes da UFF.

O Caso 4 corresponde a um clássico ataque DDOS e pode ser observado na [Figura](#page-105-1)  [IV-69.](#page-105-1) Registramos vinte e cinco IPs da UFF fazendo acessos simultâneos ao IP 80.244.248.46, na porta 80, registrado como www4.daj.ba, na Alemanha. O ataque partiu da rede 200.156.105.0, tendo como alvo o endereço IP 80.244.248.46. Acreditamos na hipótese de que este caso, ocorrido em setembro de 2009, esteja relacionado ao anterior (caso 3, registrado em fevereiro do mesmo ano), uma vez que o endereço IP 200.156.105.101 pertence a esta rede.

| nfdump filter:                          |                 |                    |               |                   |                       |            |                                                        |             |                 |  |
|-----------------------------------------|-----------------|--------------------|---------------|-------------------|-----------------------|------------|--------------------------------------------------------|-------------|-----------------|--|
| ip 80.244.248.46                        |                 |                    |               |                   |                       |            |                                                        |             |                 |  |
| Date flow start                         | Duration Proto  | Src IP Addr: Port  |               | Dst IP Addr: Port | Flags Tos             |            | Packets                                                | Bytes Flows |                 |  |
| 2008-09-02 15:09:52.716                 | 4294955.850 TCP | 200.156.105.7:22   | $\rightarrow$ | 80.244.248.46:80  | . S .                 | $^{\circ}$ | $\overline{2}$                                         | 120         |                 |  |
| 2008-09-02 15:09:46.286                 | 85.993 TCP      | 200.156.105.51:22  | $\rightarrow$ | 80.244.248.46:80  | .5.                   | $^{\circ}$ | 2                                                      | 120         | 2               |  |
| 2008-09-02 15:09:48.142                 | 0.000 TCP       | 200.156.105.189:22 | $\rightarrow$ | 80.244.248.46:80  | .5.                   | $\theta$   |                                                        | 60          |                 |  |
| 2008-09-02 15:09:50.309                 | 243.445 TCP     | 200.156.105.39:22  | $\rightarrow$ | 80.244.248.46:80  | $$ S.                 |            | $\overline{c}$                                         | 120         | $\overline{c}$  |  |
| 2008-09-02 15:09:58.090                 | 250.704 TCP     | 200.156.105.52:22  | $\rightarrow$ | 80.244.248.46:80  | S.                    | $\circ$    |                                                        | 120         | $\overline{a}$  |  |
| 2008-09-02 15:09:57.886                 | 116.088 TCP     | 200.156.105.221:22 | $\rightarrow$ | 80.244.248.46:80  |                       |            |                                                        |             | $\vert x \vert$ |  |
| 2008-09-02 15:10:07.384                 | 0.000 TCP       | 200.156.105.104:22 | $\rightarrow$ | 80.244.248.46:80  |                       |            |                                                        |             |                 |  |
| 2008-09-02 15:10:11.193                 | 124,860 TCP     | 200.156.105.98:22  | $\rightarrow$ | 80.244.248.46:80  |                       |            | 80.244.248.46: www4.daj.ba                             |             |                 |  |
| 2008-09-02 15:10:11.813                 | 0.000 TCP       | 200.156.105.34:22  | $\rightarrow$ | 80.244.248.46:80  |                       |            |                                                        |             |                 |  |
| 2008-09-02 15:10:20.639                 | $0.000$ TCP     | 200.156.105.207:22 | $\rightarrow$ | 80.244.248.46:80  | IP range              |            | $80.244.248.0 - 80.244.249$                            |             |                 |  |
| 2008-09-02 15:10:25.606                 | 0.000 TCP       | 200.156.105.200:22 | $\rightarrow$ | 80.244.248.46:80  | Network name<br>Infos |            | VOLLMARNET-DEDICATED-NET2<br>Network for dedicated Ser |             |                 |  |
| 2008-09-02 15:10:26.678                 | 208.101 TCP     | 200.156.105.41:22  | $\rightarrow$ | 80.244.248.46:80  | Country               |            | Germany (DE)                                           |             |                 |  |
| 2008-09-02 15:10:34.329                 | 0.000 TCP       | 200.156.105.14:22  | $\rightarrow$ | 80.244.248.46:80  | Abuse E-mail          |            | abuse@vollmar.net                                      |             |                 |  |
| 2008-09-02 15:10:58.972 4294955.011 TCP |                 | 200 156 105 168 22 | $\rightarrow$ | 80.244.248.46:8   |                       |            |                                                        |             |                 |  |
| 2008-09-02 15:10:48.309                 | 0.000 TCP       | 200.156.105.140:22 | $\rightarrow$ | 80.244.248.46:80  |                       |            |                                                        |             |                 |  |
| 2008-09-02 15:11:23.434 4294943.016 TCP |                 | 200.156.105.138:22 | $\rightarrow$ | 80 244 248 46 87  |                       |            |                                                        | <b>180</b>  |                 |  |
| 2008-09-02 15:11:06.260                 | 26.878 TCP      | 200.156.105.139:22 | $\rightarrow$ | 80.244.248.46:80  | . 5.                  | $\circ$    | 2                                                      | 120         | $\overline{2}$  |  |
| 2008-09-02 15:11:16.295                 | 0.000 TCP       | 200.156.105.64:22  | $\rightarrow$ | 80.244.248.46:80  | .5.                   | $\Omega$   |                                                        | 60          |                 |  |
| 2008-09-02 15:11:17.302                 | 0.000 TCP       | 200.156.105.89:22  | $\rightarrow$ | 80.244.248.46:80  | $$ S.                 | $\circ$    |                                                        | 60          |                 |  |
| 2008-09-02 15:11:33.117                 | 0.000 TCP       | 200.156.105.162:22 | $\rightarrow$ | 80.244.248.46:80  | 5                     | $\Omega$   |                                                        | 60          |                 |  |
| 2008-09-02 15:11:35.113                 | 114.244 TCP     | 200.156.105.97:22  | $\rightarrow$ | 80.244.248.46:80  | $$ S.                 | $\Omega$   | $\overline{2}$                                         | 120         |                 |  |
| 2008-09-02 15:11:44.006                 | 0.000 TCP       | 200.156.105.211:22 | $\rightarrow$ | 80.244.248.46:80  | .5.                   | $\Omega$   |                                                        | 60          |                 |  |
| 2008-09-02 15:11:24.012                 | 19.973 TCP      | 200.156.105.192:22 | $\rightarrow$ | 80.244.248.46:80  | .5.                   | $\Omega$   |                                                        | 120         |                 |  |
| 2008-09-02 15:11:44.983                 | 0.000 TCP       | 200.156.105.117:22 | $\rightarrow$ | 80.244.248.46:80  | .5.                   | $\Omega$   |                                                        | 60          |                 |  |
| 2008-09-02 15:11:49.958                 | 0.000 TCP       | 200.156.105.123:22 | $\rightarrow$ | 80.244.248.46:80  | .5.                   | $\Omega$   |                                                        | 60          |                 |  |

<span id="page-105-1"></span>Figura IV-69 - DDOS a partir de hosts da rede 200.156.105.0.

4.20 Caso -5 - Ataque a hosts internacionais.

O caso 5 também possui uma característica muito presente durante o período de monitoramento. Situações onde os hosts internos atacavam hosts em países como China [\(Figura IV-70\)](#page-106-0) e EUA, sugerindo o uso da rede da Universidade para guerra cibernética.

| any                                                    |                         |                                                                                                |                                    |      |
|--------------------------------------------------------|-------------------------|------------------------------------------------------------------------------------------------|------------------------------------|------|
| Date flow start                                        | Duration Proto          |                                                                                                | Src IP Addr:Port Dst IP Addr:Port  | Flac |
| 2008-07-31 17:39:30.051                                | $0.000$ TCP             | $200.20.11.188:36277 - 5$                                                                      | 211.156.200.108:22                 | . 5  |
| 2008-07-31 17:39:30.052                                | 0.000<br>UDP            | $194.42.1.1:40454$ ->                                                                          | 200.20.10.17:53                    | .    |
| 2008-07-31 17:39:30.054                                | $0.000$ TCP             | $200.20.11.188:36277 - >$                                                                      | 211.156.200.107:22                 | . 5  |
| 2008-07-31 17:39:30.054                                | 0.000<br><b>UDP</b>     | 192.31.80.30:53<br>$\rightarrow$                                                               | 200.20.0.18:33585                  | .    |
| 2008-07-31 17:39:30.055                                | $0.000$ TCP             | $200.20.11.188:36277 - >$                                                                      | 211.156.200.201:22                 | . 5  |
| 2008-07-31 17:39:30.056                                | $0.000$ TCP             | $200.20.11.188:36277 - >$                                                                      | 211.156.217.29:22                  | . 5  |
| 2008-07-31 17:39:30.056                                | $0.000$ TCP             | $200.20.11.188:36277 - >$                                                                      | 211.156.200.176:22                 | . 5  |
| 2008-07-31 17:39:30.059                                | $0.000$ TCP             | $200.20.11.188:36277 - >$                                                                      | 211.156.201.16:22                  | . 5  |
| 2008-07-31 17:39:30.05                                 |                         | $\vert x \vert$                                                                                | 211.156.216.144:22                 | . 5  |
| 2008-07-31 17:39:30.06                                 |                         |                                                                                                | $211.156$ $217$ $57.22$            | 5    |
| 2008-07-31 17:39:30.06                                 | 211.156.216.144:        |                                                                                                | 211 . 15 lookup 211.156.216.144:22 |      |
| 2008-07-31 17:39:30.06                                 |                         |                                                                                                | 211.156.216.143:22                 | . 5  |
| 2008-07-31 17:39:30.06                                 | IP range                | $211.156.192.0 - 211.156.2$                                                                    | 211.156.200.106:22                 | . 5  |
| 2008-07-31 17:39:30.06                                 | Network name<br>Infos   | CHINAPOST<br>CHINA STATE POST BUREAU                                                           | 211.156.215.200:22                 | . 9  |
| 2008-07-31 17:39:30.06                                 |                         | Infos Jia No.8, North Lishi Roa                                                                | 211.156.199.243:22                 | . 5  |
| 2008-07-31 17:39:30.06                                 | Infos                   | Jia No.8, North Lishi Roa                                                                      | 211.156.216.109:22                 | . 5  |
| 2008-07-31 17:39:30.06                                 | Country<br>Abuse E-mail | China (CN)<br>wangzhicheng@postmail.com                                                        | 211.156.200.105:22                 | . 5  |
| 2008-07-31 17:39:30.06                                 |                         |                                                                                                | 211.156.200.78:22                  | . 5  |
| 2008-07-31 17:39:30.068                                | U.UUU TCP               | 200.20.11.188:36277<br>$\Rightarrow$                                                           | 211.156.199.195:22                 | . 5  |
| 2008-07-31 17:39:30.068                                | $0.092$ TCP             | 66.7.192.149:80<br>$\rightarrow$                                                               | 200.20.7.112:51216                 | . A  |
|                                                        |                         | Summary: total flows: 129586, total bytes: 113.4 M, total packets: 226948, avq bps: 221, avq p |                                    |      |
| Time window: 2008-07-31 17:39:30 - 2008-09-19 10:47:45 |                         |                                                                                                |                                    |      |

<span id="page-106-0"></span>Figura IV-70 - Ataque Syn Flood partindo do endereço IP 200.20.11.188 (telemar.telecom.uff.br), para diversos IPs da China.

# 4.21 Caso 6 - Colocando a mãos no agressor

Muitos casos como que os que acabaram de ser mostrados se repetiram diariamente. Em um deles foi possível ter acesso a máquina para investigação. Tratava-se de uma estação de trabalho de um laboratório da Universidade, que foi invadida através de uma de suas contas com senha fraca do serviço de terminal remoto (SSH). Nesta máquina foram encontrados diversos scripts, cujos códigos tinham o objetivo de obter acesso a outros computadores utilizando ataques de dicionário.

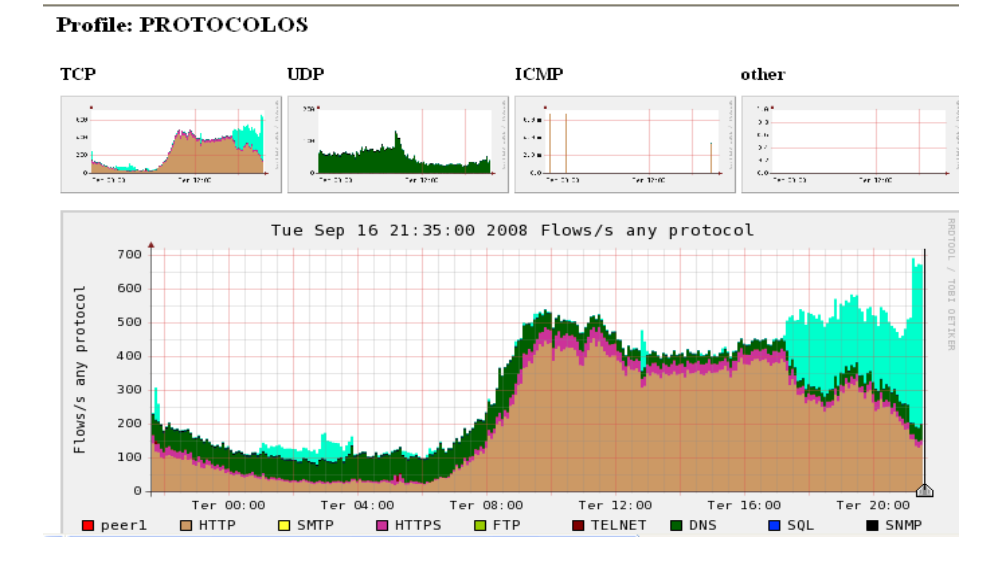

Figura IV-71 - Perfil PROTOCOLO apresentando alteração do PFR as 17:30 do dia 16/09/08.

| <b>Channel:</b>       |          |                      | <b>Flows:</b>     |     |                   |               |                                     | Packets:        |     |                   | ▼           |                            | Traffic:                       |                 |                         |
|-----------------------|----------|----------------------|-------------------|-----|-------------------|---------------|-------------------------------------|-----------------|-----|-------------------|-------------|----------------------------|--------------------------------|-----------------|-------------------------|
|                       | all:     | tcp:                 | ud <sub>p</sub> : |     | icmp: other: all: |               | tcp:                                | udp:            |     | icmp: other: all: |             | tcp:                       | udp:                           |                 | icmp: other:            |
| $\boxdot$ SSH         |          | $470.0 / s$ 470.0 /s | 0/s               | 0/s | 0/s               |               | $2.8 \text{ k/s}$ $2.8 \text{ k/s}$ | 0/s             | 0/s | 0/s               | $3.8$ Mb/s  | $3.8$ Mb/s                 |                                | $0 b/s$ $0 b/s$ | 0 <sub>b/s</sub>        |
| $\triangledown$ SNMP  | 1.7 / s  | 0/s                  | 1.7/s             | 0/s | 0/s               | 3.9 / s       | 0/s                                 | 3.9 / s         | 0/s | 0/s               | $2.5$ kb/s  | 0 b/s                      | $2.5$ kb/s $0$ b/s             |                 | 0 <sub>b/s</sub>        |
| $\boxdot$ SOL         | 0.0 / s  | 0.0 / s              | 0/s               | 0/s | 0/s               | 0.1/s         | 0.1/s                               | 0/s             | 0/s | 0/s               | 509.8 b/s   | 509.8 h/s                  |                                | $0 b/s$ $0 b/s$ | 0 <sub>b/s</sub>        |
| $\nabla$ DNS          | 45.9 / s |                      | $0.1/s$ 45.8 /s   | 0/s |                   | $0/s$ 55.0 /s |                                     | $0.1/s$ 54.9 /s | 0/s | 0/s               | $61.1$ kb/s |                            | 65.6 b/s 61.0 kb/s 0 b/s 0 b/s |                 |                         |
| <b>ZITELNET</b>       | 0.0 / s  | 0.0/s                | 0.0 / s           | 0/s | 0/s               | 0.1/s         | 0.1/s                               | 0.0/s           | 0/s | 0/s               | 38.7 h/s    | 27.0 h/s                   | 11.7 $b/s$ 0 $b/s$             |                 | 0 <sub>b/s</sub>        |
| $\nabla$ FTP          | 0/s      | 0/s                  | 0/s               | 0/s | 0/s               | 0/s           | 0/s                                 | 0/s             | 0/s | 0/s               | 0 b/s       | 0 b/s                      |                                | $0 b/s$ $0 b/s$ | 0 <sub>b/s</sub>        |
| $\triangledown$ HTTPS | 15.2 / s | 15.2 / s             | 0.0/s             | 0/s |                   |               | $0/s$ 95.5 /s 95.4 /s               | 0.1/s           | 0/s |                   |             | 0 /s 392.4 kb/s 392.3 kb/s | 76.1 $b/s$ 0 $b/s$             |                 | 0 <sub>b/s</sub>        |
| $\nabla$ SMTP         | 0/s      | 0/s                  | 0/s               | 0/s | 0/s               | 0/s           | 0/s                                 | 0/s             | 0/s | 0/s               | 0 b/s       | 0 b/s                      |                                | $0 b/s$ $0 b/s$ | 0 <sub>b/s</sub>        |
| $\triangledown$ HTTP  |          | $137.1 / s$ 137.0 /s | 0.1/s             | 0/s | 0/s               |               | $2.1 \text{ k/s}$ $2.1 \text{ k/s}$ | 0.1/s           | 0/s | 0/s               | $14.0$ Mb/s | 14.0 Mb/s 134.0 b/s 0 b/s  |                                |                 | 0 <sub>b/s</sub>        |
| $\nabla$ peerl        | 0/s      | 0/s                  | 0/s               | 0/s | 0/s               | 0/s           | 0/s                                 | 0/s             | 0/s | 0/s               | 0 b/s       | 0 b/s                      |                                |                 | $0 b/s$ $0 b/s$ $0 b/s$ |

Figura IV-72 - Painel de informações de visualização de incidentes, indicando o valor de 470 fluxos por segundo.

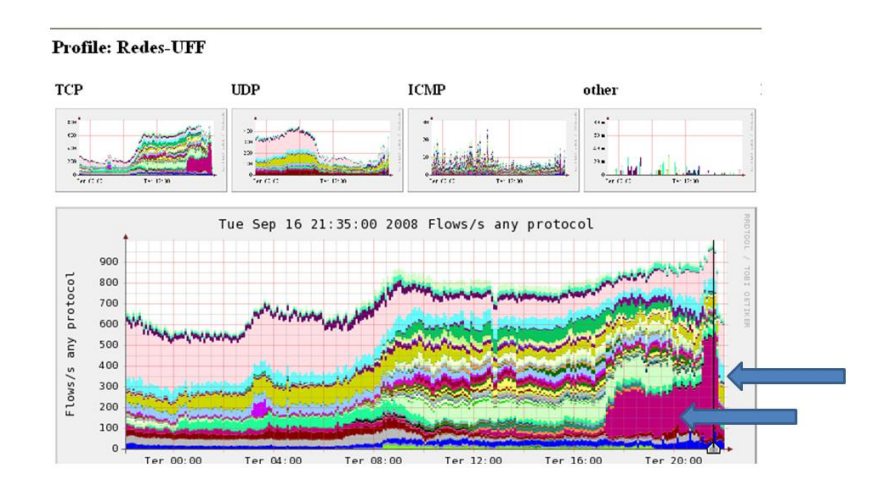

Figura IV-73 - Gráfico do Perfil RedesUff, mostrando um aumento da atividade da rede identificada pela cor lilás.
| 200205192             | 6.9/s   |                                    | 5.1 /s 1.8 /s 0.1 /s  |              |     | 0 /s 148.4 /s 145.6 /s 1.9 /s 0.9 /s        |       |                     |               | 0/s | $Mb/s$ $Mb/s$           |                                                                                                    | kb/s                    | b/s          |
|-----------------------|---------|------------------------------------|-----------------------|--------------|-----|---------------------------------------------|-------|---------------------|---------------|-----|-------------------------|----------------------------------------------------------------------------------------------------|-------------------------|--------------|
| $200$ 156 105 128     | 1.4/s   |                                    | $0.7/s$ $0.7/s$       | 0/s          | 0/s | 1.7/s                                       |       | 1.0 /s 0.7 /s       | 0/s           | 0/s | $\mathbf{b}/\mathbf{s}$ | 754.4 405.0 349.4<br>b/s                                                                            | $\mathbf{b}/\mathbf{s}$ | 0 b/s        |
| 200201096             | 0.0/s   |                                    | $0/s$ 0.0 /s          | 0/s          | 0/s | 0.0/s                                       |       | $0/s$ 0.0 /s        | 0/s           | 0/s | b/s                     | $8.5$ 0 b/s                                                                                         | $\mathbf{b}/\mathbf{s}$ | $8.5$ 0 b/s  |
| $200 - 20 - 10 - 64$  |         | $477.4 / s$ 468.6 /s 8.4 /s 0.4 /s |                       |              |     | $0/s$ 2.3 k/s 2.3 k/s 10.0 /s 2.1 /s        |       |                     |               | 0/s | 2.6<br>$Mb/s$ $Mb/s$    |                                                                                                    | $k_{\rm b/s}$           | 1.2<br>kb/s  |
| $200 - 20 - 10 - 32$  | 0.1/s   | 0.0/s                              |                       | $0/s$ 0.1 /s | 0/s | 0.1/s                                       | 0.0/s |                     | $0/s$ $0.1/s$ | 0/s | 36.3<br>b/s             | $\mathbf{b}/\mathbf{s}$                                                                             | $3.8$ 0 b/s             | 32.4<br>b/s  |
| 20020100              | 15.7 /s |                                    | 3.4 /s 11.9 /s 0.4 /s |              |     | 0 /s $34.2$ /s $20.4$ /s $13.1$ /s $0.7$ /s |       |                     |               | 0/s | 96.1<br>kb/s            | kb/s                                                                                                | kb/s                    | 349.3<br>b/s |
| $200$ 156 100 128     | 0.0/s   |                                    | $0/s$ 0.0 /s 0.0 /s   |              | 0/s | 0.0/s                                       |       | $0/s$ 0.0 /s 0.0 /s |               | 0/s | 128.3                   | $b/s$ 0 $b/s$                                                                                       | 126.9<br>b/s            | 1.5<br>b/s   |
| $200$ 156 104 224     | 0.3/s   |                                    | $0.1/s$ 0.2 /s 0.0 /s |              |     | $0/s$ 5.5 k/s 5.5 k/s 0.3/s                 |       |                     | 0.0/s         | 0/s | 48.5<br>$Mb/s$ $Mb/s$   |                                                                                                    | b/s                     | 24.5<br>b/s  |
| $\n  200$ 156 108 192 | 0.1/s   |                                    | $0/5$ $0.1/5$ $0.0/5$ |              | 0/s | 0.1/s                                       |       | $0/s$ $0.1/s$       | 0.0/s         | 0/s |                         | $\frac{38.6}{b/s}$ 0 b/s                                                                            | 29.6<br>b/s             | 9.0<br>b/s   |
| $200$ 156 108 224     | 0.0/s   | 0/s                                |                       | $0/s$ 0.0 /s | 0/s | 0.0/s                                       | 0/s   |                     | $0/s$ 0.0 /s  | 0/s | 11.4                    | $\overrightarrow{\mathbf{b/s}}$ 0 $\overrightarrow{\mathbf{b/s}}$ 0 $\overrightarrow{\mathbf{b/s}}$ |                         | 11.4<br>h/s  |

<span id="page-108-0"></span>Figura IV-74 - Painel de visualização do sistema Nfsen, mostrando a rede 200.20.10.64, com elevada

#### quantidade de fluxos.

\*\* nfdump -M /usr/local/nfsen/nfsen/profiles-data/FROTOCOLOS/SSH:SNMP:SQL:DNS:TELNET:FTP:HTTPS:SMTP:HTTP:peer1 -T nfdump filter: any

| Top 10 The Addr ordered by flows: |                                         |                     |      |               |                |              |     |     |
|-----------------------------------|-----------------------------------------|---------------------|------|---------------|----------------|--------------|-----|-----|
| Date first seen                   | Duration Proto                          | IP Addr             |      | Flows Packets | Bytes          | pps          | bps | bpp |
|                                   | 2008-09-16 21:29:33.363 4295292.920 any | 200.20.10.73 138753 |      | 764451        | 88.2 M         | $\sim$ 0     | 172 | 121 |
|                                   | 2008-09-16 21:29:33.365 4295292.916 any | 200.20.0.21         | 5886 | 82883         | 63.4 M         | 0            | 123 | 801 |
|                                   | 2008-09-16 21:29:33.347 4295265.506 any | 200.20.0.18         | 5354 | 6514          | 878158         | $\mathbf{0}$ | 1   | 134 |
|                                   | 2008-09-16 21:29:33.355 4295269.334 any | 200.20.10.17        | 5260 |               | 6905 1.6 M     | 0            |     | 249 |
|                                   | 2008-09-16 21:29:36.068 4295269.163 any | 200.20.1.180        | 3568 |               | 157595 135.4 M | 0            | 264 | 901 |
|                                   | 2008-09-16 21:29:33.363 4295265.516 any | 201.3.56.94         | 2851 | 10356         | 993658         | 0            |     | 95  |
|                                   | 2008-09-16 21:29:33.484 4295265.385 any | 201.3.56.102        | 2838 | 10292         | 984776         | 0            |     | 95  |
|                                   | 2008-09-16 21:29:33.649 4295265.225 any | 201.3.56.226        | 2763 | 10025         | 957132         | 0            |     | 95  |
|                                   | 2008-09-16 21:29:33.802 4295265.063 any | 201.3.56.202        | 2739 | 10083         | 954226         | $\circ$      |     | 94  |
|                                   | 2008-09-16 21:29:35.812 4295287.708 any | 200.156.108.2       | 2734 | 13174         | 6.4 M          | 0            | 12  | 509 |
|                                   |                                         |                     |      |               |                |              |     |     |
|                                   |                                         |                     |      |               |                |              |     |     |

Summary: total flows: 201024, total bytes: 652.1 M, total packets: 1.4 M, avg bps: 1273, avg pps: 0, avg bpp: 452<br>Time window: 2008-09-16 21:29:33 - 2008-11-05 15:37:46<br>Total flows processed: 201024, Records skipped: 0, By

## <span id="page-108-1"></span>Figura IV-75 – Relatório mostrando os 10 endereços IPs da UFF com maior registros de fluxos. O IP 200.20.10.73 é o primeiro da lista.

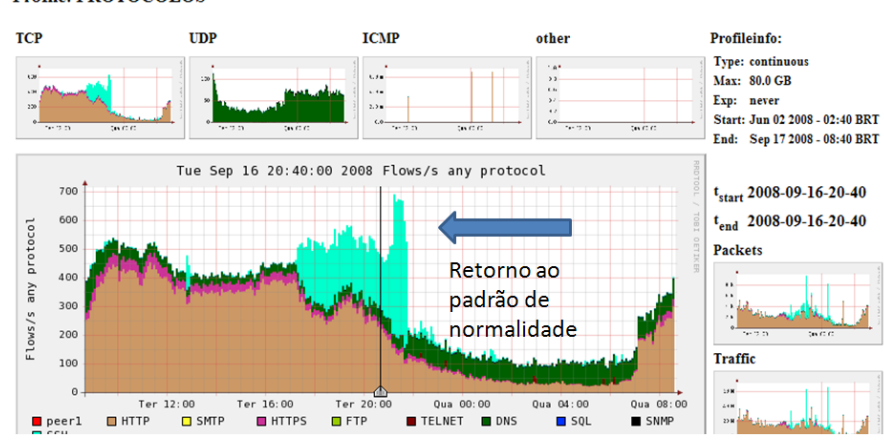

**Profile: PROTOCOLOS** 

<span id="page-108-2"></span>Figura IV-76 - Perfil PROTOCOLOS, mostrando que após o desligamento do computador que utilizava o IP 200.20.10.73, o gráfico voltou ao PFR anterior.

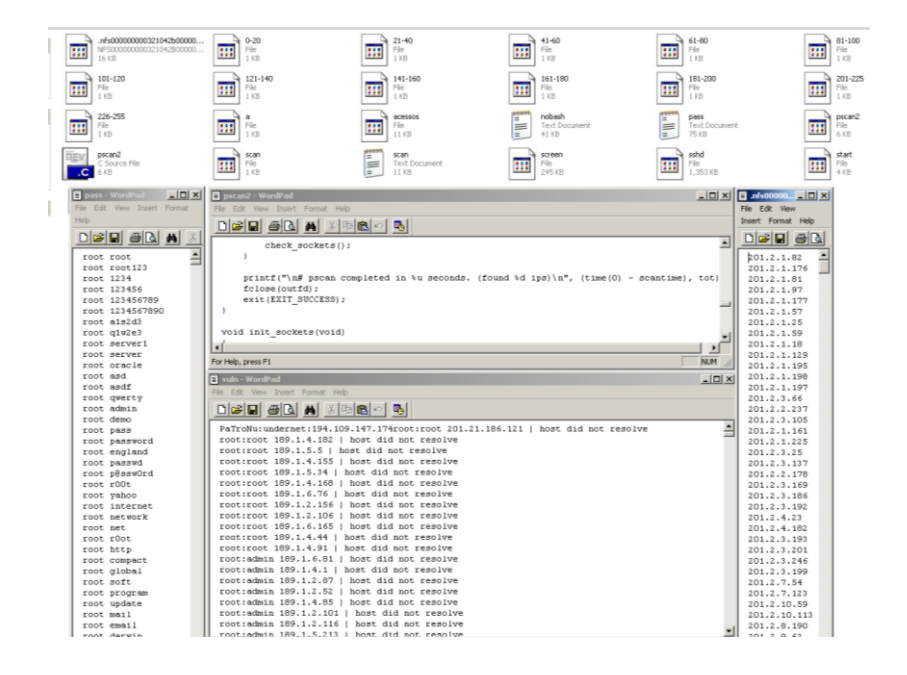

Figura IV-77 – Arquivos encontrados na máquina 200.20.10.73

<span id="page-109-0"></span>Novamente, o mesmo procedimento de identificação do incidente foi adotado. Inicialmente através do perfil PROTOCOLOS, [\(Figura IV-71](#page-107-0) e [Figura IV-72\)](#page-107-1) onde é possível verificar que a porta 22 apresenta um aumento repentino de utilização. No perfil RedesUFF é possível identificar a rede que está gerando a atividade [\(Figura IV-73](#page-107-2) e [Figura IV-74\)](#page-108-0) e finalmente na [Figura IV-75,](#page-108-1) é possível identificar o endereço IP utilizado (200.20.10.73). Após a identificação do endereço IP foi feito contato com os administradores da respectiva rede para que desligassem a máquina. Foi possível ter acesso ao computador onde após pesquisa nos logs do sistema, foi identificado que o método de acesso foi feito através da quebra de uma das senhas de usuário de composição fraca. No sistema de arquivos foram encontrados diversos scripts [\(Figura](#page-109-0)  [IV-77\)](#page-109-0), cujo algoritmo tinha o objetivo de vasculhar redes específicas em busca de máquinas rodando aplicativos de acesso remoto. Uma vez identificadas os endereços outra parte do código se encarregava de disparar um ataque de dicionário, do tipo força bruta, na tentativa de ter acesso a máquina. A [Figura IV-76](#page-108-2) mostra que após o desligamento da máquina o incidente foi finalizado, mostrando que o mesmo partia do referido host.

| flows: | 2247           | 47.2   | 64053                   |
|--------|----------------|--------|-------------------------|
|        | bytes:         | и      | packets:                |
| flows: | 1571           | 19.6   | 31647                   |
|        | bytes:         | и      | packets:                |
| flows: | 1809           | 41.8   | 56939                   |
|        | bytes:         | М      | packets:                |
| flows: | 971            | 30.1   | 38715                   |
|        | bytes:         | М      | packets:                |
| flows: | 1131           | 29.0   | 49854                   |
|        | bytes:         | и      | packets:                |
| flows: | 1222           | 44.1   | 51943                   |
|        | bytes:         | и      | packets:                |
| flows: | 1220           | 44.4   | packets:                |
|        | bytes:         | М      | 51423                   |
| flows: | 1103           | 36.3   | 44418                   |
|        | bytes:         | и      | packets:                |
| flows: | 1048           | 46.0   | 54277                   |
|        | bytes:         | и      | packets:                |
| flows: | 1619           | 33.5   | 42894                   |
|        | bytes:         | и      | packets:                |
| flows: | 1147           | 23.2   | 35931                   |
|        | bytes:         | М      | packets:                |
| flows: | 1902           | 34.6   | 48734                   |
|        | bytes:         | и      | packets:                |
| flows: | 3815           | 60.3   | 81624                   |
|        | bytes:         | и      | packets:                |
| flows: | 2960           | 69.7   | 89239                   |
|        | bytes:         | и      | packets:                |
| flows: | 3316           | 79.3   | 95791                   |
|        | bytes:         | и      | packets:                |
| flows: | 3848           | 28.5   | 51623                   |
|        | bytes:         | M      | packets:                |
| flows: | 2492           | 26.4   | 43722                   |
|        | bytes:         | и      | packets:                |
| flows: | 2760           | 21.1   | 38411                   |
|        | bytes:         | и      | packets:                |
| flows: | 2531           | 22.7   | 37734                   |
|        | bytes:         | и      | packets:                |
| flows: | 4374           | 36.0   | 58411                   |
|        | bytes:         | и      | packets:                |
| flows: | 2236           | 22.6   | 44863                   |
|        | bytes:         | и      | packets:                |
| flows: | 3005           | 40.8   | packets:                |
|        | bytes:         | М      | 61940                   |
| flows: | 2187           | 65.5   | 71682                   |
|        | bytes:         | M      | packets:                |
| flows: | 2162<br>bytes: | 108.7  | 114849<br>и<br>packets: |
| flows: | 2247           | 47.2   | 64053                   |
|        | bytes:         | М      | packets:                |
| flows: | 1571           | 19.6   | 31647                   |
|        | bytes:         | и      | packets:                |
| flows: | 1809           | 41.8   | 56939                   |
|        | bytes:         | и      | packets:                |
| flows: | 971<br>bytes:  | 30.1 M | 38715<br>packets:       |
| flows: | 1131           | 29.0   | 49854                   |
|        | bytes:         | и      | packets:                |
| flows: | 1222           | 44.1   | 51943                   |
|        | bytes:         | и      | packets:                |
| flows: | 1220           | 44.4   | 51423                   |
|        | bytes:         | М      | packets:                |
| flows: | 1103           | 36.3   | 44418                   |
|        | bytes:         | M      | packets:                |
| flows: | 1048           | 46.0   | 54277                   |
|        | bytes:         | М      | packets:                |
| flows: | 1619           | 33.5   | 42894                   |
|        | bytes:         | М      | packets:                |
| flows: | 1147           | 23.2   | 35931                   |
|        | bytes:         | и      | packets:                |
| flows: | 1902           | 34.6   | 48734                   |
|        | bytes:         | и      | packets:                |
| flows: | 3815           | 60.3   | 81624                   |
|        | bytes:         | и      | packets:                |
| flows: | 2960           | 69.7   | 89239                   |
|        | bytes:         | M      | packets:                |
| flows: | 3316           | 79.3   | 95791                   |
|        | bytes:         | и      | packets:                |
| flows: | 3848           | 28.5   | 51623                   |
|        | bytes:         | М      | packets:                |
| flows: | 2492           | 26.4   | 43722                   |
|        | bytes:         | М      | packets:                |
| flows: | 2760           | 21.1   | 38411                   |
|        | bytes:         | и      | packets:                |
| flows: | 2531           | 22.7   | 37734                   |
|        | bytes:         | и      | packets:                |

<span id="page-110-0"></span>Figura IV-78 - Extração dos sumários dos arquivos contendo 5 minutos de tráfego da rede 200.20.7.0,

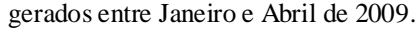

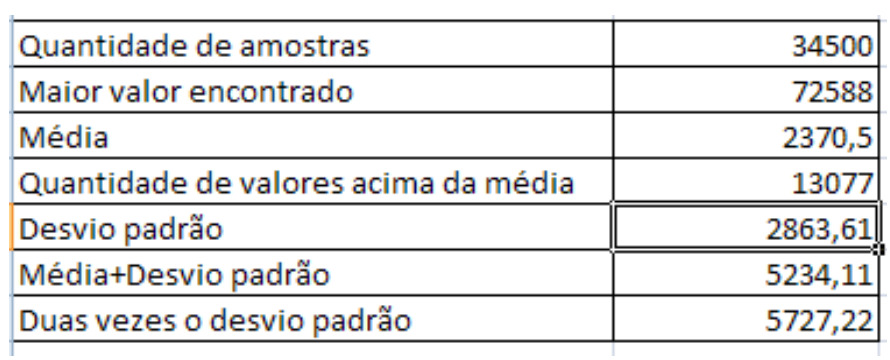

<span id="page-110-1"></span>Figura IV-79 - Resultado dos cálculos efetuados em planilha eletrônica, dos sumários extraídos dos arquivos gerados em intervalos de 5 minutos, visando obter os valores de referência para uso no alerta de segurança da rede 200.20.7.0

| 30778 | 103 | disparou |
|-------|-----|----------|
| 23313 | 78  | disparou |
| 27110 | 90  | disparou |
| 29018 | 97  | disparou |
| 18177 | 61  | disparou |
| 32512 | 108 | disparou |
| 32764 | 109 | disparou |
| 34324 | 114 | disparou |
| 31074 | 104 | disparou |
| 22054 | 74  | disparou |
| 42613 | 142 | disparou |
| 39609 | 132 | disparou |
| 34966 | 117 | disparou |
| 33423 | 111 | disparou |
| 28414 | 95  | disparou |
| 31874 | 106 | disparou |
| 29282 | 98  | disparou |
| 31303 | 104 | disparou |
| 23726 | 79  | disparou |
| 34323 | 114 | disparou |
| 45013 | 150 | disparou |
| 50301 | 168 | disparou |
| 38119 | 127 | disparou |
| 30017 | 100 | disparou |
| 28386 | 95  | disparou |
| 26589 | 89  | disparou |
|       |     |          |

Figura IV-80 - Simulação efetuada na planilha a partir dos dados importados.

#### 4.22 Programando alertas

<span id="page-111-0"></span>Após o período de monitoramento detectando os incidentes de segurança a partir da observação dos gráficos, buscou-se alternativas para automatizar este processo. Os mais de quarenta casos de segurança registrados durante o período [\(Figura IV-64\)](#page-103-0) mostraram que houve expressivas elevações da quantidade de fluxos durante a ocorrência dos incidentes. Com base nessas informações, buscou-se uma forma de programar os alertas de acordo com as etapas a seguir:

- 1. Preparação e execução de scripts para extrair dos arquivos do sistema de monitoramento as informações referentes à quantidade de fluxos gerados por determinada rede.
- 2. Importação do arquivo resultante da execução do script em planilha eletrônica, de modo a calcular os valores de referência a serem utilizados para a programação do alerta.
- 3. Programação dos alertas no sistema Nfsen.
- 4. Avaliação dos alertas emitidos pelo sistema.

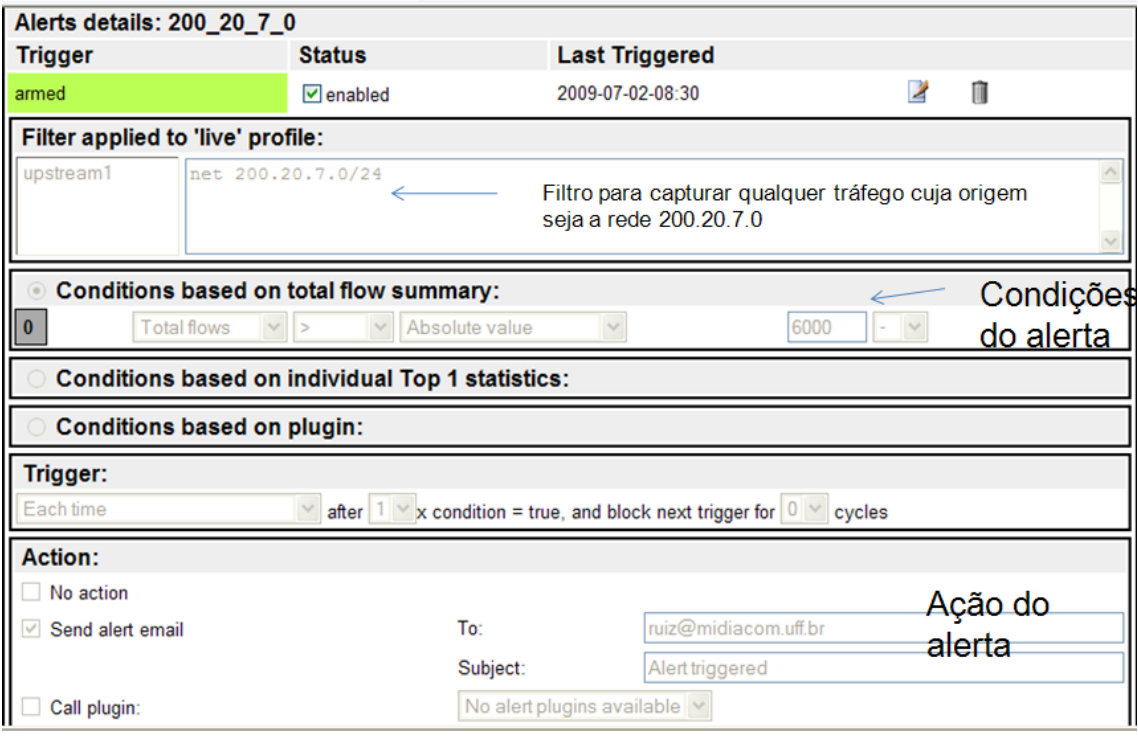

Figura IV-81 - Tela de configuração de alertas do sistema Nfsen.

<span id="page-112-0"></span>

| <b>Channel:</b>                                                                                                    |      |                | Flows: |                   |                |          | Packets:      |                   |             |     |                                                                                                    | <b>Traffic:</b> |          |                |
|----------------------------------------------------------------------------------------------------|------|----------------|--------|-------------------|----------------|----------|---------------|-------------------|-------------|-----|----------------------------------------------------------------------------------------------------|-----------------|----------|----------------|
|                                                                                                    | all: | tcp:           | udp:   | icmp: other: all: |                | tcp:     | udp:          | icmp: other: all: |             |     | tcp:                                                                                                    | uф:             | icmp:    | other:         |
| $⊤$ 200 20 7 0                                                                                                    |      |                |        |                   |                |          |               |                   |             |     | 102.4 /s 15.5 /s 86.7 /s 0.1 /s 0 /s 225.4 /s 137.4 /s 87.9 /s 0.1 /s 0 /s 1.1 Mb/s 792.9 kb/s 300.6 kb/s |                 | 78.1 b/s | 0 <sub>b</sub> |
|                                                                                                    |      |                |        |                   |                |          |               |                   |             |     |                                                                                                    |                 |          |                |
| ** nfdump -M /usr/local/nfsen/nfsen/profiles-data/Redes-UFF/200 20 7 0 -T -r 2009/08/10/nfcapd.200908100835 -n 10 -s ip/byte |      |                |        |                   |                |          |               |                   |             |     |                                                                                                    |                 |          |                |
| nfdump filter:                                                                                                    |      |                |        |                   |                |          |               |                   |             |     |                                                                                                    |                 |          |                |
| any                                                                                                    |      |                |        |                   |                |          |               |                   |             |     |                                                                                                    |                 |          |                |
| IP Addr ordered by bytes:<br>Top 10                                                                                          |      |                |        |                   |                |          |               |                   |             |     |                                                                                                    |                 |          |                |
| Date first seen                                                                                                    |      | Duration Proto |        |                   | IP Addr        |          | Flows Packets |                   | Bytes       | pps | bps                                                                                                    | bpp             |          |                |
| 2009-08-10 08:34:30.417 4295295.829 any                                                                                      |      |                |        |                   | 200.20.7.112   | 5031     |               | 41411             | 28.4 M      |     | 55<br>0                                                                                                   | 718             |          |                |
| 2009-08-10 08:34:59.967 4295258.325 any                                                                                      |      |                |        |                   | 200.20.7.37    | 25491    |               | 25915             | 10.7 M      |     | 20<br>0                                                                                                   | 433             |          |                |
| 2009-08-10 08:34:59.967 4295258.325 any                                                                                      |      |                |        |                   | 200.130.35.8   |          |               |                   |             |     | $\vert x \vert$                                                                                           | 435             |          |                |
| 2009-08-10 08:36:34.990 4294830.297 any                                                                                      |      |                |        |                   | 74.125.170.90  |          |               |                   |             |     |                                                                                                    | 1125            |          |                |
| 2009-08-10 08:34:31.407 4295186.288 any                                                                                      |      |                |        |                   | 200.216.152.97 |          | 200.130.35.8: |                   |             |     |                                                                                                    | 627             |          |                |
| 2009-08-10 08:38:33.922 4294949.056 any                                                                                      |      |                |        |                   | 74.125.99.211  | IP range |               |                   |             |     | $200.130.0.0 - 200.130.255.255$                                                                           | 1061            |          |                |
| 2009-08-10 08:37:13.428 4295097.802 any                                                                                      |      |                |        |                   | 200.154.56.234 | Infos    |               |                   |             |     | Associação Rede Nacional de E                                                                             | 919             |          |                |
| 2009-08-10 08:35:06.181 4295106.709 any                                                                                      |      |                |        |                   | 174.132.174.59 | Country  |               |                   | Brazil (BR) |     |                                                                                                    | 1143            |          |                |
| 2009-08-10 08:35:14.006 4295164.795 any                                                                                      |      |                |        |                   | 189.2.56.10    |          | Abuse E-mail  |                   |             |     | registro@ceo.rnp.br, cert@cer                                                                             | 817             |          |                |
| 2009-08-10 08:34:46.238 4295207.138 any                                                                                      |      |                |        |                   | 200.198.201.69 |          |               |                   |             |     |                                                                                                    | 840             |          |                |
|                                                                                                    |      |                |        |                   |                |          |               |                   |             |     |                                                                                                    |                 |          |                |
| Summary: total flows: 30708, total bytes: 39.1 M, total pac 4                                                                |      |                |        |                   |                |          |               |                   |             |     |                                                                                                    | 606             |          |                |
| Time window: 2009-08-10 08:34:30 - 2009-09-29 01:42:46                                                                       |      |                |        |                   |                |          |               |                   |             |     |                                                                                                    |                 |          |                |
| Total flora sreascead: 20709. Degards akissad: 8. Prtes read: 1506948.                                                       |      |                |        |                   |                |          |               |                   |             |     |                                                                                                    |                 |          |                |

Total flows processed: 30708, Records skipped: 0, Bytes read: 1596840<br>Sys: 0.010s flows/second: 2792397.9 Wall: 0.065s flows/second: 466176.8

Figura IV-82 - IP 200.20.7.37 gerando 25491 fluxos/s direcionados ao IP 200.130.35.8

Os testes foram realizados utilizando uma funcionalidade do sistema Nfsen que permite programar alertas em função do acompanhamento das variáveis: fluxos, pacotes e bytes. Para a programação do alerta foi utilizado a variável fluxos conforme mostra a [Figura](#page-112-0)  [IV-81.](#page-112-0) Após a execução dos scripts, os dados resultantes foram importados [\(Figura](#page-110-0)  [IV-78\)](#page-110-0) para uma planilha eletrônica onde foram realizados os cálculos. A análise das amostras apresentou correspondência a uma distribuição normal. O objetivo dos cálculos foi encontrar o valor ideal para que os alertas só fossem emitidos quando a quantidade de fluxos alcançasse índices que estivessem fora do padrão de funcionamento da rede (PFR). Por este motivo foi utilizado como referencia duas vezes o desvio padrão, com o arredondamento para cima [\(Figura IV-79\)](#page-110-1). A rede utilizada para os testes foi a de endereço 200.20.7.0 e o período compreendido entre janeiro e abril de 2009.

| Mover para a Caixa de Entrada<br>Marcadores v                         |         | Mais ações v | <b>Atualizar</b> |                                                                     |          |
|-----------------------------------------------------------------------|---------|--------------|------------------|---------------------------------------------------------------------|----------|
|                                                                       |         |              |                  | « Mais recentes < Próximas 121 - 140 de 152 Anteriores >            |          |
| Selecionar, Todos, Nenhum, Lidas, Não lidas, Com estrela, Sem estrela |         |              |                  |                                                                     |          |
| $\Box \Box$ $\Im$ ruiz (15)                                           | Entrada |              |                  | Alert triggered - Alert 200 20 7 0' triggered at timeslot 20        | 23/09/09 |
| ⊞ ⊠ ruiz                                                              | Entrada |              |                  | <b>Alert triggered</b> - Alert 200 20 7 0' triggered at timeslot 20 | 22/09/09 |
| $\Box \Box$ $\otimes$ ruiz (51)                                       | Entrada |              |                  | <b>Alert triggered</b> - Alert 200 20 7 0' triggered at timeslot 20 | 21/09/09 |
| $\Box \Box \otimes \text{ruiz (31)}$                                  | Entrada |              |                  | Alert triggered - Alert 200 20 7 0' triggered at timeslot 20        | 18/09/09 |
| ान<br>ruiz (28)                                                       | Entrada |              |                  | Alert triggered - Alert '200 20 7 0' triggered at timeslot 2009     | 16/09/09 |
| ਿ⊡<br>宕<br>ruiz (28)                                                  | Entrada |              |                  | Alert triggered - Alert 200 20 7 0' triggered at timeslot 20        | 14/09/09 |
| ii di tk<br>ruiz $(5)$                                                | Entrada |              |                  | Alert triggered - Alert 200 20 7 0' triggered at timeslot 20        | 13/09/09 |
| ΗП.<br>双<br>ruiz (19)                                                 | Entrada |              |                  | Alert triggered - Alert 200 20 7 0' triggered at timeslot 20        | 11/09/09 |
| ਿ⊡<br>ruiz $(2)$<br>23                                                | Entrada |              |                  | Alert triggered - Alert 200 20 7 0' triggered at timeslot 20        | 10/09/09 |
| ≣Π<br>霖<br>ruiz $(4)$                                                 | Entrada |              |                  | Alert triggered - Alert 200 20 7 0' triggered at timeslot 20        | 09/09/09 |
| 80.<br>ruiz (18)                                                      | Entrada |              |                  | Alert triggered - Alert 200 20 7 0' triggered at timeslot 20        | 04/09/09 |
| ा<br>ruiz $(23)$                                                      | Entrada |              |                  | Alert triggered - Alert 200 20 7 0' triggered at timeslot 20        | 03/09/09 |
| ≣Π<br>欢<br>ruiz (14)                                                  | Entrada |              |                  | Alert triggered - Alert 200 20 7 0' triggered at timeslot 20        | 01/09/09 |
| ∷⊓<br>ruiz $(3)$                                                      | Entrada |              |                  | Alert triggered - Alert 200 20 7 0' triggered at timeslot 20        | 31/08/09 |
| ≋Π<br>ruiz                                                            | Entrada |              |                  | Alert triggered - Alert '200 20 7 0' triggered at timeslot 2009     | 28/08/09 |
| ≣Π<br>53<br>ruiz $(2)$                                                | Entrada |              |                  | Alert triggered - Alert 200 20 7 0' triggered at timeslot 20        | 27/08/09 |
| ∷Π<br>ruiz (17)                                                       | Entrada |              |                  | Alert triggered - Alert 200 20 7 0' triggered at timeslot 20        | 26/08/09 |
| ∷Γ<br>ruiz                                                            | Entrada |              |                  | Alert triggered - Alert 200 20 7 0' triggered at timeslot 20        | 25/08/09 |
| ∷Γ<br>ruiz                                                            | Entrada |              |                  | Alert triggered - Alert 200 20 7 0' triggered at timeslot 20        | 24/08/09 |
| ι⊓<br>ruiz                                                            | Entrada |              |                  | Alert triggered - Alert 200 20 7 0' triggered at timeslot 20        | 22/08/09 |
| ∷Π<br>ruiz (32)<br>R                                                  | Entrada |              |                  | Alert triggered - Alert 200 20 7 0' triggered at timeslot 20        | 21/08/09 |
| ≣⊏<br>$\Sigma$<br>ruiz $(20)$                                         | Entrada |              |                  | Alert triggered - Alert 200 20 7 0' triggered at timeslot 20        | 20/08/09 |
| ≣⊏<br>tk<br>ruiz                                                      | Entrada |              |                  | <b>Alert triggered</b> - Alert 200 20 7 0' triggered at timeslot 20 | 14/08/09 |
| ≣⊏<br>容<br>ruiz $(2)$                                                 | Entrada |              |                  | Alert triggered - Alert 200 20 7 0' triggered at timeslot 20        | 13/08/09 |
| ΗΠ<br>ruiz (13)                                                       | Entrada |              |                  | Alert triggered - Alert 200 20 7 0' triggered at timeslot 20        | 11/08/09 |
| ≣Π<br>ruiz (28)                                                       | Entrada |              |                  | <b>Alert triggered</b> - Alert 200 20 7 0' triggered at timeslot 20 | 10/08/09 |
| 三口<br>ruiz (61)                                                       | Entrada |              |                  | Alert triggered - Alert 200 20 7 0' triggered at timeslot 2009      | 10/08/09 |
| ⊞Π<br>ruiz (22)                                                       | Entrada |              |                  | Alert triggered - Alert 200 20 7 0' triggered at timeslot 2009      | 07/08/09 |
| ⊞Π<br>ruiz (17)                                                       | Entrada |              |                  | Alert triggered - Alert '200_20_7_0' triggered at timeslot 2009     | 06/08/09 |
| ≣⊏<br>ruiz (18)                                                       | Entrada |              |                  | <b>Alert triggered</b> - Alert 200 20 7 0' triggered at timeslot 20 | 05/08/09 |
| ⊞Π<br>ruiz (16)                                                       | Entrada |              |                  | Alert triggered - Alert 200 20 7 0' triggered at timeslot 2009      | 04/08/09 |
| ⊞Π<br>ruiz (61)                                                       | Entrada |              |                  | Alert triggered - Alert 200 20 7 0' triggered at timeslot 2009      | 02/07/09 |

Figura IV-83 - Alertas disparados pelo sistema Nfsen entre julho e setembro de 2009. O número entre parênteses representa a quantidade de alertas recebidos no dia.

## 4.23 Analisando os alertas emitidos

Foram coletados alertas emitidos entre julho e setembro de 2009. Durante a análise foi constatado que alguns alertas foram emitidos pelo mesmo agente e que isto se repetiu durante todo o período de teste, de forma regular. Foi o caso do endereço IP 200.20.7.37, que fazia acessos com expressiva quantidade de fluxos (25491 fluxos/s) ao

endereço ip 200.130.35.8. A análise dos fluxos não evidenciou nenhum incidente de segurança. Considerando que os acessos eram direcionados a um único endereço (200.130.25.8), registrado para uma instituição parceira da UFF (Rede Nacional de Ensino e Pesquisa), acreditamos que os mesmos fossem de interesse das instituições. Neste caso um opção seria aplicar um filtro de modo que o sistema não emitisse alertas para os fluxos estabelecidos entre estes dois endereços.

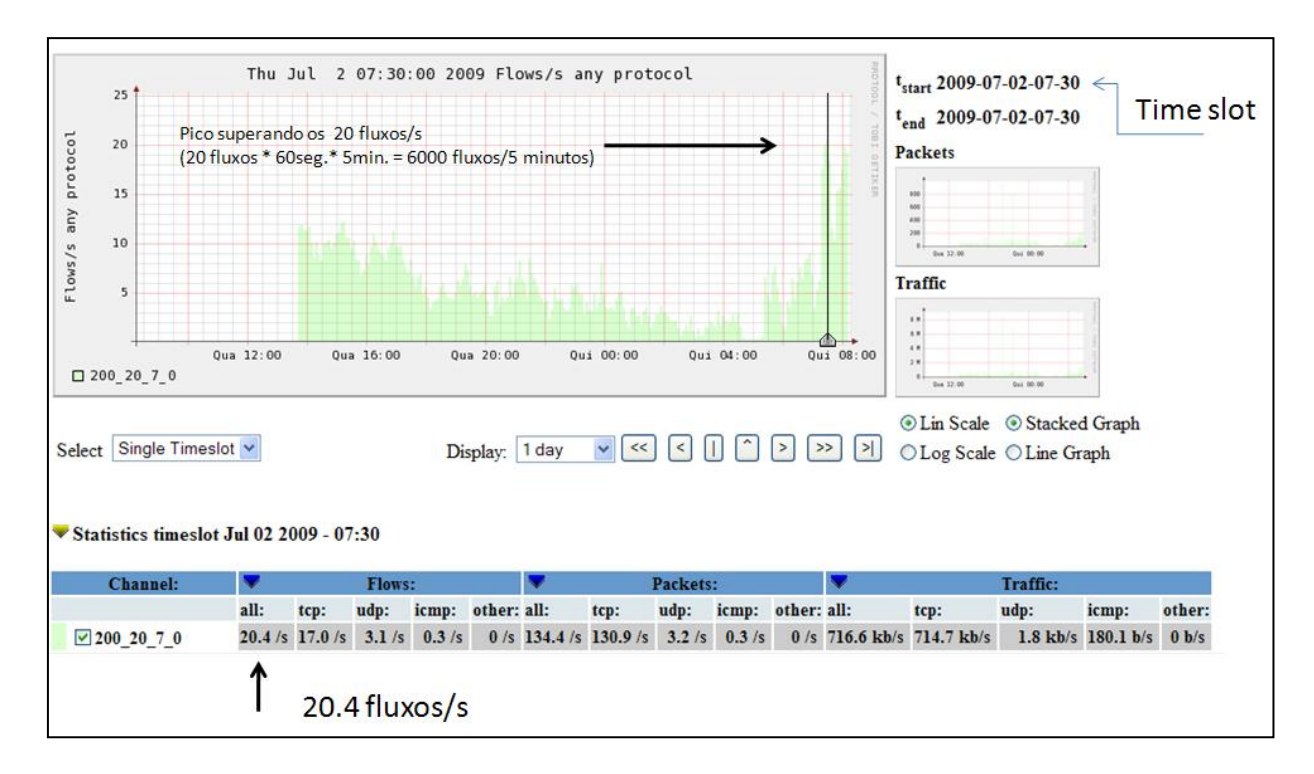

Figura IV-84 - Informações sobre o alerta emitido no dia 02 de julho de 2009

Em outro caso, o endereço 200.20.7.112 acessou 1882 vezes o endereço 201.49.208.251 registrado como [www.parperfeito.com.br](http://www.parperfeito.com.br/) [\(Figura IV-85\)](#page-115-0), que somados à carga existente na rede fez com que o alerta fosse emitido. Para efeito do teste, foi feito o bloqueio do referido endereço acessado. Isto restabeleceu o PFR, conforme mostra a [Figura IV-86,](#page-115-1) e o alerta deixou de ser emitido.

| ** nfdump -M /usr/local/nfsen/nfsen/profiles-data/Redes-UFF/200 20 7 0 -T -r 2009/07/02/nfcapd.200907020730 -n 10 -s ip/flows |                |                              |               |       |        |         |                |     |               |  |  |  |  |
|----------------------------------------------------------------------------------------------------|----------------|------------------------------|---------------|-------|--------|---------|----------------|-----|---------------|--|--|--|--|
| nfdump filter:                                                                                                    |                |                              |               |       |        |         |                |     |               |  |  |  |  |
| any                                                                                                    |                |                              |               |       |        |         |                |     |               |  |  |  |  |
| Top 10 IP Addr ordered by flows:                                                                                              |                |                              |               |       |        |         |                |     |               |  |  |  |  |
| Date first seen                                                                                                    | Duration Proto | IP Addr                      | Flows Packets |       | Bytes  | pps     | bps            | bpp |               |  |  |  |  |
| 2009-07-02 07:29:30.805 4295294.202 any                                                                                       |                | 200.20.7.112                 | 5981          | 40160 | 25.6 M | $\circ$ | 50             | 668 |               |  |  |  |  |
| 2009-07-02 07:29:30.805 4295210.656 any                                                                                       |                | 201.49.208.251 -             | 1885          | 5540  | 1.4 M  |         | $\overline{2}$ | 259 |               |  |  |  |  |
| 2009-07-02 07:29:59.986 4295010.294 any                                                                                       |                | 200.20.0.18                  | 920           | 960   | 66389  | 0       | 0              | 69  | lps acessados |  |  |  |  |
| 2009-07-02 07:29:40.961 4295155.573 any                                                                                       |                | 200.20.0.22                  | 146           | 1254  | 177134 | n       | 0              | 141 |               |  |  |  |  |
| 2009-07-02 07:31:16.987 4295164.224 any                                                                                       |                | 200.176.3.142                | 142           | 459   | 102870 |         | 0              | 224 | pelo ip       |  |  |  |  |
| 2009-07-02 07:30:26.979 4295223.897 any                                                                                       |                | 216.177.210.215              | 139           | 239   | 24297  |         | Û              | 101 |               |  |  |  |  |
| 2009-07-02 07:32:11.756 4295117.254 any                                                                                       |                | 208.84.245.75                | 117           | 476   | 176019 | 0       | 0              | 369 | 200.20.7.112  |  |  |  |  |
| 2009-07-02 07:33:29.101 4295049.646 any                                                                                       |                | 74.208.145.54                | 110           | 454   | 215722 |         | $\Omega$       | 475 |               |  |  |  |  |
| 2009-07-02 07:30:27.848 4295187.407 any                                                                                       |                | 200.177.252.40               | 95            | 1318  | 766246 |         |                | 581 |               |  |  |  |  |
| 2009-07-02 07:30:38.517 4295207.646 any                                                                                       |                | 200.154.56.237               | 70            | 910   | 543078 | 0       | 1.             | 596 |               |  |  |  |  |
|                                                                                                    |                |                              |               |       |        |         |                |     |               |  |  |  |  |
| Summary: total flows: 6109, total bytes: 25.6 M, total packets: 40317, avq bps: 50, avq pps: 0, avq bpp: 666                  |                |                              |               |       |        |         |                |     |               |  |  |  |  |
| Time window: 2009-07-02 07:29:30 - 2009-08-21 00:37:45                                                                        |                |                              |               |       |        |         |                |     |               |  |  |  |  |
|                                                                                                    |                |                              |               |       |        |         |                |     |               |  |  |  |  |
|                                                                                                    |                |                              |               |       |        |         |                |     |               |  |  |  |  |
|                                                                                                    |                | Total de fluxos em 5 minutos |               |       |        |         |                |     |               |  |  |  |  |
|                                                                                                    |                |                              |               |       |        |         |                |     |               |  |  |  |  |

<span id="page-115-0"></span>Figura IV-85 - Resultado da consulta ao sistema Nfsen, no intervalo de tempo indicado no alerta

(02/07/2009 às 7:30).

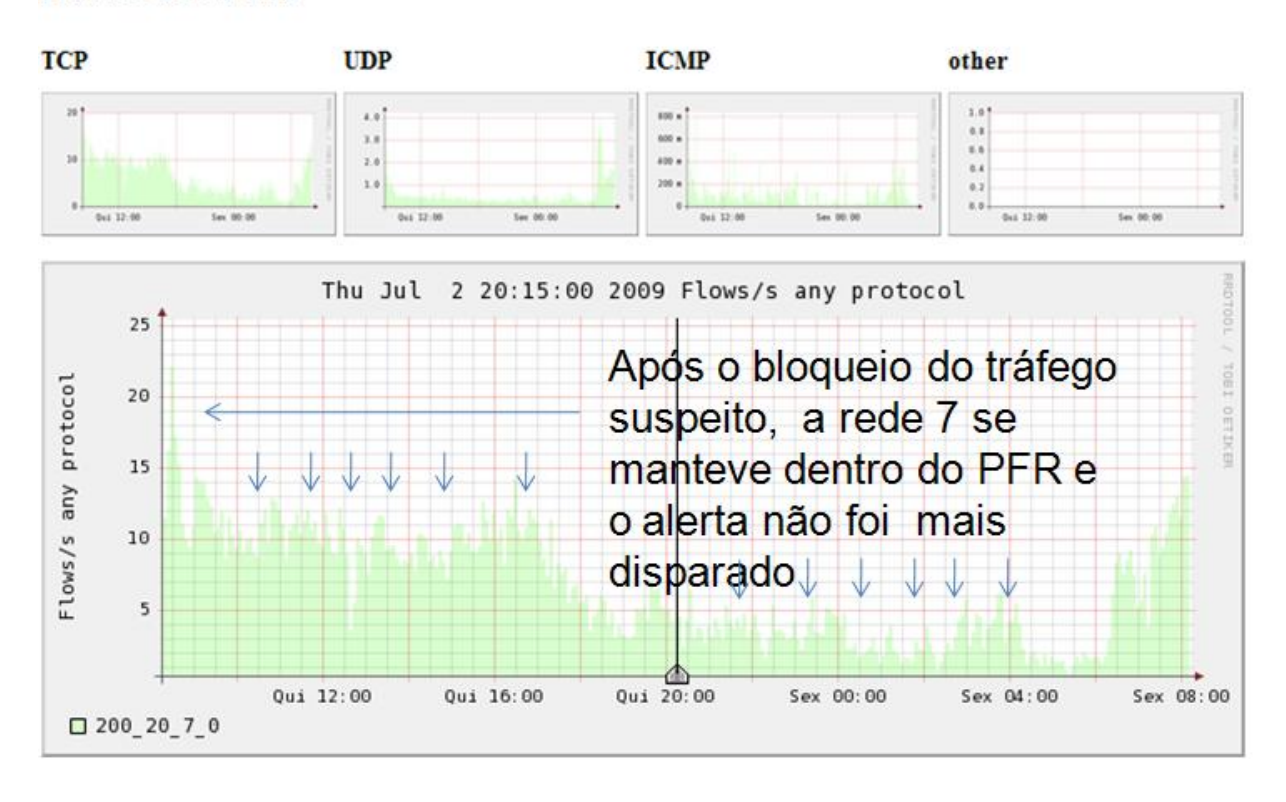

#### **Profile: Redes-UFF**

<span id="page-115-1"></span>Figura IV-86 - Retorno ao PFR após bloqueio do trafego suspeito.

A hora do alerta, 07h30min da manhã, chamou atenção, pois, com base em registros anteriores, a rede deveria estar ociosa. Isto mostrou como as informações do PFR associadas ao tempo, contribuem para a identificação dos incidentes. Assim, consideramos que os cálculos que irão determinar os padrões de funcionamento da rede, deverão considerar diferentes períodos de funcionamento da rede, como por exemplo:

- $\bullet$  6h às 12h;
- 12h às 18h;
- 18h às 24h: e
- 24h e 6h.  $\bullet$

Além disso, deverão ser considerados os finais de semana e feriados prolongados, do contrário, haverá comprometimento da eficácia dos alertas. Assim, para efeito de detecção de incidentes de segurança é necessário calcular a provável carga da rede, para cada período de funcionamento da mesma, evitando assim, emitir alertas falsos ou de não emitir alertas verdadeiros.

O último alerta analisado é apresentado na [Figura IV-87,](#page-116-0) onde o endereço IP 200.20.7.147, é acessado por diversos endereços da Internet, utilizando o protocolo UDP na porta 15395. O comportamento observado se assemelha ao Caso 2, sugerindo a utilização de aplicativos Peer-to-Peer.

| $\blacktriangleright$ Statistics timeslot Sep 10 2009 - 08:15                                                                                |      |      |             |                |                   |   |                             |             |                   |  |                                                                                                    |      |          |                |     |                    |
|----------------------------------------------------------------------------------------------------|------|------|-------------|----------------|-------------------|---|-----------------------------|-------------|-------------------|--|----------------------------------------------------------------------------------------------------|------|----------|----------------|-----|--------------------|
| <b>Channel:</b>                                                                                                    |      |      | Flows:      |                |                   | ▼ |                             | Packets:    |                   |  |                                                                                                    |      | Traffic: |                |     |                    |
|                                                                                                    | all: | tcp: | udp:        |                | icmp: other: all: |   | tcp:                        | $u$ d $p$ : | icmp: other: all: |  | tcp:                                                                                                    | udp: |          | icmp:          |     | other:             |
| $\nabla$ 200 20 7 0                                                                                                    |      |      |             |                |                   |   |                             |             |                   |  | 24.1 /s 19.5 /s 3.9 /s 0.7 /s 0 /s 99.8 /s 95.2 /s 3.9 /s 0.7 /s 0 /s 475.6 kb/s 473.1 kb/s 2.1 kb/s 348.9 b/s 0 b/s |      |          |                |     |                    |
|                                                                                                    |      |      |             |                |                   |   |                             |             |                   |  |                                                                                                    |      |          |                |     |                    |
|                                                                                                    |      |      |             |                |                   |   |                             |             |                   |  |                                                                                                    |      |          |                |     |                    |
| ** nfdump -M /usr/local/nfsen/nfsen/profiles-data/Redes-UFF/200 20 7 0 -T -r 2009/09/10/nfcapd.200909100815 -a -A proto,sr<br>nfdump filter: |      |      |             |                |                   |   |                             |             |                   |  |                                                                                                    |      |          |                |     |                    |
| dst ip 200.20.7.147                                                                                                    |      |      |             |                |                   |   |                             |             |                   |  |                                                                                                    |      |          |                |     |                    |
| Date flow start                                                                                                    |      |      |             | Duration Proto |                   |   | Src IP Addr:Port            |             |                   |  | Dst IP Addr:Port Flags Tos Packets                                                                                   |      |          |                |     | <b>Bytes Flows</b> |
| 2009-09-10 08:14:59.976                                                                                                    |      |      | $0.000$ UDP |                |                   |   | $123.232.114.68:32471 - >$  |             |                   |  | 200.20.7.147:15395                                                                                                   | 0    |          | 1              | 69  | 1                  |
| 2009-09-10 08:14:59.989                                                                                                    |      |      | $0.000$ UDP |                |                   |   | $221.1.104.196:3925 -$      |             |                   |  | 200.20.7.147:15395                                                                                                   | 0    |          | $\mathbf{1}$   | 68  | 1                  |
| 2009-09-10 08:14:59.972                                                                                                    |      |      | $0.000$ UDP |                |                   |   | $221.207.186.75:36569 - >$  |             |                   |  | 200.20.7.147:15395                                                                                                   | 0    |          | $\mathbf{1}$   | 69  | 1                  |
| 2009-09-10 08:14:59.987                                                                                                    |      |      | 161.986 UDP |                |                   |   | 119.184.155.75:27646 ->     |             |                   |  | 200.20.7.147:15395                                                                                                   | 0    |          | 4              | 278 | 4                  |
| 2009-09-10 08:15:00.943                                                                                                    |      |      | $0.000$ UDP |                |                   |   | $60.7.98.21:61148 -$        |             |                   |  | 200.20.7.147:15395                                                                                                   | 0    |          | $1\,$          | 70  | 1                  |
| 2009-09-10 08:15:03.978                                                                                                    |      |      | 76.996 UDP  |                |                   |   | $218.25.40.114:1760$ ->     |             |                   |  | 200.20.7.147:15395                                                                                                   | 0    |          | 3              | 207 | 3                  |
| 2009-09-10 08:15:03.976                                                                                                    |      |      | 8.016 UDP   |                |                   |   | $221.1.223.2:41074$ ->      |             |                   |  | 200.20.7.147:15395                                                                                                   | 0    |          | $\overline{2}$ | 137 | 2                  |
| 2009-09-10 08:15:03.975                                                                                                    |      |      | $0.000$ UDP |                |                   |   | $61.161.131.18:12123 -$     |             |                   |  | 200.20.7.147:15395                                                                                                   | 0    |          | $\mathbf{1}$   | 70  | 1                  |
| 2009-09-10 08:15:03.974                                                                                                    |      |      | 40.020 UDP  |                |                   |   | $60.211.253.18:13542$ ->    |             |                   |  | 200.20.7.147:15395                                                                                                   | 0    |          | 4              | 277 | 4                  |
| 2009-09-10 08:15:03.975                                                                                                    |      |      | $0.000$ UDP |                |                   |   | 221.0.95.252:62848 ->       |             |                   |  | 200.20.7.147:15395                                                                                                   | 0    |          | $\mathbf{1}$   | 68  | $\mathbf{1}$       |
| 2009-09-10 08:15:03.975                                                                                                    |      |      | $0.000$ UDP |                |                   |   | 221.1.178.123:23673 ->      |             |                   |  | 200.20.7.147:15395                                                                                                   | 0    |          | $\mathbf{1}$   | 70  | $1\,$              |
| 2009-09-10 08:15:04.971                                                                                                    |      |      | 37.012 UDP  |                |                   |   | $221.213.253.11:1166$ ->    |             |                   |  | 200.20.7.147:15395                                                                                                   | 0    |          | $\overline{2}$ | 136 | 2                  |
| 2009-09-10 08:15:05.982                                                                                                    |      |      | 11.978 UDP  |                |                   |   | $218.28.172.166:1036$ ->    |             |                   |  | 200.20.7.147:15395                                                                                                   | 0    |          | 3              | 212 | 3                  |
| 2009-09-10 08:15:05.973                                                                                                    |      |      | 272.001 UDP |                |                   |   | $221.6.98.2:18246 - >$      |             |                   |  | 200.20.7.147:15395                                                                                                   | 0    |          | 5              | 343 | 5                  |
| 2009-09-10 08:15:05.969                                                                                                    |      |      | $0.000$ UDP |                |                   |   | 221.215.141.213:8183 ->     |             |                   |  | 200.20.7.147:15395                                                                                                   | 0    |          | $\,1\,$        | 71  | $\,1$              |
| 2009-09-10 08:15:06.988                                                                                                    |      |      | 3.995 UDP   |                |                   |   | $125.46.18.74:15000 -$      |             |                   |  | 200.20.7.147:15395                                                                                                   | 0    |          | $\overline{2}$ | 141 | 2                  |
| 2009-09-10 08:15:07.974                                                                                                    |      |      | 4.015 UDP   |                |                   |   | $122.193.48.43:43803 -$     |             |                   |  | 200.20.7.147:15395                                                                                                   | 0    |          | $\overline{2}$ | 141 | 2                  |
| 2009-09-10 08:15:07.956                                                                                                    |      |      | 36.025 UDP  |                |                   |   | $58.16.70.32:15488 -$       |             |                   |  | 200.20.7.147:15395                                                                                                   | 0    |          | 4              | 276 | 4                  |
| 2009-09-10 08:15:09.992                                                                                                    |      |      | 7.956 UDP   |                |                   |   | $60.211.112.86:21825$ ->    |             |                   |  | 200.20.7.147:15395                                                                                                   | 0    |          | $\overline{2}$ | 139 | 2                  |
| 2009-09-10 08:15:09.992                                                                                                    |      |      | 31.992 UDP  |                |                   |   | $60.210.100.142:1065 -$     |             |                   |  | 200.20.7.147:15395                                                                                                   | 0    |          | $\overline{z}$ | 140 | 2                  |
| 2009-09-10 08:15:09.995                                                                                                    |      |      | 39,986 UDP  |                |                   |   | $60.220.252.130:14312 -$    |             |                   |  | 200.20.7.147:15395                                                                                                   | 0    |          | 5              | 349 | 5                  |
| 2009-09-10 08:15:09.997                                                                                                    |      |      | 240.982 UDP |                |                   |   | $124.130.150.173:21520 - >$ |             |                   |  | 200.20.7.147:15395                                                                                                   | 0    |          | 7              | 482 | 7                  |
| 2009-09-10 08:15:09.990                                                                                                    |      |      | 85,990 UDP  |                |                   |   | $116.245.113.20:2093$ ->    |             |                   |  | 200.20.7.147:15395                                                                                                   | 0    |          | 7              | 483 | 7                  |
| 2009-09-10 08:15:09.992                                                                                                    |      |      | $0.000$ UDP |                |                   |   | $60.212.250.66:2013 -$      |             |                   |  | 200.20.7.147:15395                                                                                                   | 0    |          | $\mathbf{1}$   | 68  | 1                  |
| 2009-09-10 08:15:09.977                                                                                                    |      |      | 44.000 UDP  |                |                   |   | $125.46.18.2:19101 -$       |             |                   |  | 200.20.7.147:15395                                                                                                   | 0    |          | 3              | 210 | 3                  |
| 2009-09-10 08:15:09.990                                                                                                    |      |      | $0.000$ UDP |                |                   |   | $218.58.156.10:5197 - >$    |             |                   |  | 200.20.7.147:15395                                                                                                   | 0    |          | $\mathbf{1}$   | 69  | 1                  |
| 2009-09-10 08:15:11.995                                                                                                    |      |      | 196.982 UDP |                |                   |   | $221.203.152.162:29406$ ->  |             |                   |  | 200.20.7.147:15395                                                                                                   | 0    |          | 8              | 535 | 8                  |
| 2009-09-10 08:15:11.993                                                                                                    |      |      | 31.991 UDP  |                |                   |   | $221.212.98.202:14447$ ->   |             |                   |  | 200.20.7.147:15395                                                                                                   | 0    |          | 3              | 208 | 3                  |
| 2009-09-10 08:15:11.994                                                                                                    |      |      | 31.989 UDP  |                |                   |   | 123.130.206.245:9767 ->     |             |                   |  | 200.20.7.147:15395                                                                                                   | 0    |          | $\overline{c}$ | 137 | 2                  |
| 2009-09-10 08:15:12.994                                                                                                    |      |      | 25.987 UDP  |                |                   |   | $60.212.158.24:11730 - >$   |             |                   |  | 200.20.7.147:15395                                                                                                   | 0    |          | $\overline{c}$ | 139 | $\overline{z}$     |
| 2009-09-10 08:15:13.993                                                                                                    |      |      | 35.994 UDP  |                |                   |   | $61.53.134.244:10600 -$     |             |                   |  | 200.20.7.147:15395                                                                                                   | 0    |          | 3              | 211 | 3                  |

<span id="page-116-0"></span>Figura IV-87 - Resultado da análise do alerta emitido no dia 10/09/2009. Endereço 200.20.7.147 sendo acessado por diversos endereços da Internet.

#### 4.24 Simulando alertas

Com base no valor de referência (6000 fluxos a cada 5 minutos), utilizado na programação de alertas através do sistema Nfsen, foi realizada uma simulação a partir dos fluxos importados na planilha eletrônica [\(Figura IV-80\)](#page-111-0). O teste consistiu em uma fórmula para localizar os valores acima de 6000, escrevendo ao lado a palavra "disparou". A partir da identificação dos registros procurados, foi realizada uma consulta ao sistema Nfsen, tendo como base a data e a hora. Os resultados foram os endereços que provocaram a elevação da quantidade de fluxos. Um destes casos pode ser visualizado na [Figura IV-88.](#page-117-0)

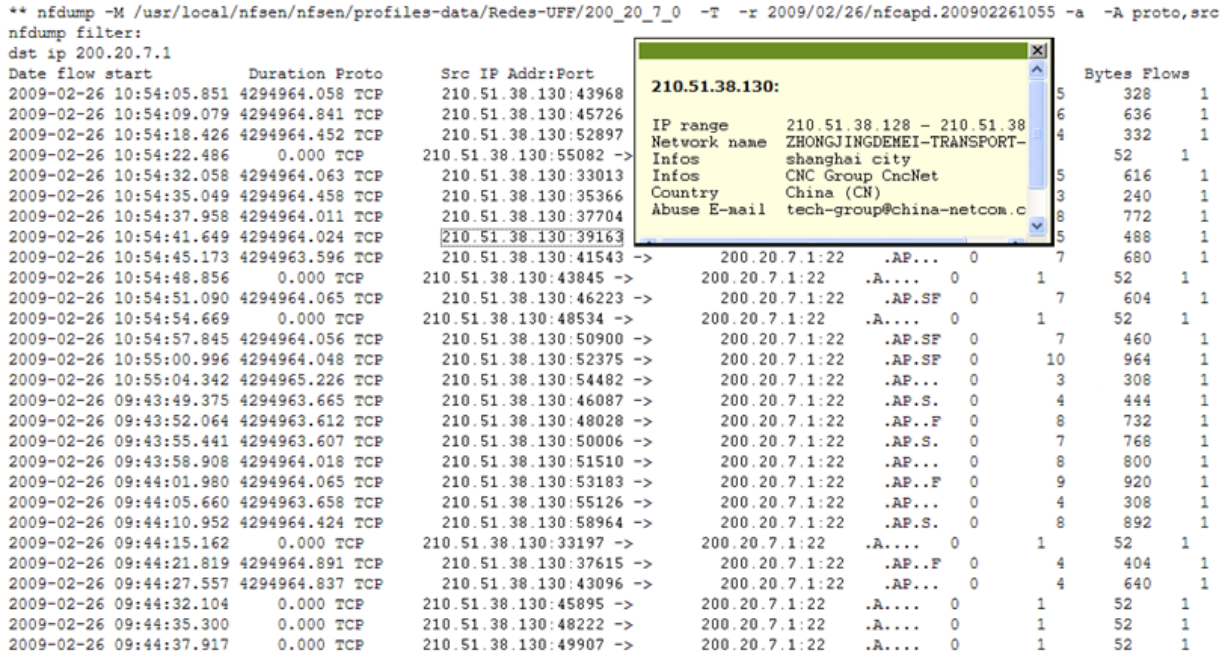

<span id="page-117-0"></span>Figura IV-88 - Resultado da consulta ao sistema Nfsen, tendo como base a data e hora, obtidos através da simulação feita na planilha, mostrando que um ataque externo foi desferido contra o ip 200.20.7.1, utilizando a porta 22.

#### 4.25 Recomendações

Fica evidente durante todo o trabalho que, analisando a rede a partir das subredes, percebe-se diferentes resultados, originados pelos diferentes grupos de usuários. Assim podemos dizer que os interesses dos usuários são expressos durante o monitoramento da rede sob a forma do PFR. Neste sentido, salientamos a relevância do monitoramento de fluxos que, diferentemente do monitoramento de bytes e pacotes, tornam-se informações úteis imediatamente, uma vez que um fluxo traz em si mesmo dados

valiosos como origem e destino das comunicações, além de detalhes como as portas, que, em última análise, revelam as aplicações que deram origem à transmissão.

Os testes realizados seguiram rotinas para detecção de incidentes de segurança no modo on-line e off-line (post-mortem). No modo on-line, a partir da detecção de alteração do PFR, por um determinado número de vezes, o sistema emitia um e-mail com informações que permitiram identificar o endereço IP do host causador do incidente. No modo Off-line, a partir do repositório de informações dos fluxos registrados pelo sistema para uma determinada rede, foi possível identificar o momento em que a rede apresentava alteração do PFR.

Se no modo on-line é possível fazer um trabalho reativo, no modo off-line é possível fazer um trabalho pesquisa, mapeando os host da rede que são recorrentes em incidentes, conhecendo aspectos mais subjetivos da utilização da rede. Além disso, é possível classificar a rede em os seus diversos estados de funcionamento, conforme relatado no capítulo II, item 2.2. A tabela IV evidencia as diferentes características entre um e outro método.

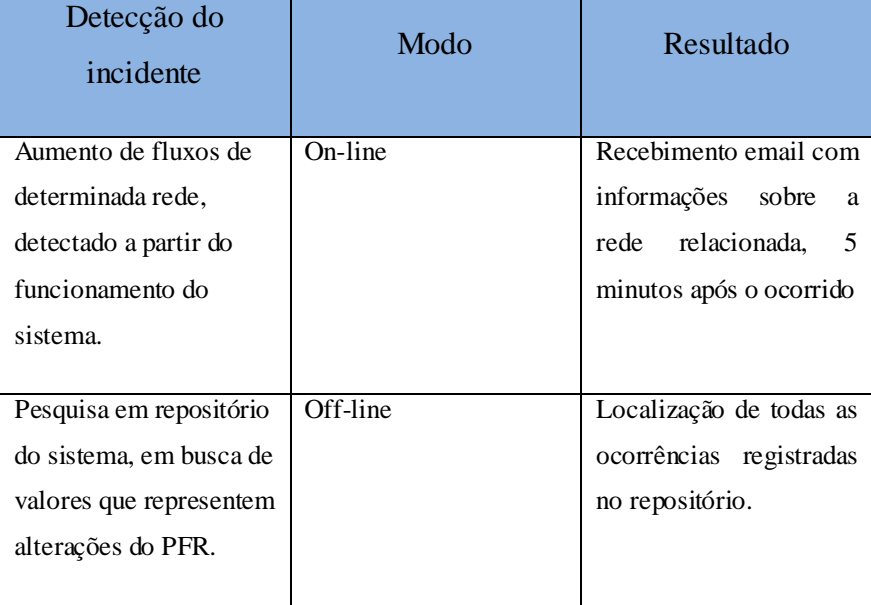

Tabela IV – Detecção de incidentes no modo on-line e off-line.

Ambos os métodos se baseiam na determinação do PFR para cada rede. Este cálculo precisar ser aprimorado, a levando-se em consideração, por exemplo, outras variáveis com data e hora, sem os quais corre-se o risco e emitir falsos alertas ou de não emitir alertas legítimos.

*Se, a princípio, a idéia não é absurda, então não há esperança para ela.*

*Albert Einstein*

# Capítulo V Considerações Finais.

O uso das redes de computadores vem se tornando cada vez mais importante na vida das pessoas e organizações. A cada dia, mais e mais tarefas do mundo real vão sendo transferidas para o mundo virtual, ou seja, pagar contas, realizar aplicações financeiras, fazer compras e doações, marcar consultas médicas, comprar ingressos para espetáculos, assistir a filmes, pesquisar, corresponder-se e uma infinidade de outras atividades que vão sendo disponibilizadas na Internet, agora fazem parte da rotina de um número cada vez maior de pessoas. Podemos dizer que, dentro em breve, a conectividade à Internet se tornará um dos serviços essenciais como energia elétrica, telefone e tantos outros que a sociedade vem incorporando aos lares, escolas e empresas. Assim, aspectos como qualidade de serviço, estabilidade, capacidade e, principalmente, segurança precisam ser garantidos através de investimentos em tecnologias que contribuam para o funcionamento da rede em níveis minimamente aceitáveis.

 Considerando as áreas de gerenciamento de redes, o monitoramento de redes configura-se com uma das tarefas mais importantes, por obter informações a partir dos dados trafegados nos elementos da rede, subsidiando ações que irão contribuir para a melhoria da segurança das comunicações, engenharia de tráfego, qualidade de serviço, caracterização de tráfego, e a muitos outros campos do conhecimento.

Dentre os protocolos de gerenciamento de rede, o mais conhecido e amplamente utilizado é o SNMP. Ele permite, a partir da leitura das MIBs, uma eficiente forma de gerenciamento. Entretanto, considerando a grande quantidade de dados a ser analisada e a necessidade de se obter um melhor entendimento sobre o comportamento do tráfego, um novo padrão de monitoramento baseado no registro de fluxos, (informações contidas no cabeçalho do protocolo TCP/IP), foi proposto pela CISCO SYSTEM com o nome de Netflow. Esta tecnologia, que está sendo padronizada pelo IETF com o nome de IPFIX

(*Ip Flow Information eXport),* é apontada por diversos autores como o futuro do monitoramento de redes, conforme descrito no Capitulo III, seção 2.6.

O estudo de caso apresentado no Capítulo III evidenciou as diferenças entre o protocolo SNMP e o protocolo Netflow. Foi possível monitorar a rede da UFF utilizando essas duas tecnologias, simultaneamente, através das ferramentas: CACTI (SNMP) e o Softflowd, em conjunto com o Nfdump e o Nfsen. O resultado obtido no sistema Nfsen referente ao volume de trafego registrado, em Mbit/s, foi comparado com os valores obtidos no sistema CACTI (SNMP). Após o término do período de monitoramento, as divergências detectadas entre as informações obtidas entre os dois sistemas foram reduzidas em função de ajustes efetuados nos parâmetros de configuração do sistema softflowd. Foi possível gerar gráficos representativos da quantidade de fluxos que trafegaram na rede, em função da diversidade de portas, IPs mais ativos e ter acesso de forma pesquisável e seletiva aos registros do tráfego que consideramos ser de suma importância para a gestão dos recursos da rede. A consulta detalhada aos arquivos resultantes do monitoramento permitiu cruzar informações que levaram à descoberta de aspectos antes ocultos pelo grande volume do tráfego, como foi evidenciado através dos casos de segurança mostrados no capítulo III. A criação dos perfis de monitoramento permitiu contabilizar o tráfego de cada rede, de forma individual. Esta técnica filtra o tráfego de cada rede em tempo de monitoramento e armazena-os em pastas independentes, favorecendo os trabalhos de pesquisa e contabilização do tráfego por endereço IP, porta e protocolos entre outros. Assim, foi possível conhecer os grandes consumidores de recursos e as redes associadas. Foi possível conhecer também as interações realizadas entre os IPs da universidade e diversos endereços da Internet.

As técnicas apresentadas aqui oferecem excelentes possibilidades, tanto para as pesquisas acadêmicas, como para as atividades operacionais da rede através dos seus administradores que se vem desafiados pela constante convergência de serviços para as redes IP. A capacidade de identificação do elemento gerador do trafego anômalo fazem a tecnologia de monitoramento de fluxo uma grande aliada dos profissionais que atuam na área de segurança de redes de computadores. Neste sentido, determinar os padrões de funcionamento da rede, a partir de formação de bases de dados sobre a origem e o destino do tráfego, permitirá a criação de sistemas inteligentes, que contribuam para o bom funcionamento da rede [33]. Esta automatização de processos constitui requisito de fundamental importância para garantir o crescimento seguro da utilização dos sistemas em rede [34].

As tecnologias utilizadas neste trabalho buscaram conhecer as características do tráfego de cada rede, sua expressividade com relação ao total de recursos consumidos, além do impacto causado na Rede UFF como um todo. Os sumários existentes ao final de cada relatório (emitido pelo programa Nfdump) serviram para construção de *rankings* mensais, em função da quantidade de fluxos registrados. Inicialmente, os dados registrados a partir do perfil RedesUFF permitiram:

- Conhecer o universo das redes que mais consumiram os recursos da Rede UFF.
- Conhecer o universo das portas utilizadas por cada rede.
- Determinar o consumo dos recursos da rede, por porta, em relação ao consumo total da rede.
- Determinar o valor percentual do consumo dos recursos individuais de cada rede, em relação ao total registrado para a rede da UFF no período.
- Gerar os gráficos comparativos e de acompanhamento.
- Programar alertas em função da alteração do PRF da rede.
- Detectar o uso indevido dos recursos.

Demonstramos, desta forma, que os dados colhidos pelo sistema de monitoramento de fluxos formaram um valioso manancial de informações. Demonstramos ainda, que o registro da interação entre os hosts confere poder de decisão aos administradores, uma vez que a capacidade de visão daquilo que ocorre na rede é aumentado. Na prática, o tráfego de cada rede foi consolidado a cada cinco minutos, gerando ao final do dia, um conjunto de 288 arquivos (24 horas X 60 minutos / 5 minutos) onde foram obtidas, com riqueza de detalhes, as características individuais do funcionamento de cada rede e a este resultado denominamos PFR (Padrão de Funcionamento da Rede). Foi possível delimitar o universo das portas utilizadas pelas aplicações que consomem mais recursos, bem como gerar, através de consultas específicas, a contabilização dos sumários da atividade mensal da rede. Finalmente, foi possível comparar as redes, através da composição de um *ranking*, e acompanhar a variabilidade da posição de cada rede ao longo de cinco meses.

Com relação à segurança, ao contrário do método utilizado pelos sistemas IDS, a detecção de comportamentos anômalos praticada neste trabalho não analisou a formação dos pacotes ou fragmentos de códigos em base de dados [35], mas procurou estabelecer níveis que, sendo ultrapassados, sinalizaram a ocorrência de alterações no PRF. Essas alterações foram percebidas a partir do monitoramento da conexão da UFF com a Internet. Isso permitiu programar alertas sem a necessidade de grandes gastos computacionais, pois a análise do tráfego se deu ao nível do cabeçalho do protocolo IP. Este procedimento pode ser comparado às técnicas utilizadas pelos sistemas IDPS.

Salientamos, entretanto, que o método utilizado para programação dos alertas foi apenas uma escolha inicial para realização dos testes. Com certeza, tal procedimento merece um tratamento adequado, de forma a sistematizar o cálculo dos valores de referência para qualquer rede. É importante ressaltar, ainda, que os processos que irão determinar os padrões de funcionamento deverão considerar diferentes períodos de funcionamento da rede. Além disso, deverão ser considerados os finais de semana e feriados prolongados. Assim, para efeito de detecção de incidentes que comprometem a segurança, é necessário calcular a provável carga da rede, para cada período de funcionamento da mesma, sob pena de se emitirem alertas falsos ou ignorarem alertas importantes [36]. Neste sentido, consideramos que este assunto deva ser objeto de trabalhos futuros.

 Destacamos, neste trabalho, que a tecnologia de monitoramento de fluxos foi capaz de monitorar a rede de uma grande universidade de forma eficiente e eficaz, promovendo expressiva economia de recursos, uma vez que foi utilizado apenas um servidor e todos os softwares utilizados foram do tipo *open source*.

## 5.1 Trabalhos Futuros.

113 Como toda tecnologia em fase de padronização, o protocolo de monitoramento de fluxos (Netflow/Ipfix) ainda carece da evolução de muitas pesquisas, entretanto, pelo que vimos até agora, já podemos considerá-lo um grande aliado no monitoramento de grandes redes. Com relação à determinação do PFR, para efeito de detecção de comportamentos anômalos, como dissemos anteriormente, é necessário considerar os diferentes períodos de funcionamento da rede, pois a maioria das redes reduz drasticamente a atividade durante a noite, feriados e finais de semana. Nestas situações, um valor ajustado para disparar com a rede em atividade normal, não iria funcionar caso houvesse um ataque e a rede estivesse ociosa. Para resolver esta situação é necessário que os cálculos considerem a provável carga da rede para os diferentes horários. Assim,

uma fórmula que pretenda calcular o nível de fluxo limítrofe entre o funcionamento normal e a ocorrência de um comportamento anômalo deve minimamente considerar:

- Provável carga da rede para os diversos períodos.
- O horário de funcionamento da rede (manhã, tarde, noite e madrugada)
- O Qualificador de período (sábado, domingos e feriados)

Isso reduziria a probabilidade de erros que pudessem ocasionar alertas falsos ou a não emissão de alertas.

114 A experiência adquirida nesse trabalho mostra que a quantidade de fluxos de uma estação de trabalho pode variar de zero a centenas de fluxos por segundo, sendo que os limites superiores só foram observados em condições de comportamento anômalo. O estudo de caso mostrou que uma rede com 600 hosts manteve, em média, 20 fluxos por segundo; em contrapartida, vimos que um único host, em situações atípicas, foi capaz de gerar mais de 400 fluxos/s. Assim, consideramos ser importante evoluir os estudos no sentido de determinar os valores ideais para a quantidade de conexões máximas (ideais para uma estação de trabalho) que permitam a um usuário comum realizar suas atividades e, caso a segurança de seu equipamento venha a ser comprometida, que isto não cause prejuízos ao funcionamento da rede. Neste cenário, uma alternativa seria encontrar o valor ideal de conexões por segundo para ser atribuído às estações de trabalho e servidores da rede. A estratégia teria como objetivo evitar que os recursos disponíveis fossem consumidos por poucos ou por um único elemento. Neste sentido fazemos analogia ao cálculo do tamanho do tronco proposto por Erlang,[ 37] utilizado nas redes de telefonia, ou seja, com base em algumas variáveis obtidas após um período de monitoramento (como por exemplo: quantidade de hosts, servidores, valores médios de fluxos por segundo) calcular o valor ideal para o limite máximo de conexões por segundo abertas por cada elementos da rede. Com base nos experimentos realizados neste trabalho, no que tange as técnicas de detecção comportamentos anômalos na rede, verificamos que quanto mais próximas as informações coletadas estiverem dos elementos geradores de tráfego, menores serão as possibilidades de falsos positivos ou negativos. Sendo assim, acreditamos que seriam válidos experimentos que levassem em consideração o padrão de funcionamento de cada host ao invés de um conjunto de hosts

como foi o caso do PFR. Neste sentido identificamos em [38] a utilização da técnica denominada *exponential smoothing*, que pode ser associada ao NFSEN, que neste trabalho não foi possível analisar, porém os conceitos serão objeto de estudo na continuidade das pesquisas.

Para finalizar, enfatizamos que todas as idéias propostas objetivaram conhecer o comportamento do tráfego, sem que isso comprometesse a neutralidade [39] da rede.

Referências bibliográficas.

- [01] Bruder, J. P.: "Barômetro Cisco de Banda Larga no Brasil, 2005-2010" IDC International Data Corporation - 2009
- [02] Stanton, M. A.: "Soluções Alternativas Usadas na Rede de Comunicação da UFF", Rede Nacional de Ensino e Pesquisa – 1998
- [03] Souza, J.: "Redes do governo brasileiro sofrem dois mil ataques por hora" Folha Uol, Inc. 2009
- [04] Rodrigues, R.: "Sites do governo federal estão servindo de plataforma para spammers" International Data Group, Inc. 2010
- [05] Carvalho, J. M. A.: "Arquitetura para Controle de Congestionamento e "Tarifação de Trafego Não-Cooperativo" - Instituto Militar de Engenharia,RJ,

dissertação, 2009

- [06] Halme A.:"Peer-to-peer Traffic: Impact on ISPs and Evaluation of Traffic Management Tools" - Helsinki University of Technology, Seminar on Internetworking, 2009
- [07] Cisco, System, inc.: "Network Management Basics, Internetworking Technologies Handbook 1-58705-001-3" Internetworking technologies handbook. Cisco Press, c2001.
- [08] Paxon V., Almes G., Mahdavi J., Mathis M.: "Framework for IP Performance Metrics" http://www.ietf.org/rfc/rfc2330.txt, 1998.
- [09] Callado A., Kamienski C., Fernandes S., Sadok D., Szabó G., Gerő B. P.: "A Survey on Flow-based Internet Traffic Measurement Technologies", 33Rd Conference, Jakarta, 2005
- [10] Kurose, J. F. and Ross, K. W.: "Redes de Computadores e a Internet", Addison-Wesley, pag 572, 2004.
- [11] Postel, J. : "RFC 792 Internet Control Message Protocol", http://www.ietf.org/rfc/rfc792.txt, 1981.
- [12] Waldbusser S.: Remote Network Monitoring Management Information Base, Carnegie Mellon University, http://www.ietf.org/rfc/rfc1757.txt, 1995
- [13] Brownlee, N.: "Traffic Flow Measurement: Meter MIB", The University of Auckland, http://www.ietf.org/rfc/rfc2720.txt, 1999
- [14] Quittek, J.,- Zseby T., -Carle G. and Zander S.: "Traffic Flow Measurements within IP Networks:Requirements, Technologies, and Standardization" IEEE, Symposium, Japão ,2002
- [15] Clayse, B.: "RFC 3954 Cisco Systems NetFlow Services Export Version 9", http://www.ietf.org/rfc/rfc3954.txt, 2004.
- [16] CISCO Systems, "Introduction to Cisco IOS® NetFlow", 2007
- [17] Kleinová, A.,- Baláž A., -Trelová J.,- Ádám N.: " Measuring Platform Architecture Based on the IPFIX Standard" - Department of Computers and Informatics, Technical University of Košice, Conference, 2004.
- [18] Pinheiro, P. V.,- Bernardes, M. Boavida, F.: "COLANA Uma ferramenta para recolha e análise de grandes volumes de tráfego", Congresso de Redes de Comunicação, Portugal, 2002
- [19] Fullmer, M., Romig, S.: "The OSUFlow-Tools Package and Cisco Netflow Log" ARTIGO, The Ohio Estate University, 2000
- [20] Miloucheva I., Nassri A., Hofmann U. "Traffic Measurement and Monitoring Roadmap", Information Society Tecnology, NGN, WorkShop, Germany, 2002.
- [21] Carvalho, J., M., A.,: "Arquitetura para Controle de Congestionamento e Tarifação de Tráfego não Cooperativo" – Instituto Militar de Engenheria, Dissertação, RJ, 2009
- [22] Brownlee, N.: "Some Observations of Internet Stream Lifetimes" CAIDA, UC San Diego, e The University of Auckland, New Zealand, 2004
- [23] Miller D.: "A Software Netflow Probe", http://code.google.com/p/softflowd , 2010
- [24] Haag, P. "User Documentation nfdump & NfSen"2006
- [25] Puleston, I., D.,: "Protocol Spoofing Control Protocol (PSCP)", Network Working Group Internet Draft, 1996
- [26] Júnior N. A., Albuquerque M. P., Dias B. Z., Braga N. C.:" Internet Group Management Protocol" Projeto Multicast, CAT/CPBF, 2002
- [27] Magalhaes, R. M.: "Host-Based IDS vs Network-Based IDS", [http://www.windowsecurity.com/articles/Hids\\_vs\\_Nids\\_Part1.html?](http://www.windowsecurity.com/articles/Hids_vs_Nids_Part1.html), printversion, 2003
- [28] Alshamsi, A., Saito Y. Takamichi "A Technical Comparison of IPSec and SSL", Tokyo University of Technology, [http://eprint.iacr.org/2004/314.pdf,](http://eprint.iacr.org/2004/314.pdf) 2004
- [29] Scarfone, K., Mell, P.: Guide to Intrusion Detection and Prevention Systems (IDPS), [http://csrc.nist.gov/publications/nistpubs/800-94/SP800-94.pdf,](http://csrc.nist.gov/publications/nistpubs/800-94/SP800-94.pdf) National Institute of Standard and Technology, NIST, iSpecial Publication 800-94
- [30] Halme, A., : "Peer-to-peer Traffic: Impact on ISPs and Evaluation of Traffic Management Tools" Helsinki University of Technology, Paper, 2005
- [31] Armbrust M., Fox A., Griffith R., Joseph A. D., Katz, R., Konwinski, A., Lee, G., Patterson, D., Rabkin, A., Stoica I. e Zaharia, M.,: "Above the Clouds: A Berkeley View of Cloud Computing", Report, 2009.
- [32] Malmedal B.,: "Using Netflows for slow portscan detection" Department of Computer Science and Media Technology Gjøvik University College, Master's Thesis, 2005
- [33] Bin L., Chuang L., Jian Q., Jianping H., Ungsunan P. : "A NetFlow based flow analysis and monitoring system in enterprise networks" - Department of Computer Science and Technology, Tsinghua University, Beijing, China - School of Telecommunication Engineering, Beijing University of Posts and Telecommunications, Beijing, China, 2008.
- [34] Clemm A.,: "Device Instrumentation for Performance Monitoring and its Application in Service Level Management", SBRC, Gramado, 2010.
- [35] Proto A., Cansiam A. M., Corrêa J. L.,"Banco de dados de fluxos para análise de tráfego e de segurança" UNESP/FAPESP, Grupo de trabalho, 2008
- [36] Miloucheva I., Nassri A., Hofmann U. "Traffic Measurement and Monitoring Roadmap", Information Society Tecnology, NGN, 2002.
- [37] ANGUS I., : "An Introduction to Erlang B and Erlang C" Telemanagement, magazine Canada, 2001
- [38] Kalekar P. S., :"Time series Forecasting using Holt-Winters Exponential Smoothing" Kanwal Rekhi School of Information Technology, Seminar, 2004
- [39] WuT. : "Network Neutrality, Broadband Discrimination", [Journal of](http://papers.ssrn.com/sol3/papers.cfm?abstract_id=388863##)  [Telecommunications and High Technology Law, Vol. 2, p. 141, 2003](http://papers.ssrn.com/sol3/papers.cfm?abstract_id=388863##)

## APÊNDICE 1

## ANÁLISE DE FERRAMENTAS

Antes do início dos testes com a ferramenta NFSEN, como parte da disciplina de Estudo Orientado, foram testadas duas ferramentas de monitoramento de rede na UFF: O Dview [1], cuja licença foi obtida junto com a aquisição do DXS3326GSR (novo elemento ativo de 10gbit/s), e o Cacti [2] *(open source*), ambos baseados no protocolo SNMP [3]. Veremos, agora, a análise das ferramentas.

#### *1.0 Infra-estrutura utilizada*

Um servidor duo processado de 3.2 GHz, com 2GB de memória RAM e quatro discos SATA de 160 GB. Foi instalado o sistema operacional Windows XP Educacional, requisito para o sistema Dview.

#### *2.0 - Avaliação da ferramenta 1 (Dview)*

Um software de fácil instalação em ambiente Windows, sendo necessário apenas habilitar no sistema operacional o suporte ao protocolo SNMP. Não trouxe nativamente o módulo de controle do switch - foi necessário fazer o download de um arquivo executável, de simples instalação, a partir do site do fabricante. Uma vez instalado este módulo, um painel frontal mostra o equipamento - é como se o operador estivesse fisicamente diante do hardware, podendo operá-lo. Após informar o nome da comunidade SNMP, já é possível controlar todo o equipamento.

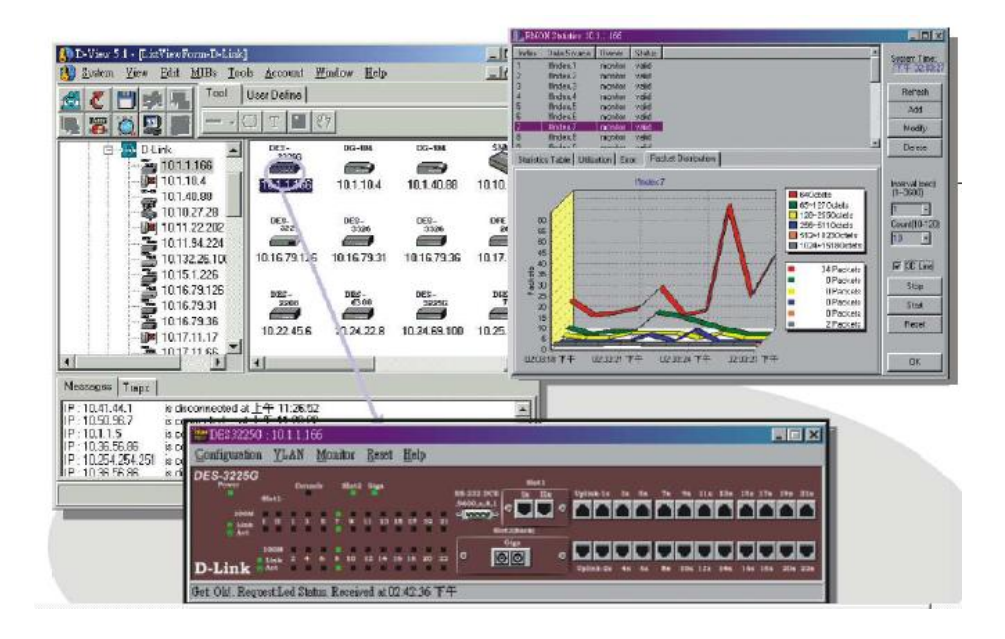

Figura -1 - Dview 5.1 – Telas do gerenciador de rede desenvolvido pela empresa DLINK.

## *3.0 - Operando a ferramenta.*

O Dview é de facílimo uso. O operador que tiver conhecimento dos conceitos dos protocolos SNMP, RMON [4] e suas versões, não terá dificuldades no manuseio. É possível ver as portas ativas, alterar a taxa de operação ou mesmo desabitá-las.

## *4.0 - Registrando os dados*

Após habilitar o protocolo RMON, nas portas escolhidas, o equipamento (switch) passa a registrar internamente, as estatísticas do tráfego.

É possível ver uma tabela com os seguintes dados do switch, por porta:

- Vazão,
- Latência,
- Fluxo total trafegado desde a ativação do RMON,  $\bullet$
- $\bullet$ Fluxo total de dados entrando,
- Fluxo total de dados saindo,  $\bullet$
- Total de pacotes descartados,
- Unicast

• Multicast.

O objetivo desta ferramenta é o monitoramento e operações remotas. A interface é excelente, os painéis dos switches (figura 1) permitem, com grande facilidade, gerenciar os equipamentos, visualizar e configurar os *traps* (alarmes em função de eventos. Exemplo: nível máximo de utilização de uma porta para disparo de um e-mail ao administrador da rede), porém, não foi possível salvar os dados registrados para formação de base de dados em disco, no servidor. Tal fato foi devido a falta dessa funcionalidade na versão disponível na UFF, segundo informações do suporte técnico consultado. Esta informação determinou a busca por outras ferramentas.

## *5.0 - Avaliação da ferramenta 2 (Cacti)*

O CACTI é um sistema de monitoramento com uma interface do tipo WebService, composto por diversas funcionalidades, cuja finalidade é monitorar dispositivos em uma rede, coletando os dados e armazenando em uma base de dados otimizada, com armazenamento local. A interface é provida pela linguagem de programação PHP. Os dados são armazenados no banco de dados Mysql [4] com a otimização da ferramenta RDDTOOL [6]. A captura de dados é feita através do protocolo SNMP.

O sistema possui versões para as plataformas Windows e Linux - Considerando a flexibilidade obtida nos sistemas open-source, a versão escolhida para avaliação foi a Linux.

#### *7.1 - Requisitos para instalação.*

Para instalar o CACTI é necessário:

- Sistema operacional (Linux ou Windows)
- Servidor WEB (Apache)
- Servidor MYSQL
- Linguagem de programação PHP
- Pacote RDDTOOL

#### • Pacote NET-SNMP

### *7.2 - Funcionamento da ferramenta.*

Um dos pontos fortes da ferramenta é a fácil operação proporcionada pela interface. Em poucos minutos é possível adicionar um novo dispositivo, escolher as portas a serem monitoradas e iniciar a geração dos gráficos.

Dentre as MIBs disponíveis, foi utilizada a denominada "SNMP STATISTICS". Essa MIB faz consultas através do protocolo SNMP ao elemento ativo, trazendo as seguintes informações por porta:

- Vazão,
- Fluxo total de dados: entrando;
- Fluxo total de dados: saindo;
- Total de pacotes descartados;  $\bullet$
- Total de pacotes do tipo unicast;  $\bullet$
- Total de pacotes do tipo broadcast.

Uma consulta periódica aos elementos ativos configurados é agendada através do aplicativo CRONTAB do Linux. Por padrão do CACTI, ela é feita de cinco em cinco minutos, podendo ser alterada a critério do administrador, desde que seja feita a devida alteração também na configuração da interface Web. Os dados gerados por estas consultas são utilizados pelo sistema RDDTOOL, que fica encarregado de fazer o armazenamento e geração dos gráficos que podem ser acessados via navegador.

## *7.3 - Visualizações dos gráficos*

É possível configurar a visualização dos gráficos em intervalos menores. Por exemplo: gráfico anual de um determinado elemento ativo mostrando intervalos de 30 dias, ou, gráfico semanal de um determinado elemento ativo mostrando intervalos de 01 dia.

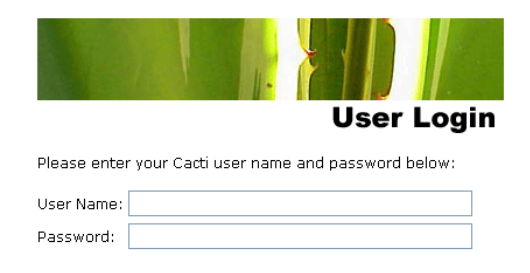

Figura -2 - Tela de Login do sistema Cacti

## *7.4 - Controle de acesso.*

A interface acessada via Web, é dotada de módulo de autenticação, permitindo a criação de múltiplos usuários com diferentes níveis de acesso ao sistema (figura-2).

#### *8.0 - A captura dos dados.*

Considerando o tamanho da rede UFF, seja pela extensão ou pela quantidade de estações de trabalho, roteadores e elementos ativos, e o limitado tempo destinado a este trabalho, o foco da captura dos dados ficou restrito aos três principais elementos ativos do anel, que são:

1 - Switch Router Ethernet 10gbit/s localizado no campus do Valonguinho (Núcleo de Tecnologia da Informação)

2 - Switch Router Ethernet 10gbit/s localizado no campus da Praia Vermelha (Escola de Engenharia)

3 - Switch Router Ethernet 10gbit/s localizado no campus HUAP (Hospital Universitário Antonio Pedro).

#### *9.0 Gráficos*

Os gráficos a seguir foram gerados pelo sistema CACTI a partir do funcionamento dos switches do anel da rede UFF. Cada gráfico representa uma porta de um switch do anel, que por sua vez está ligada a outra porta em outro switch, compondo assim o anel.

Gráficos de utilização do circuito de 10gbit/s do Anel UFF no período de 21 de dezembro de 2007 a 28 de dezembro de 2007.

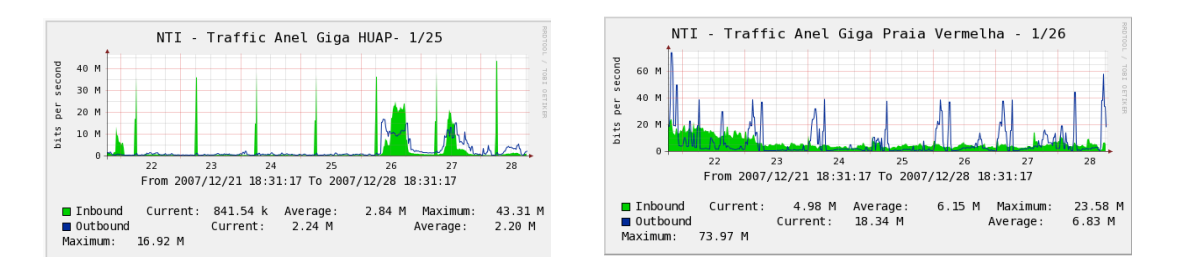

Gráficos 1 e 2 - Switch Router Dlink 10gbit/s, modelo DXS3326GSR localizado no campus do Valonguinho (NTI).

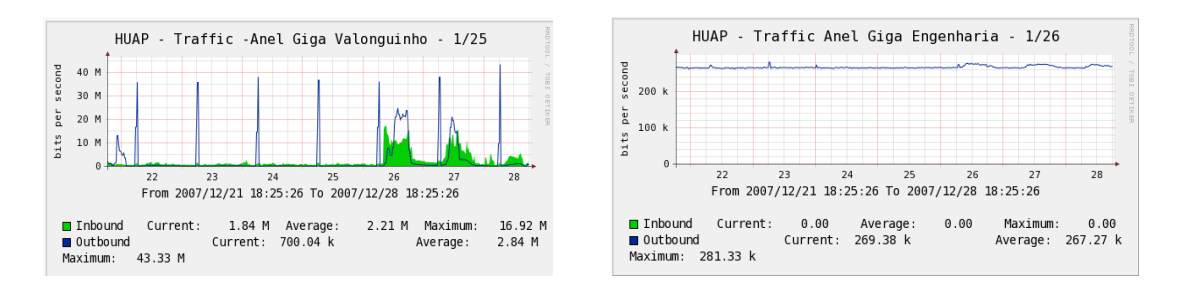

Gráficos 3 e 4 - Switch Router Dlink 10gbit/s, modelo DXS3326GSR localizado no campus do Hospital Universitário Antonio Pedro (HUAP).

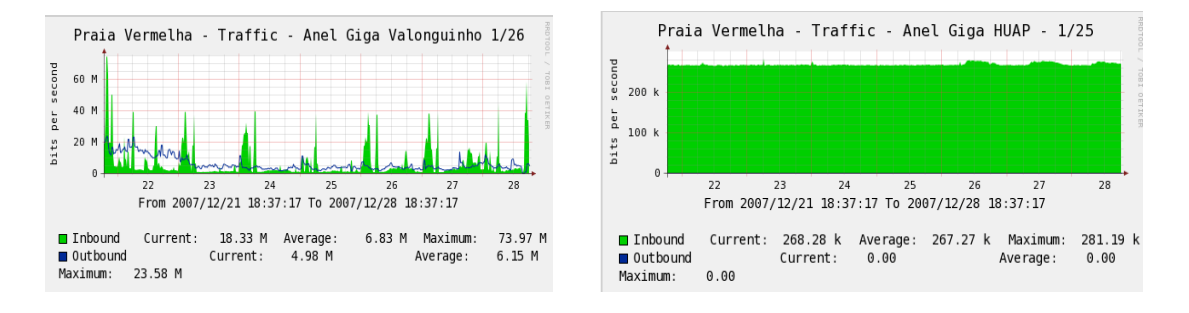

Gráficos 5 e 6 - Switch Router Dlink 10gbit/s, modelo DXS3326GSR localizado no campus da Praia Vermelha (Engenharia).

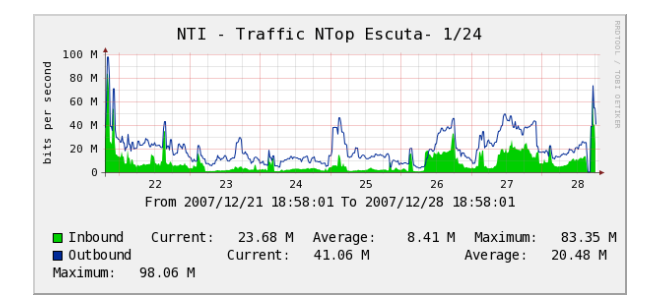

Gráfico-7 - Switch Router Dlink 10gbit/s, modelo DXS3326GSR localizado no campus do Valonguinho (NTI – Saída da Internet).

Nos gráficos 1 e 2 (NTI) é possível observar atividades relativas ao campus HUAP e campus da Praia Vermelha, respectivamente.

No gráfico 3 (HUAP), a grande utilização ocorre na porta 25 do Switch que está ligada ao Valonguinho (NTI), chegando a utilizar 20mbit/s (*downstream*). No gráfico 4, porta 26, existe um tráfego de 281kbit/s em direção ao switch do campus da Praia Vermelha que, segundo informações obtidas com no NTI, seriam geradas pelos protocolos de gerência da rede.

No gráfico 5 (Praia vermelha) o grande tráfego ocorre na porta 26, com picos acima dos 40mbit/s, ficando o gráfico 6, porta 25, com o tráfego de 281kbit/s oriundo do HUAP.

OBS: Os picos que ocorrem diariamente nos gráficos 1, 2,3 e 5, segundo informações do NTI, são gerados por operações de backup.

O Gráfico 7 registra o volume de tráfego demandado pelas solicitações feitas ao link da Internet com tráfego médio de 20.48mbit/s e com pico máximo de 83,35 Mbit/s. Lembrando que o limite deste enlace é de 100mbit/s.

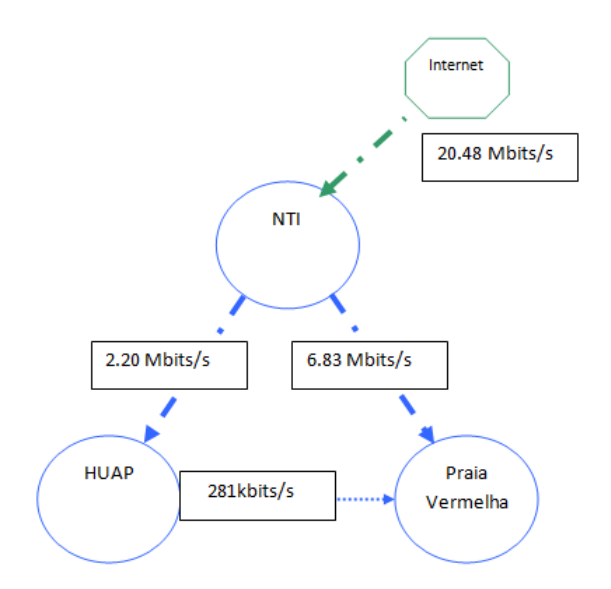

Figura 3 Fluxograma do anel UFF com médias de utilização em Downstream.

Na figura 3, cada circulo representa um switch do anel UFF. Os valores, grafados entre um círculo e outro, representam a taxa média do tráfego entre esses segmentos no sentido Internet x campus. A taxa média entre o segmento NTI e HUAP (2.20mbits/s) somados os valores registrados no segmento NTI e Praia Vermelha (6.83Mbit/s) totalizaram 9.03mbits. Subtraindo esse valor da taxa média registrada no link de Internet, obtemos o valor correspondente a taxa média do campus NTI (20.48Mbits/s – 9.03Mbits/s) que é de 11.45Mbits/s.

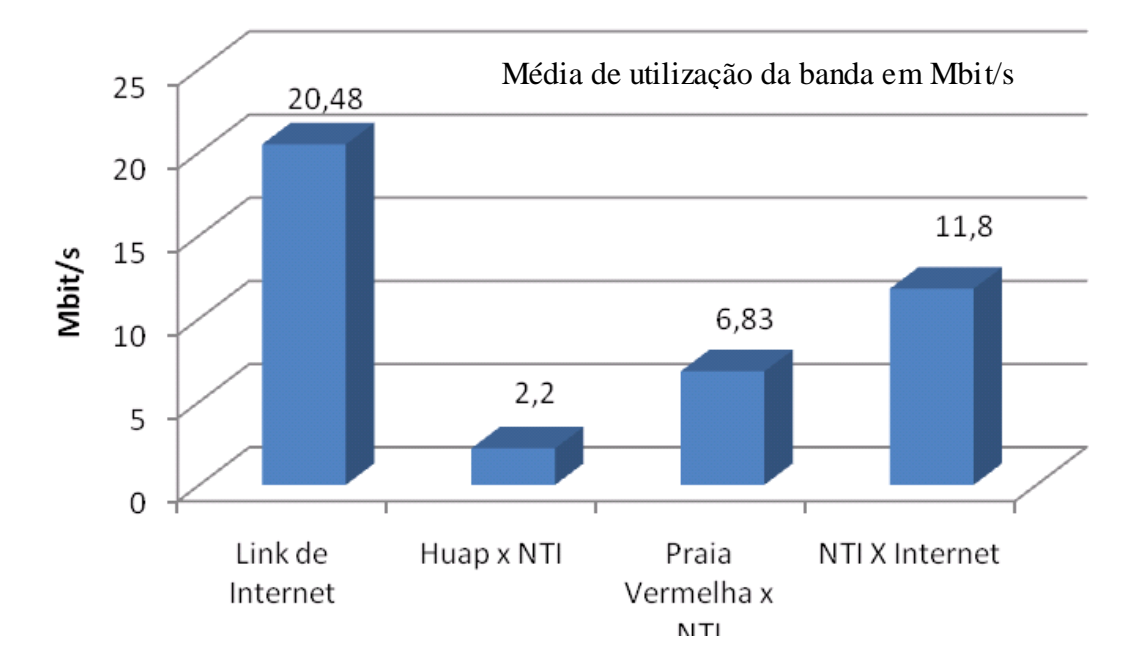

Figura 4- Gráfico comparativo da utilização dos recursos da rede UFF por Campi.

#### *10.0 - Conclusões*

Com um objetivo operacional, o Dview é de grande utilidade para o gerente da rede, que encontra recursos exclusivos, uma vez que a ferramenta foi desenhada em função dos switches. Entretanto, não foi possível salvar os dados em base de dados local, fator que tornou a ferramenta inadequada aos objetivos do trabalho. Mais tarde, novas visitas ao site do produto revelaram a capacidade de geração de base de dados no formato Microsoft Access, entretanto, devido ao limitado tempo, não foi possível fazer novas tentativas.

O Cacti mostrou-se de fácil utilização. O uso do software RDDTOOL, em conjunto com base de dados Mysql, permite o armazenamento de longos períodos de informação sobre a atividade dos switches, sem consumir grande quantidade de espaço em disco. A ferramenta também permite a programação de alertas, no entanto, ainda requer a edição e alteração de arquivos para sua instalação, o que exige do usuário familiaridade com o ambiente *open source*. Com relação aos dados obtidos, podemos observar na figura 4 que para nenhum dos campi os valores registrados podem ser considerados absolutos quanto à utilização do link externo, uma vez que não há como afirmar que todo o trafego registrado na porta dos switches passou através do citado link, já que a MIB utilizada computava os dados de forma geral. Isto significa que os acessos aos servidores de e-mail e Web hospedados no NTI, realizados a partir do campus HUAP ou pelo campus da Praia Vermelha foram contabilizados junto com o tráfego destinado à Internet. Neste cenário, somente tecnologias que considerem a origem e o destino do tráfego podem fornecer valores distintos para rotas específicas. Estas análises apontaram que o próximo teste deveria ser realizado com ferramentas baseadas nos conceitos de monitoramento de fluxo IP do tipo NETFLOW e IPFIX [7].

- 10.0 Referências aos softwares utilizados
- [1] Dview. Software Dview. [http://www.d-link.com/products/?pid=544&sec=2,](http://www.d-link.com/products/?pid=544&sec=2) acessado em 20 de Janeiro de 2010
- [2] CACTI. Software Cacti. http://www.cacti.net, acessado em Outubro 2007
- [3] Dias B.Z.; Jr. N. A.: "Protocolo de Gerenciamento SNMP",
- http://www.rederio.br/downloads/pdf/nt00601.pdf, acessado em Outubro de 2007 [4] Lessa D.,: "O Protocolo de Gerenciamento RMON",
- http://www.rnp.br/newsgen/9901/rmon.html, acessado em Outubro 2007
- [5] Mysql. Banco de dados Mysl. [http://www.mysql.com/why-mysql/,](http://www.mysql.com/why-mysql/) acessado em Julho 2010
- [6] RRDTOOL. Software RRDTOOL, http://oss.oetiker.ch/rrdtool/, acessado em Julho 2010
- [7] Haag P.: "User Documentation nfdump & NfSen" , Version 1.1, 18° Annual First Conference – Baltimore- Maryland USA, Renaissance Harborplace Hotel, 2006

## APÊNDICE 2

# ROTINAS PARA COLETA DE DADOS UTILIZANDO SHELL SCRIPT, NFDUMP E AWK.

Este apêndice apresenta alguns exemplos de rotinas escritas em Shell Script que, em conjunto com os programas NFDUMP e AWK, foram utilizados para a coleta e filtragem dos dados registrados. Os arquivos gerados pelo sistema no formato NFDUMP e os diversos parâmetros de consultas presentes no programa permitiram a elaboração de consultas que efetivamente contribuíram para um melhor entendimento do comportamento das redes da UFF. Veremos agora alguns dos scripts mais frequentemente utilizados.

## **Script 1** – Perfil Redes UFF

**Resumo:** Varre toda a estrutura de pastas do perfil Redes UFF e executa o programa NFDUMP para consultar os arquivos registrados. Utiliza AWK para filtrar apenas as linhas que contenham a palavra Summary, uma vez que estas contêm o somatório do tráfego.

**Objetivo:** Obter a totalização do tráfego de cada rede de forma individualizada. Realizar consultas agregando o tráfego por porta e por bytes. Coleta apenas a linha Summary de cada resultado

#### **Código:**

```
 #!/bin/bash
path="/dados/profiles-data/Redes-UFF"
for d in `cat diretorio` # Inicia loop para acessar todos 
as pastas do perfil RedesUff
do
for a in `cat mes` # Inicia loop para acessar todas os 
meses contidos no arquivo 'mês'
do
o=$path"/"$d"/"2009"/"$a # Atribui à variável 'o' o caminho 
para as pastas correspondentes as rede
echo executando script na pasta $o
nfdump -R $o -T -n 20 -s port/flows >> 
../resultados/Totais-redes/$d-$a-port-flows
nfdump -R $o -T -n 20 -s port/bytes >> 
../resultados/Totais-redes/$d-$a-port-bytes
cat ../resultados/Totais-redes/$d-$a-port-flows | awk -F " 
" '/Summary/{print}' >> ../resultados/Totais-redes/$d-$a-
Summary # Utiliza AWK para filtrar as linha com a palavra
```

```
Summary que contém o total de fluxos, bytes e pacotes 
registrados no período.
done
echo "Imprimindo Summary"
cat ../resultados/Totais-redes/$d-$a-Summary
echo "|Rede $d do mes $a gravada"
done
echo "FIM"
```
**Script 2** – Totalização Geral (Processa todos os registros do servidor, independente dos perfis existentes)

**Resumo:** Acessa o diretório principal onde estão armazenados todos os perfis configurados no sistema. Executa o programa NFDUMP com parâmetros para selecionar os resultados: portas ordenadas por quantidade de fluxo, portas de origem ordenadas por quantidade de fluxos, portas de destino ordenadas por quantidade de fluxos, ips ordenados por bytes e ips ordenados por fluxos.

**Objetivo:** Obter o volume total do tráfego da Rede da UFF registrado pelo servidor de monitoramento.

#### **Código:**

```
nfdump -R /dados/profiles-data/live/upstream1/2009/ -T -n 
20 -s port/bytes -s port/flows srcport/bytes -s 
srcport/flows -s dstport/bytes ip/bytes -s ip/flows
```
**Script 3** – Processamento e coleta de dados individualizados das redes da UFF. Mensal.

**Resumo:** Através de rotinas FOR, entra nos diretórios contendo os perfis de cada rede, mudando a cada loop para o diretório de cada mês e executando o programa NFDUMP com parâmetros diversos, de modo a coletar as informações sob diversas perspectivas. Salva o resultado em arquivos em individuais identificados pelo nome da rede e critério da consulta.

**Objetivo:** Extrair dos repositórios individuais de cada rede, informações que contribuam para um melhor entendimento do uso da rede, visando determinar o PFR (Padrão de funcionamento da rede).

### **Código:**

dir="/dados/profiles-data/Redes-UFF" # Variável para armazenar diretório principal dos dados for i in `cat diretorio` # busca em arquivo de nomo 'diretorio' nomes das redes e atribui ao for. do cd \$i/2009 # entra nos diretórios de cada rede echo "Processando rede \$i" # Indica a rede que esta sendo processada for b in `cat /\$dir/meses` # Entra no diretorio de cada mes do nfdump -R \$b -T -n 20 -s port/flows > \$dir/result/\$i-\$bport-flow-2009 # Lista as 20 portas da rede \$i ordenadas pela maior quantidade de fluxos regitrado no mês \$b nfdump -R \$b -T -n 20 -s srcport/flows > \$dir/result/\$isrc-port-\$b-2009 # Lista as 20 portas de origem da rede \$i ordenadas pela maior quantidade de fluxos registrado no mês \$b nfdump -R \$b -T -n 20 -s dstport/flows > \$dir/result/\$i-\$bdst-port-2009 # Lista as 20 portas de destino da rede \$i ordenadas pela maior quantidade de fluxos registrado no mês \$b nfdump -R \$b -T -n 20 -s port/bytes > \$dir/result/\$i-\$bport-bytes-2009 # Lista as 20 portas da rede \$i ordenadas pela maior quantidade de bytes registrado no mês \$b nfdump -R \$b -T -n 20 -s dstport/bytes > \$dir/result/\$i-\$bdst-port-2009 # Lista as 20 portas de destino da rede \$i ordenadas pela maior quantidade de bytes registrado no mês \$b nfdump -R \$b -T -n 20 -s srcport/bytes > \$dir/result/\$i-\$bsrc-port-2009 # Lista as 20 portas de origem da rede \$i ordenadas pela maior quantidade de bytes nfdump -R \$b -T -n 20 -s ip/bytes > \$dir/result/\$i-\$b-ipport-2009 # Lista os 20 endereços ip da rede \$i ordenados por aqueles que possuam a maior quantidade de bytes registrados nfdump -R \$b -T -n 20 -s srcip/bytes > \$dir/result/\$i-\$bsrcip-bytes-2009 # Lista os 20 endereços ip de origem ordenados por aqueles que possuam a maior quantidade de bytes registrados nfdump -R \$b -T -n 20 -s dstip/bytes > \$dir/result/\$i-\$bdst-bytes-2009 # Lista os 20 endereços ip de destino ordenados ordenados por aqueles que possuam a maior quantidade de bytes registrados nfdump -R \$b -T -n 20 -s ip/flows > \$dir/result/\$i-\$b-ipflows-2009 # Lista os 20 endereços ip ordenados por aqueles que possuam a maior quantidade de fluxos registrados

nfdump -R \$b -T -n 20 -s srcip/flows > \$dir/result/\$i-\$bsrcip-flows-2009 # Lista os 20 endereços ip de origem ordenados por aqueles que possuam a maior quantidade de fluxos registrados nfdump -R \$b -T -n 20 -s dstip/flows > \$dir/result/\$i-\$bdst-ip-flows-2009 # Lista os 20 endereços ip de destino ordenados por aqueles que possuam a maior quantidade de fluxos registrados done cd \$dir done

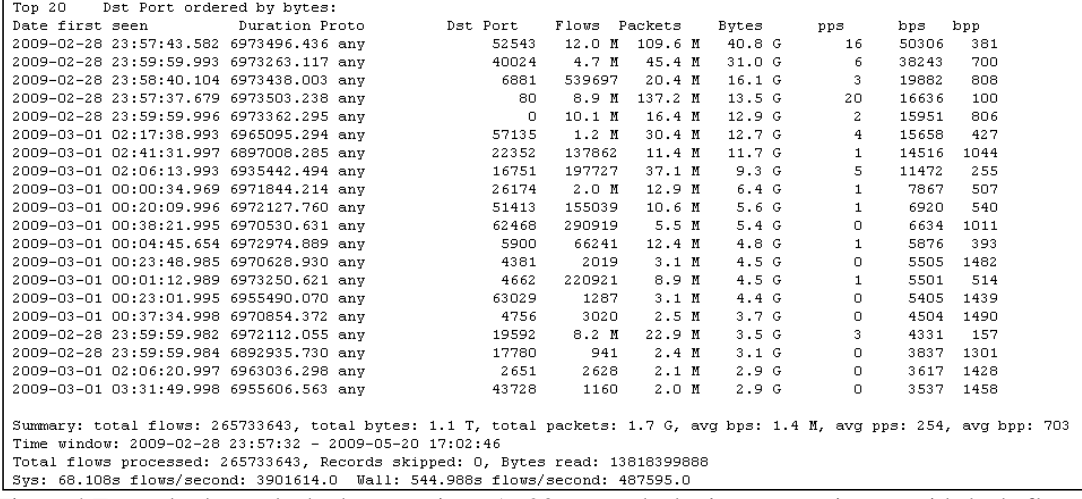

Figura 4 Exemplo de resultado de um script – As 20 portas de destino com maior quantidade de fluxos

**Script 4** – Coleta de dados do perfil protocolo.

**Resumo:** Execução do programa NFDUMP na pasta do perfil Protocolos. Filtragem das linhas com a palavra Summary com o comando AWK .

**Objetivo:** Totalização do trafego registrado no Perfil Protocolos.

#### **Código:**

```
#!/bin/bash
dir="/dados/profiles-data/PROTOCOLOS" # Atribuição do 
caminho do perfil protocolo a variável de nome 'dir'
res="/dados/profiles-data/resultados/PROTO" # Atribuição do 
caminho da pasta destinada aos resultados da consulta a 
variável de nome 'res'.
for b in `cat Proto-dir` # leitura do arquivo 'Proto-dir' 
contendo o nome de cada protocolo pelo comando FOR 
do
```

```
for m in `cat mes` # Leitura de cada mês existente a partir 
do arquivo 'mês'
do
echo "processando o protocolo $b do Mes $m"
nfdump -R $dir/$b/2009/$m | awk -F " " '/Summary/' 
>$res/$b-$m # Execução programa NFDUMP para cada protocolo 
em $b e cada mês em $m. Filtragem dos resultados salvos em 
$res. 
echo "Processado Proto $b de $m"
done
done
```
**Script 5** - Coleta de dados do perfil AnelUFF.

**Resumo:** Execução do programa NFDUMP na pasta do perfil Protocolos. Filtragem das linhas com a palavra Summary com o comando AWK .

**Objetivo:** Totalização do trafego registrado no Perfil AneUFF. **Código:**

```
#!/bin/bash
dir="/dados/profiles-data/AnelUFF"
res="/dados/profiles-data/resultados/ANEL"
for b in `cat Anel-dir` 
do
for m in `cat mes`
do
echo "processando a rede do anel $b do Mes $m"
nfdump -R $dir/$b/2009/$m | awk -F " " '/Summary/' 
>$res/$b-$m
echo "Processado rede do Anel $b de $m"
done
done
echo "FIM"
```